# ETSI TS 183 048 V2.2.1 (2009-08)

*Technical Specification*

**Telecommunications and Internet converged Services and Protocols for Advanced Networking (TISPAN); Resource and Admission Control System (RACS); Protocol Signalling flows specification; RACS Stage 3**

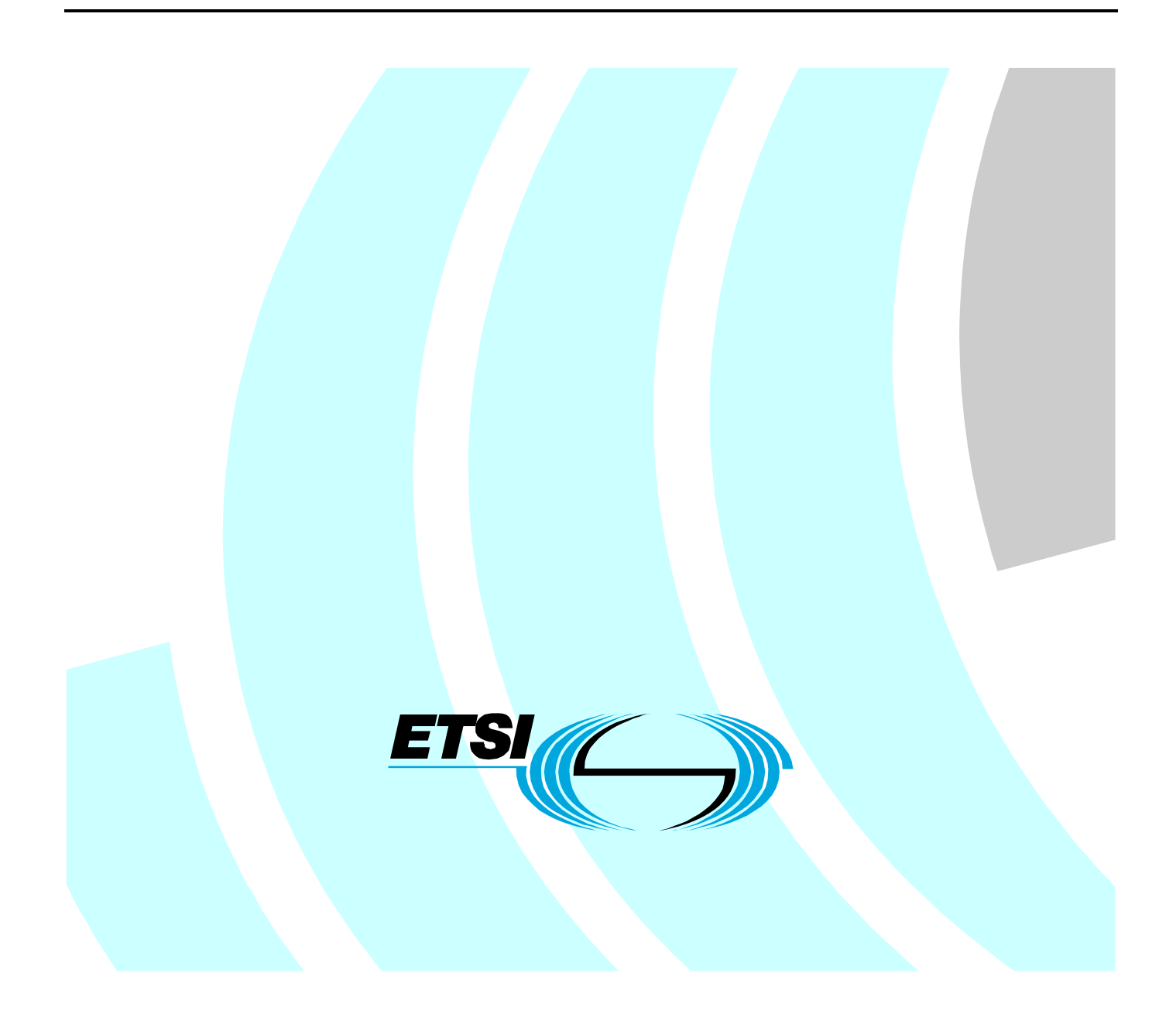

Reference RTS/TISPAN-03200-NGN-R2

Keywords

protocol, signalling, stage 3

#### *ETSI*

#### 650 Route des Lucioles F-06921 Sophia Antipolis Cedex - FRANCE

Tel.: +33 4 92 94 42 00 Fax: +33 4 93 65 47 16

Siret N° 348 623 562 00017 - NAF 742 C Association à but non lucratif enregistrée à la Sous-Préfecture de Grasse (06) N° 7803/88

#### *Important notice*

Individual copies of the present document can be downloaded from: [http://www.etsi.org](http://www.etsi.org/)

The present document may be made available in more than one electronic version or in print. In any case of existing or perceived difference in contents between such versions, the reference version is the Portable Document Format (PDF). In case of dispute, the reference shall be the printing on ETSI printers of the PDF version kept on a specific network drive within ETSI Secretariat.

Users of the present document should be aware that the document may be subject to revision or change of status. Information on the current status of this and other ETSI documents is available at <http://portal.etsi.org/tb/status/status.asp>

If you find errors in the present document, please send your comment to one of the following services: [http://portal.etsi.org/chaircor/ETSI\\_support.asp](http://portal.etsi.org/chaircor/ETSI_support.asp)

#### *Copyright Notification*

No part may be reproduced except as authorized by written permission. The copyright and the foregoing restriction extend to reproduction in all media.

> © European Telecommunications Standards Institute 2009. All rights reserved.

**DECT**TM, **PLUGTESTS**TM, **UMTS**TM, **TIPHON**TM, the TIPHON logo and the ETSI logo are Trade Marks of ETSI registered for the benefit of its Members.

**3GPP**TM is a Trade Mark of ETSI registered for the benefit of its Members and of the 3GPP Organizational Partners. **LTE**™ is a Trade Mark of ETSI currently being registered

for the benefit of its Members and of the 3GPP Organizational Partners.

**GSM**® and the GSM logo are Trade Marks registered and owned by the GSM Association.

# Contents

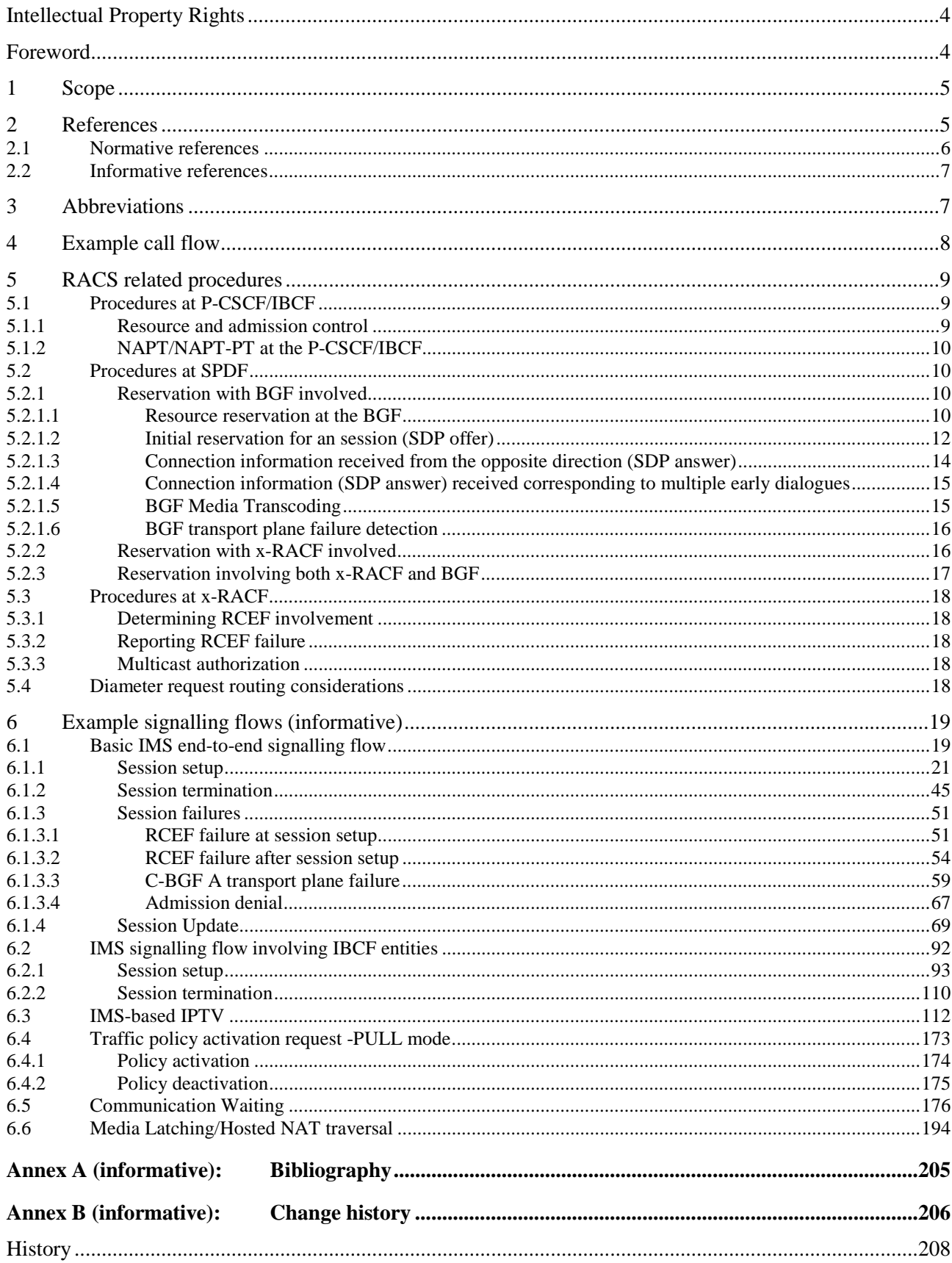

# Intellectual Property Rights

IPRs essential or potentially essential to the present document may have been declared to ETSI. The information pertaining to these essential IPRs, if any, is publicly available for **ETSI members and non-members**, and can be found in ETSI SR 000 314: *"Intellectual Property Rights (IPRs); Essential, or potentially Essential, IPRs notified to ETSI in respect of ETSI standards"*, which is available from the ETSI Secretariat. Latest updates are available on the ETSI Web server ([http://webapp.etsi.org/IPR/home.asp\)](http://webapp.etsi.org/IPR/home.asp).

Pursuant to the ETSI IPR Policy, no investigation, including IPR searches, has been carried out by ETSI. No guarantee can be given as to the existence of other IPRs not referenced in ETSI SR 000 314 (or the updates on the ETSI Web server) which are, or may be, or may become, essential to the present document.

## Foreword

This Technical Specification (TS) has been produced by ETSI Technical Committee Telecommunications and Internet converged Services and Protocols for Advanced Networking (TISPAN).

## 1 Scope

The present document specifies normative rules for how to use the Gq', Rq, Ia and Re protocols (TS 183 017 [4], ES 283 026 [3] ES 283 018 [7] and TS 183 060 [9]) as of TISPAN release 2. These rules apply to the interface between:

- P-CSCF and SPDF using Gq';
- **IBCF** and SPDF using Gq';
- SPDF and (C- and I-) BGF using Ia;
- SPDF and x-RACF using Rq;
- x-RACF and RCEF using Re.

In addition, to illustrate the usage of these rules, the present document contains informative signalling flows between the above-listed entities.

The present document covers both IMS and non-IMS AFs, and both conversational services such as telephony and non-conversational services such as IPTV.

For IPTV, both unicast and multicast are covered, as well as the push and pull models for interactions with the ECF/EFF. Conversational multicast services and the usage of pull for conversational services is out of the scope for the present document.

In case of any discrepancy between the end-to-end IMS signalling flows in the present document and the ETSI TISPAN IMS specifications (TS 182 006 [5], ES 283 003 [6] and TS 183 063 [10]), the ETSI TISPAN IMS specifications shall take precedence.

The following specific topics are covered in the present document;

- policy enforcement in the RCEF;
- error handling over Ia;
- transcoding in the I/C-BGF;
- reservations requests in overbooking mode;
- address latching for hosted NAPT/NAPT-PT traversal.

# 2 References

References are either specific (identified by date of publication and/or edition number or version number) or non-specific.

- For a specific reference, subsequent revisions do not apply.
- Non-specific reference may be made only to a complete document or a part thereof and only in the following cases:
	- if it is accepted that it will be possible to use all future changes of the referenced document for the purposes of the referring document;
	- for informative references.

Referenced documents which are not found to be publicly available in the expected location might be found at [http://docbox.etsi.org/Reference.](http://docbox.etsi.org/Reference)

NOTE: While any hyperlinks included in this clause were valid at the time of publication ETSI cannot guarantee their long term validity.

## 2.1 Normative references

The following referenced documents are indispensable for the application of the present document. For dated references, only the edition cited applies. For non-specific references, the latest edition of the referenced document (including any amendments) applies.

- [1] IETF RFC 3550: "RTP: A Transport Protocol for Real-Time Applications".
- [2] ETSI TS 129 207: "Digital cellular telecommunications system (Phase 2+);Universal Mobile Telecommunications System (UMTS); Policy control over Go interface (3GPP TS 29.207)".
- [3] ETSI ES 283 026: "Telecommunications and Internet converged Services and Protocols for Advanced Networking (TISPAN);Resource and Admission Control; Protocol for QoS reservation information exchange between the Service Policy Decision Function (SPDF) and the Access-Resource and Admission Control Function (A-RACF) in the Resource and Protocol specification".
- [4] ETSI TS 183 017: "Telecommunications and Internet Converged Services and Protocols for Advanced Networking (TISPAN); Resource and Admission Control: DIAMETER protocol for session based policy set-up information exchange between the Application Function (AF) and the Service Policy Decision Function (SPDF);Protocol specification".
- [5] ETSI TS 182 006: "Telecommunications and Internet converged Services and Protocols for Advanced Networking (TISPAN); IP Multimedia Subsystem (IMS); Stage 2 description (3GPP TS 23.228 v7.2.0, modified)".
- [6] ETSI ES 283 003: "Telecommunications and Internet converged Services and Protocols for Advanced Networking (TISPAN); IP Multimedia Call Control Protocol based on Session Initiation Protocol (SIP) and Session Description Protocol (SDP) Stage 3 [3GPP TS 24.229 [Release 7], modified]".
- [7] ETSI ES 283 018: "Telecommunications and Internet converged Services and Protocols for Advanced Networking (TISPAN); Resource and Admission Control: H.248 Profile for controlling Border Gateway Functions (BGF) in the Resource and Admission Control Subsystem (RACS); Protocol specification".
- [8] ETSI TS 124 229: "Digital cellular telecommunications system (Phase 2+); Universal Mobile Telecommunications System (UMTS); Internet Protocol (IP) multimedia call control protocol based on Session Initiation Protocol (SIP) and Session Description Protocol (SDP); Stage 3 (3GPP TS 24.229)".
- [9] ETSI TS 183 060: "Telecommunications and Internet Converged Services and Protocols for Advanced Networking (TISPAN); Resource and Admission Control Subsystem (RACS); Re interface based on the DIAMETER protocol".
- [10] ETSI TS 183 063: "Telecommunications and Internet converged Services and Protocols for Advanced Networking (TISPAN); IMS-based IPTV stage 3 specification".
- [11] IETF RFC 3588: "Diameter Base Protocol".
- [12] ITU-T Recommendation H.248.1: "Gateway control protocol: Version 3".
- [13] IETF RFC 3246: "An Expedited Forwarding PHB (Per-Hop Behavior)".
- [14] IETF RFC 4566: "SDP: Session Description Protocol".
- [15] IETF RFC 2597: "Assured Forwarding PHB Group".
- [16] ETSI TS 124 615: "Digital cellular telecommunications system (Phase 2+); Universal Mobile Telecommunications System (UMTS); Communication Waiting (CW) using IP Multimedia (IM) Core Network (CN) subsystem; Protocol Specification. (3GPP TS 24.615)".

## 2.2 Informative references

The following referenced documents are not essential to the use of the present document but they assist the user with regard to a particular subject area**.** For non-specific references, the latest version of the referenced document (including any amendments) applies.

Not applicable.

# 3 Abbreviations

For the purposes of the present document, the following abbreviations apply:

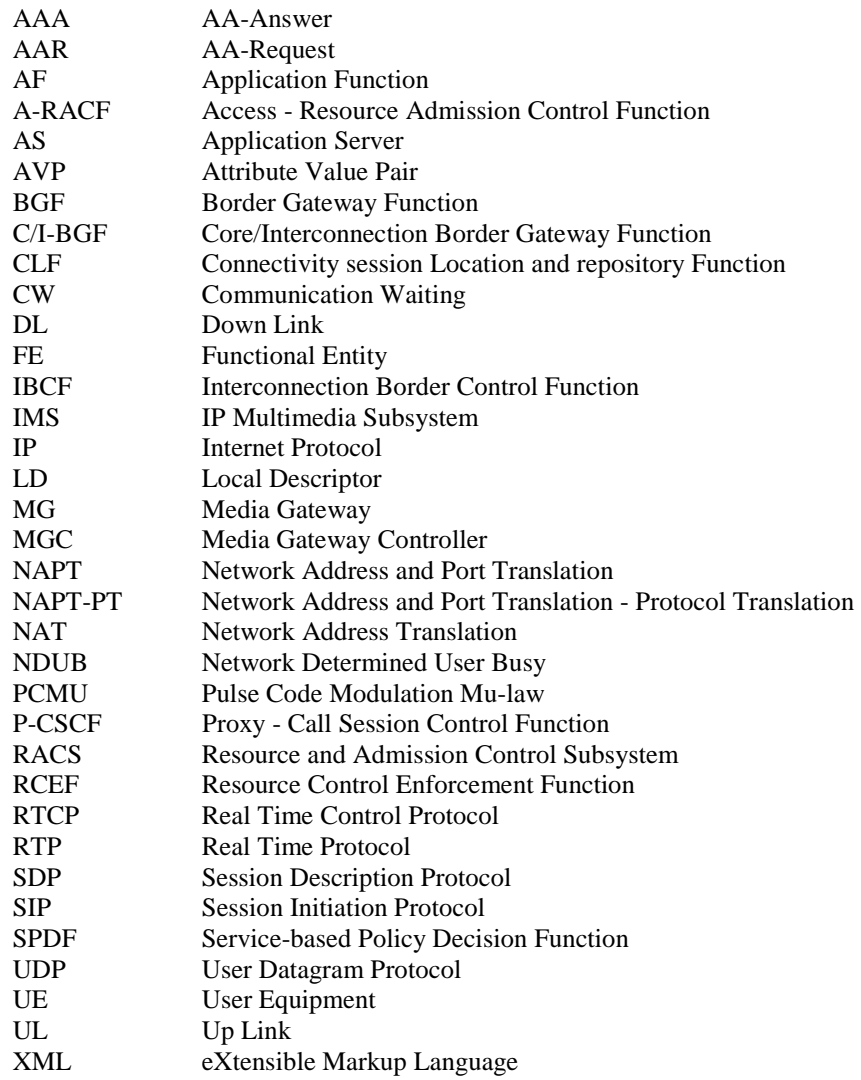

# 4 Example call flow

This clause contains a set of informative example call flows.

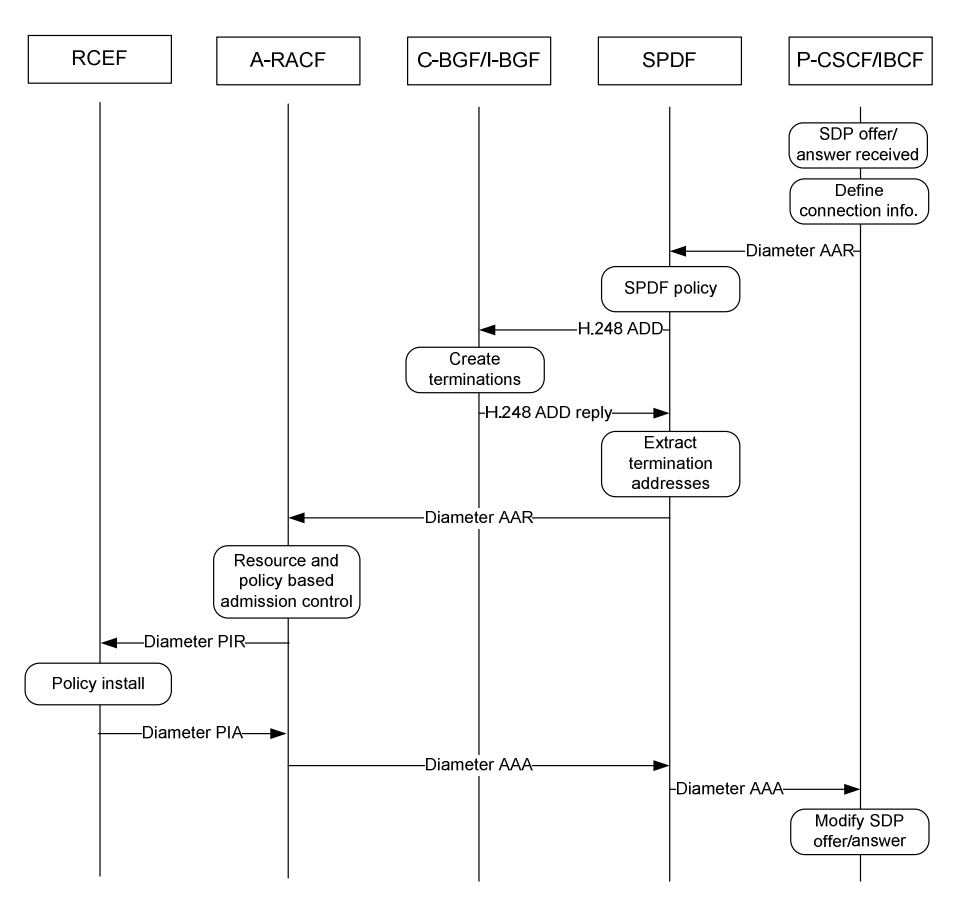

**Figure 4.1: RACS, RCEF, BGF and P-CSCF/IBCF interactions (alternative 1)** 

Figure 4.1 illustrates the basic interactions involved when requesting a resource reservation from RACS for an IMS call. It should be noted that the SPDF may interrogate I/C-BGF and x-RACF (shown as A-RACF in figure 4.1) in any order. Hence, interacting with the C-BGF after the x-RACF as shown in figure 4.1 is not mandated, and the SPDF may instead interrogate the x-RACF before the I/C-BGF as shown in figure 4.2, or interrogate these entities in parallel.

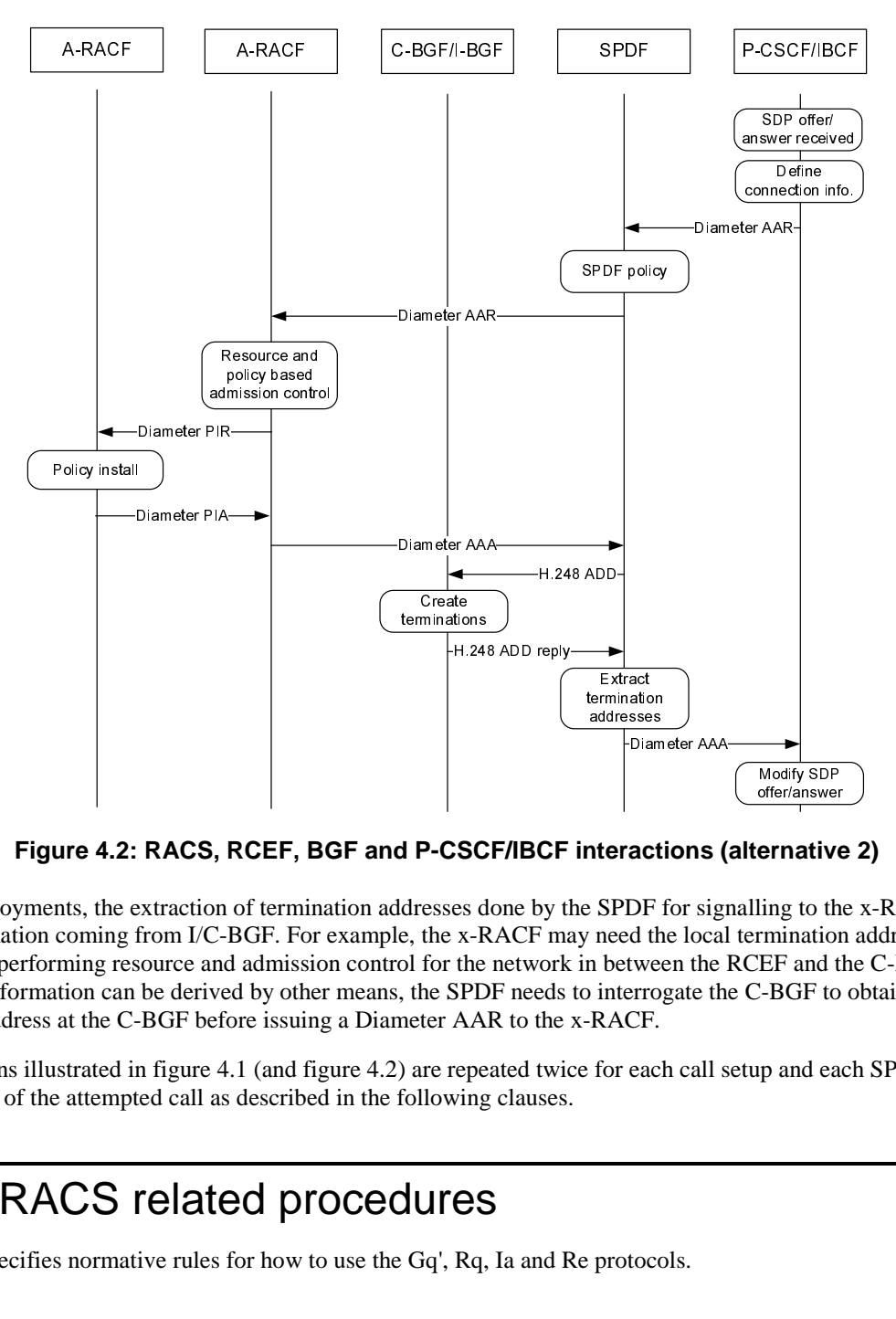

**Figure 4.2: RACS, RCEF, BGF and P-CSCF/IBCF interactions (alternative 2)** 

addresses<br>
addresses<br>
The SPDF 1<br>
the set of the position<br>
the position of the set of the set of the set of the set of the set of the set of the set of the set of the set of the set of the set of the set of the set of the bliam<br> **addresses**<br> **addressesses**<br> **addressesses**<br> **control**<br> **control**<br> **control**<br> **control**<br> **control**<br> **control**<br> **control**<br> **control**<br> **control**<br> **control Example 18**<br> **DF** for sign<br>
d the local<br>
experiment the left<br>
experiment of the conduction<br>
becomes the conduction of the conduction<br>
becomes the conduction of the conduction of the conduction of the conduction of the con offer/answer<br> **ernative**<br>
ling to the<br>
ling to the<br>
Line SPF to<br>
Line SPF to<br>
Pand ead **Example:**<br> **Constrained Find to the property of the set of the set of the set of the set of the pair and easily and easily and easily and easily and easily and easily and easily and easily and easily and easily and easily** For some deployments, the extraction of termination addresses done by the SPDF for signalling to the x-RACF may rely on information coming from I/C-BGF. For example, the x-RACF may need the local termination address at the C-BGF when performing resource and admission control for the network in between the RCEF and the C-BGF. Unless this address information can be derived by other means, the SPDF needs to interrogate the C-BGF to obtain the local termination address at the C-BGF before issuing a Diameter AAR to the x-RACF.

The interactions illustrated in figure 4.1 (and figure 4.2) are repeated twice for each call setup and each SPDF instance along the path of the attempted call as described in the following clauses.

# 5 RACS related procedures

This clause specifies normative rules for how to use the Gq', Rq, Ia and Re protocols.

## 5.1 Procedures at P-CSCF/IBCF

#### 5.1.1 Resource and admission control

This clause describes the rules used by the P-CSCF/IBCF to derive the bandwidth to request from RACS.

In case being present, the b= attribute will correspond to the bandwidth required by the most bandwidth demanding codec in the list. Hence, the Max-Requested-Bandwidth-UL and -DL shall be set to the value given by the b= attribute if present.

In case the b= attribute is not present the P-CSCF/IBCF shall set these AVPs according to one of the following rules:

Set the AVPs to the value locally associated to the codec received in the m= line when only one codec is listed in the m= line or the highest bandwidth required by the codecs listed in the SDP offer (when multiple codecs are proposed for this media component).

*ETSI* 

- Set the AVPs to the value locally associated to the codec received in the m= line when only one codec is listed in the m= line or the lowest bandwidth required by the codecs listed in the SDP offer (when multiple codecs are proposed for this media component). In this case the Max-Requested-Bandwidth-UL and -DL AVPs may not reflect the actual bandwidth value that will be negotiated for the session.
- Omit the AVPs and let RACS determine a default bandwidth based on the combination of Reservation-Class and Media-Type AVPs.

The above-given rules are in line with the description given in annex B (table B.1) of TS 183 017 (Gq') [4] for how to populate the Max-Requested-Bandwidth-UL and -DL AVPs. These rules provide however more details on how to populate these AVPs referred to from TS 183 017 [4] in annex B (table B.1).

It should be noted that the above-given rules imply that the Max-Requested-Bandwidth-UL and -DL AVPs may be modified during the SDP negotiation (i.e. when the codec to be used is finally agreed between the endpoints).

#### 5.1.2 NAPT/NAPT-PT at the P-CSCF/IBCF

Details on NAPT/NAPT-PT operations at the P-CSCF are given in TS 124 229 [8].

The IBCF supports controlled NAPT/NAPT-PT but does not support hosted NAPT/NAPT-PT traversal. That is, the IBCF is capable of replacing addresses and ports in the SDP as ephemeral terminations are created following the rules given in clauses 5.2.1.3 and 5.2.1.4, but the IBCF cannot handle address latching as used for hosted NAPT/NAPT-PT traversal. The P-CSCF is capable of both hosted NAPT/NAPT-PT traversal and controlled NAPT/NAPT-PT.

## 5.2 Procedures at SPDF

For resource and admission control purposes the SPDF will determine on local policy as specified in TS 183 017 [4] whether a C-BGF and/or an A-RACF need to be involved in the AF session. The SPDF procedures related to the Gq' interface involved in supporting NAPT/NAPT-PT services provided by the BGF and in supporting resource and admission control services provided by the A-RACF are described in TS 183 017 [4]. Based on these procedures this clause describes the operations of the SPDF involved in co-ordinating requests for these services made over Gq' with the required signalling over the Ia and Rq interfaces.

The co-ordination of request made over Gq' with the required signalling over the Ia interface is described in clause 5.2.1, while the co-ordination required between Gq' and the Rq interface is described in clause 5.2.2. Clause 5.2.3 describes the co-ordination of signalling over the Ia and Rq interfaces.

## 5.2.1 Reservation with BGF involved

The translation of values not specific to address translation received over Gq' to values used for request made over Ia is described in clause 5.2.1.1, operations involved in co-ordinating requests for NAPT/NAPT-PT services are described in clauses 5.2.1.2, 5.2.1.3 and 5.2.1.4, BGF media transcoding is described in clause 5.2.1.5 and BGF transport plane failure detection is described in clause 5.2.1.6.

#### 5.2.1.1 Resource reservation at the BGF

Upon reception of an initial reservation (SDP offer) the SPDF will extract from the information received with the AAR the important information in order to reserve resources at the transport layer, different AVPs will be received included in the AAR, only some of them will be retransmitted over the Ia interface. The aim of this clause is to provide the transcription for those AVPs:

- The Transport class AVP may be used for pointing to a class of transport services to be applied as detailed in TS 183 017 [4], in that way it may indicate the DSCP marking and the command syntax over the Ia interface may be ds/dscp, this information may be sent through the local control descriptor.
- The value of the Reservation priority AVP may be sent over the Ia interface as the priority of the context.

The following table summarizes the population rules for setting context and termination properties, based on received DIAMETER AVPs and local configuration data.

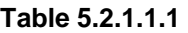

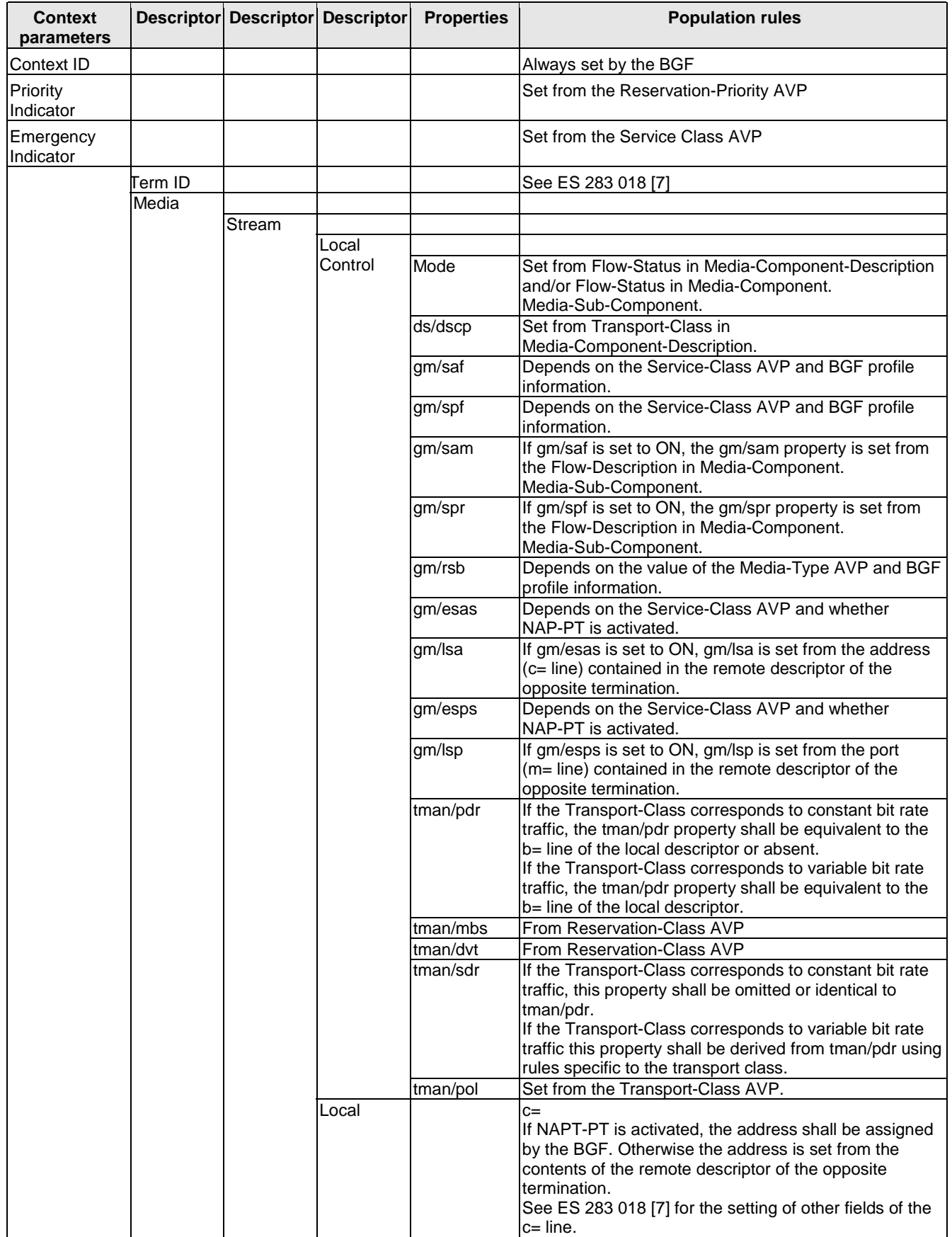

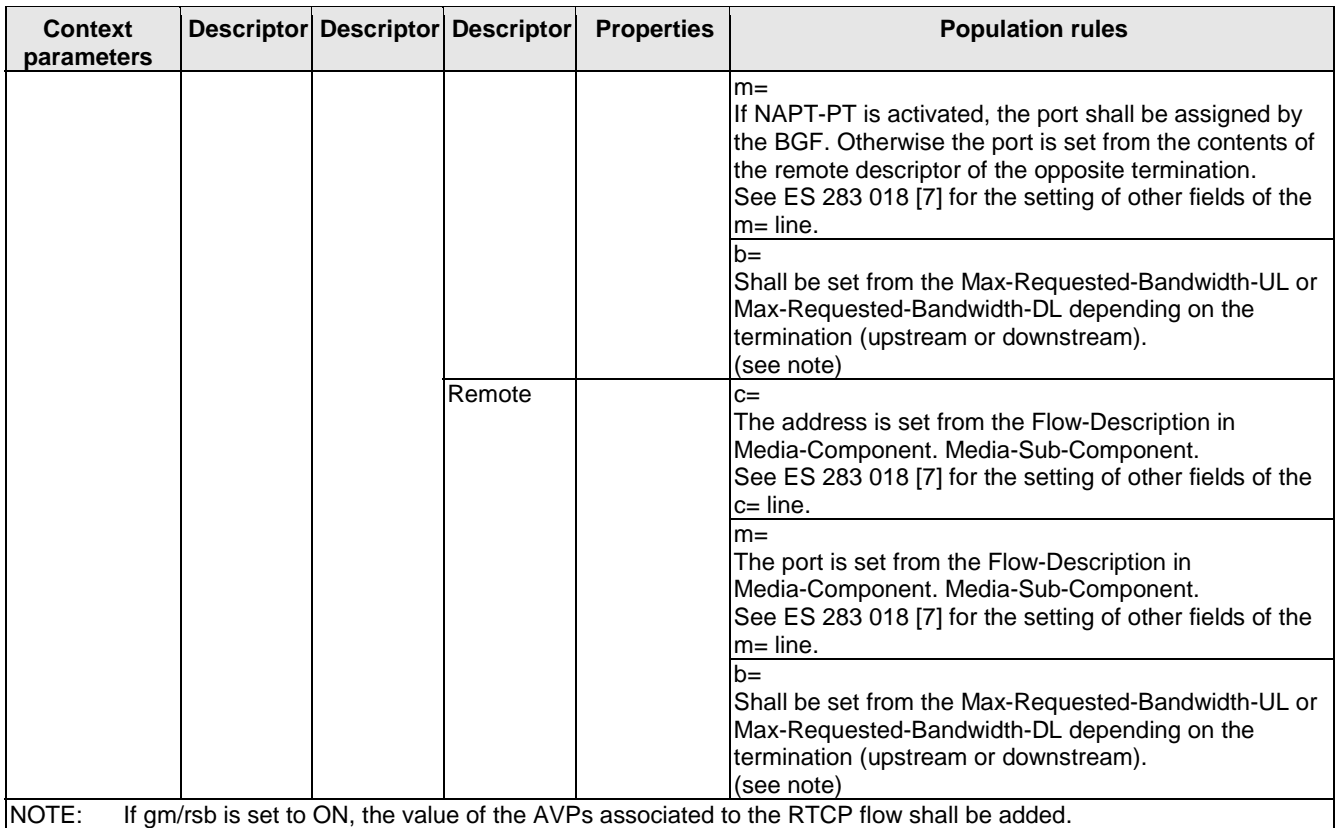

#### 5.2.1.2 Initial reservation for an session (SDP offer)

Upon reception of an initial AAR with connection information, the SPDF shall extract the connection information from the Media-Component-Description AVP(s).

Each Media-Component-Descriptor AVP received (one per m= line or media stream) contains one or more Media-Sub-Component AVP(s) carrying a set of Flow-Descriptor AVP(s) that describe a unidirectional IP flow associated with the media stream.

The SPDF shall from the set of Flow-Descriptor AVP(s) identify the direction of the corresponding IP flows i.e. uplink or downlink. The direction of each IP flow is given by the value of the direction attribute of the corresponding Flow-description AVP (i.e. "in" for uplink IP flows, and "out" for downlink IP flows). For each potential requesting application that requires the services of a BGF, the SPDF shall hold a local mapping table that enables SPDF to ensure, that both ephemeral terminations created for the session in the BGF are configured with connection information that matches appropriately the IP flow direction with the network interface connecting the ephemeral termination.

In the P-CSCF case, an uplink IP flow originates from the UE served by the P-CSCF, and a downlink IP flow is directed towards the UE served by the P-CSCF.

In the IBCF case, an uplink IP flow is directed from the local core network towards the peer core network, and a downlink IP flow is directed from the peer core network towards the local core network.

The Binding-Input-List AVP shall be populated with an even number of V4-Transport-Address AVP or V6-Transport-Address list elements. The first list element in each pair of list elements applies to the access side and the second element applies to the core side. In case one of the V4-Transport-Address AVP or V6-Transport-Address AVP in such pair is unknown, an even number of list elements shall be still provided with the unknown V4-Transport-Address AVP or V6-Transport-Address AVP wild-carded.

The above-given rules apply to the P-CSCF but are also valid for the IBCF provided that "access side" is replaced by "local core side" and "core side" by "peer core side". It shall be one pair of V4-Transport-Address AVP or V6-Transport-Address list elements in the Binding-Input-List AVP for each single Media-Component-Description AVP in an AAR. The list of such pairs shall be given in the same order as the list of Media-Component-Description AVPs. This provides an explicit coupling between each Media-Component-Description AVP, each pair of list elements in the Binding-Input-List AVP, and each pair of terminations in the BGF.

The following description for how to create ephemeral terminations applies to the P-CSCF but is also valid for the IBCF provided that "access network" is replaced by "local core network" and "core network" by "peer core network".

After selection of the BGF to be contacted for the session, the SPDF requests initial configuration of the BGF to create a context with two ephemeral terminations:

- ephemeral termination TA connecting the access network to the BGF; and
- ephemeral termination TC connecting the core network to the BGF.

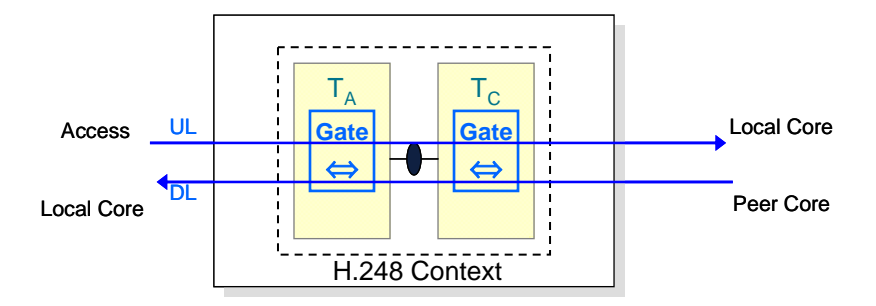

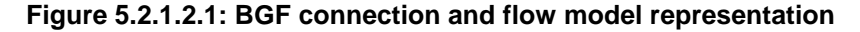

For connection information corresponding to a downlink IP flow, the SPDF shall:

- on termination TA:
	- define one media stream per Media-Component-Description AVP occurrence (see note 1):
		- for each media stream:
			- set the remote Descriptor to the corresponding destination IP and port address of the Flow-Description AVP marked with "out" direction and contained in the Media-Sub-Component AVP for which the Flow-Usage AVP is either absent or set to "no\_information".
- on termination TC:
	- define one media stream per Media-Component-Description AVP occurrence (see note 1):
		- for each media stream:
			- if destination address NAPT(-PT) is activated for DL IP flows, request the BGF to select an IP and port address in the local Descriptor and store the selected value;
			- otherwise i.e. if destination address NAPT(-PT) is not activated for DL IP flows, set the local Descriptor to the value assigned to the remote Descriptor of termination TA;
			- optionally, configure the local control Descriptor with the gm/lsa and gm/lsp set to the value assigned to the remote Descriptor of termination TA (see note 2).

For connection information corresponding to an uplink IP flow, the SPDF shall:

- on termination TC:
	- define one media stream per Media-Component-Description AVP occurrence (see note 1):
		- for each media stream:
			- set the remote Descriptor to the corresponding destination IP and port address of the Flow-Description AVP marked with "in" direction and contained in the Media-Sub-Component AVP for which the Flow-Usage AVP is either absent or set to "no information".
- on termination TA:
	- define one media stream per Media-Component-Description AVP occurrence (see note 1):
		- for each media stream:
			- if destination address NAPT(-PT) is activated for UL IP flows, request the BGF to select an IP and port address in the local Descriptor and store the selected value;
			- otherwise i.e. if destination address NAPT(-PT) is not activated for UL IP flows, set the local Descriptor to the value assigned to the remote Descriptor of termination TC:
			- Optionally, configure the local control Descriptor with the gm/lsa and gm/lsp properties set to the value assigned to the Remote Descriptor of termination TC (see note 3).
- NOTE 1: The SPDF can also specify additional media stream for RTCP this is described in ES 283 018 [7].
- NOTE 2: This ensures that UL IP flows will be sent towards the core network using a source IP and port address identical to the address used by the UE for sending packets, assuming that the UE sends and receives packets using the same address and port.
- NOTE 3: This ensures that DL IP flows will be sent towards the access network using a source IP and port address identical to the address used to by the peer for sending packets, assuming that the peer sends and receives packets using the same address and port.

If destination address NAPT(-PT) is activated for UL and/or DL IP flows, the SPDF shall return in the AAA message the list of IP and port address(es) selected by the BGF as local Descriptors in the Binding-Output-List AVP for each media stream in the same order as the corresponding Binding-Input-List AVP of the AAR message. That is, each address and port pair received in the local Descriptor shall be included in the Binding-Output-List AVP in the same position as the address and port pair that has been included in the remote Descriptor to which it is connected and was given in the Binding-Input-List AVP. Note that the addresses and ports in the same positions in the Binding-Input-List and the Binding-Output-List AVPs correspond to terminations at different sides of the BGF.

#### 5.2.1.3 Connection information received from the opposite direction (SDP answer)

Upon reception of a subsequent AAR with connection information, the SPDF shall extract the connection information from the Media-Component-Description AVP(s). These operations are performed as described in the previous clause.

The rules for how to populate the Binding-Input-List AVP and its relation to Media-Component-Description AVPs given in clause 5.2.1.3 apply also to this clause.

The following description for how to create ephemeral terminations applies to the P-CSCF but is also valid for the IBCF provided that "access network" is replaced by "local core network" and "core network" by "peer core network".

After selection of the BGF to be contacted for the session, the SPDF requests subsequent configuration of the context created within the BGF.

For connection information corresponding to a downlink IP flow, SPDF shall:

- modify termination TA:
	- for each media stream:
		- set the remote Descriptor to the corresponding destination IP and port address of the Flow-Description AVP marked with "out" direction and contained in the Media-Sub-Component AVP for which the Flow-Usage AVP is either absent or set to "no\_information".
- modify termination TC:
	- for each media stream:
		- if destination address NAPT(-PT) is activated for DL IP flows, request the BGF to select an IP and port address in the local Descriptor and store the selected value;
		- otherwise i.e. if destination address NAPT(-PT) is not activated for DL IP flows, set the local Descriptor to the value assigned to the remote Descriptor of termination TA;

 Optionally, configure the local control Descriptor with the gm/lsa and gm/lsp properties set to the value assigned to the Remote Descriptor of termination TA (see note 2).

For connection information corresponding to an uplink IP flow, the SPDF shall:

- modify termination TC:
	- for each media stream:
		- set the remote Descriptor to the corresponding destination IP and port address of the Flow-Description AVP marked with "in" direction and contained in the Media-Sub-Component AVP for which the Flow-Usage AVP is either absent or set to "no\_information".
- modify termination TA:
	- for each media stream:
		- if destination address NAPT(-PT) is activated for UL IP flows, request the BGF to select an IP and port address in the local Descriptor and store the selected value;
		- otherwise i.e. if destination address NAPT(-PT) is not activated for UL IP flows, set the local Descriptor to the value assigned to the remote Descriptor of termination TC;
		- Optionally, configure the local control Descriptor with the gm/lsa and gm/lsp set to the value assigned to the remote Descriptor of termination TC (see note 1).
- NOTE 1: This ensures that DL IP flows will be sent towards the access network using a source IP and port address identical to the address used to by the peer for sending packets, assuming that the peer sends and receives packets using the same address and port.
- NOTE 2: This ensures that UL IP flows will be sent towards the core network using a source IP and port address identical to the address used by the UE for sending packets, assuming that the UE sends and receives packets using the same address and port.

If destination address NAPT(-PT) is activated for UL and/or DL IP flows, the SPDF shall return in the AAA message the list of IP and port address(es) selected by the BGF as local Descriptors in the Binding-Output-List AVP for each media stream in the same order as the corresponding Binding-Input-List AVP of the AAR message. That is, each address and port pair received in the local Descriptor shall be included in the Binding-Output-List AVP in the same position as the address and port pair that has been included in the remote Descriptor to which it is connected and was given in the Binding-Input-List AVP. Note that the addresses and ports in the same positions in the Binding-Input-List and the Binding-Output-List AVPs correspond to terminations at different sides of the BGF.

#### 5.2.1.4 Connection information (SDP answer) received corresponding to multiple early dialogues

The SPDF may receive more than one AAR with SDP answer connection info in case the AF identifies that multiple early dialogues are being created. These AAR will be marked with a SIP-Forking-Indication AVP set to value SEVERAL\_DIALOGUES. The SPDF shall request resources from the BGF as if this was an AAR (SDP answer) without Forking-Indication but shall be prepared to restore QoS requirements for one of the early dialogues. The final dialogue is identified when an AAR (SDP answer) is received without the SIP-Forking-Indication AVP.

#### 5.2.1.5 BGF Media Transcoding

The BGF media transcoding abilities can be triggered by the Application Function (AF) in order to resolve codec incompatibilities between UEs or administratively through local configuration in order to enforce the use of specific codecs within the core network. If used to resolve codec incompatibilities between UEs, the procedures for Media Transcoding control described in TS 124 229 [8], clause 5.10.7.2 (Media transcoding control procedures) apply.

If used to administratively enforce the use of specific codecs within a core network, local configuration may trigger the BGF to transcode media going in to and out of the core network.

#### 5.2.1.6 BGF transport plane failure detection

When detecting a transport plane event (like loss of RTP on an ephemeral termination), the BGF can send a Notify command to the SPDF indicating the cause of the event. In order for this to happen, the SPDF must first indicate that it wishes to be notified about the event in question. This is achieved by including the particular event in the Events descriptor in an Add or Modify request (depending on the type of event). When the SPDF receives notification of an event from the BGF, the SPDF can take appropriate action. It notifies the application function (P-CSCF A) which in turn terminates the session between the affected UEs. It then releases the resources affected by the event.

The AF uses the Specific-Action AVP in the AA-Request to indicate which events it wants to be informed of.

## 5.2.2 Reservation with x-RACF involved

The SPDF may provide different amounts of information over Rq to the x-RACF depending on the particular service being requested by the AF over Gq'. For example, for services that do not involve an policy enforcement in the RCEF, port numbers are not needed and may hence be left out by the SPDF for signalling over Rq although ports numbers are present in Gq' (and Ia) signalling. However, the recommended behaviour of the SPDF is to always provide complete information over Rq to the x-RACF. This is to avoid making the SPDF aware of x-RACF operations for different services and requiring it to operate differently for different services.

Some AVPs are transparently forwarded by the SPDF between the Gq' and Rq interfaces, while SPDF policies are applied to other AVPs, which consequently may be altered by the SPDF before it signals to the x-RACF. The following AVPs are forwarded transparently by the SPDF over Rq to the x-RACF:

- Media-Component-Description:
	- Media-Component-Number.
	- Media-Sub-Component.
	- AF-Application-Identifier.
	- Media-Type.
	- Max-Requested-Bandwidth-UL.
	- Max-Requested-Bandwidth-DL.
	- Flow-Status.
	- RS-Bandwidth.
	- RR-Bandwidth.
	- Codec-Data.
- Flow-Grouping.
- AF-Charging-Identifier.
- User-Name.
- Globally-Unique-Address.
- Overbooking-indicator.

The following AVPs may be altered by the SPDF before signalled to the x-RACF (AVPs with no specific information on the mapping may be mapped to a different value based on local configuration):

- Media-Component-Description:
	- Reservation-Class.
	- Reservation-Priority.
	- Transport-Class.
	- Media-Authorization-Context-Id.
- Specific-Action:

INDICATION\_OF\_RELEASE\_OF\_BEARER shall be forwarded without change over Rq, while INDICATION\_OF\_LOSS\_OF\_BEARER and INDICATION\_OF\_RECOVERY\_OF\_BEARER shall not be forwarded over Rq at all (i.e. these values concerns BGF service only). The SPDF may decide to include INDICATION\_OF\_SUBSCRIBER\_DETACHMENT and/or INDICATION\_OF\_RESERVATION\_EXPIRATION values in Specific-Action AVPs sent over Rq to subscribe to the corresponding information from the x-RACF. These values are however not reported to the AF over Gq'.

- Reservation-Priority.
- Service-Class.
- Authorization-Lifetime.

Should not by mapped to a value smaller than provided over Gq'. This would require the SPDF to periodically refresh session state in the x-RACF without being triggered by messages over Gq'.

• Authorization-Package-Id.

## 5.2.3 Reservation involving both x-RACF and BGF

The signalling flow when both the x-RACF and BGF are involved is a combination of the procedures for accessing the BGF specified in clause 5.2.1 and the procedures for accessing the x-RACF specified clause 5.2.2 and in ES 283 026 [3].

The sequence used by the SPDF to access x-RACF and BGF is a local decision in the SPDF, e.g. the SPDF is able to decide whether to access the x-RACF and then the BGF, or vice versa, or both in parallel. This is valid for request, modification and release.

However, the SPDF may need to interrogate the BGF before the x-RACF to firstly obtain local termination IP addresses and ports from the BGF to thereafter provide them to the x-RACF. This is needed when the x-RACF performs resource and admission control for the network segment between the RCEF and the C-BGF, and when the RCEF shall be instructed to perform policy enforcement on source IP addresses and ports.

When both x-RACF and BGF Functional Entities (FEs) are involved in a session, the SPDF needs to keep the previous service information before each resource modification operation. In case the resource modification operation succeeds in one or more external FEs but fails in a later FE, after receiving the modification failure response from the FE which fails in the modification, the SPDF is responsible to control all the relevant external FEs to recover. If any of the external FEs cannot recover by itself because of not keeping the previous state, the SPDF sends the previous corresponding service information to the FE for the FE to recover. In case the resource modification operation succeeds in all of the external FEs, the SPDF should remove the previous service information immediately for most scenarios. In certain scenarios where the resource modification is a preliminary operation (e.g. when a subsequent SDP answer from a remote UE is required to confirm the modification), the SPDF may need to keep the previous service information for a certain period in case the information is needed in the rollback procedures when the UE denies the modification.

## 5.3 Procedures at x-RACF

The x-RACF determines based on local configuration whether or not the RCEF service shall be requested for sessions established via Rq. The x-RACF may use information provided by the SPDF over Rq for this decision, but can also be configured to request service from the RCEF for all sessions established over Rq. In case RCEF service is needed for a particular session, the x-RACF request service for Re messages with the Flow-Status AVP set to ENABLED.

## 5.3.1 Determining RCEF involvement

In case the RCEF involvement is dynamically determined from Rq messages, one or more of the following AVPs are used by the x-RACF to decide whether or not to request service from the RCEF:

- Reservation-Priority.
- User-Name.
- Globally-Unique-Address.
- Service-Class.
- Authorization-Package-Id.
- AF-Application-Identifier.
- Media-Type.
- Reservation-Class.
- Transport-Class.
- Media-Authorization-Context-Id.

## 5.3.2 Reporting RCEF failure

In case of failure in activating the requested policy with a PI-Request, the value of the Rule-Failure-Code AVP reported over Re may be carried in the Error-Message AVP to report the failure over Rq and Gq'. In case the RCEF deactivates a policy with a CC-Request, any value of the Termination-Cause AVP reported over Re shall be translated into the BEARER\_RELEASED value of the Abort-Cause AVP reported over Rq and Gq'.

#### 5.3.3 Multicast authorization

When the x-RACF receives an Authorization-Package-Id AVP or a Media-Authorization-Context-Id AVP over Rq, it shall map the received AVP to information that is locally preconfigured on the allowed IP multicast addresses and ports for the currently authorized application service. These addresses are further used to populate the required number of Flow-Description AVPs in the corresponding PI-Request over Re.

## 5.4 Diameter request routing considerations

The same IETF vendor specific Diameter application with application ID 16777222 (vendor 3GPP) is reused for both the Gq' and Rq reference points. Since Diameter agents use the Auth-Application-Id AVP to decide where to forward a Diameter Gq' or Rq initial request, normal request routing rules do not apply due to the ambiguity of whether to forward the initial request to the SPDF or to the x-RACF. Use of the Destination-Host AVP is therefore advised when forwarding an initial request using a Diameter agent.

NOTE: Use of the Destination-Host AVP in the AA-Request command is permitted implicitly through the \*[AVP] construct in the definition of the AA-Request command in [4], clause 7.1.1 and according to the normal Diameter request routing procedures described in [11], section 6.1.

# 6 Example signalling flows (informative)

The examples of stage 3 signalling flows for TISPAN NGN release 2 provided by the present document cover signalling between AFs and RACS as well as signalling within RACS. In addition, signalling between different AF entities are shown to clarify when RACS is interrogated for the illustrated signalling examples. The signalling between AF entities is however not complete for all signalling examples in the sense that some messages between AF entities are omitted for brevity.

## 6.1 Basic IMS end-to-end signalling flow

Figure 6.1.1 illustrates the example network architecture.

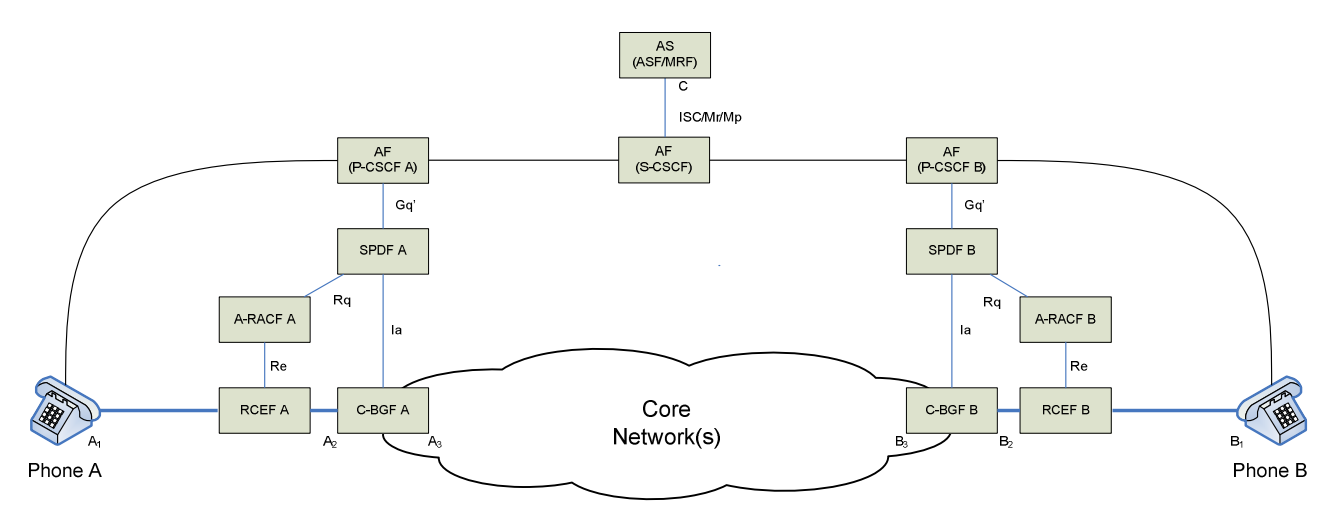

**Figure 6.1.1: IMS end-to-end signalling flow between two SIP end-points - without IBGF** 

As indicated in [1] RTP should use an even destination port number and the corresponding RTCP stream should use the next higher (odd) destination port number. Following these recommendations the addresses and ports used in the example are as follows:

- $A_1$  = Voice: 192.168.0.2:23942 for RTP and 192.168.0.2:23943 for RTCP.
- $A_1$  = Video: 192.168.0.2:51372 for RTP and 192.168.0.2:51373 for RTCP.
- $A_2$  = Voice: 192.168.0.1:4444 for RTP and 192.168.0.1:4445 for RTCP.
- $A_2$  = Video: 192.168.0.1:31444 for RTP and 192.168.0.1:31445 for RTCP.
- $A_3$  = Voice: 10.0.0.1:2222 for RTP and 10.0.0.1:2223 for RTCP.
- $A_3$  = Video: 10.0.0.1:17462 for RTP and 10.0.0.1:17463 for RTCP.
- B<sub>1</sub> = Voice: 192.168.1.2:29792 for RTP and 192.168.1.2:29793 for RTCP.
- $B_1$  = Video: 192.168.1.2:25552 for RTP and 192.168.1.2:25553 for RTCP.
- $B_2$  = Voice: 192.168.1.1:3332 for RTP and 192.168.1.1:3333 for RTCP.
- B<sub>2</sub> = Video: 192.168.1.1:32124 for RTP and 192.168.1.1:32125 for RTCP.
- $B_3 = \text{Voice: } 10.002:1110$  for RTP and  $10.002:1111$  for RTCP.
- $B_3$  = Video: 10.0.0.2:1612 for RTP and 10.0.0.2:1613 for RTCP.
- $C = 10.0.1.1:5555$  for RTP and  $10.0.1.1:5556$  for RTCP.

The RTP stream is assumed to consume 96 kbps, while the RTCP is assumed to use 8 kbps. No packet loss occurs. The statistics are approximately chosen in the message flows. Identifiers used in the examples are selected to follow the formats defined for the respective protocols.

Figure 6.1.2 focuses on the two C-BGF entities, which are H.248-controlled MG entities, and highlights the "BGF Connection Model", which relates to single H.248 Contexts with each two H.248 IP terminations. It has to be noted that figure 6.1.2 is just an example, indicating only the single H.248 Stream solution for RTP and RTCP together.

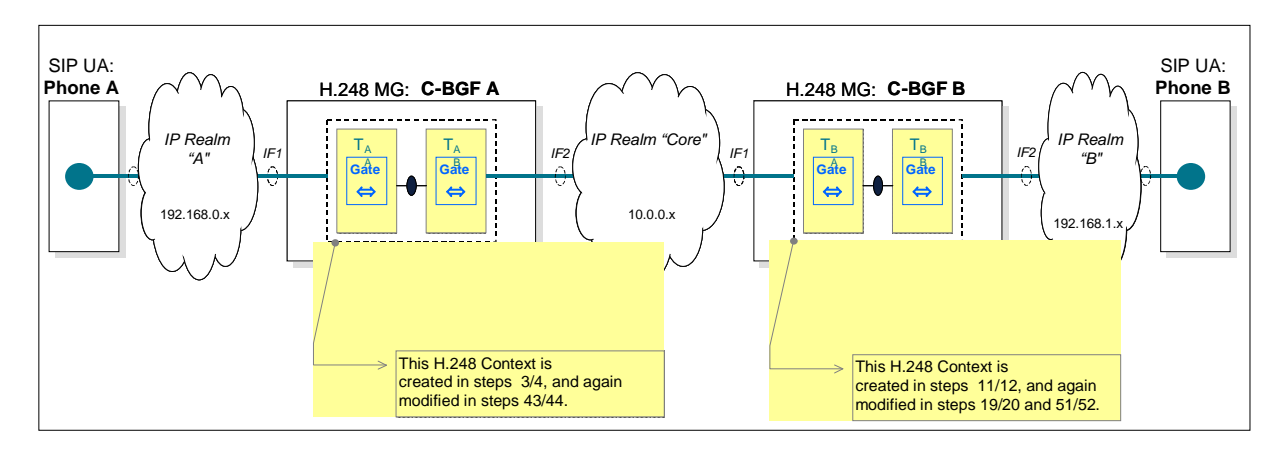

NOTE: The picture highlights the BGF Connection models.

**Figure 6.1.2: Simplified network model with focus on BGF entities only** 

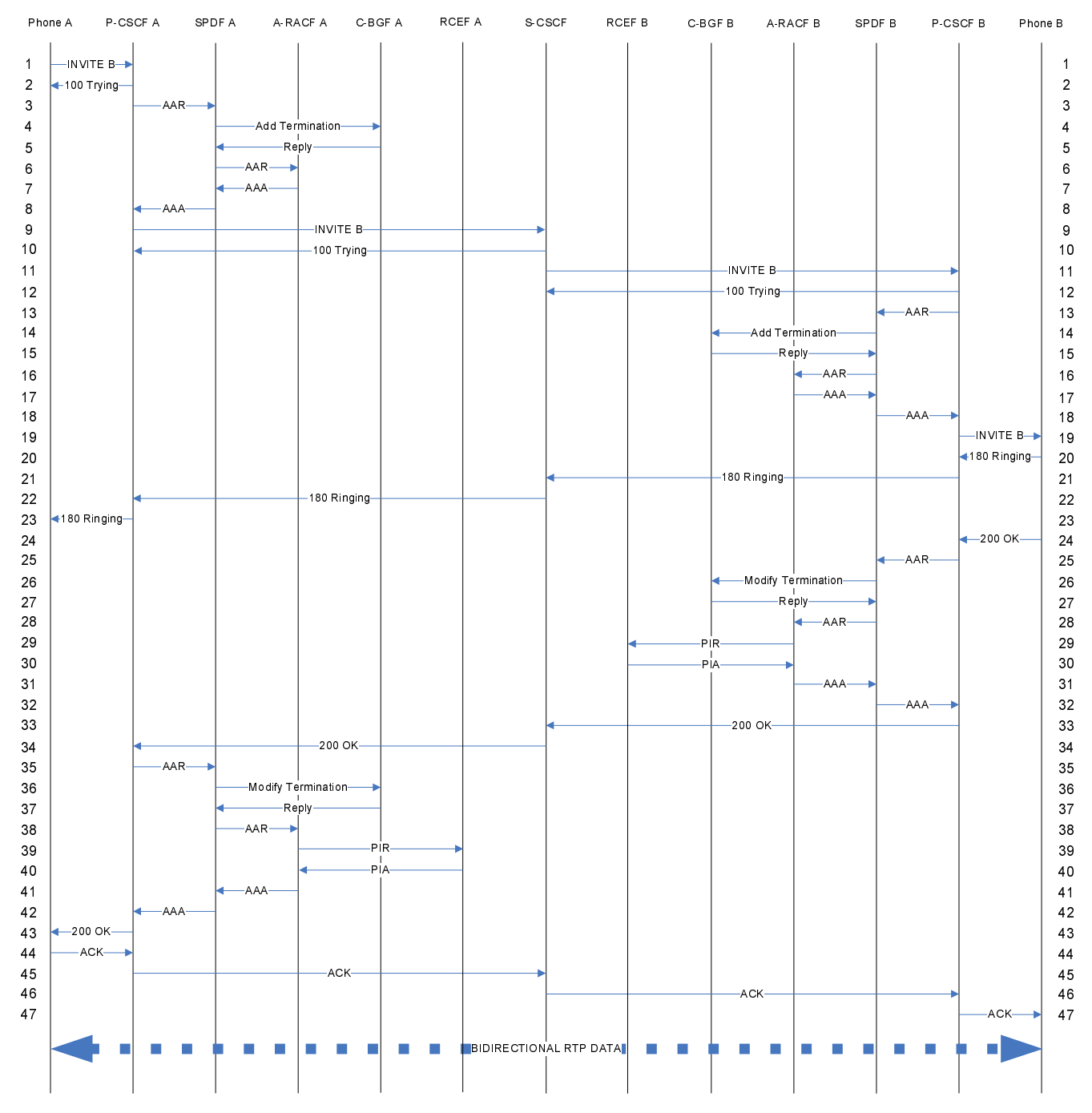

## 6.1.1 Session setup

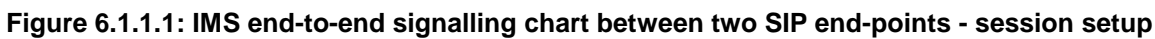

**Table 6.1.1.1: IMS end-to-end messages between two SIP end-points - session setup** 

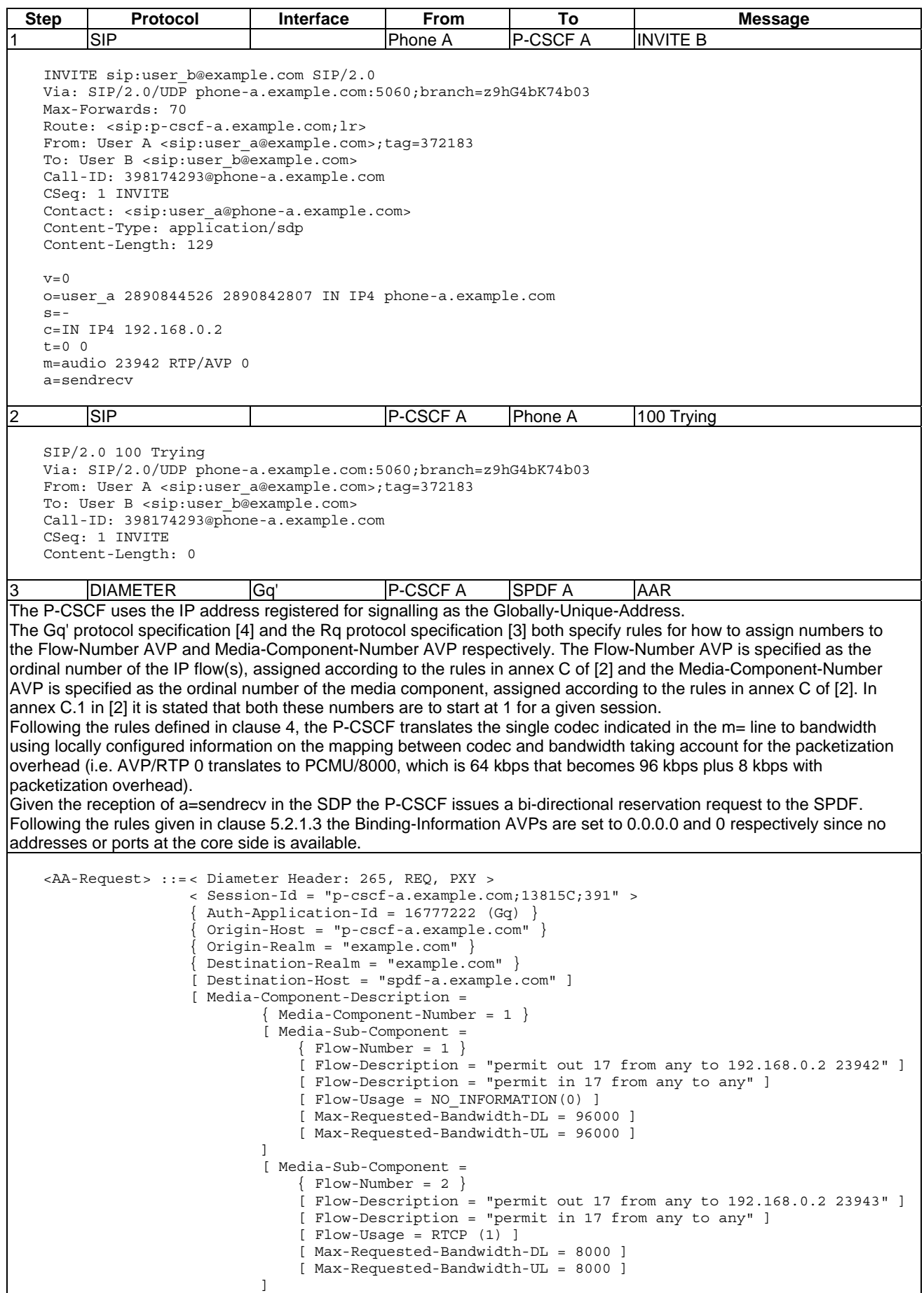

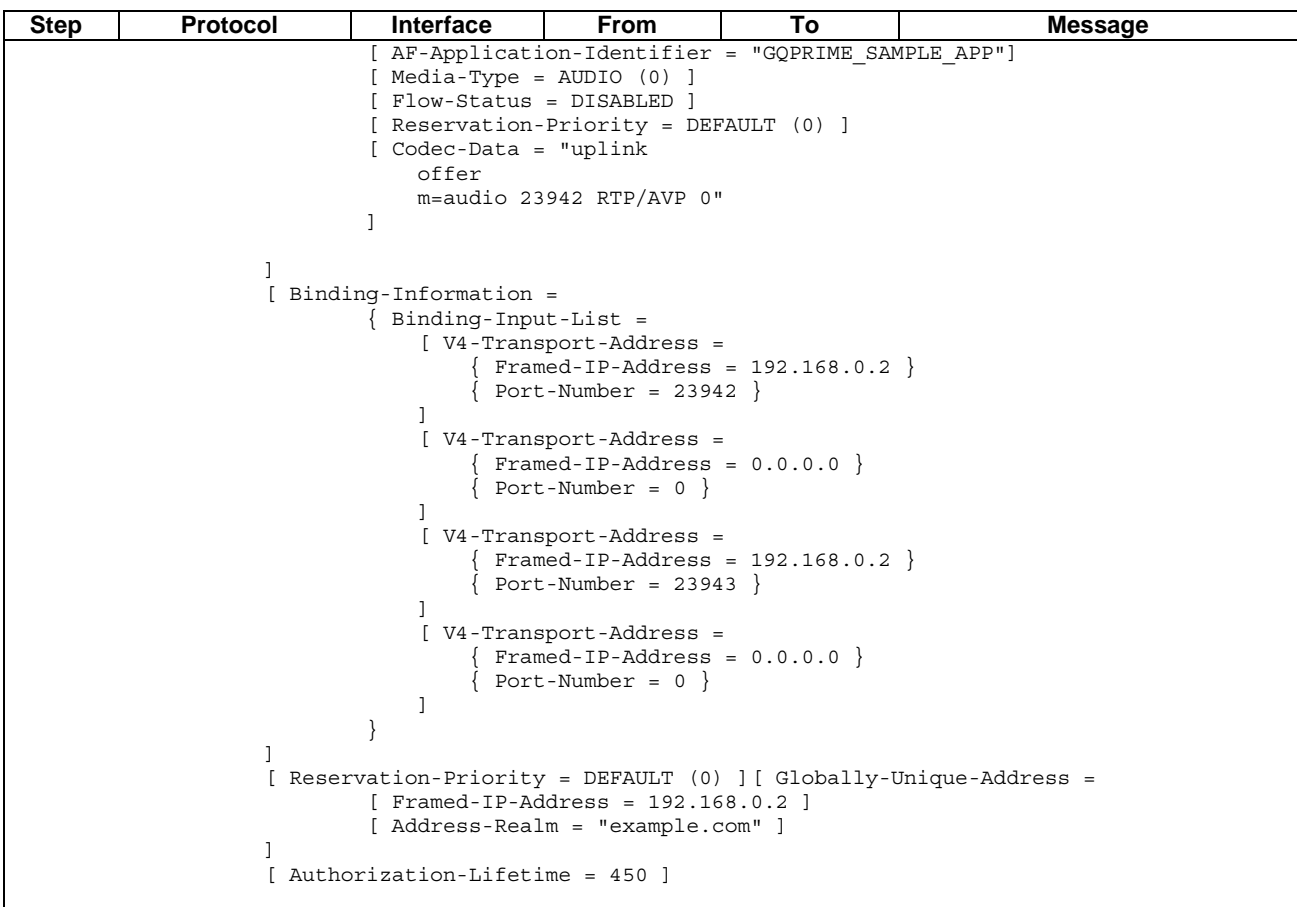

|H.248 Ia | SPDF A | C-BGF A | Add terminations The default value of H.248 StreamMode is "Inactive", the H.248 Streams are by default created as "Inactive". Hence, the Mode descriptor is omitted in this message.

The Diameter <AA-Request> for an RTP flow and an RTCP flow is translated here into an H.248 Termination/Stream model by using the default RTP Specific behaviour of the BGF. The specific behaviour is controlled via the gm/rsb ("RTP Specific Behaviour") property. This property is disabled by default in version 2 of the H.248/Ia protocol profile so it must be explicitly enabled in order to allocate a port for the RTCP flow. Alternatively, RTCP port allocation could be controlled by the presence of an "a=rtcp" descriptor attribute as described in 5.17.1.7.1 in [7]. Alternatively, the RTP and RTCP flows could be mapped on two separate H.248 Streams (clause 5.17.1.1 in [7]).

The media type is implicitly provided as audio in the "m="-line by the payload type field (payload type 0 implies PCMU audio data). If the signalled BGF mode is media type aware, the "m="-line can also be written as: "m=audio <port number or '\$'> RTP/AVP 0". If the signalled BGF mode is media agnostic, the "m="-line should be written as: "m=- \$ - -" (e.g. as the only option in version 1 of the H.248 Ia profile).

NOTE 1: The port number provided in the Gq' Codec-Data AVP is not used to populate Local or Remote descriptors since the port number may be incorrect due to Network Address Translation.

```
MEGACO/3 [spdf-a.example.com]:55555 
   Transaction = 1Context = $^{o}Add = ip/1/\frac{2}{3} { /* NOTE 1 */
             Media { 
               Stream = 1 \{ LocalControl { 
                    ipdc/realm = "A",gm/rsb = ON } 
                  Local { 
                    v=0m=-$ RTP/AVP 0
                    c=IN IP4 $
                     b=AS:104 
                   }, 
                  Remote { 
v=0 o=- 0 0 IN IP4 192.168.0.2 
s=-
```
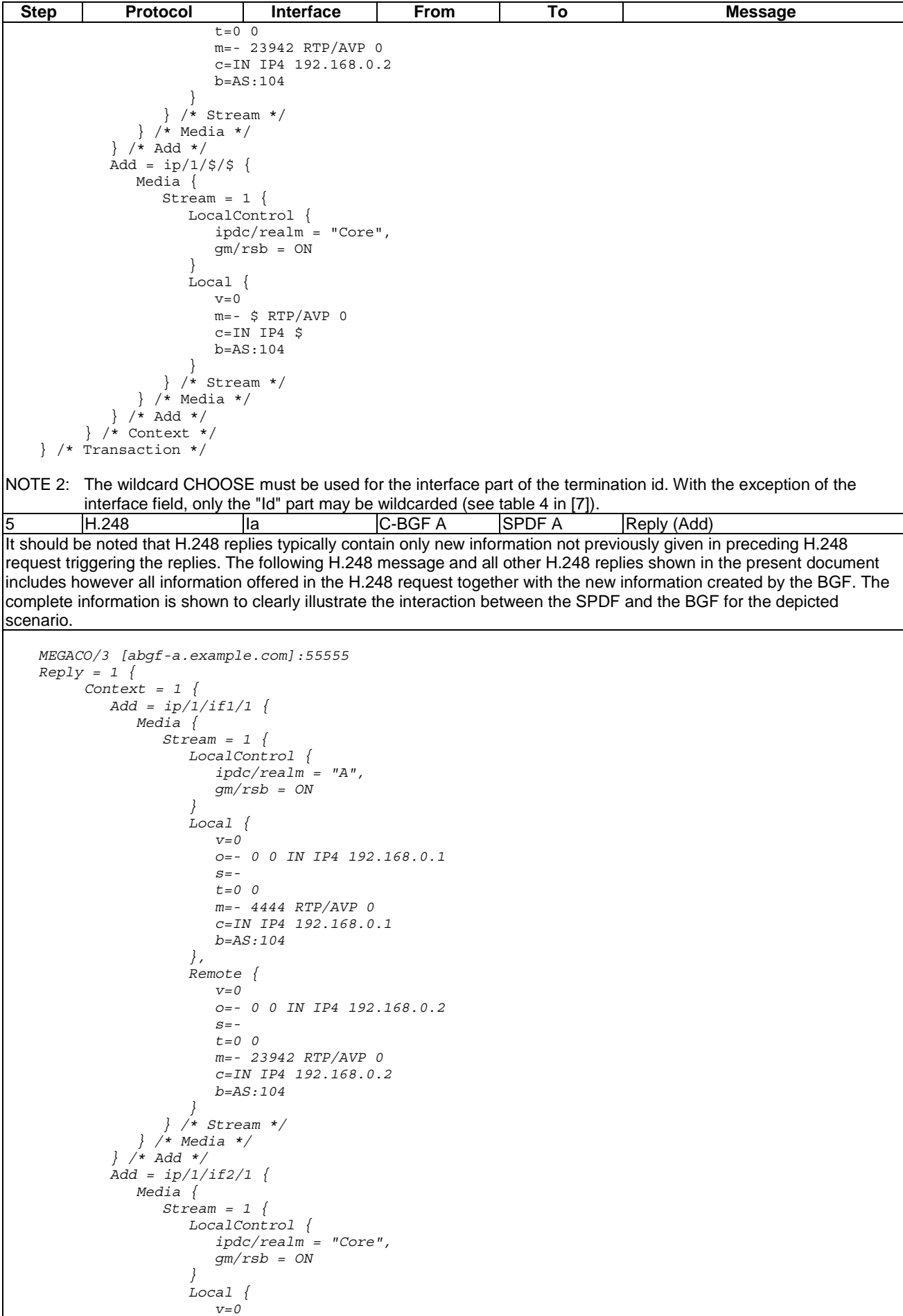

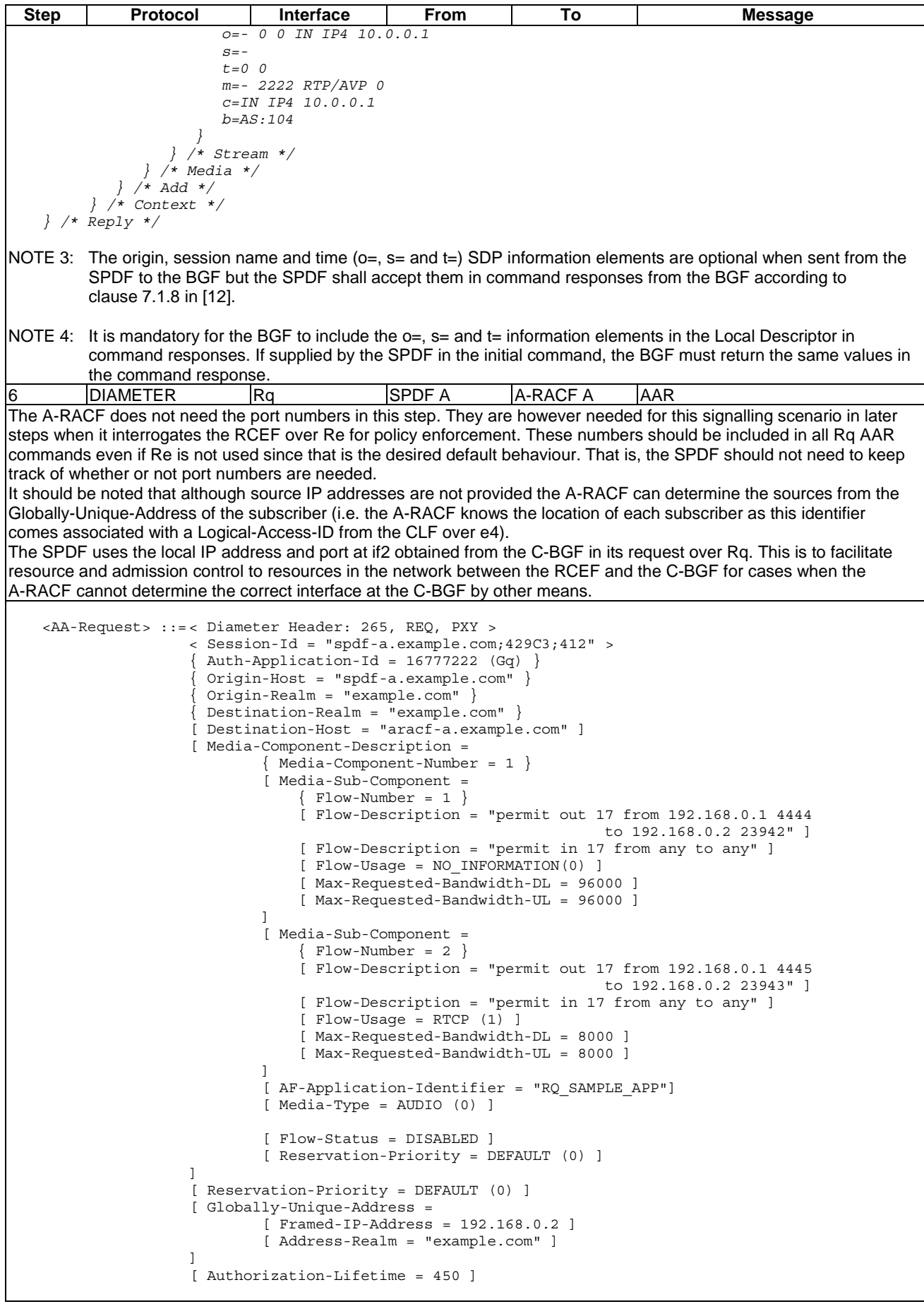

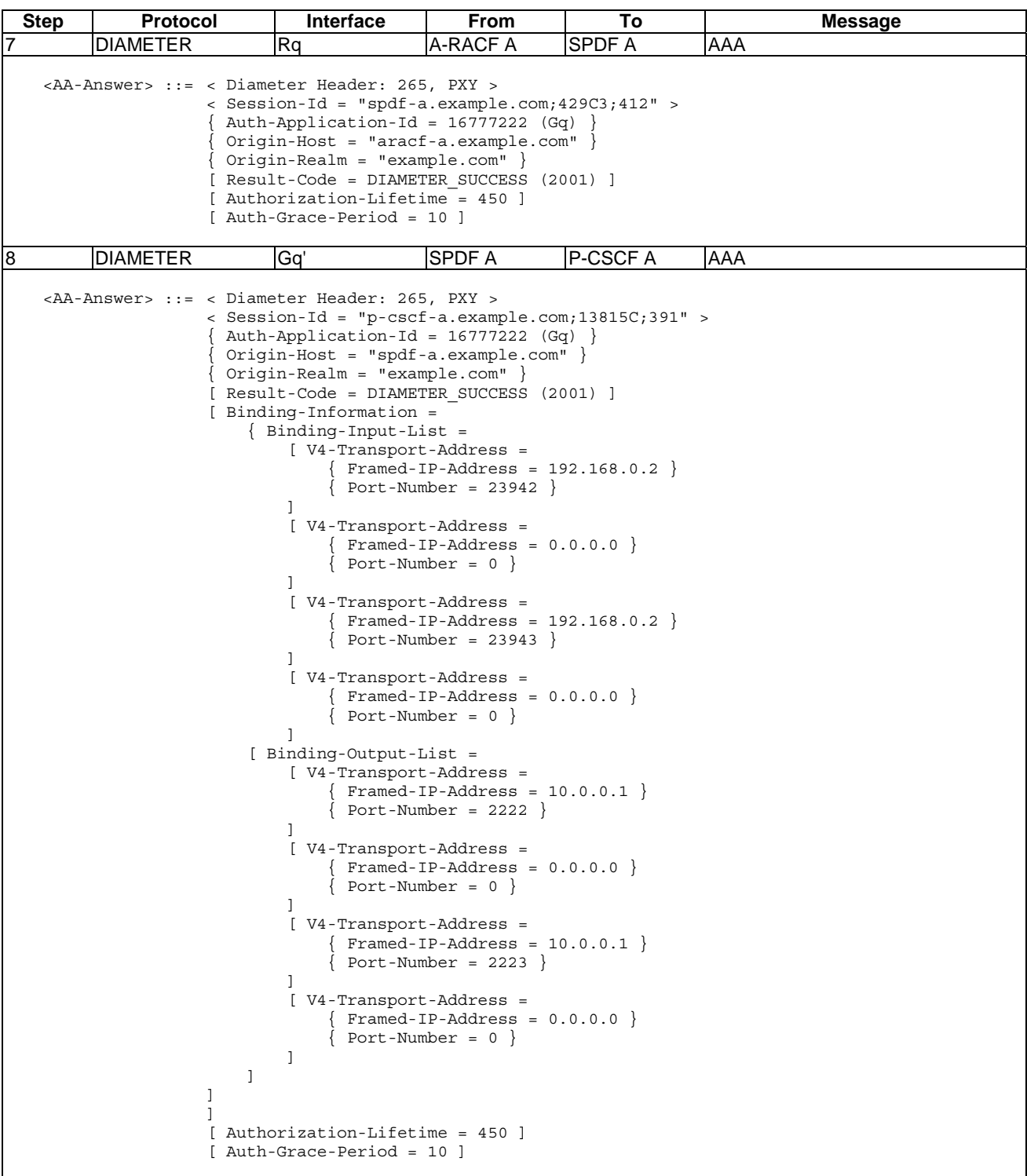

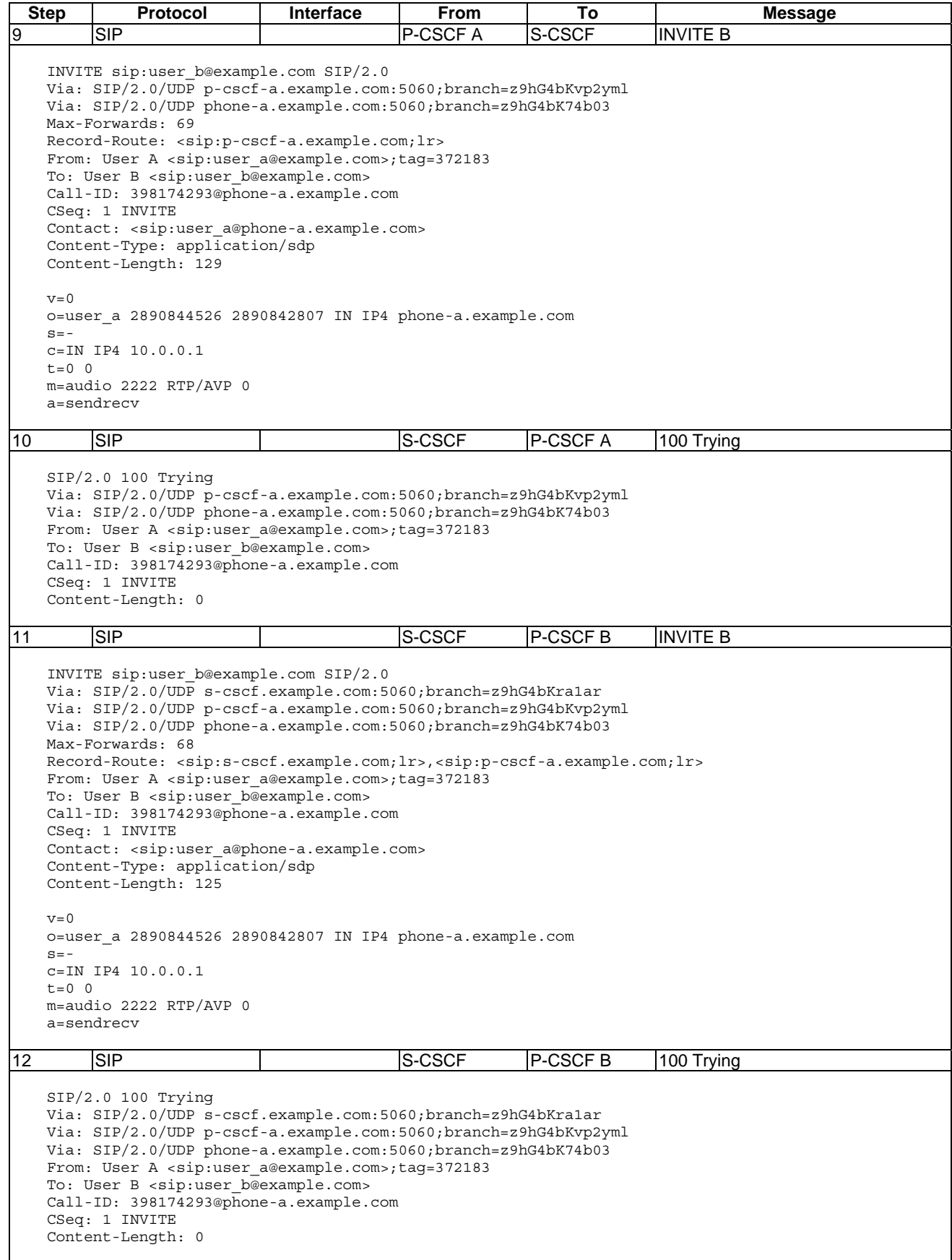

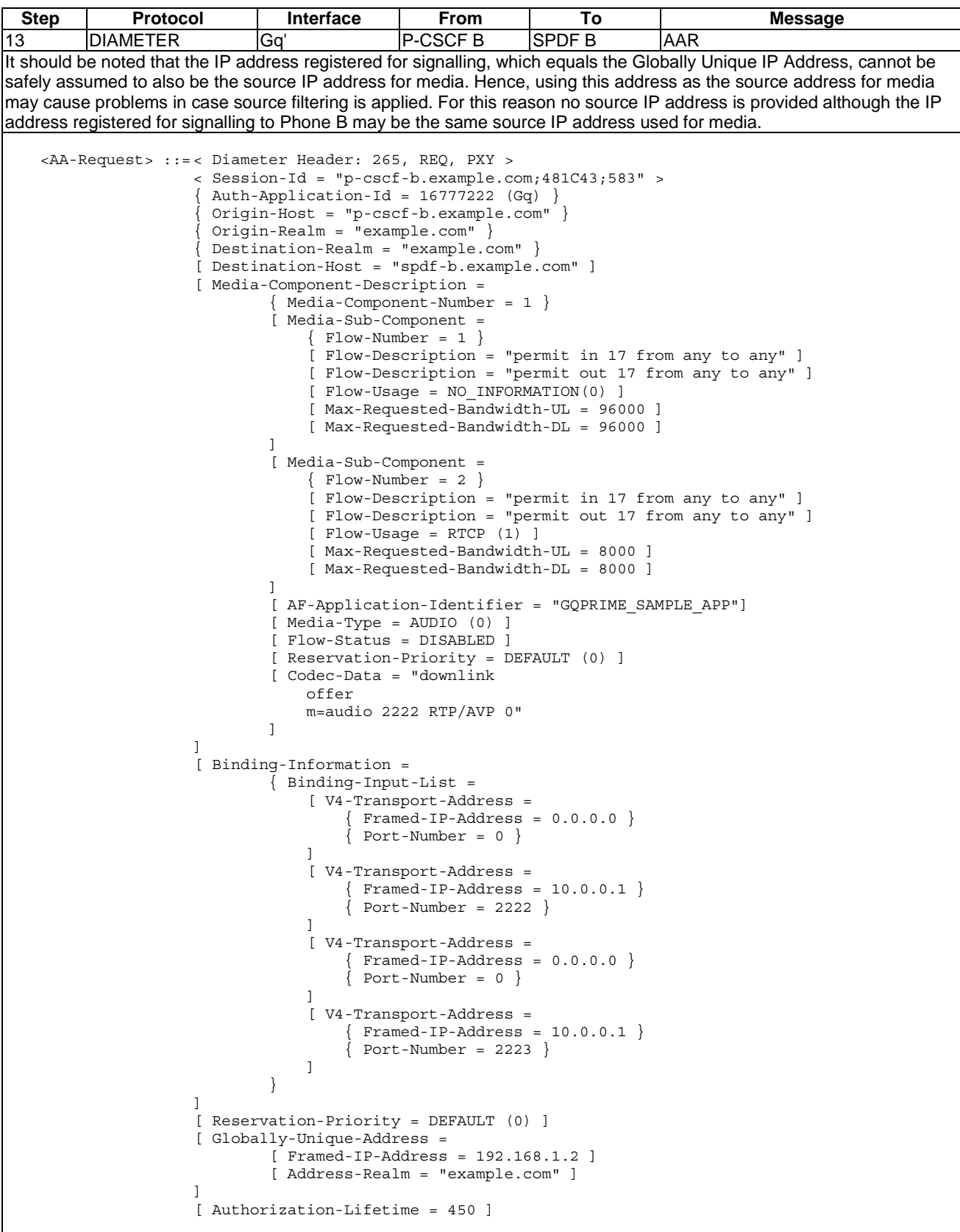

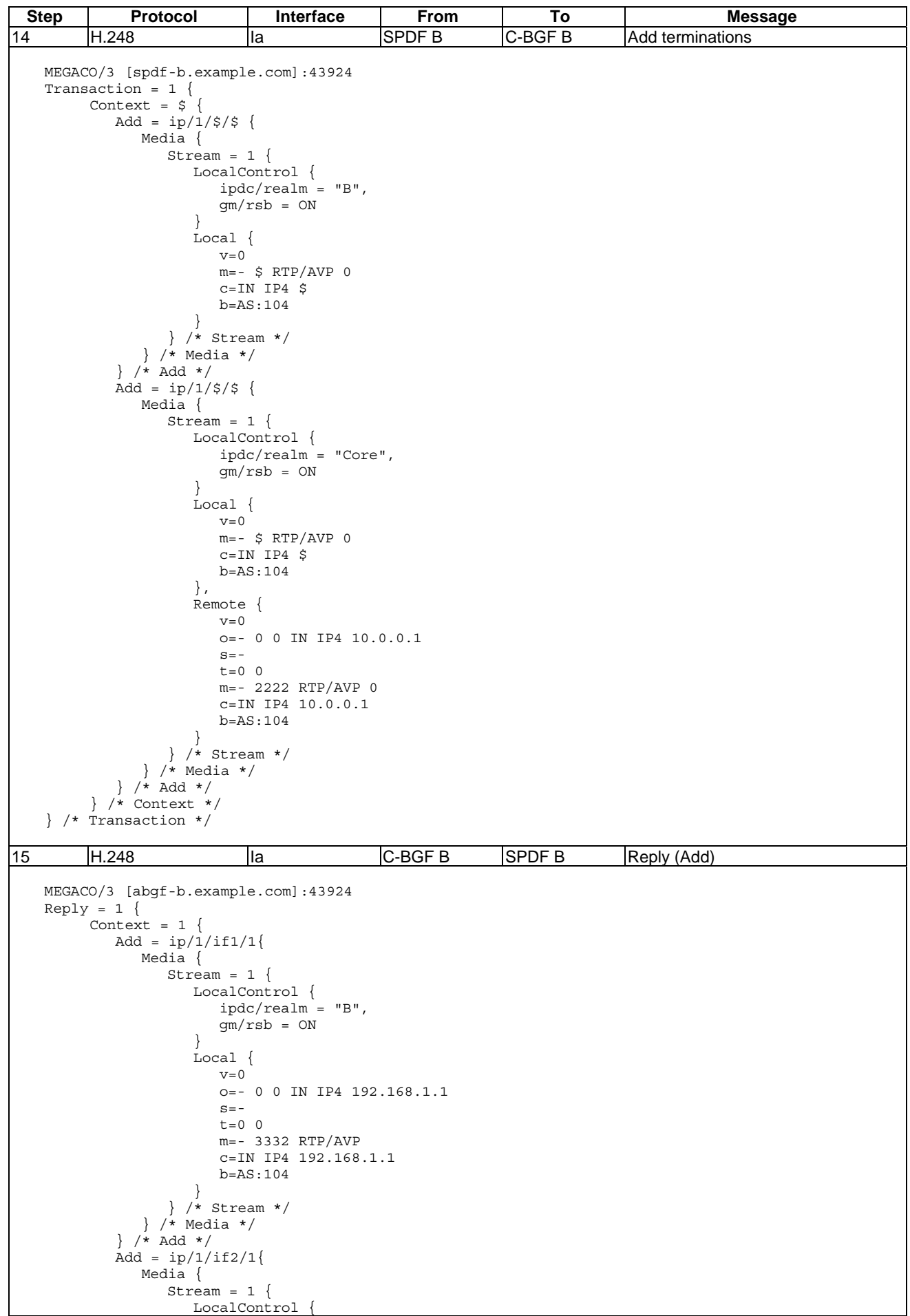

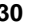

**Step Protocol Interface From To Message** ipdc/realm = "Core",  $qm/rsb = ON$  } Local {  $v=0$  o=- 0 0 IN IP4 10.0.0.2  $s=$  $t=0$  0 m=- 1110 RTP/AVP 0 c=IN IP4 10.0.0.2 b=AS:104 }, Remote {  $v=0$  o=- 0 0 IN IP4 10.0.0.1  $s=$  $t=0$  0 m=- 2222 RTP/AVP 0 c=IN IP4 10.0.0.1 b=AS:104 } } /\* Stream \*/ } /\* Media \*/ } /\* Add \*/ } /\* Context \*/ } /\* Reply \*/ 16 |DIAMETER |Rq |SPDF B |A-RACF B |AAR The A-RACF determines the access line from the Globally-Unique-Address AVP since the source and destination IP addresses for that reservation endpoint are not given in the request (i.e. they are both set to "any"). <AA-Request> ::=< Diameter Header: 265, REQ, PXY >  $\langle$  Session-Id = "spdf-b.example.com;41295;512" > Auth-Application-Id =  $16777222$  (Gq) } { Origin-Host = "spdf-b.example.com" } { Origin-Realm = "example.com" }  $\{$  Destination-Realm = "example.com"  $\}$ [ Destination-Host = "aracf-b.example.com" ] [ Media-Component-Description =  ${ Media-Component-Number = 1 }$  [ Media-Sub-Component =  $\{$  Flow-Number = 1  $\}$  [ Flow-Description = "permit in 17 from any to 192.168.1.1 3332" ] [ Flow-Description = "permit out 17 from any to any" ] [ Flow-Usage = NO\_INFORMATION(0) ] [ Max-Requested-Bandwidth-UL = 96000 ] [ Max-Requested-Bandwidth-DL = 96000 ] [*[*] [ Media-Sub-Component =  $\{$  Flow-Number = 2  $\}$  $\int$  Flow-Description = "permit in 17 from any to 192.168.1.1 3333" ] [ Flow-Description = "permit out 17 from any to any" ]  $[$  Flow-Usage = RTCP  $(1)$  ] [ Max-Requested-Bandwidth-UL = 8000 ] [ Max-Requested-Bandwidth-DL = 8000 ] ] [ AF-Application-Identifier = "RQ\_SAMPLE\_APP"] [ Media-Type = AUDIO (0) ] [ Flow-Status = DISABLED ] [ Reservation-Priority = DEFAULT (0) ] ] [ Reservation-Priority = DEFAULT (0) ] [ Globally-Unique-Address = [ Framed-IP-Address = 192.168.1.2 ] [ Address-Realm = "example.com" ] ] [ Authorization-Lifetime = 450 ]

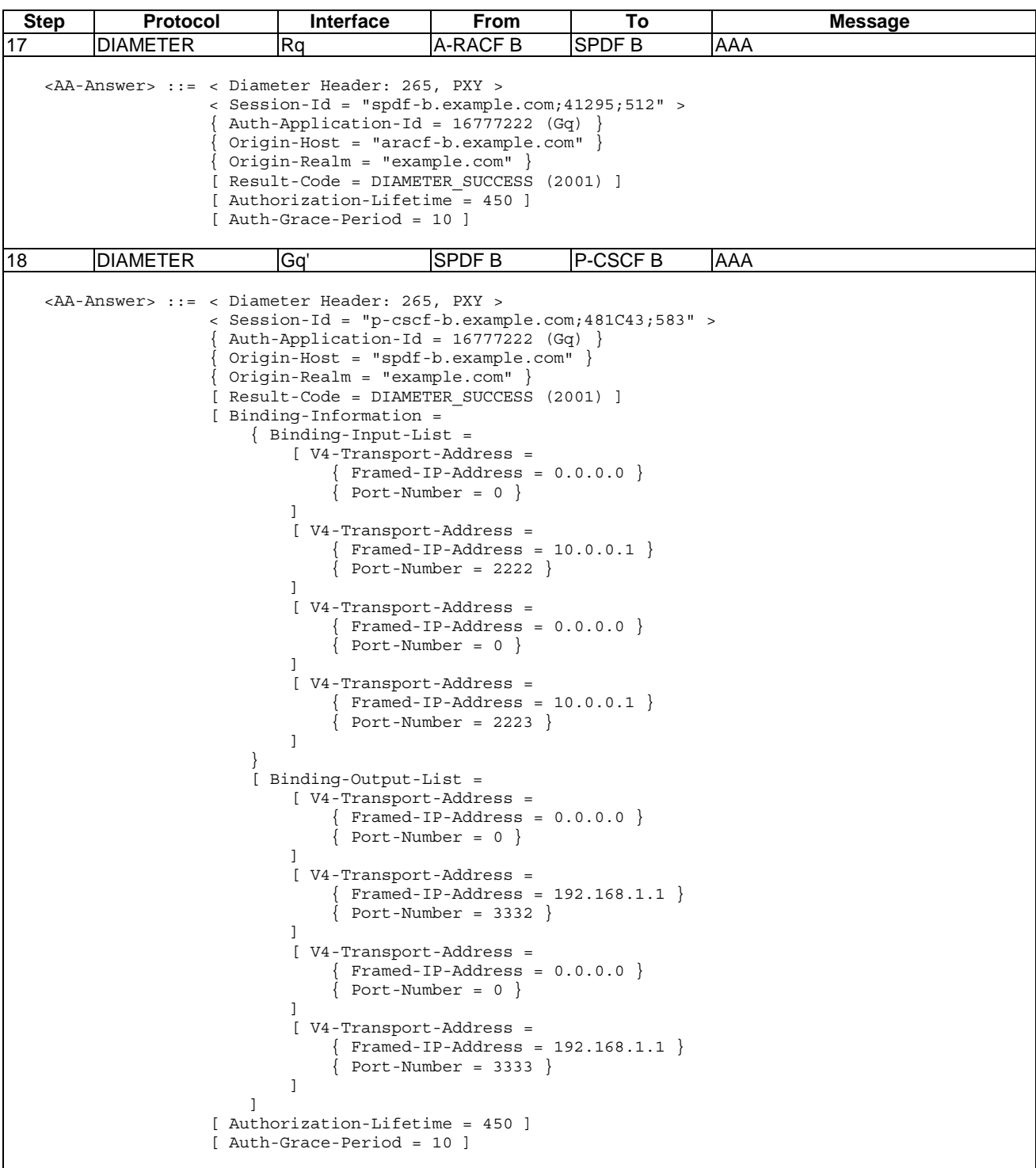

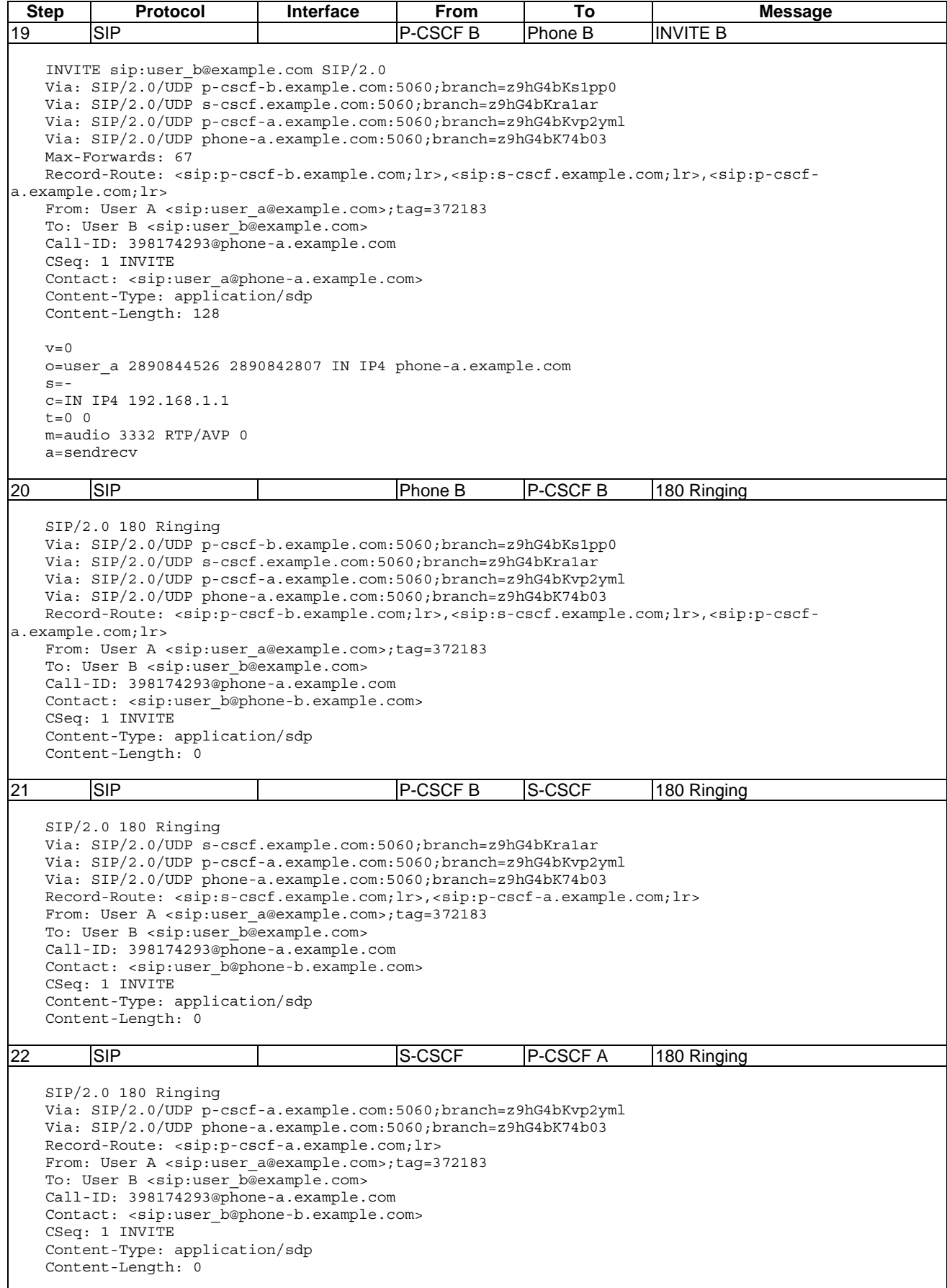

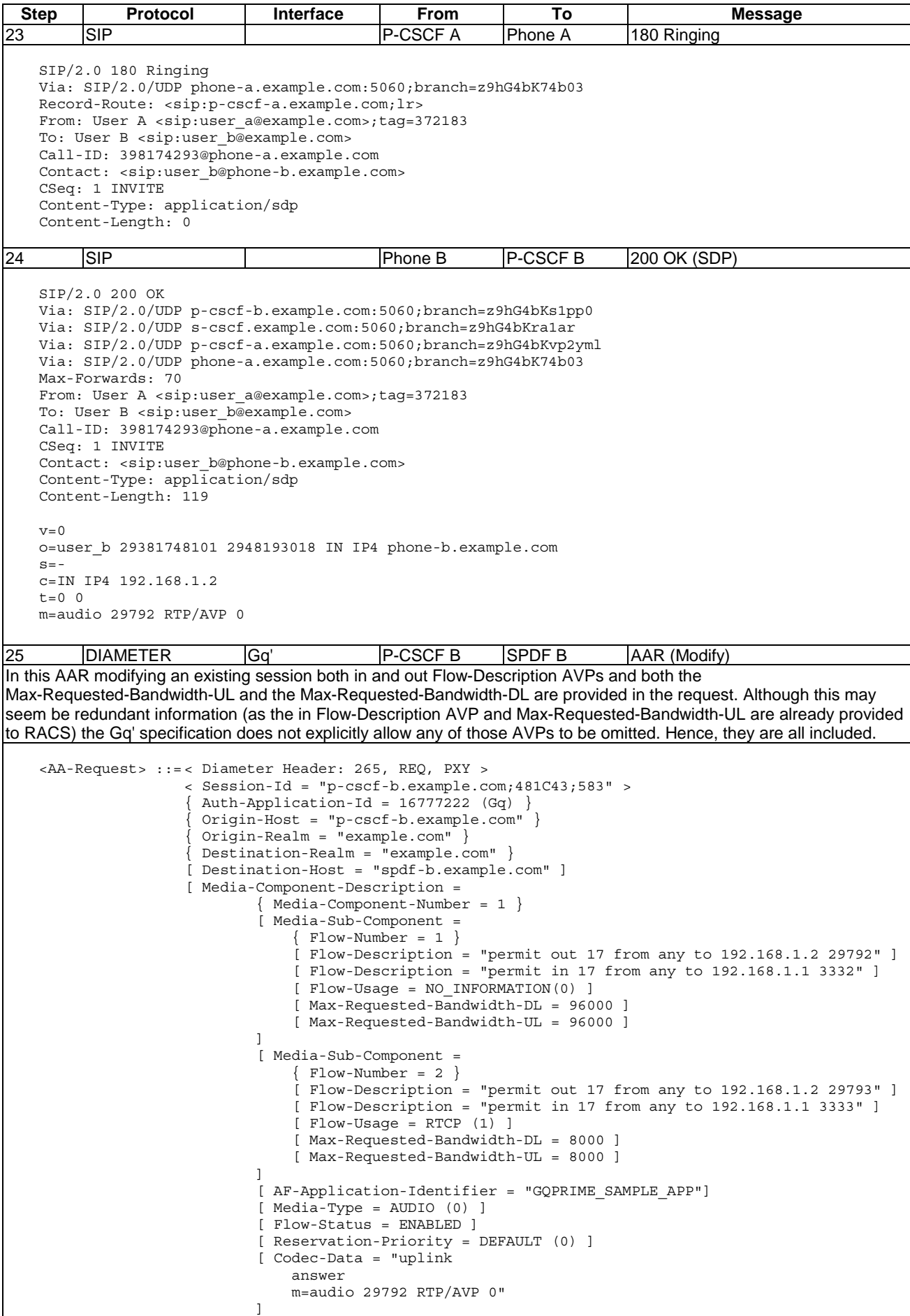

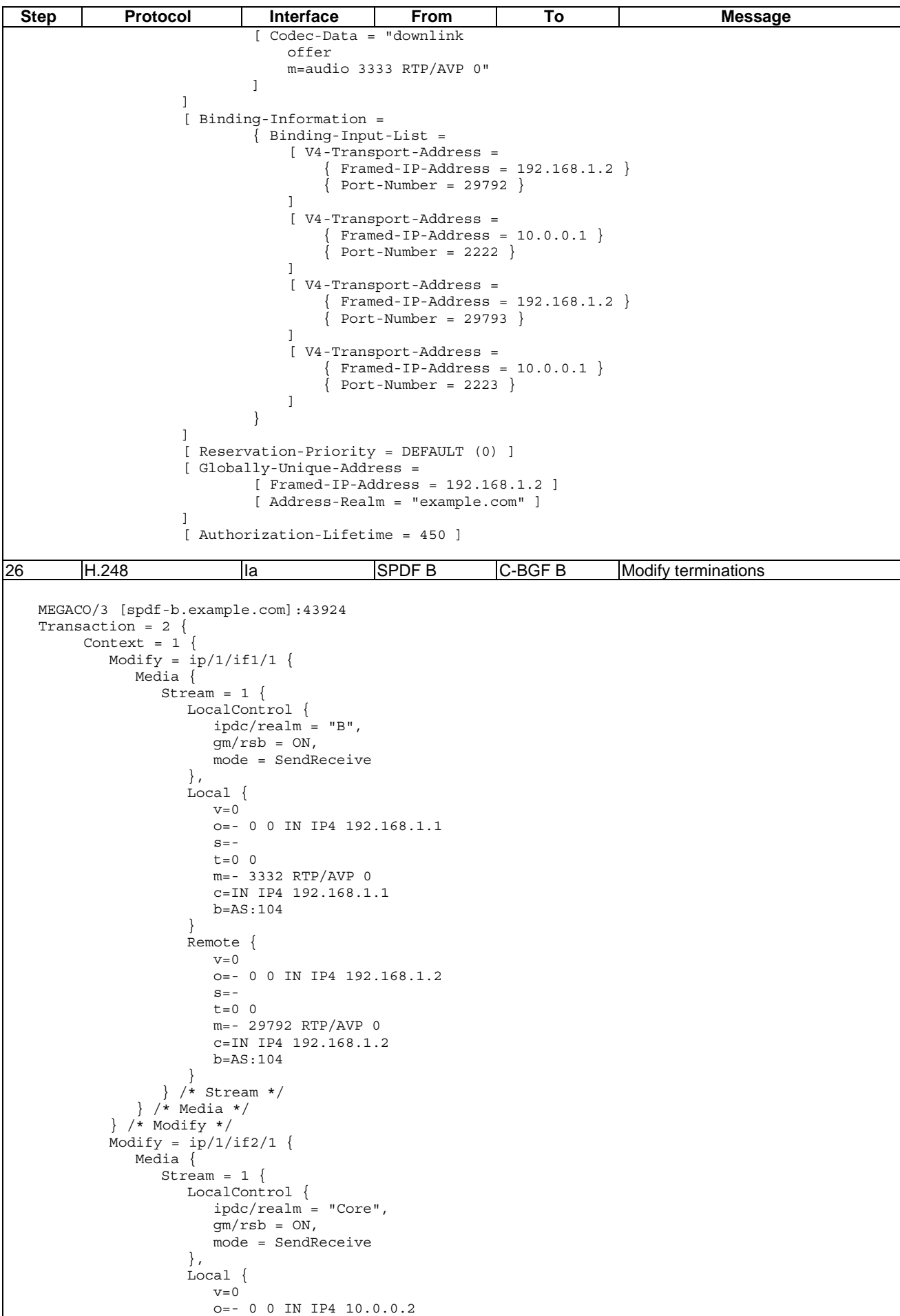

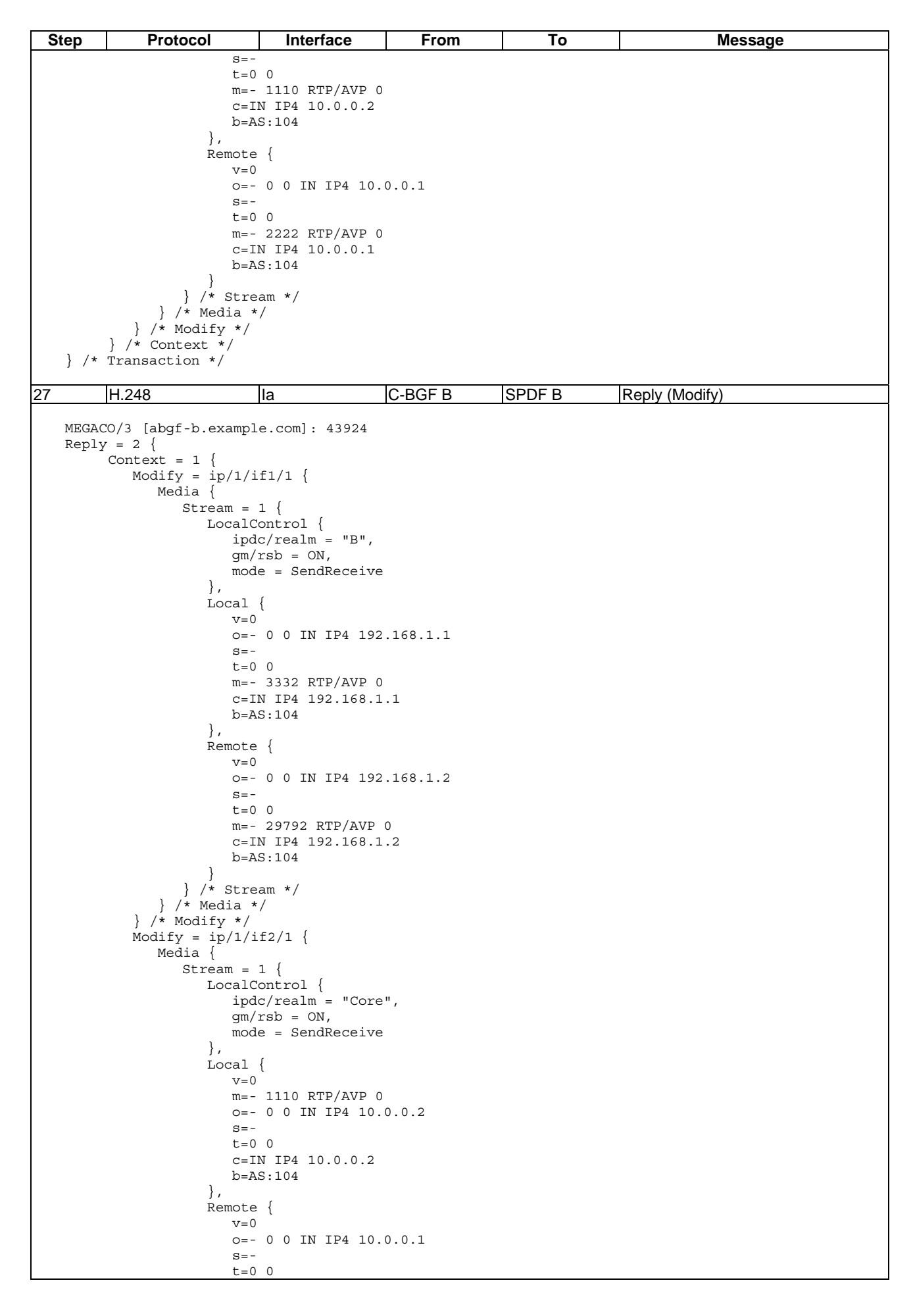

**Step Protocol Interface From To Message** m=- 2222 RTP/AVP 0 c=IN IP4 10.0.0.1 b=AS:104 } } /\* Stream \*/ } /\* Media \*/ } /\* Modify \*/ } /\* Context \*/ } /\* Reply \*/ 28 DIAMETER Rq SPDF B A-RACF B AAR (Modify) <AA-Request> ::=< Diameter Header: 265, REQ, PXY > < Session-Id = "spdf-b.example.com;41295;512" > Auth-Application-Id =  $16777222$  (Gq) } { Origin-Host = "spdf-b.example.com" } { Origin-Realm = "example.com" }  $\{$  Destination-Realm = "example.com"  $\}$ [ Destination-Host = "aracf-b.example.com" ] [ Media-Component-Description =  ${$  Media-Component-Number = 1  $}$  [ Media-Sub-Component =  $\{$  Flow-Number = 1  $\}$  [ Flow-Description = "permit out 17 from 192.168.1.1 3332 to 192.168.1.2 29792" ] [ Flow-Description = "permit in 17 from 192.168.1.2 29792 to 192.168.1.1 3332" ] [ Flow-Usage = NO\_INFORMATION(0) ] [ Max-Requested-Bandwidth-UL = 96000 ] [ Max-Requested-Bandwidth-DL = 96000 ] [*[*] [ Media-Sub-Component  $\{$  Flow-Number = 2  $\}$  $\int$  Flow-Description = "permit out 17 from 192.168.1.1 3333 to 192.168.1.2 29793" ] [ Flow-Description = "permit in 17 from 192.168.1.2 29793 to 192.168.1.1 3333" ]  $[$  Flow-Usage = RTCP $(1)$ ] [ Max-Requested-Bandwidth-UL = 8000 ] [ Max-Requested-Bandwidth-DL = 8000 ] ] [ AF-Application-Identifier = "RQ\_SAMPLE\_APP"] [ Media-Type = AUDIO (0) ] [ Flow-Status = ENABLED } [ Reservation-Priority = DEFAULT (0) ] ] [ Reservation-Priority = DEFAULT (0) ] [ Globally-Unique-Address = [ Framed-IP-Address = 192.168.1.2 ] [ Address-Realm = "example.com" ] ] [ Authorization-Lifetime = 450 ] 29 DIAMETER Re A-RACF B RCEF B PIR The Origin-State-Id AVP is left out of this command since the A-RACF is a statefull entity that can be assumed to preserve states at restart or failover to a backup entity. In that case, it is not an entity that always starts up with no active sessions and thereby it does not need this AVP [11]. The ToS-Traffic-Class AVP is set to 101110, which is the codepoint allocated by IANA for the EF DiffServ per-hop behaviour [13]. This value is herein provided as an example only. < PI-Request > ::= < Diameter Header: 315, REQ, PXY >  $\langle$  Session-Id = "aracf-b.example.com;66389;469" > Auth-Application-Id =  $16777253$  (Re) { Origin-Host = "aracf-b.example.com" } { Origin-Realm = "example.com" } { Destination-Realm = "example.com" } { Destination-Host = "rcef-b.example.com" } { PI-Request-Type = INITIAL\_REQUEST } { PI-Request-Number = 0 } Auth-Session-State = NO STATE MAINTAINED (1) ] [ Policy-Rule-Install = [ Policy-Rule-Definition = { Policy-Rule-Name **=** "policy-rule-example-B-UL" } [ Service-Identifier = 1 ] [ Rating-Group = 1 ] [ Framed-IP-Address = 192.168.1.2 ]
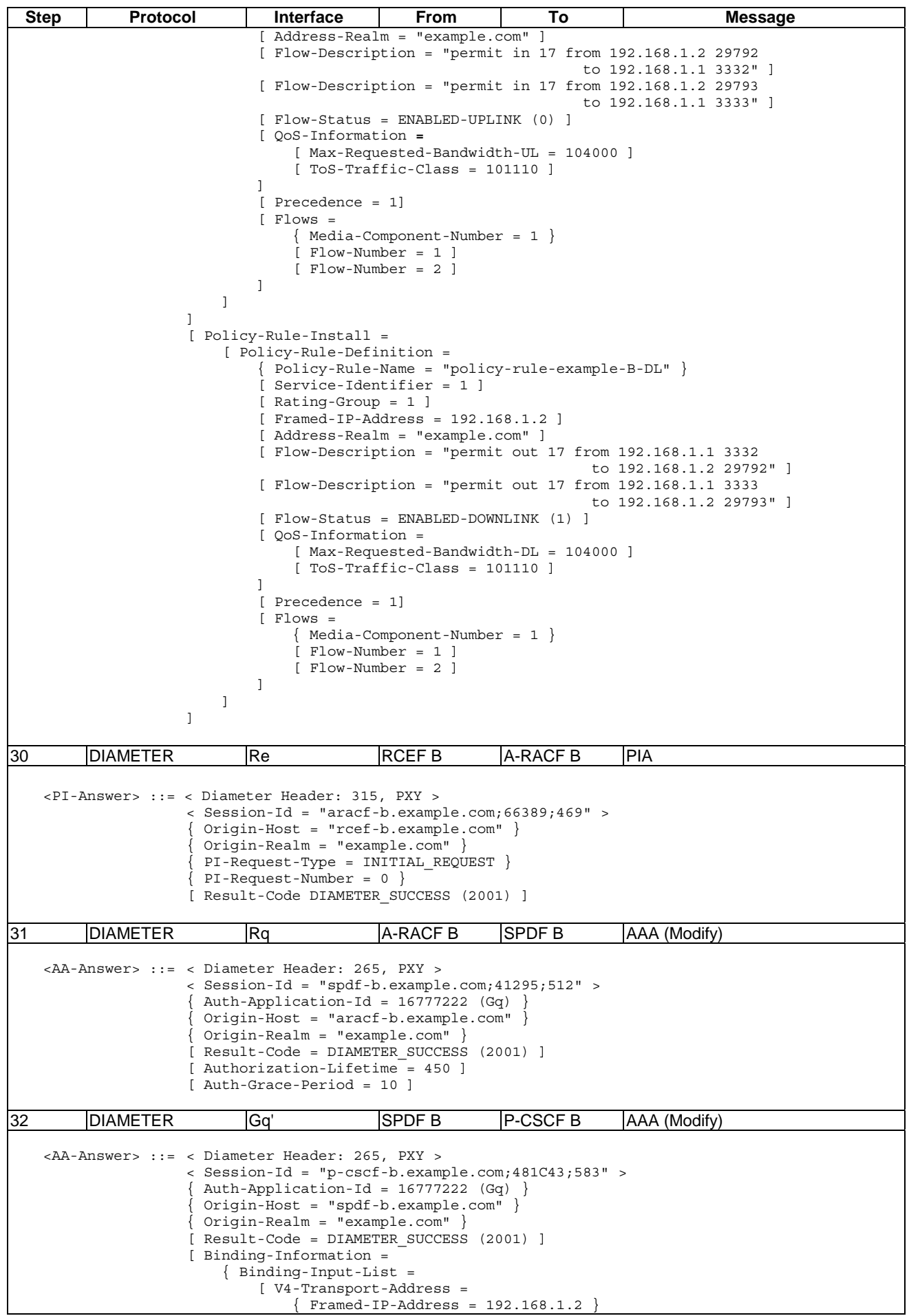

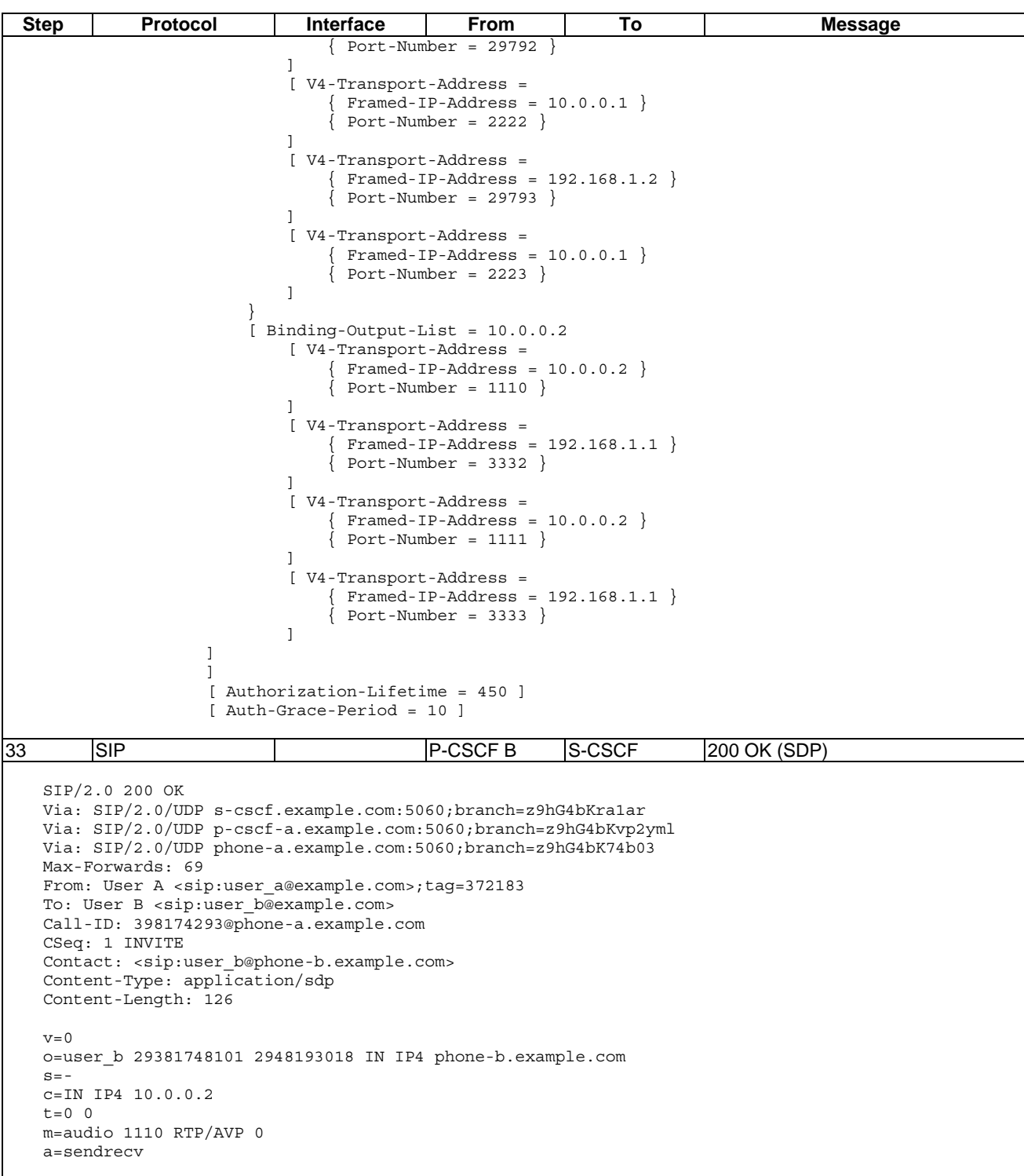

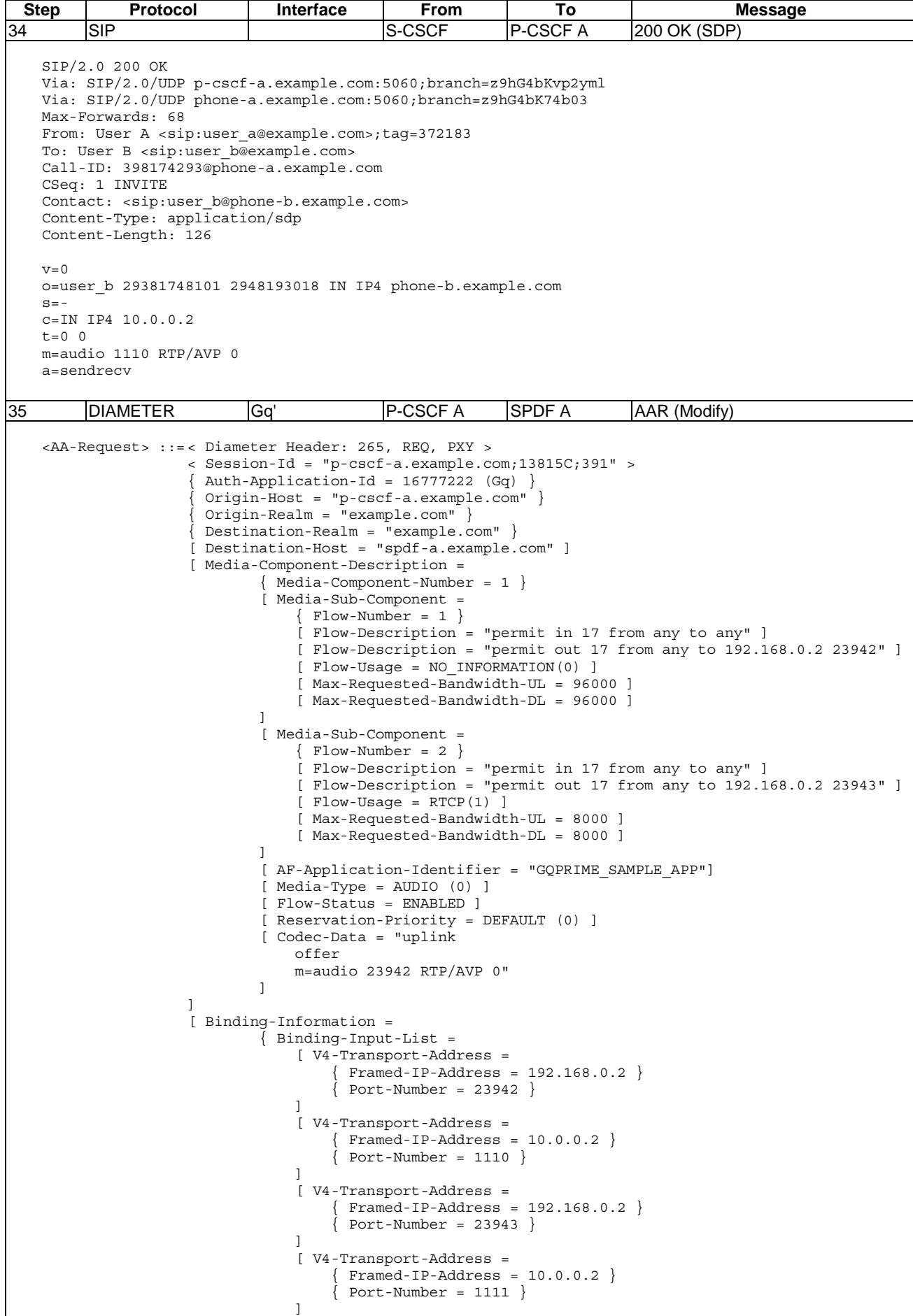

 $\mathsf{l}$ 

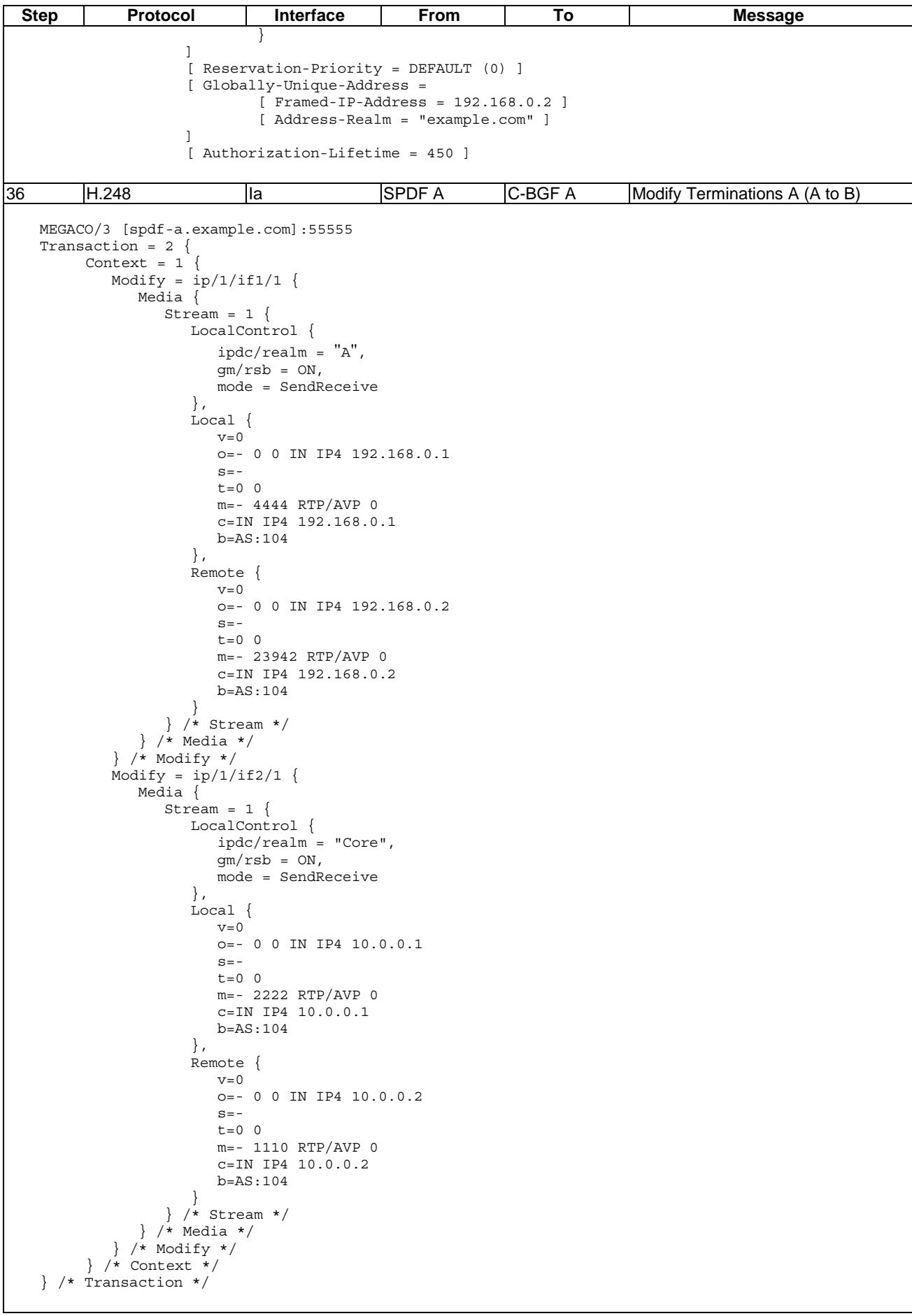

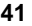

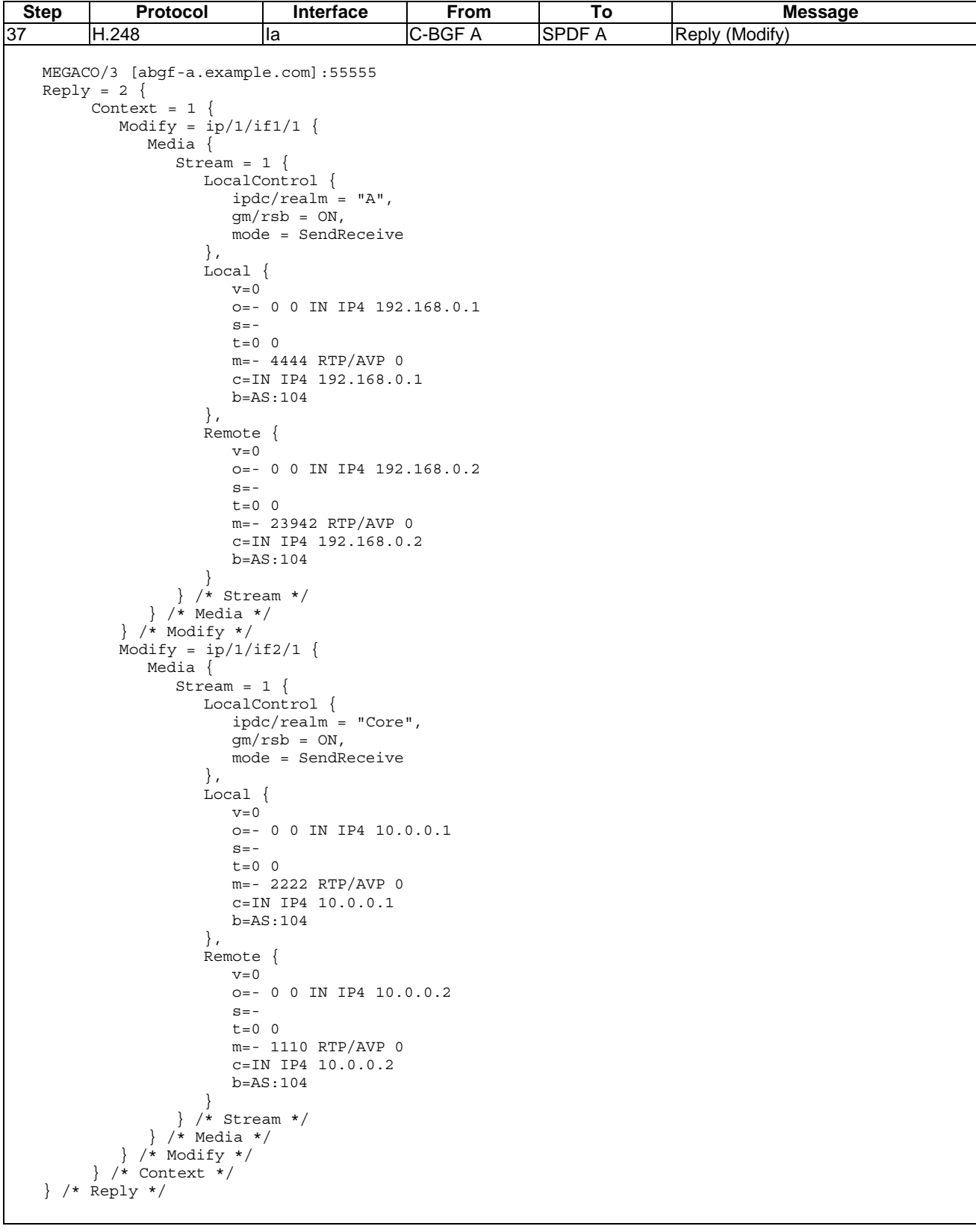

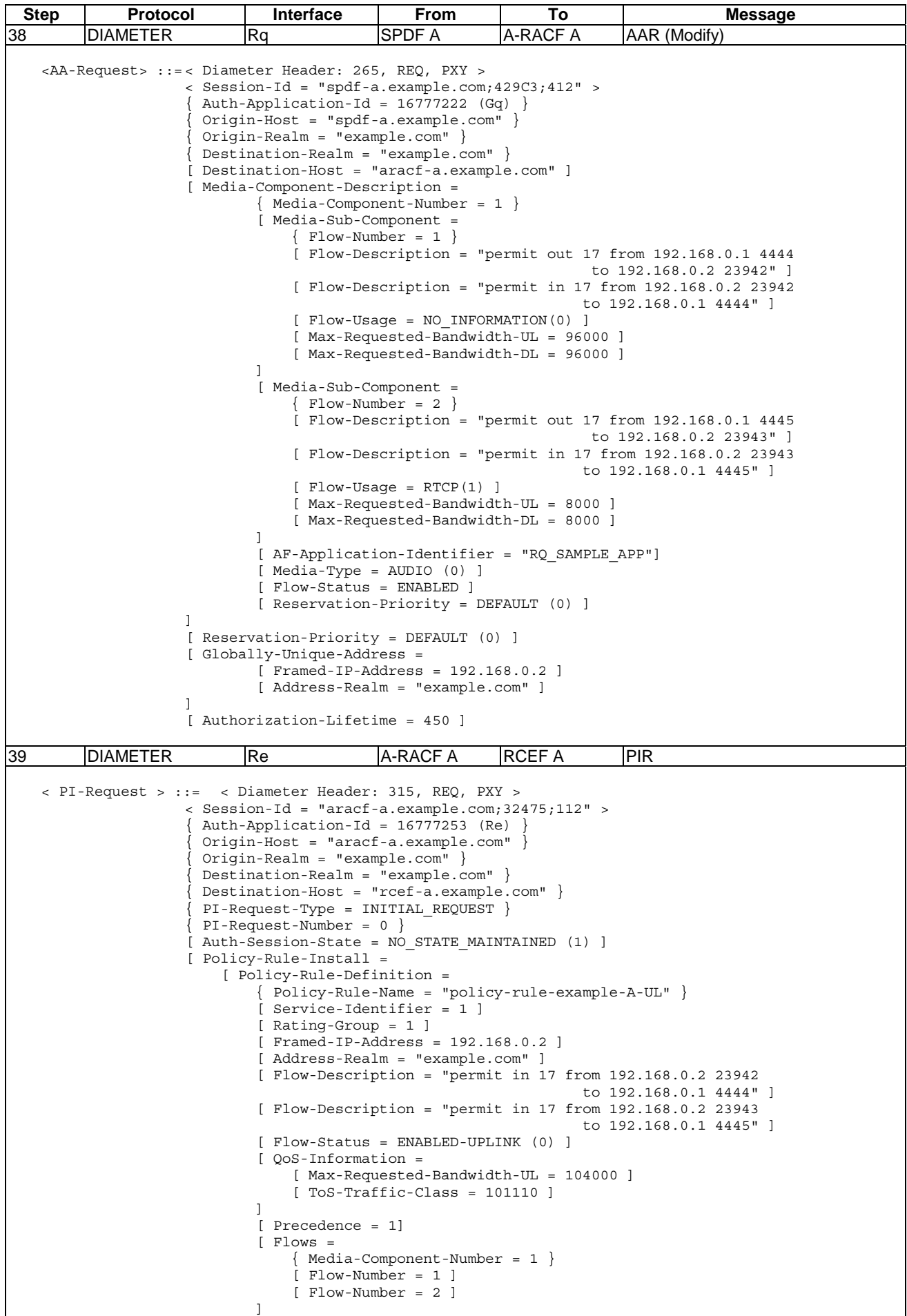

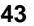

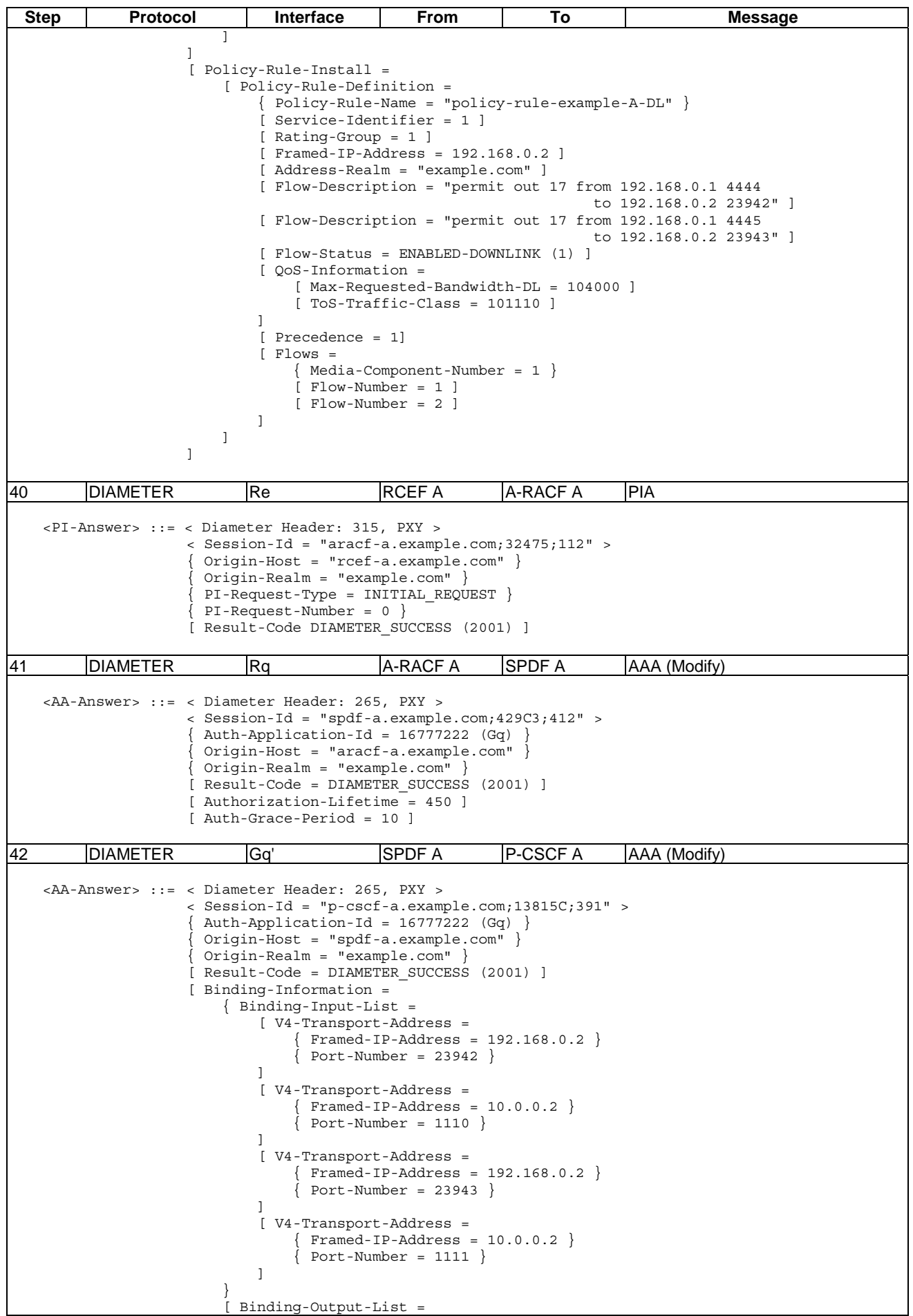

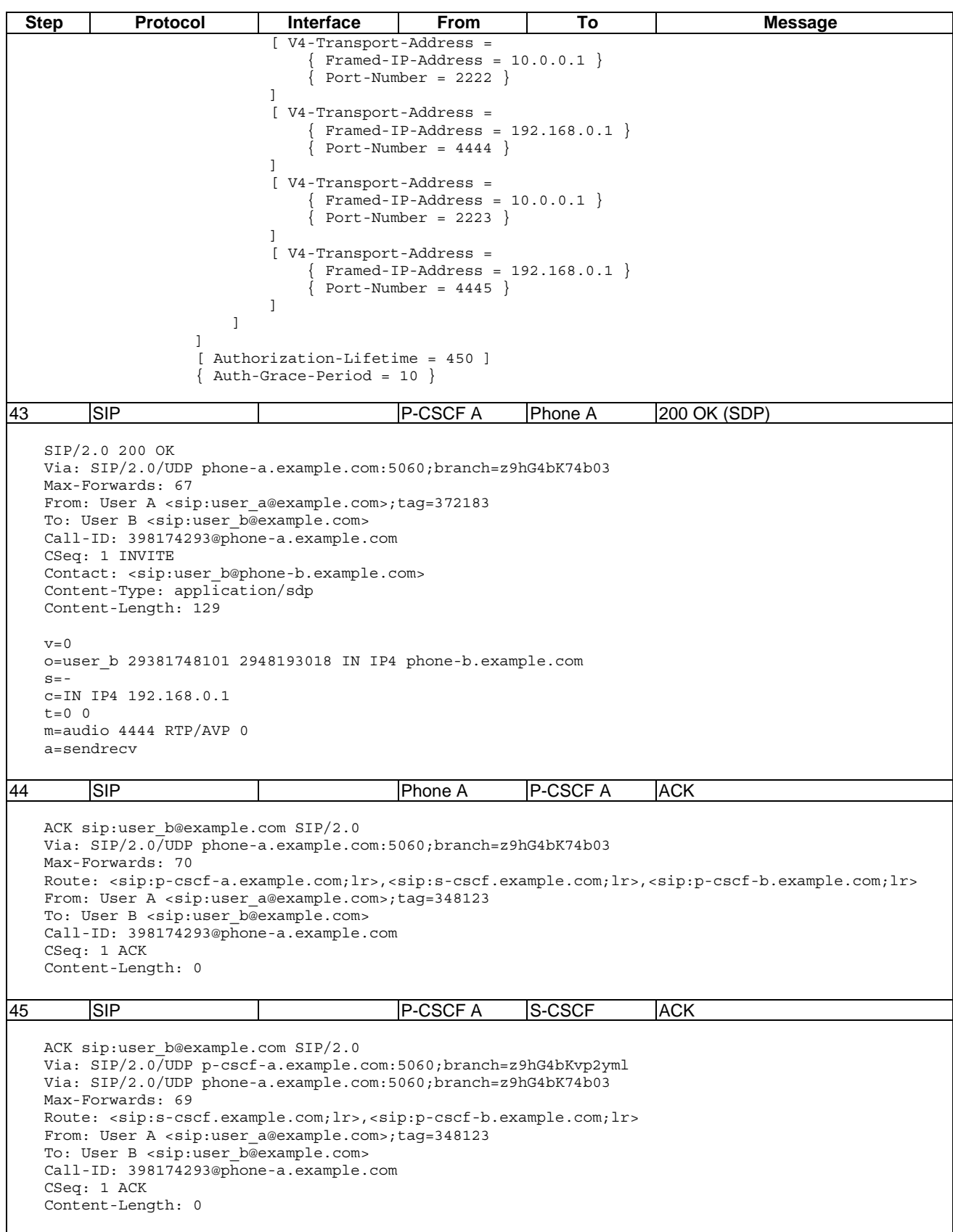

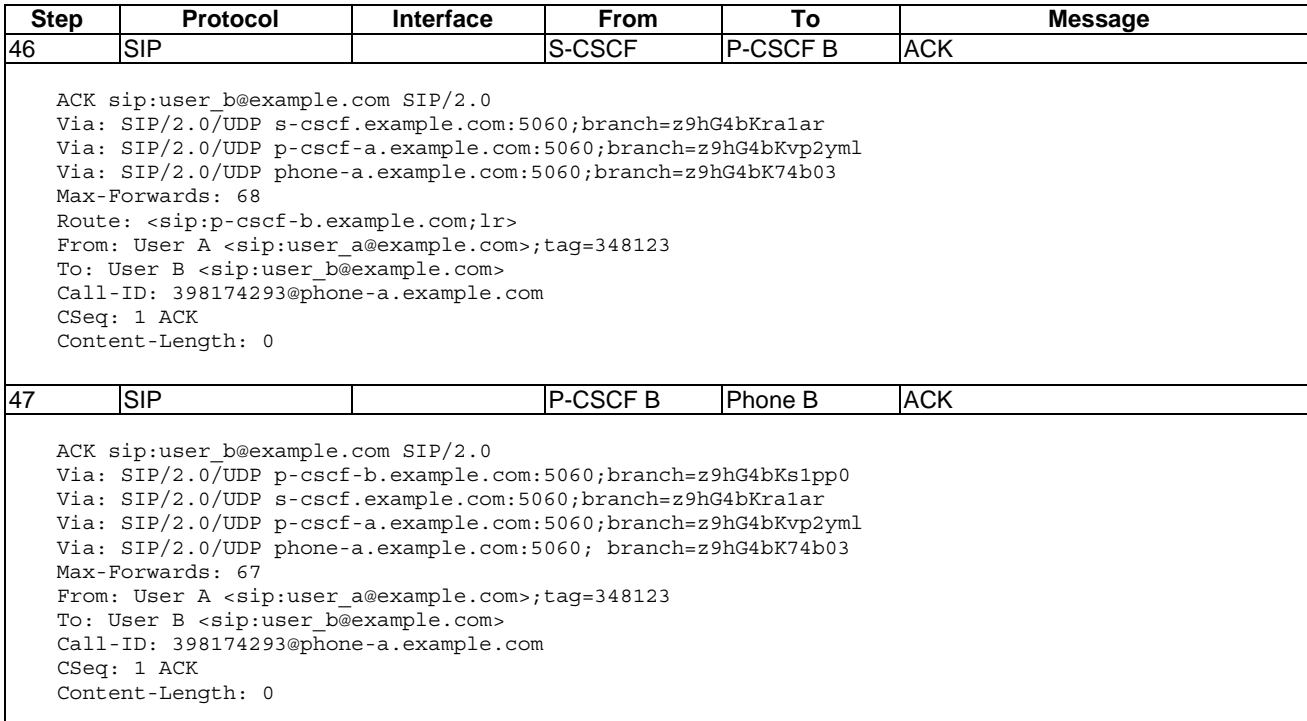

# 6.1.2 Session termination

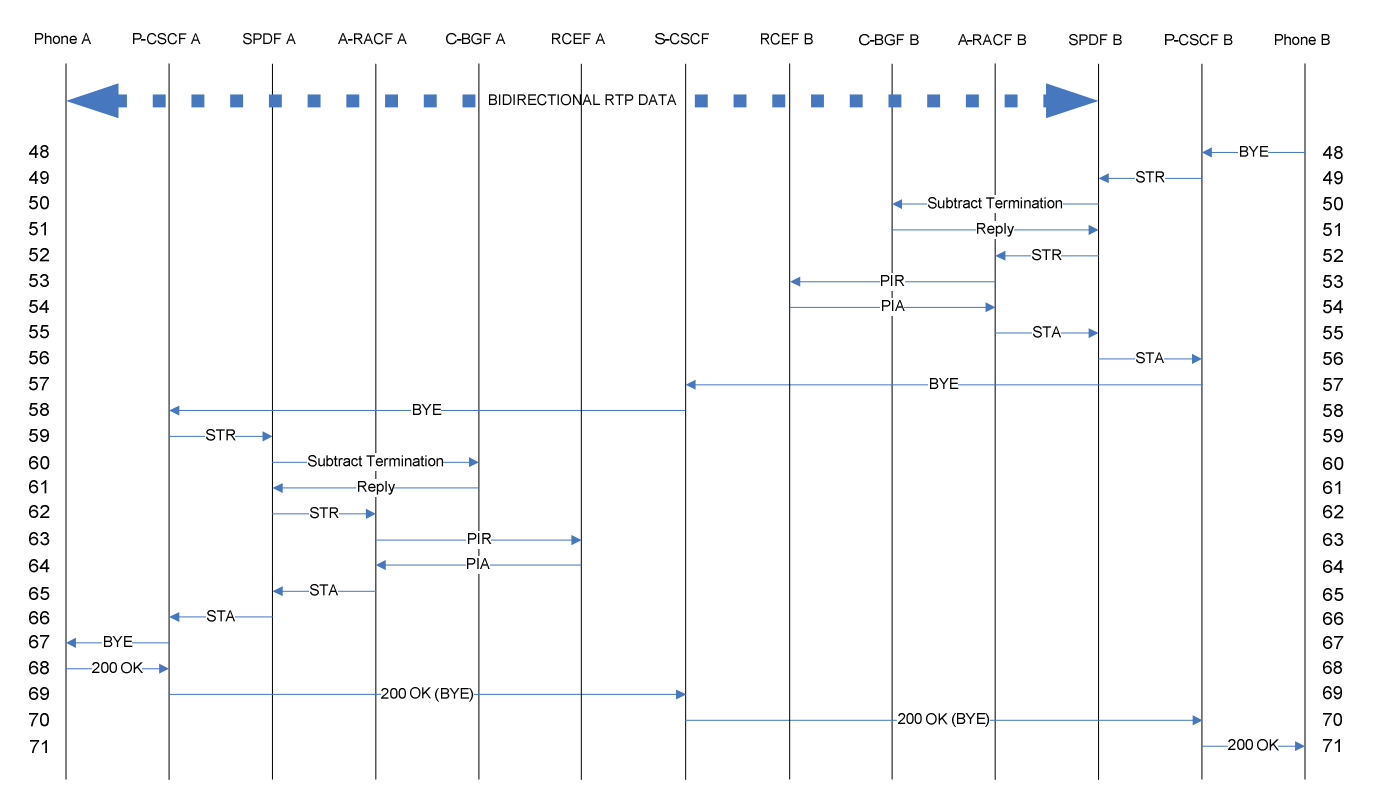

#### **Figure 6.1.2.1: MS end-to-end signalling chart between two SIP end-points - session teardown**

# **Table 6.1.2.1: IMS end-to-end messages between two SIP end-points - session teardown**

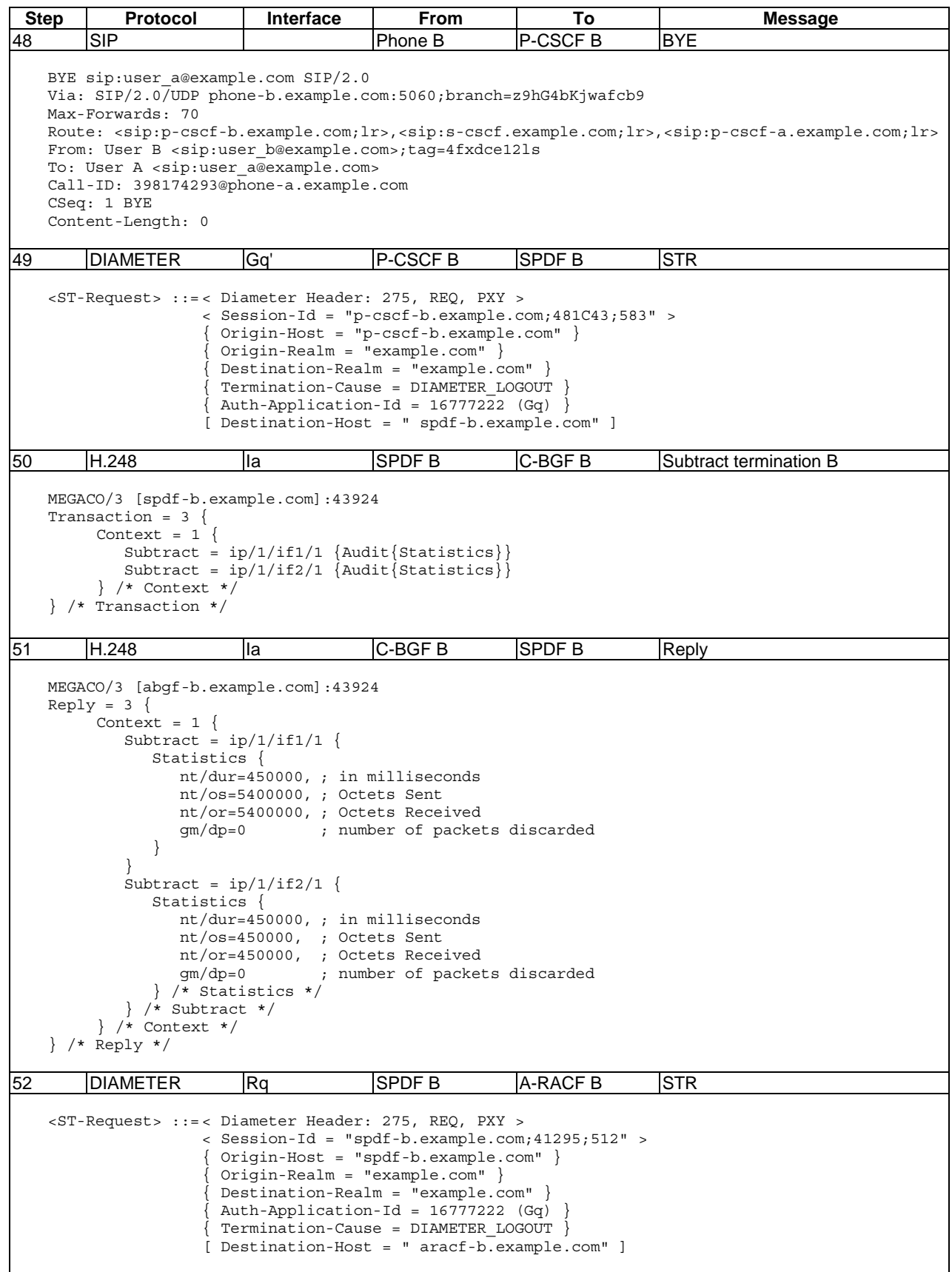

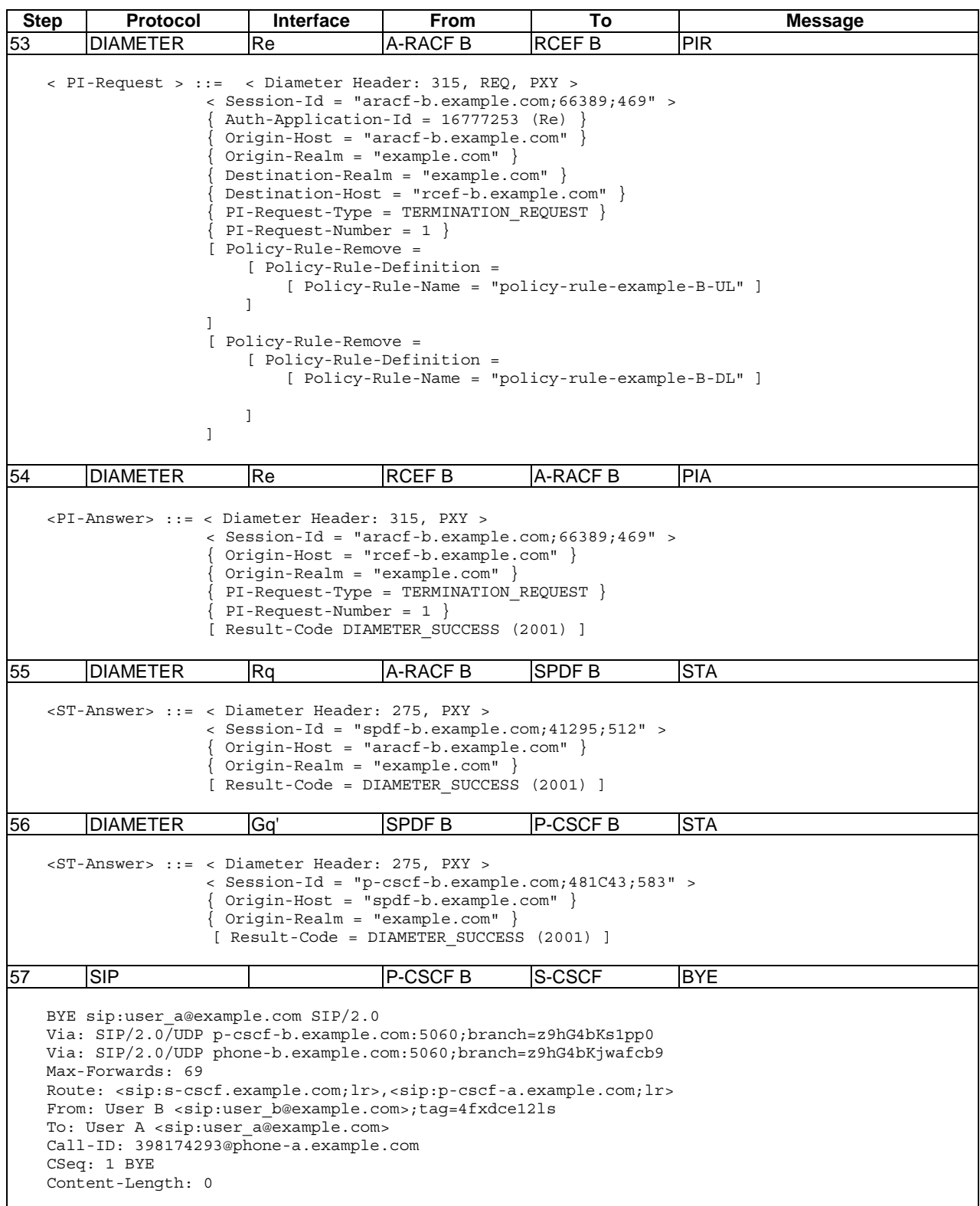

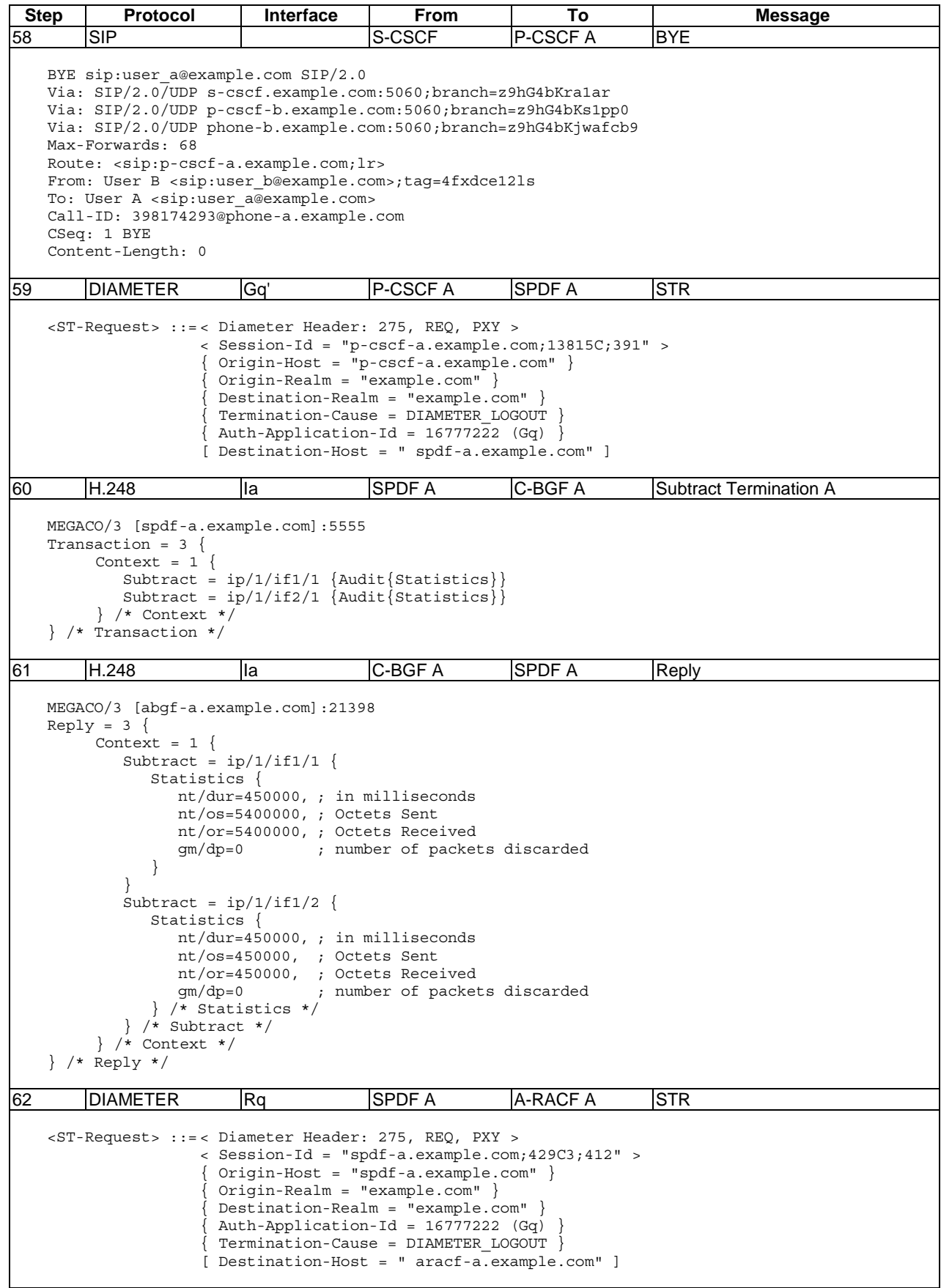

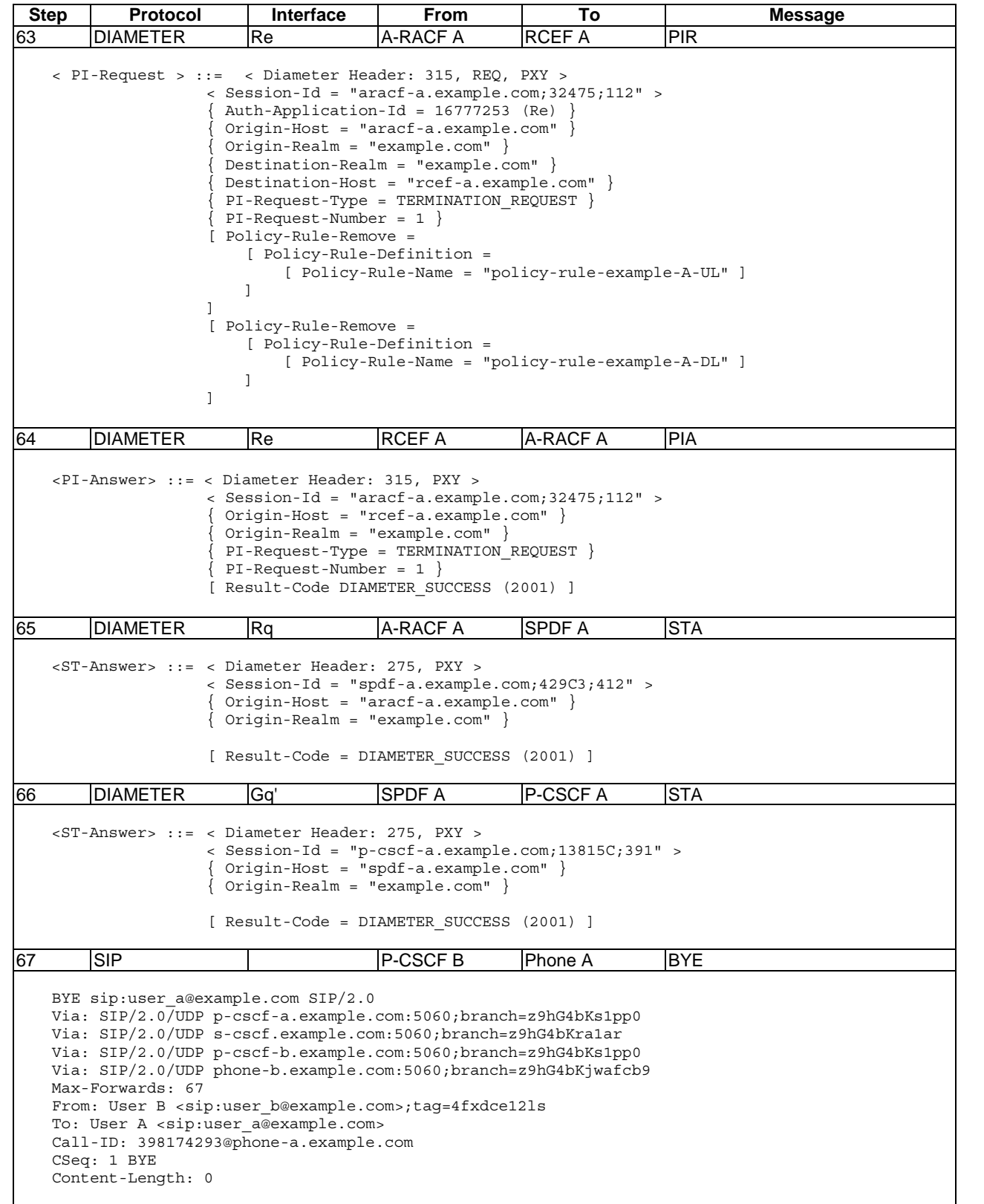

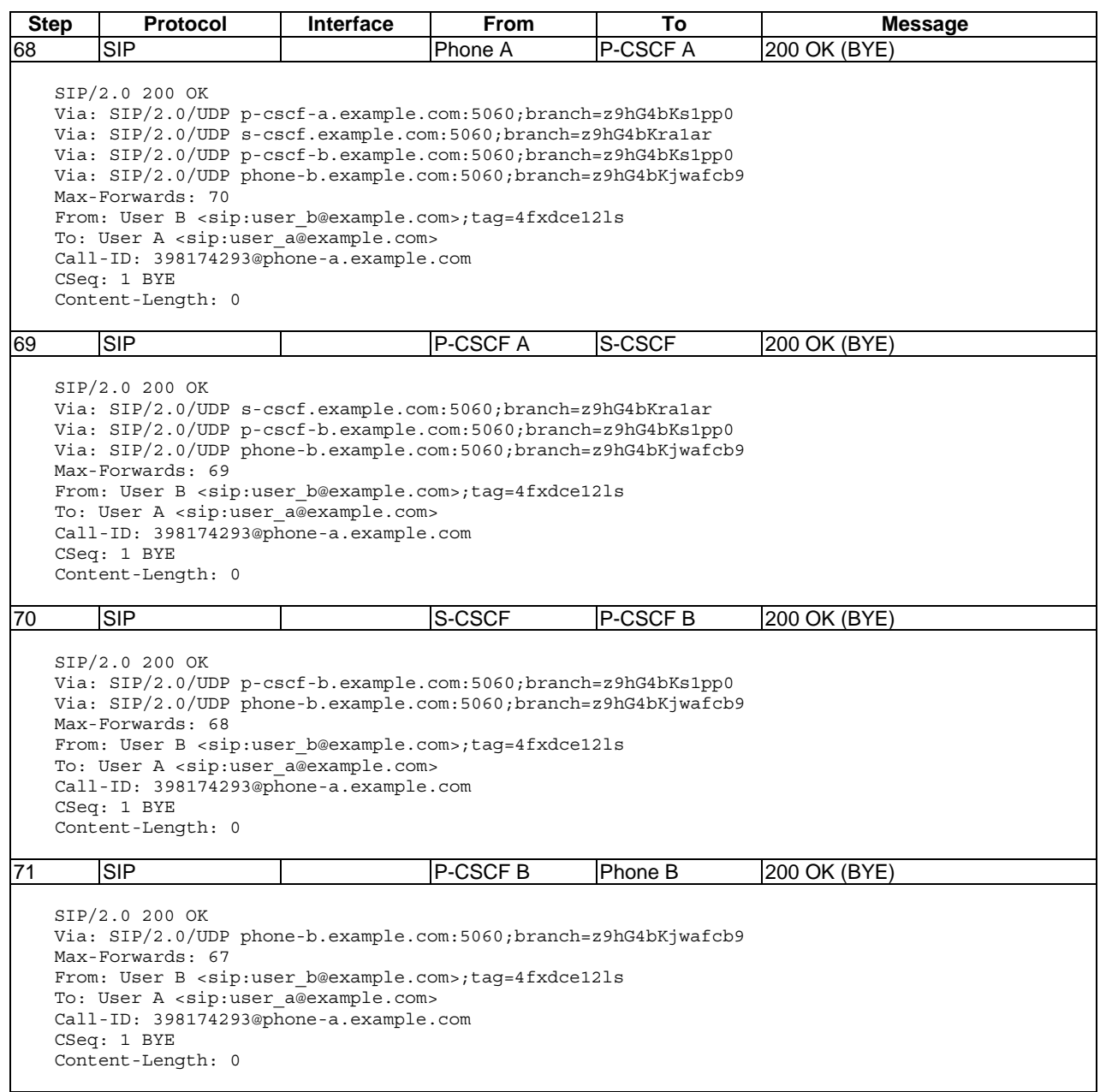

# 6.1.3 Session failures

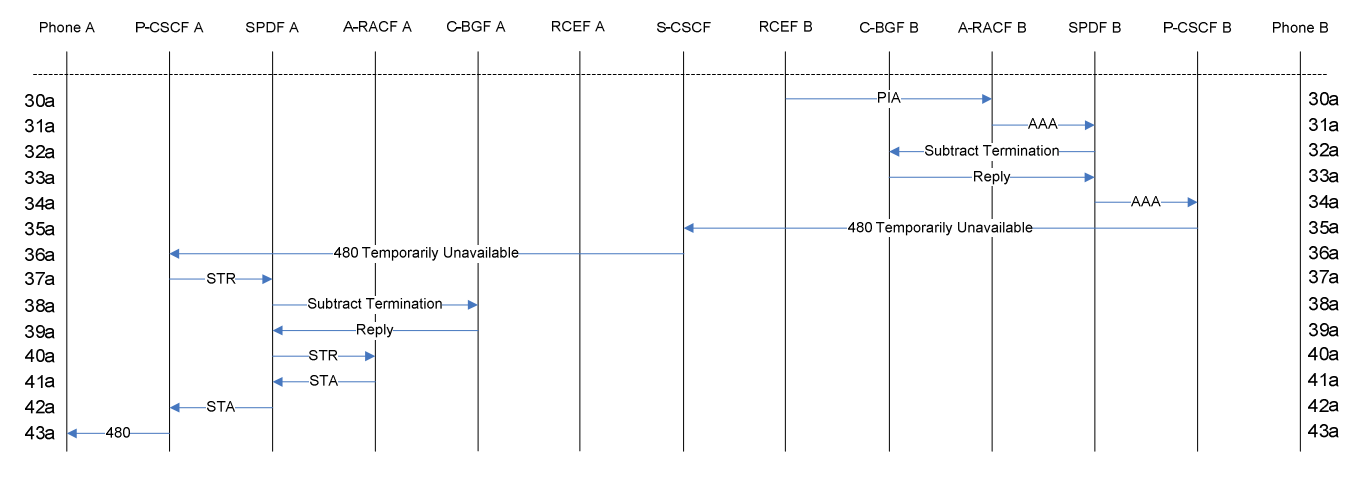

# 6.1.3.1 RCEF failure at session setup

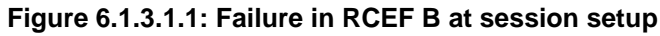

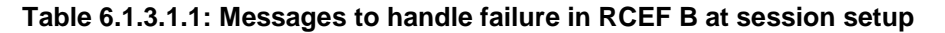

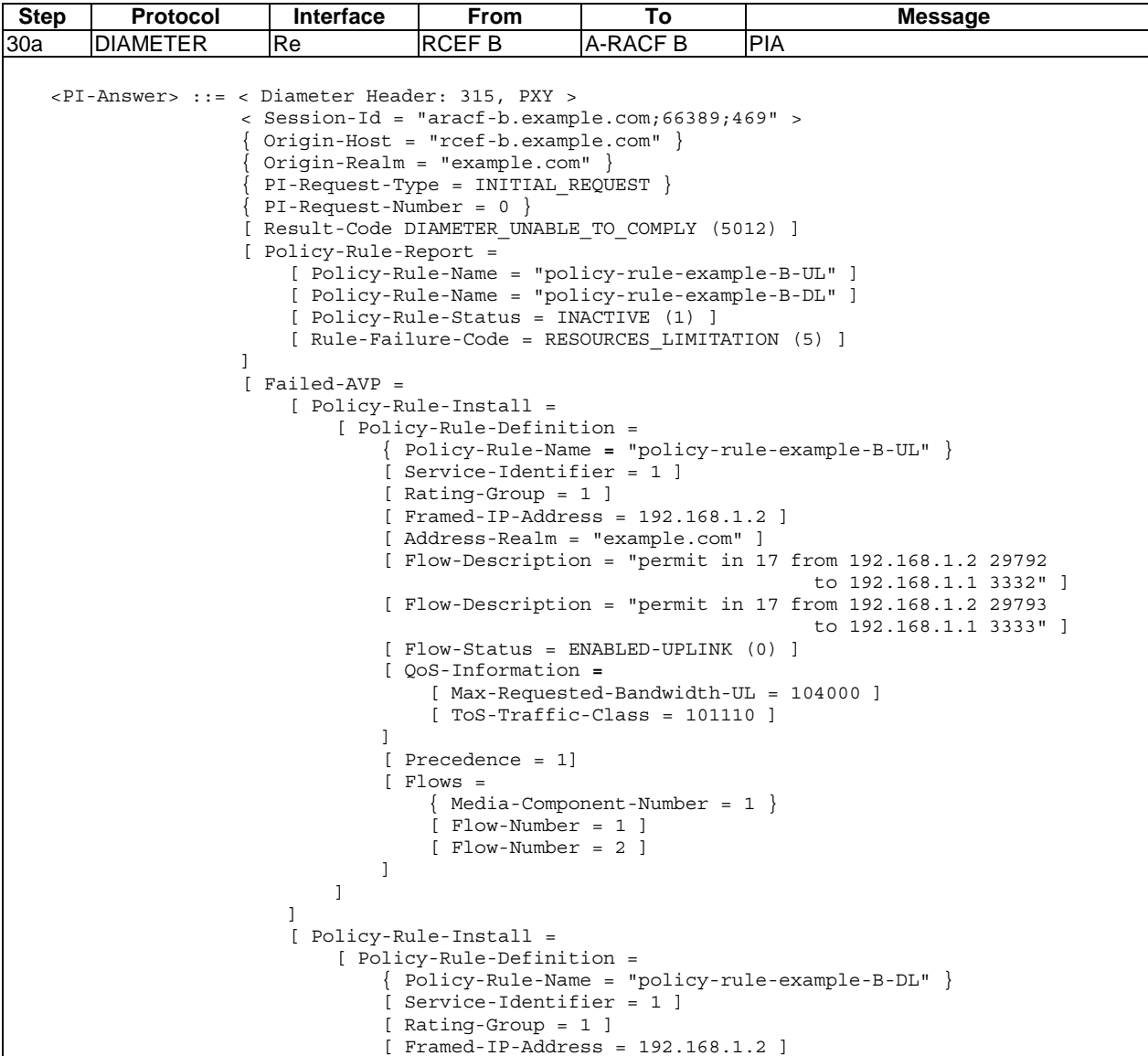

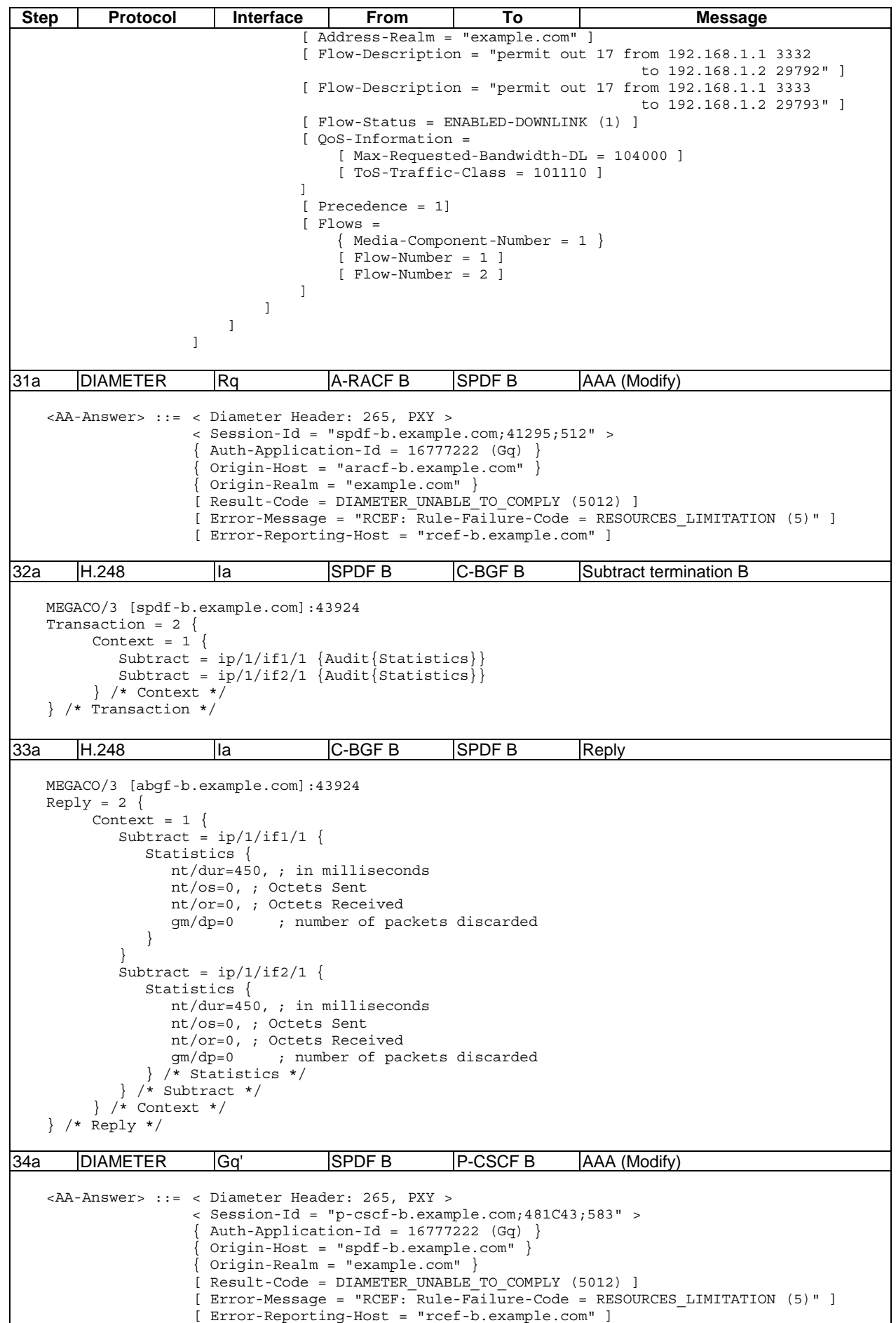

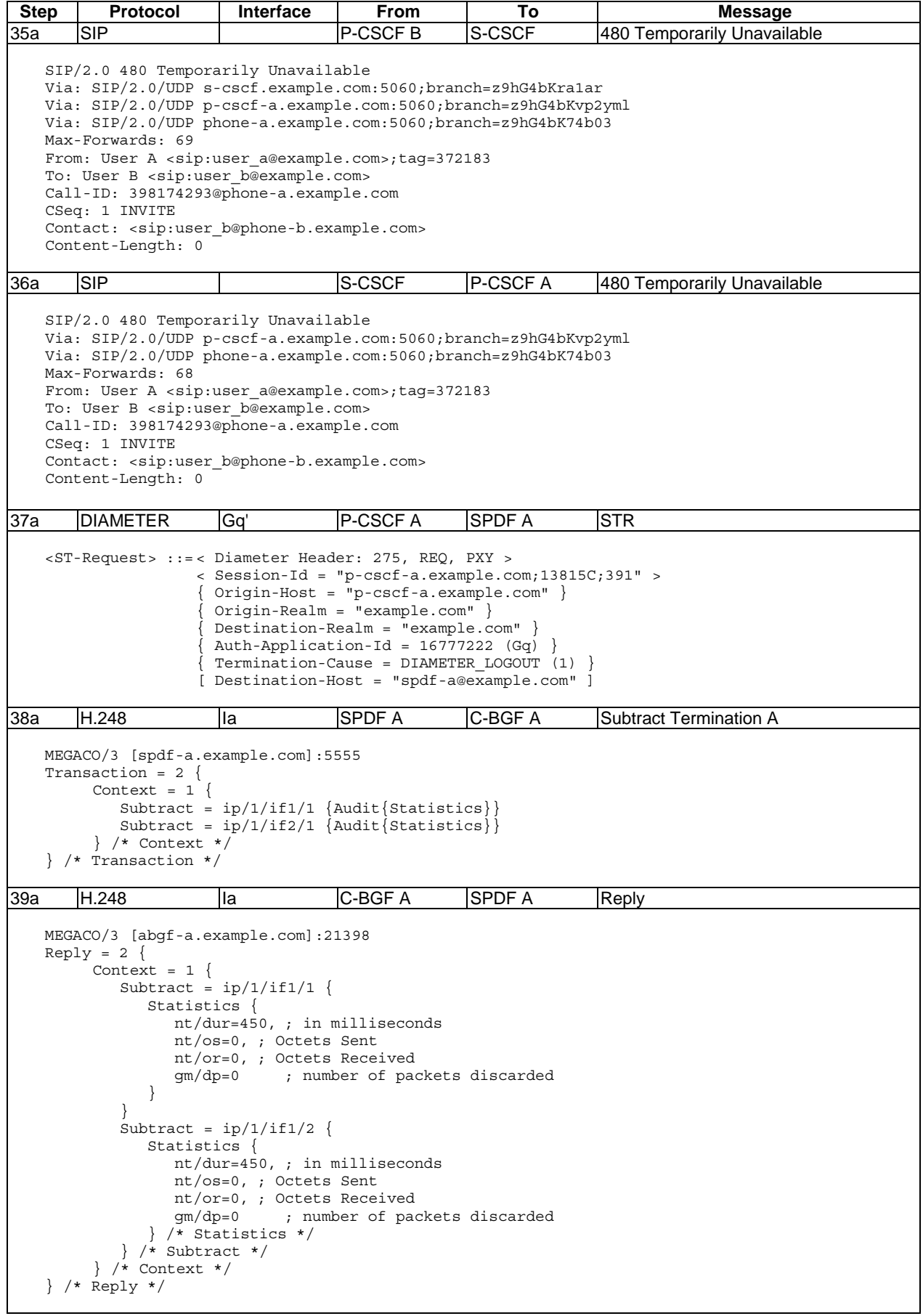

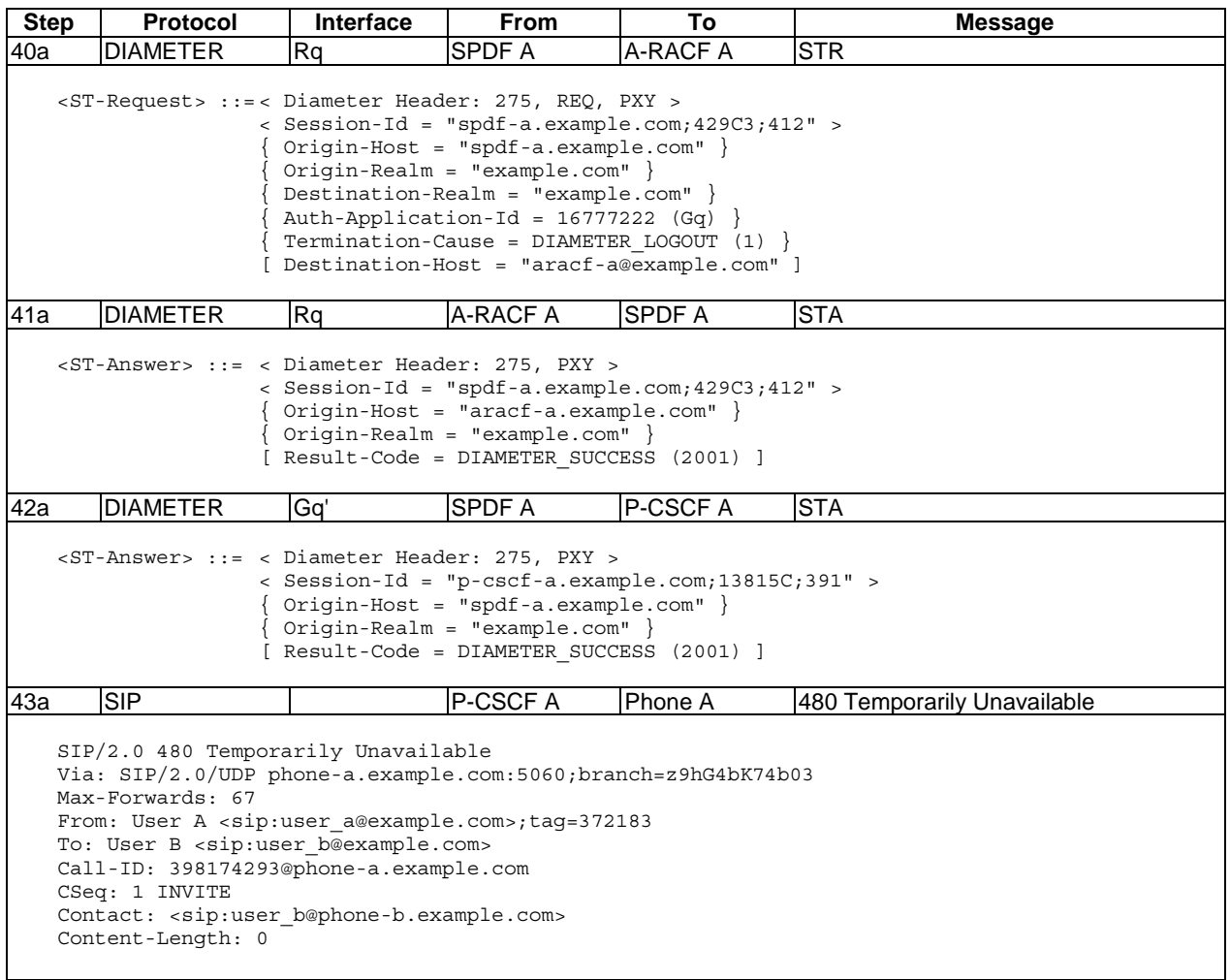

# 6.1.3.2 RCEF failure after session setup

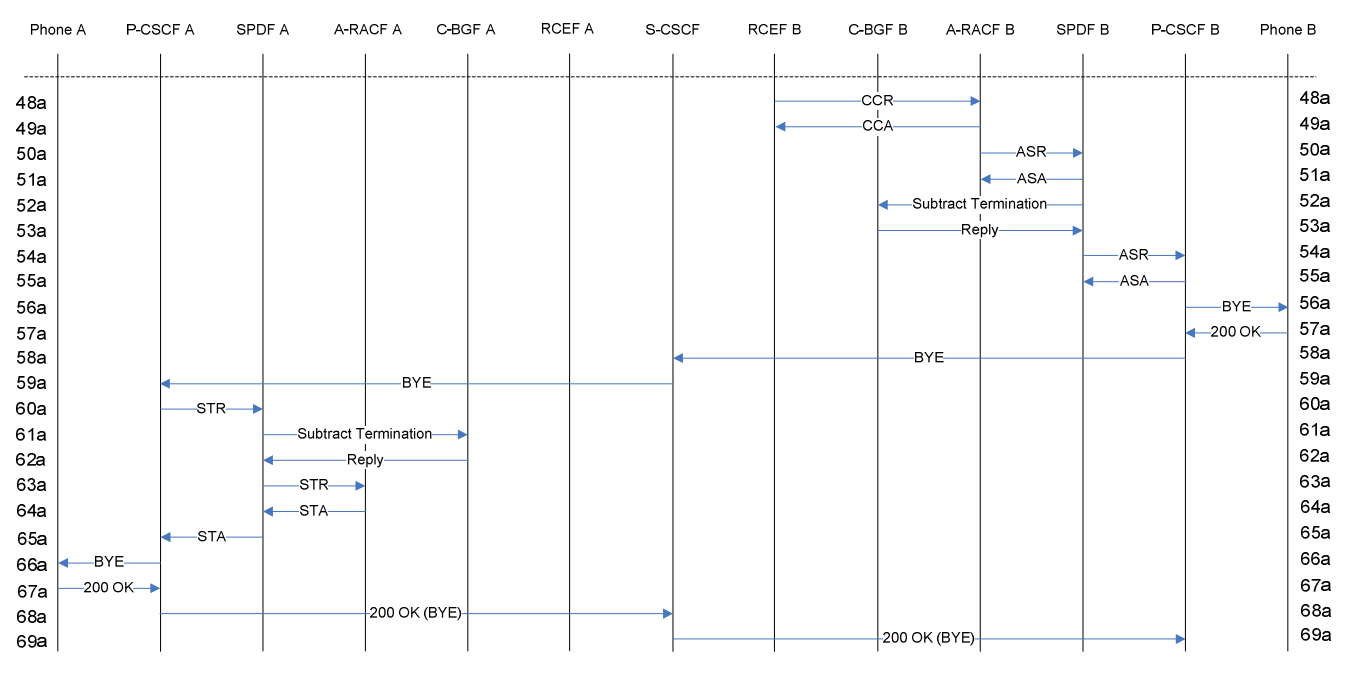

**Figure 6.1.3.2.1: Failure in RCEF B after session setup** 

| <b>Step</b>                                                                                                    | Protocol                                                                                                    | Interface | From              | To              | <b>Message</b> |  |
|----------------------------------------------------------------------------------------------------|----------------------------------------------------------------------------------------------------|-----------|-------------------|-----------------|----------------|--|
| 48a                                                                                                    | <b>DIAMETER</b>                                                                                                    | Re        | RCEF <sub>B</sub> | A-RACF B        | CCR            |  |
| In case the policy was established with a pull request from the RCEF to the A-RACF as illustrated in clause 6.4, the                                                                                                    |                                                                                                    |           |                   |                 |                |  |
| Logical-Access-Id AVP would be used as Transport Resource Classifier instead of the Framed-IP-Address AVP and the                                                                                                    |                                                                                                    |           |                   |                 |                |  |
| Address-Realm AVP, which are used in this example to match the policy established with a push request as illustrated in                                                                                                    |                                                                                                    |           |                   |                 |                |  |
| clause 6.1. That is, the same Transport Resource Classifier(s) as used when the policy was established shall be used by                                                                                                    |                                                                                                    |           |                   |                 |                |  |
|                                                                                                    |                                                                                                    |           |                   |                 |                |  |
| the RCEF when issuing a CCR to deactivate the policy.<br><cc-request> ::=&lt; Diameter Header: 272, REQ, PXY &gt;<br/>&lt; Session-Id = "rcef-b.example.com;66389;469" &gt;<br/><math>Original-Host = "rcef-b.example.com"</math><br/><math>Originalm = "example.com"</math><br/>Destination-Realm = "example.com " <math>\}</math><br/>Auth-Application-Id = <math>16777253</math> (Re) }<br/>Service-Context-Id = "service_1@rcef-a.example.com" }<br/><math>CC</math>-Request-Type = "TERMINATION REQUEST" }<br/><math>CC-Request-Number = 0</math><br/>[ Termination-Cause "DIAMETER LINK BROKEN" ]<br/>[ Flow-Description = "permit in 17 from <math>192.168.1.2</math> 29792<br/>to 192.168.1.1 3332" ]<br/><math>[</math> Flow-Description = "permit in 17 from <math>192.168.1.2</math> 29793<br/>to 192.168.1.1 3333" ]<br/>[ Flow-Description = "permit out 17 from 192.168.1.1 3332<br/>to 192.168.1.2 29792"]<br/>[ Flow-Description = "permit out 17 from 192.168.1.1 3333<br/>to 192.168.1.2 29793" ]</cc-request> |                                                                                                    |           |                   |                 |                |  |
| $[$ Framed-IP-Address = $192.168.1.2$ $]$<br>[ Address-Realm = "example.com"]                                                                                                    |                                                                                                    |           |                   |                 |                |  |
| 49a                                                                                                    | <b>DIAMETER</b>                                                                                                    | Re        | <b>A-RACF B</b>   | <b>RCEFB</b>    | <b>CCA</b>     |  |
|                                                                                                    | <cc-answer> ::= &lt; Diameter Header: 272, PXY &gt;<br/>&lt; Session-Id = "rcef-b.example.com; 66389;469" &gt;<br/><math>Original - Host = "a-racf-b.example.com"</math><br/><math>Originalm = "example.com"</math><br/>Auth-Application-Id = <math>16777253</math> (Re) }<br/><math>Result-Code = DIAMETER SUCCES (2001)</math><br/><math>CC</math>-Request-Type = "TERMINATION REQUEST" }<br/><math>CC-Request-Number = 0</math><br/>[ Policy-Rule-Remove =<br/>[ Policy-Rule-Definition =<br/>[ Policy-Rule-Name = "policy-rule-example-B-UL" ]<br/>[ Policy-Rule-Name = "policy-rule-example-B-DL" ]<br/>1<br/>1</cc-answer> |           |                   |                 |                |  |
| 50a                                                                                                    | <b>DIAMETER</b>                                                                                                    | Rq        | <b>A-RACF B</b>   | <b>SPDFB</b>    | <b>ASR</b>     |  |
| <as-request> ::=&lt; Diameter Header: 274, REQ, PXY &gt;<br/>&lt; Session-Id = "spdf-b.example.com;41295;512" &gt;<br/><math>Original-Post = "aracf-b.example.com"</math><br/><math>Originalm = "example.com"</math><br/>Destination-Realm = "example.com" <math>\}</math><br/>Destination-Host = "<math>\text{spdf-b}.\text{example.com" }</math><br/>Auth-Application-ID = <math>16777222</math> (Gq) }<br/><math>\text{Abort-Cause} = \text{''BERER RELEASED''}</math></as-request>                                                                                                    |                                                                                                    |           |                   |                 |                |  |
| 51a                                                                                                    | <b>DIAMETER</b>                                                                                                    | Rq        | SPDF B            | <b>A-RACF B</b> | <b>ASA</b>     |  |
| <as-answer> ::= &lt; Diameter Header: 274, PXY &gt;<br/>&lt; Session-Id = "spdf-b.example.com;41295;512" &gt;<br/><math>\{</math> Origin-Host = "spdf-b.example.com" <math>\}</math><br/><math>\{</math> Origin-Realm = "example.com" <math>\}</math><br/>[ Result-Code = DIAMETER SUCCESS (2001) ]</as-answer>                                                                                                    |                                                                                                    |           |                   |                 |                |  |

**Table 6.1.3.2.1: Messages to handle failure in RCEF B after session setup** 

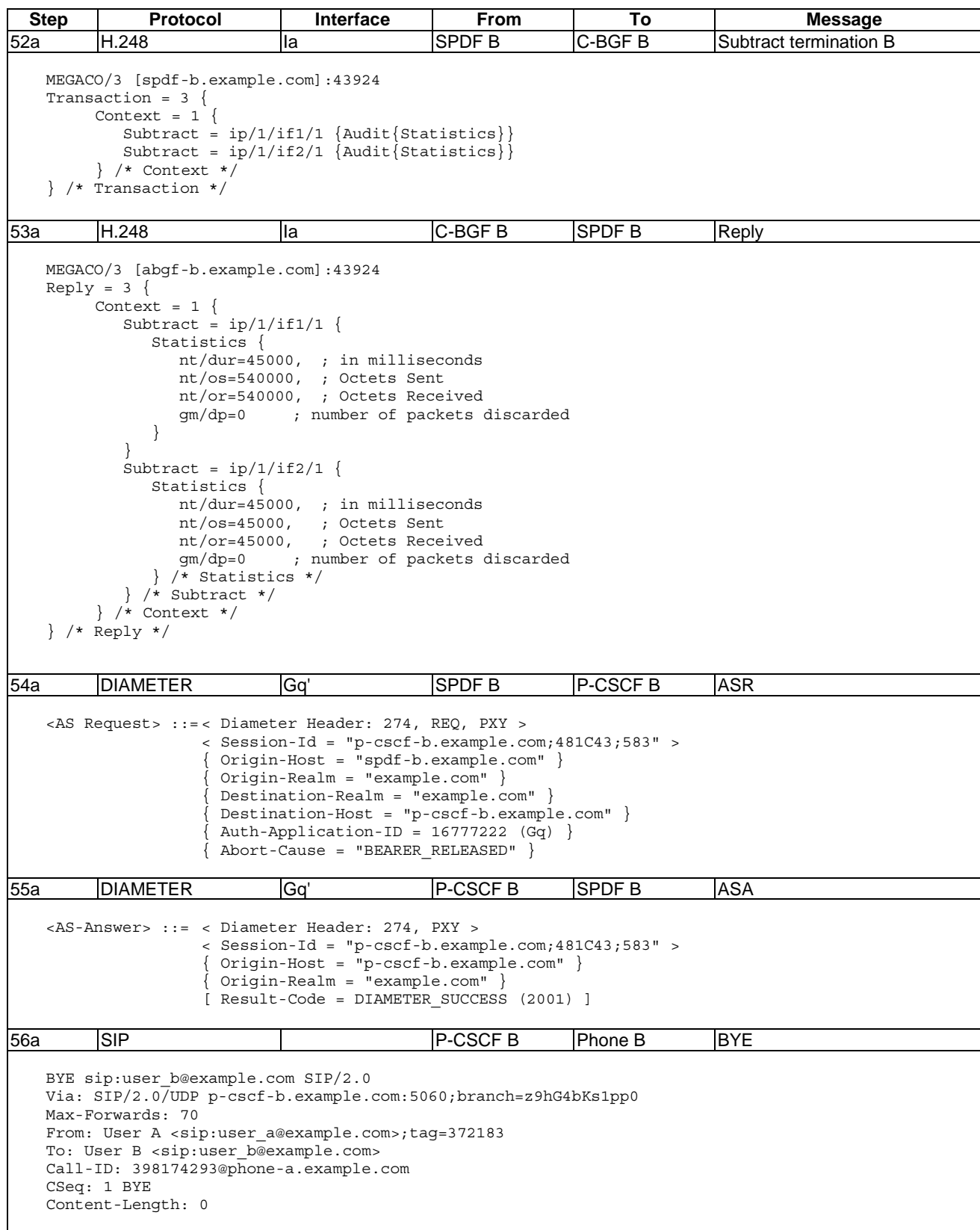

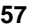

**Step Protocol Interface From To Message** 57a SIP | Phone B | P-CSCF B | 200 OK (BYE) SIP/2.0 200 OK Via: SIP/2.0/UDP p-cscf-b.example.com:5060;branch=z9hG4bKs1pp0 Max-Forwards: 70 From: User A <sip:user a@example.com>;tag=372183 To: User B <sip:user\_b@example.com> Call-ID: 398174293@phone-a.example.com CSeq: 1 BYE Content-Length: 0 58a SIP | P-CSCF B S-CSCF BYE BYE sip:user a@example.com SIP/2.0 Via: SIP/2.0/UDP p-cscf-b.example.com:5060;branch=z9hG4bKs1pp0 Max-Forwards: 70 Route: <sip:s-cscf.example.com;lr>,<sip:p-cscf-a.example.com;lr> From: User B <sip:user\_b@example.com>;tag=4fxdce12ls To: User A <sip:user\_a@example.com> Call-ID: 398174293@phone-a.example.com CSeq: 1 BYE Content-Length: 0 59a SIP S-CSCF P-CSCF A BYE BYE sip:user a@example.com SIP/2.0 Via: SIP/2.0/UDP s-cscf.example.com:5060;branch=z9hG4bKra1ar Via: SIP/2.0/UDP p-cscf-b.example.com:5060;branch=z9hG4bKs1pp0 Max-Forwards: 69 Route: <sip:p-cscf-a.example.com;lr> From: User B <sip:user\_b@example.com>;tag=372183 To: User A <sip:user\_a@example.com> Call-ID: 398174293@phone-a.example.com CSeq: 1 BYE Content-Length: 0 60a DIAMETER Gq' P-CSCF A SPDF A STR <ST-Request> ::= < Diameter Header: 275, REQ, PXY > < Session-Id = "p-cscf-a.example.com;13815C;391" > { Origin-Host = "p-cscf-a.example.com" } { Origin-Realm = "example.com" } { Destination-Realm = "example.com" } Auth-Application-Id =  $16777222$  (Gq) { Termination-Cause = DIAMETER\_LOGOUT (1) } 61a H.248 Ia SPDF A C-BGF A Subtract Termination A MEGACO/3 [spdf-a.example.com]:5555 Transaction = 3 { Context =  $1$  { Subtract =  $ip/1/if1/1$  {Audit{Statistics}} Subtract =  $ip/1/if2/1$  {Audit{Statistics}} } /\* Context \*/ } /\* Transaction \*/ 62a |H.248 |Ia ||C-BGF A ||SPDF A ||Reply MEGACO/3 [abgf-a.example.com]:21398  $Reply = 3$  { Context =  $1 \{$ Subtract =  $ip/1/if1/1$  { Statistics { nt/dur=45000, ; in milliseconds nt/os=540000, ; Octets Sent nt/or=540000, ; Octets Received gm/dp=0 ; number of packets discarded } }  $Subtract = ip/1/if1/2$  { Statistics { nt/dur=45000, ; in milliseconds nt/os=45000, ; Octets Sent nt/or=45000, ; Octets Received ; number of packets discarded

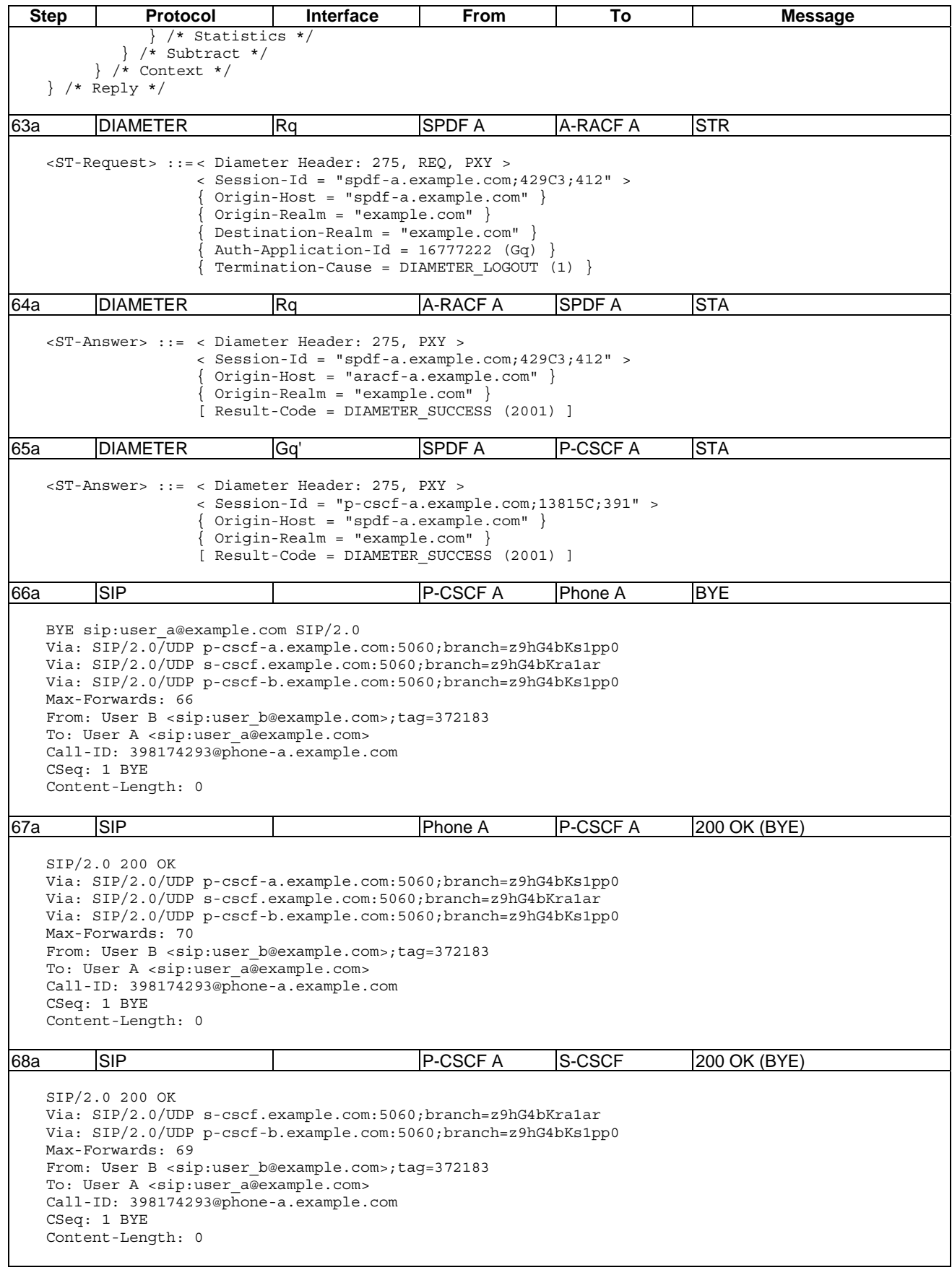

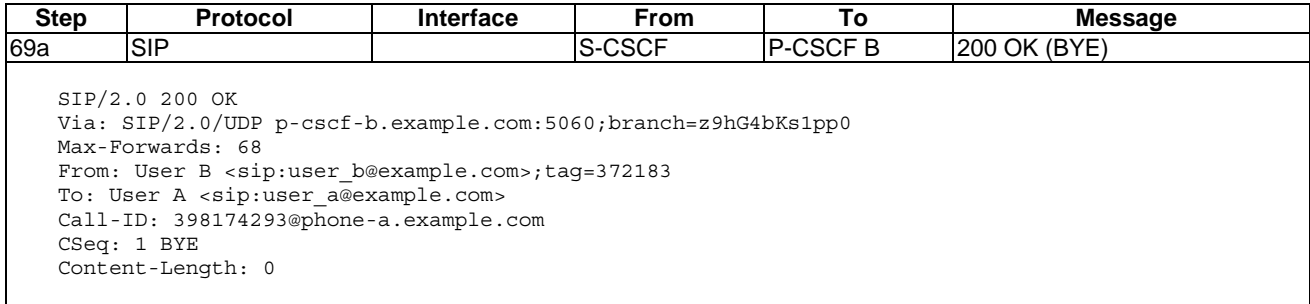

# 6.1.3.3 C-BGF A transport plane failure

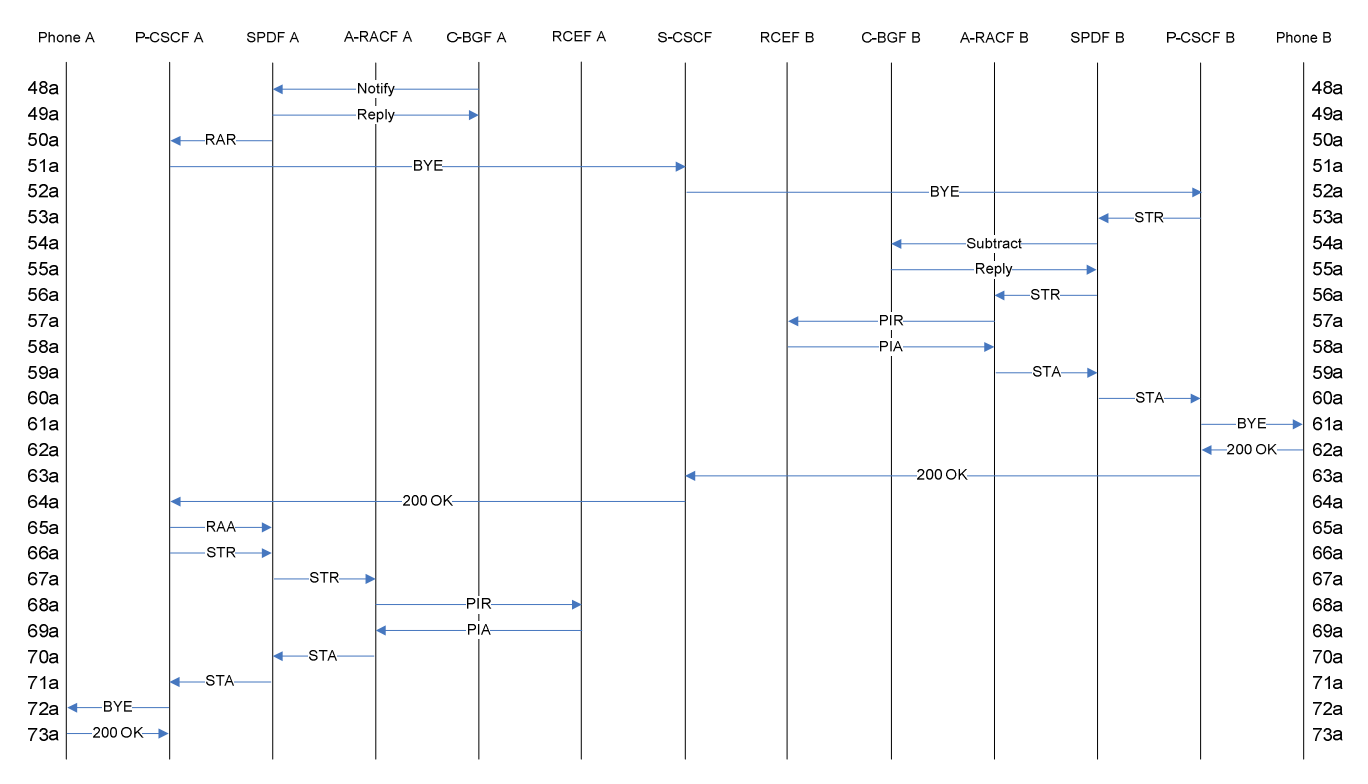

NOTE: In this scenario, session signalling according to clause 6.1.1 (with the exception of steps 3a, 4a and 35a shown in table 6.1.3.2.1) has been completed and the session is successfully established when C-BGF A detects a transport plane failure and sends a Notify command to SPDF A in step 48a.

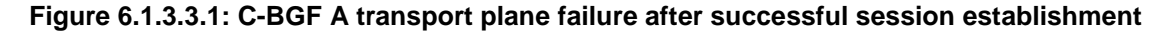

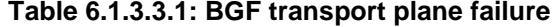

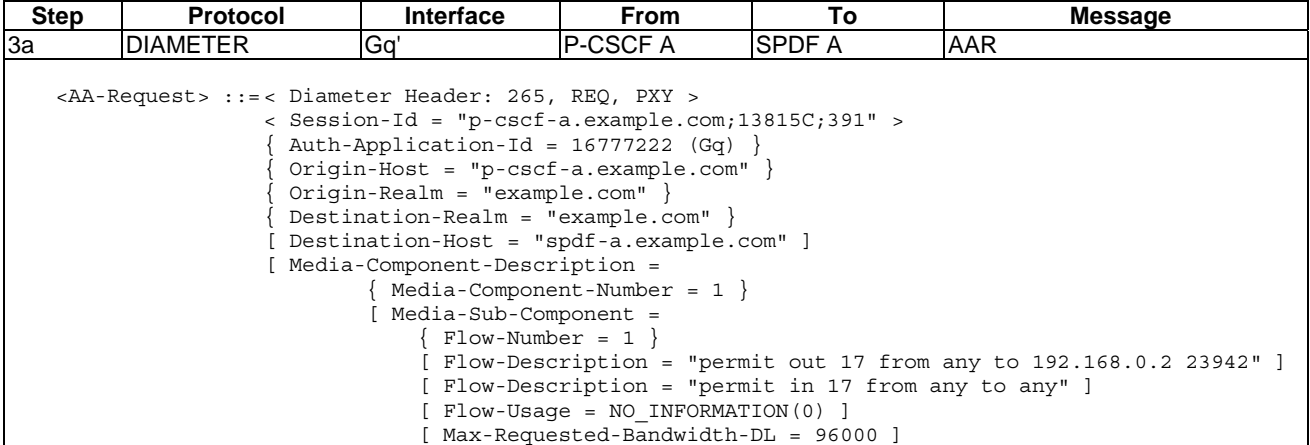

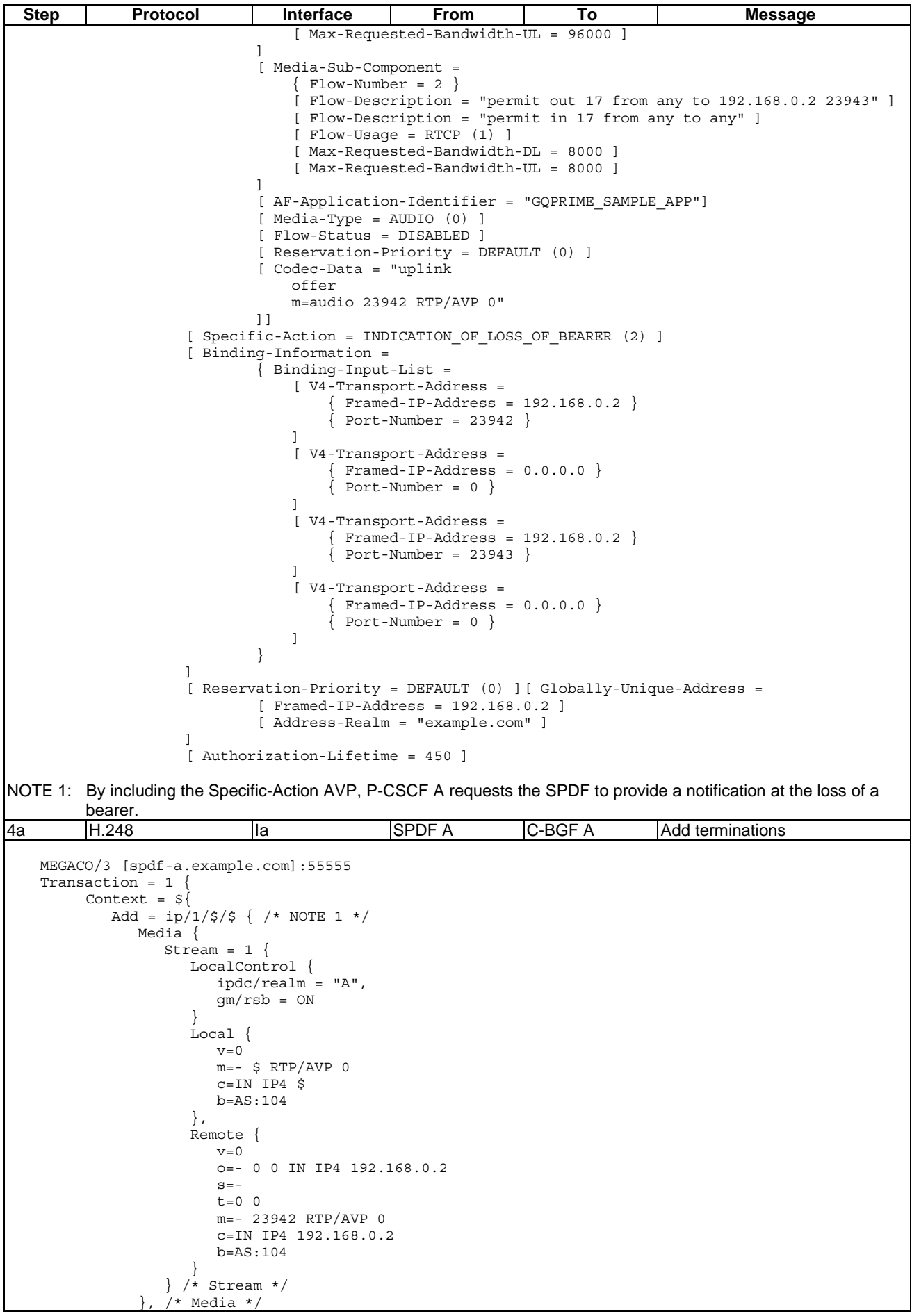

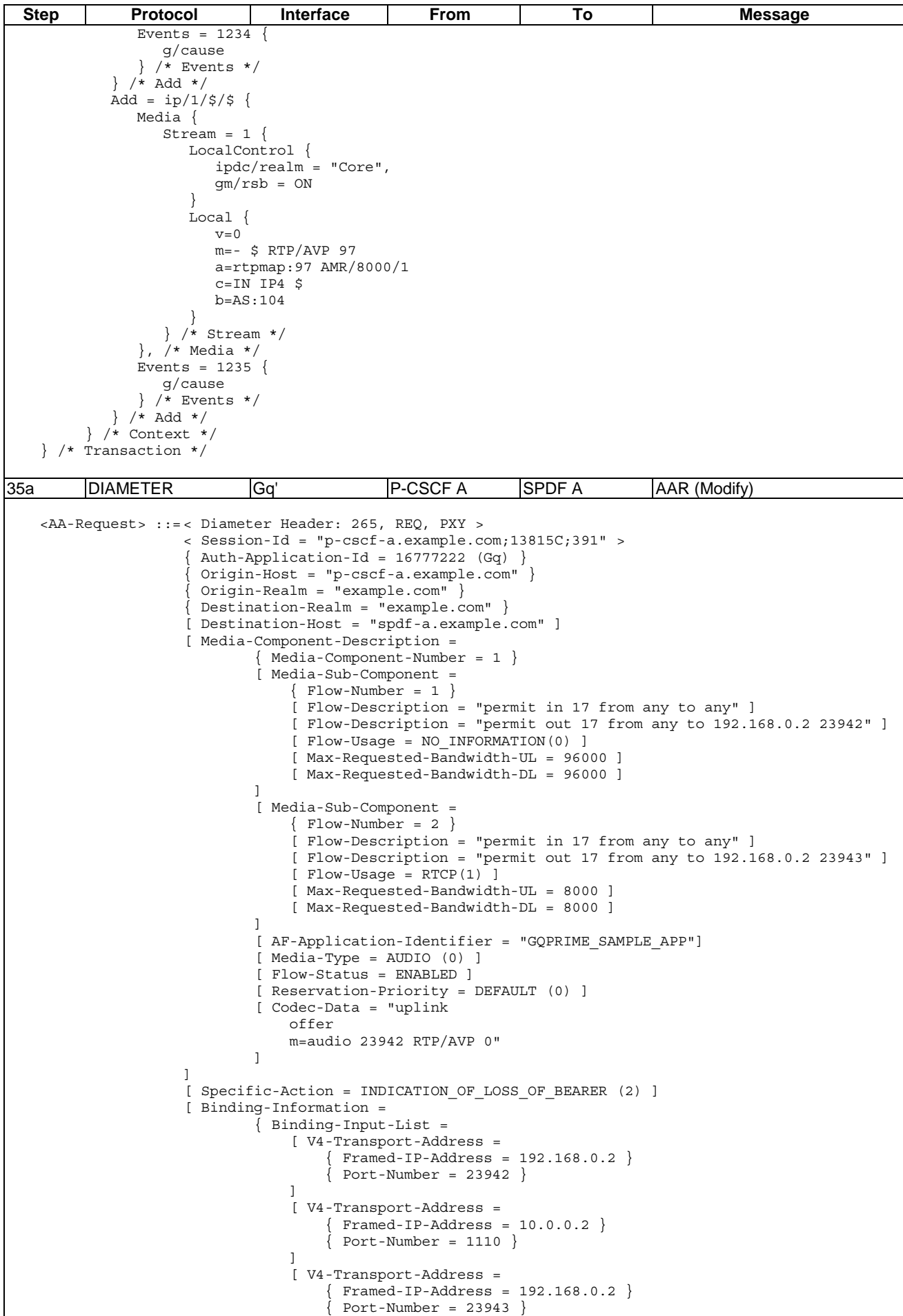

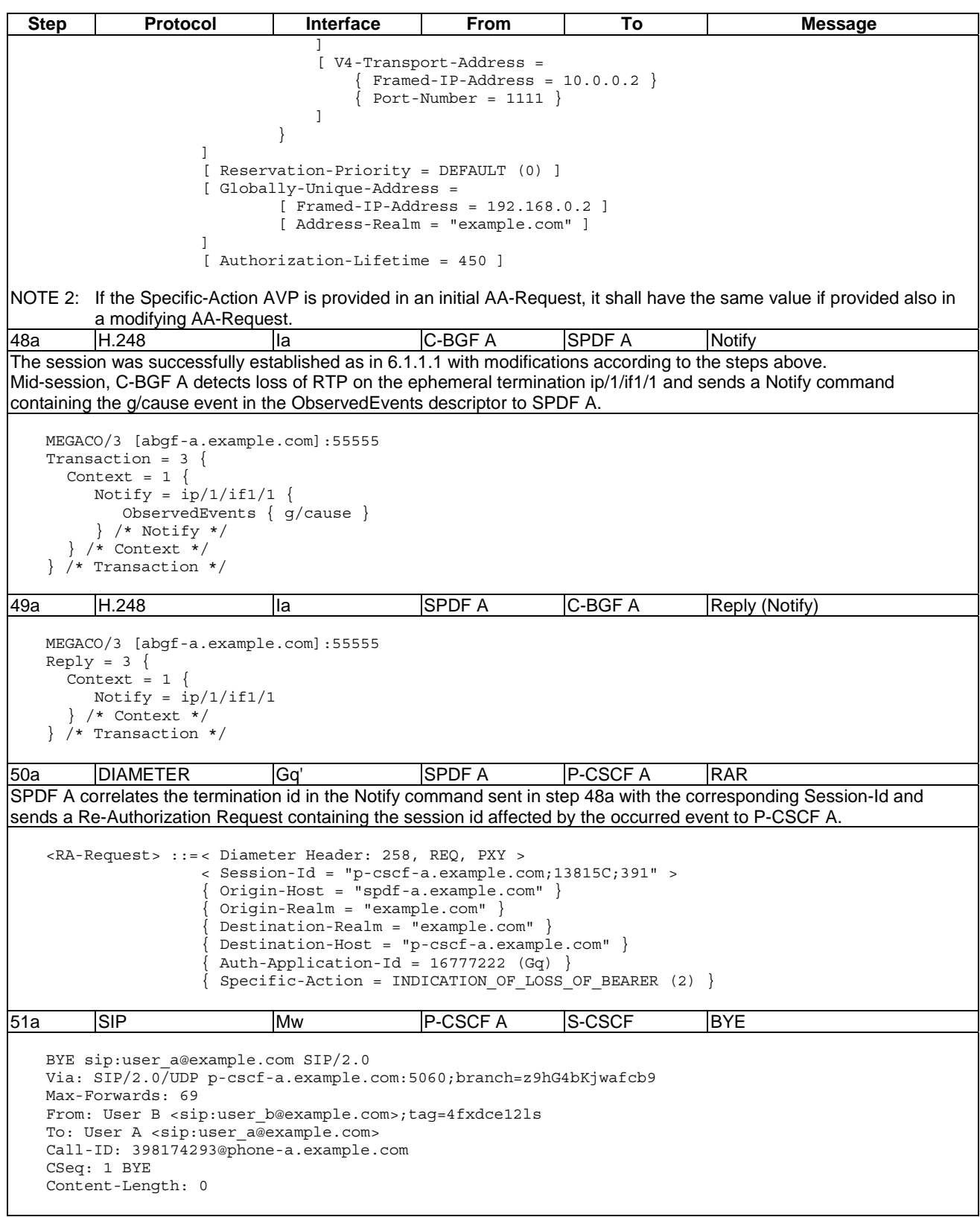

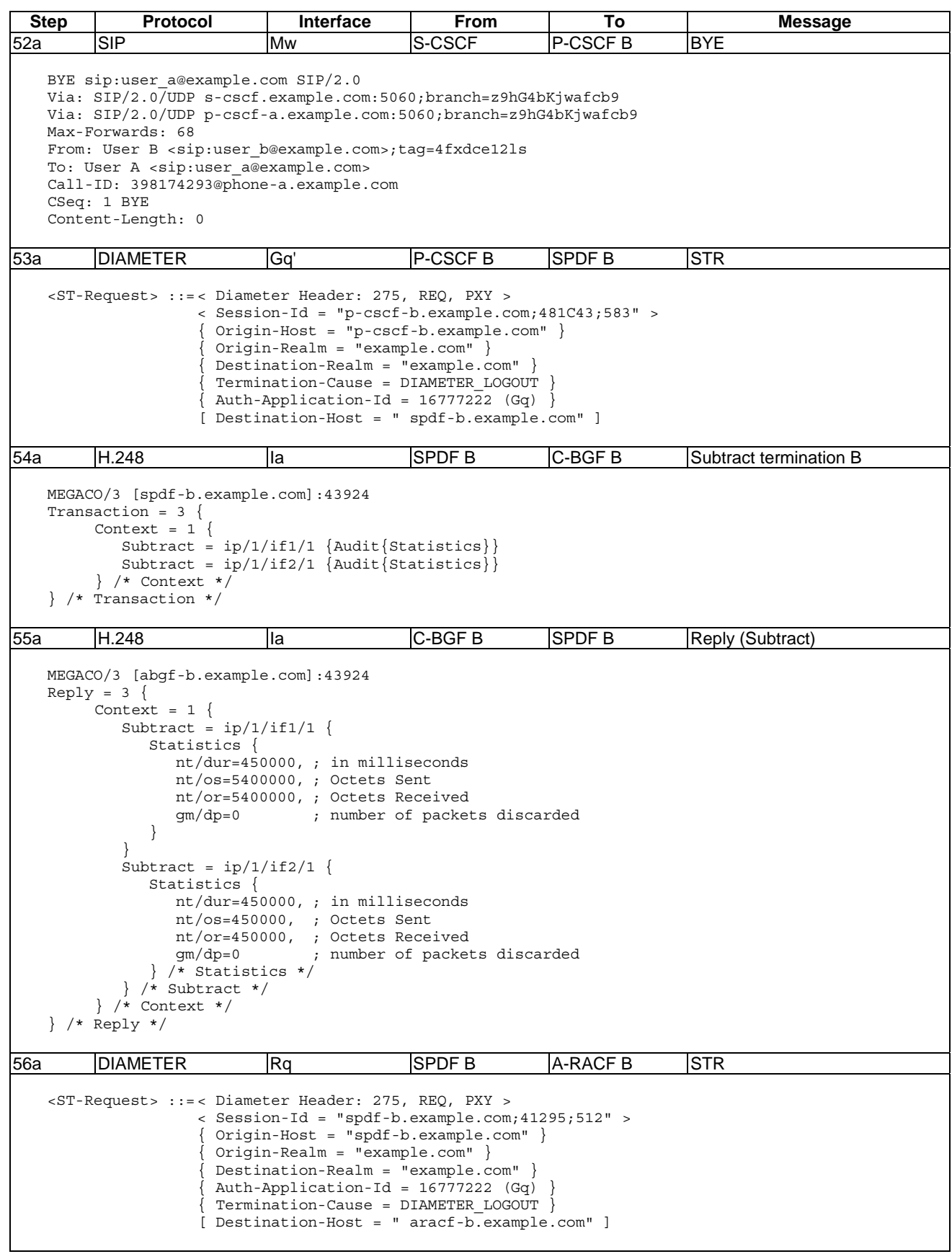

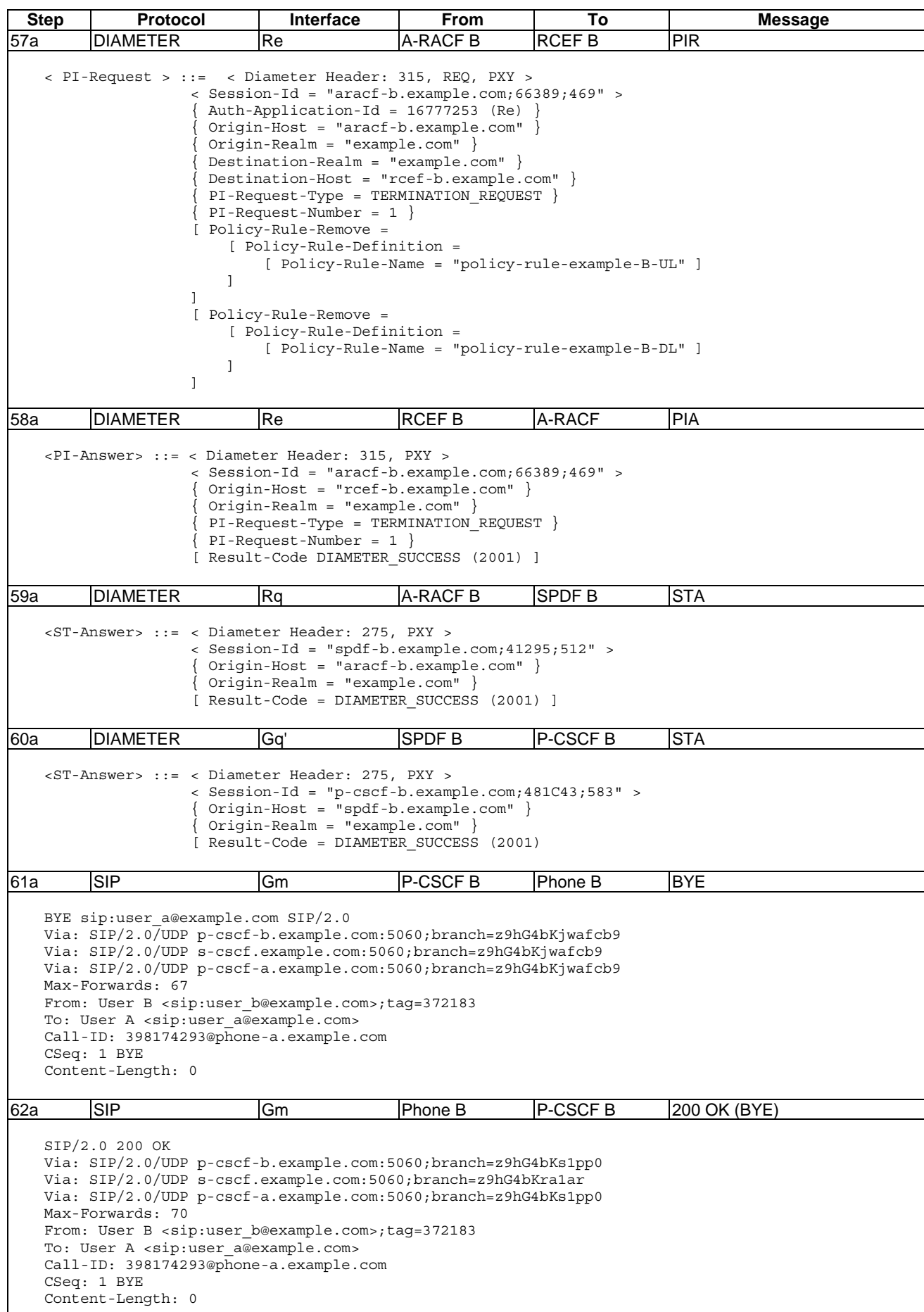

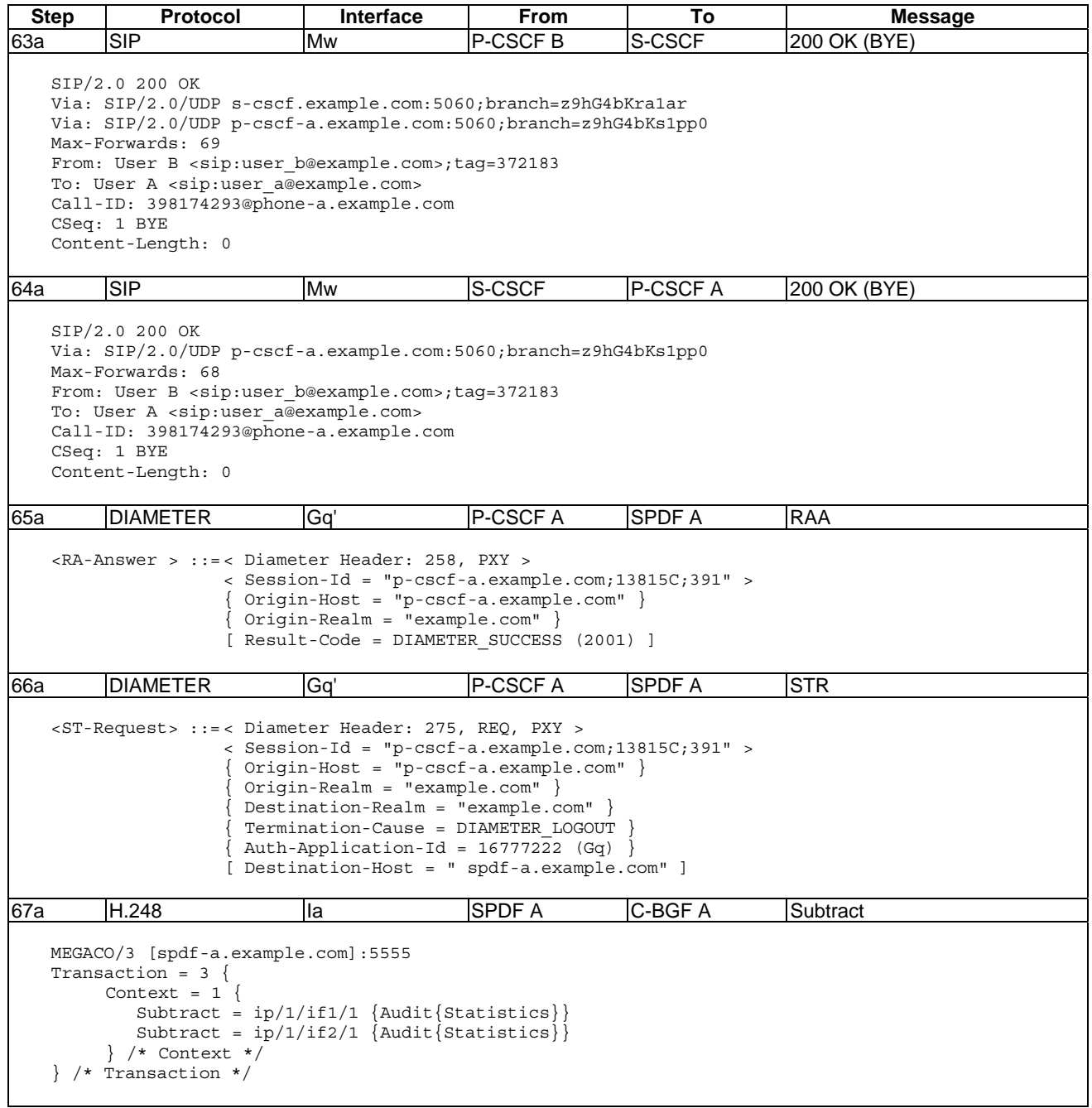

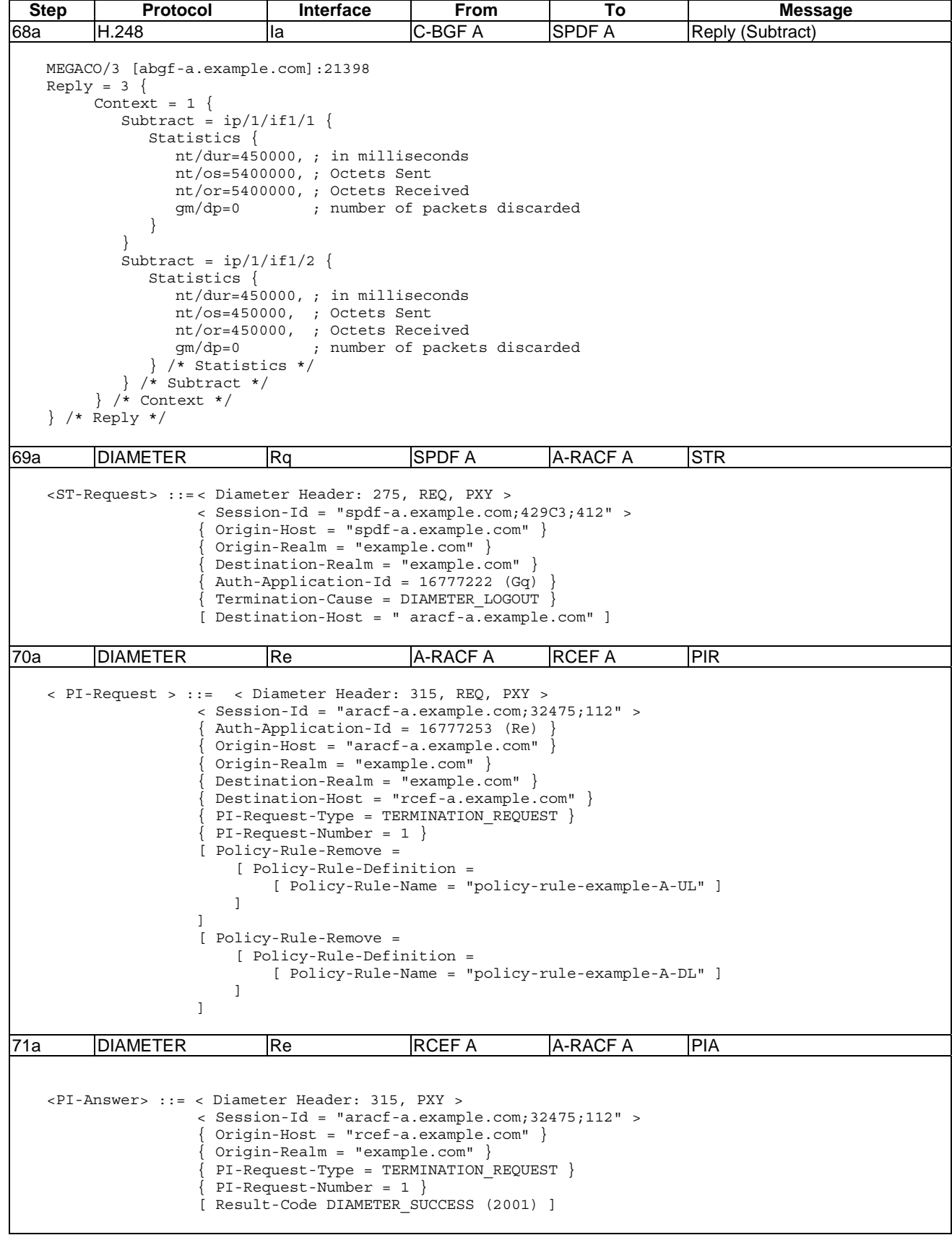

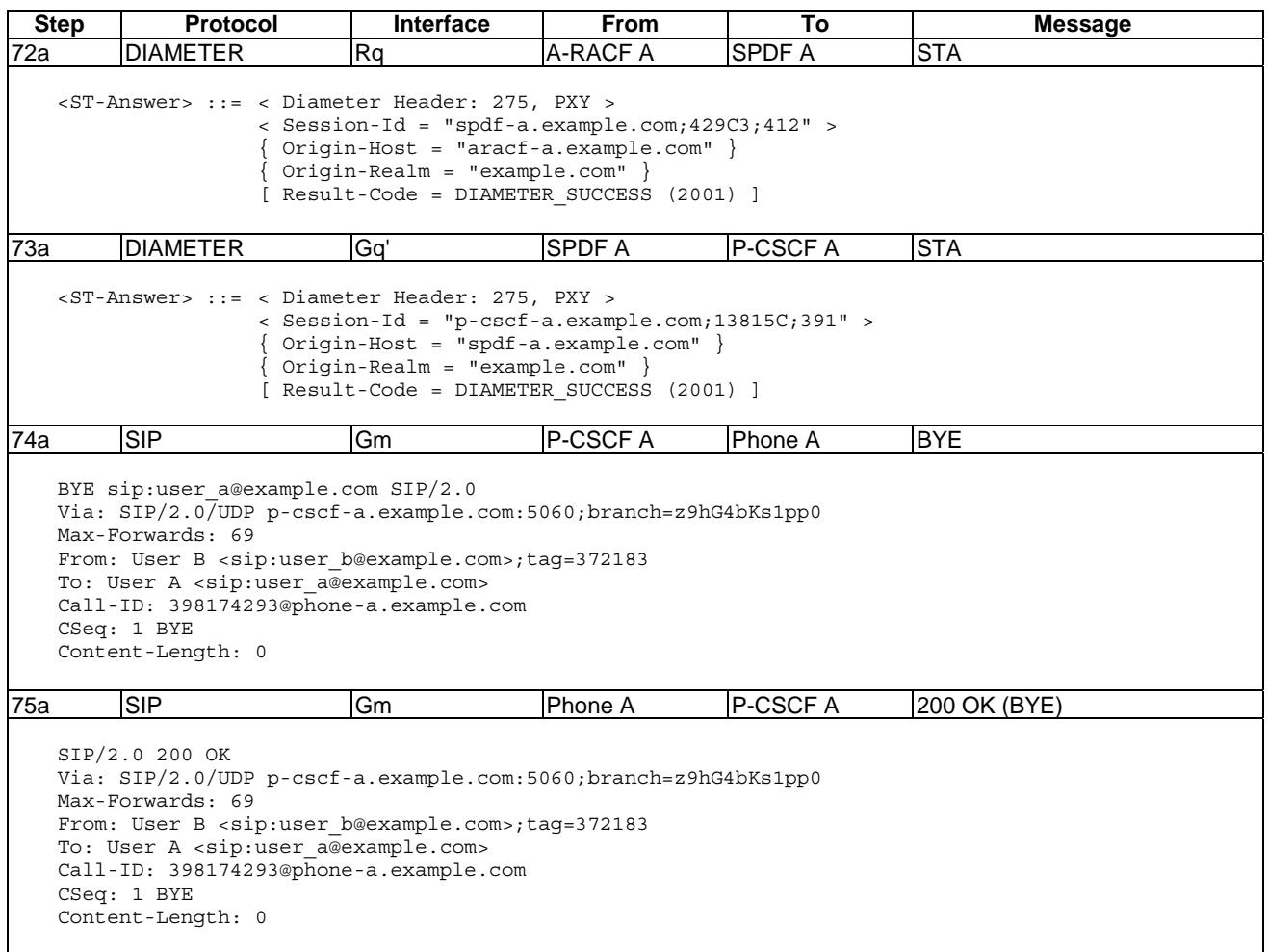

### 6.1.3.4 Admission denial

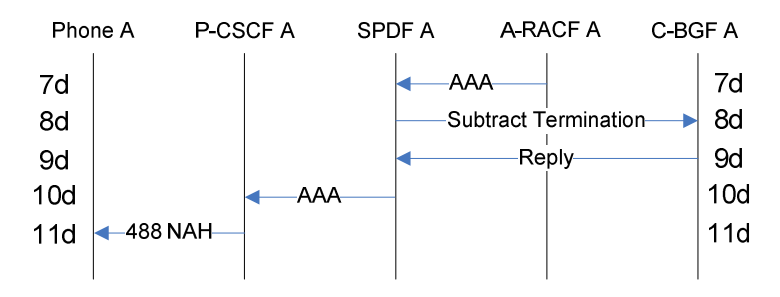

**Figure 6.1.3.4.1: Signalling for admission denial in A-RACF A at session setup** 

<AA-Answer> ::= < Diameter Header: 265, PXY > < Session-Id = "spdf-a.example.com;429C3;412" > Auth-Application-Id = 16777222 (Gq) { Origin-Host = "aracf-a.example.com" } { Origin-Realm = "example.com" } [ Experimental-Result =  $Vendor-Id = ETSI (13019)$ Experimental-Result-Code = INSUFFICIENT\_RESOURCES (4041) } ] 8d **H.248** Ia SPDF A C-BGF A Subtract termination A

**Table 6.1.3.4.1: Messages for admission denial in A-RACF A at session setup** 

**Step Protocol Interface From To Message**

MEGACO/3 [spdf-a.example.com]:5555 Transaction = 2 { Context =  $1$  { Subtract = ip/1/if1/1 {Audit{Statistics}} Subtract = ip/1/if2/1 {Audit{Statistics}} } /\* Context \*/ } /\* Transaction \*/

7d DIAMETER Rq

#### 9d | H.248 | Ia | C-BGF A | SPDF A | Reply

MEGACO/3 [abgf-a.example.com]:21398  $Reply = 2$  { Context =  $1$  { Subtract =  $ip/1/if1/1$  { Statistics { nt/dur=450, ; in milliseconds nt/os=0, ; Octets Sent nt/or=0, ; Octets Received gm/dp=0 ; number of packets discarded } } Subtract =  $ip/1/if1/2$  { Statistics { nt/dur=450, ; in milliseconds nt/os=0, ; Octets Sent nt/or=0, ; Octets Received ; number of packets discarded } /\* Statistics \*/  $} \times$  Subtract \*/ } /\* Context \*/ } /\* Reply \*/

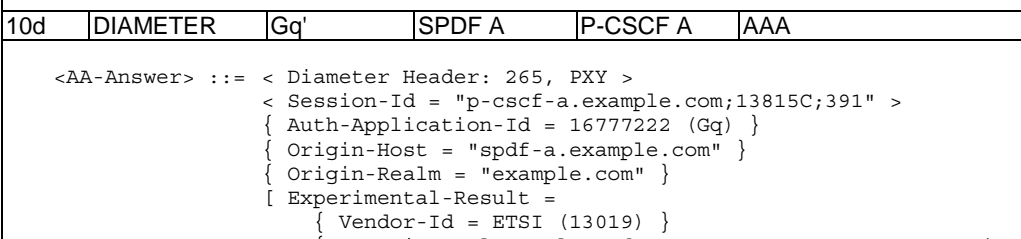

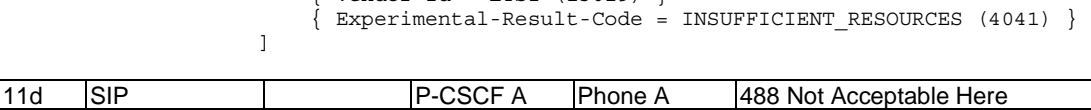

SIP/2.0 488 Not Acceptable Here Warning: 370 example.com "RACS: INSUFFICIENT RESOURCES (4041)" Via: SIP/2.0/UDP phone-a.example.com:5060;branch=z9hG4bK74b03 Max-Forwards: 70 From: User A <sip:user\_a@example.com>;tag=372183 To: User B <sip:user b@example.com> Call-ID: 398174293@phone-a.example.com CSeq: 1 MESSAGE Contact: <sip:user\_b@phone-b.example.com> Content-Length: 0

# 6.1.4 Session Update

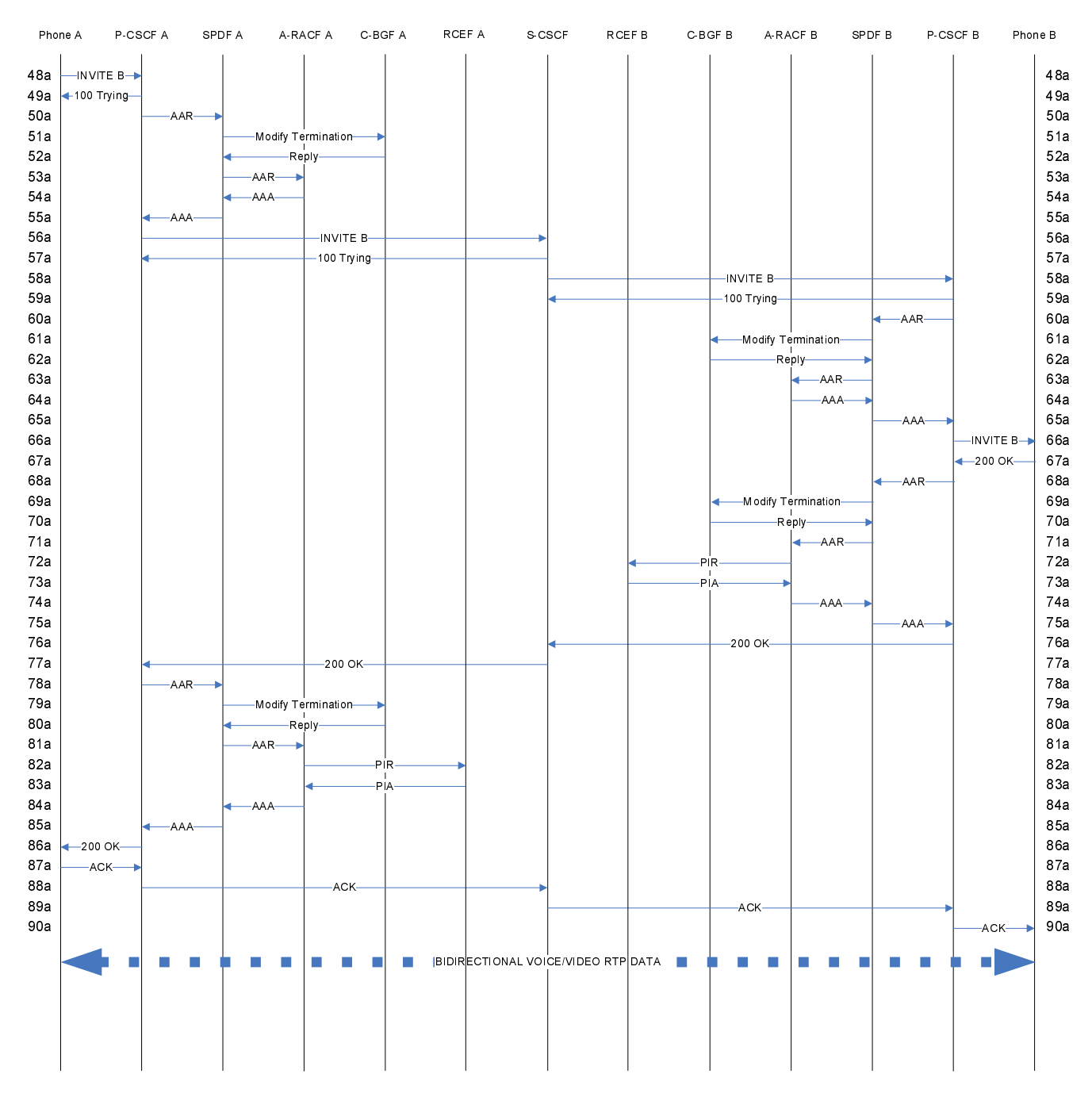

**Figure 6.1.4.1: IMS end-to-end signalling chart between two SIP end-points - session update** 

**Table 6.1.4.1: IMS end-to-end messages between two SIP end-points - session update** 

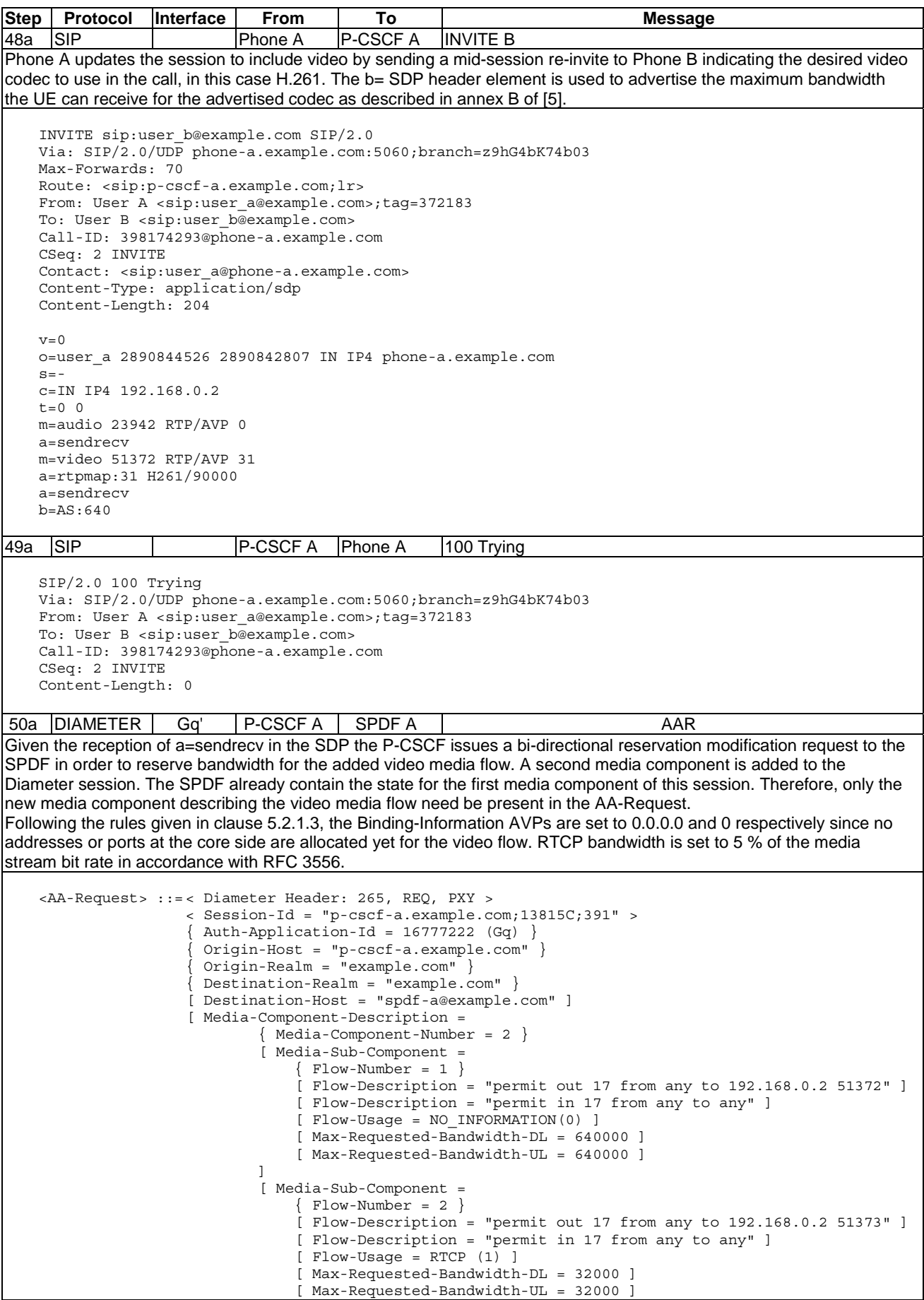

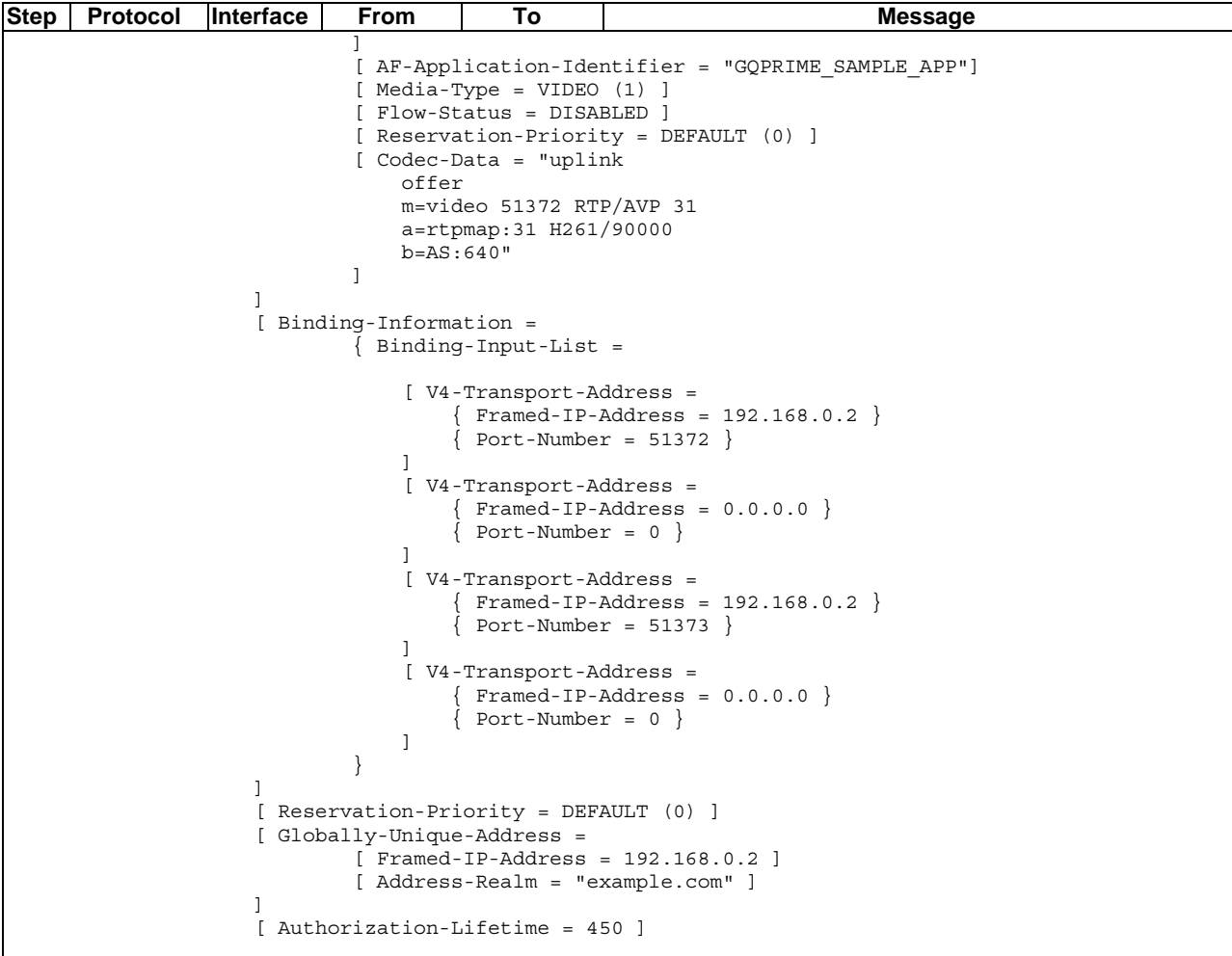

51a | H.248 | Ia | SPDF A | C-BGF A | Modify terminations A Modify is sent to C-BGF A to add a second stream to the termination for the video media flow. Since the SPDF already contains the state for the first media component of this session, the SPDF ignores the information for the voice media flow knowing that that terminations are already established in the C-BGF for the voice media flow.

```
MEGACO/3 [spdf-a.example.com]:55555 
Transaction = 3 { 
    Context = 1 {
Modify = ip/1/if1/1 {
 Media { 
             Stream = 2 \{ LocalControl { 
                  ipdc/realm = "A",gm/rsb = ON } 
                Local { 
                  v=0 c=IN IP4 $ 
                   m=video $ RTP/AVP 31 
                   a=rtpmap:31 H261/90000 
                   b=AS:640 
                }, 
                Remote { 
                  v=0 o=- 0 0 IN IP4 192.168.0.2 
                  s=-t=0 0
                   c=IN IP4 192.168.0.2 
                   m=video 51372 RTP/AVP 31 
                   a=rtpmap:31 H261/90000 
                  b = AS:640 } 
              } /* Stream */ 
          } / * Media */ } /* Modify */ 
Modify = ip/1/if2/1 {
```
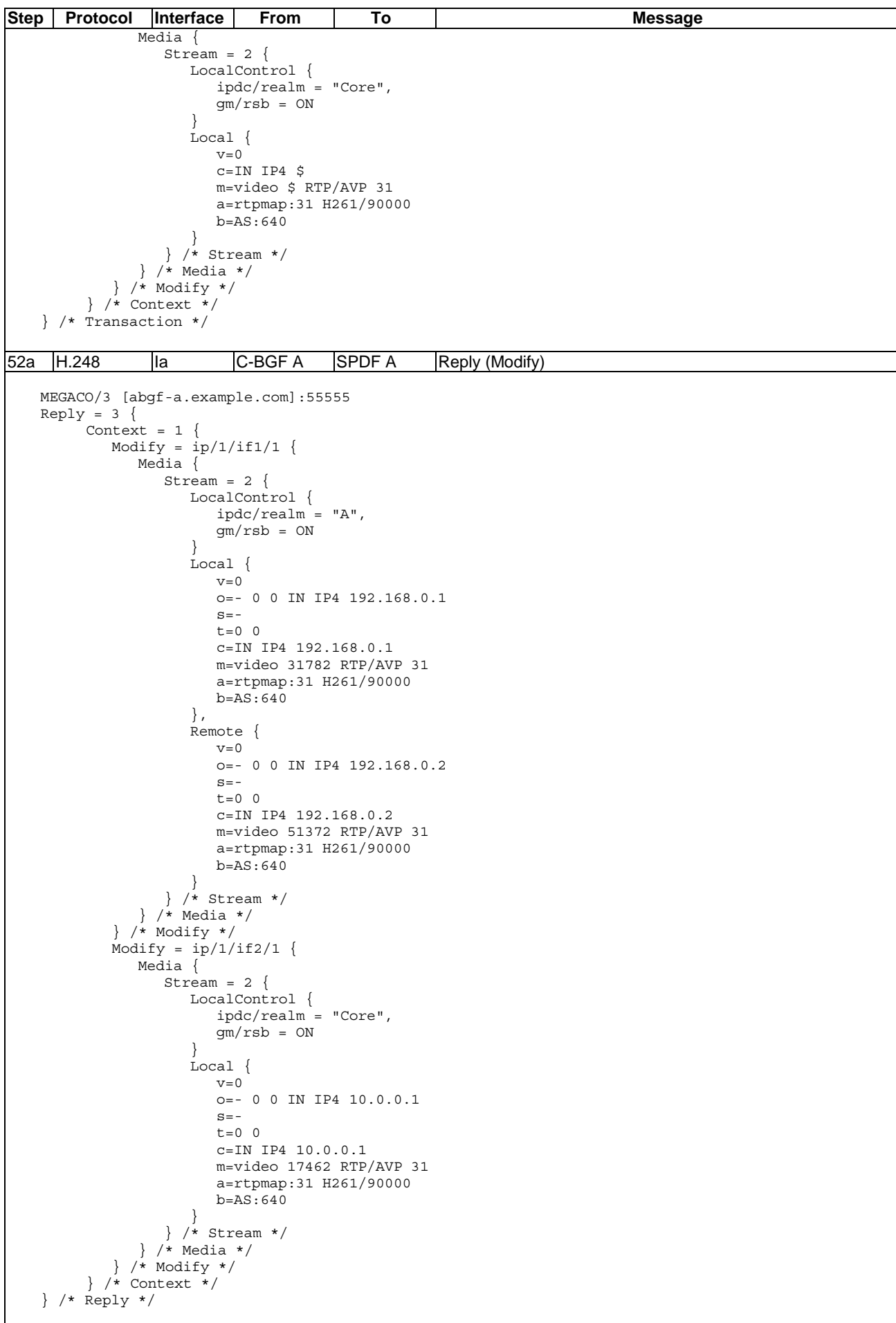
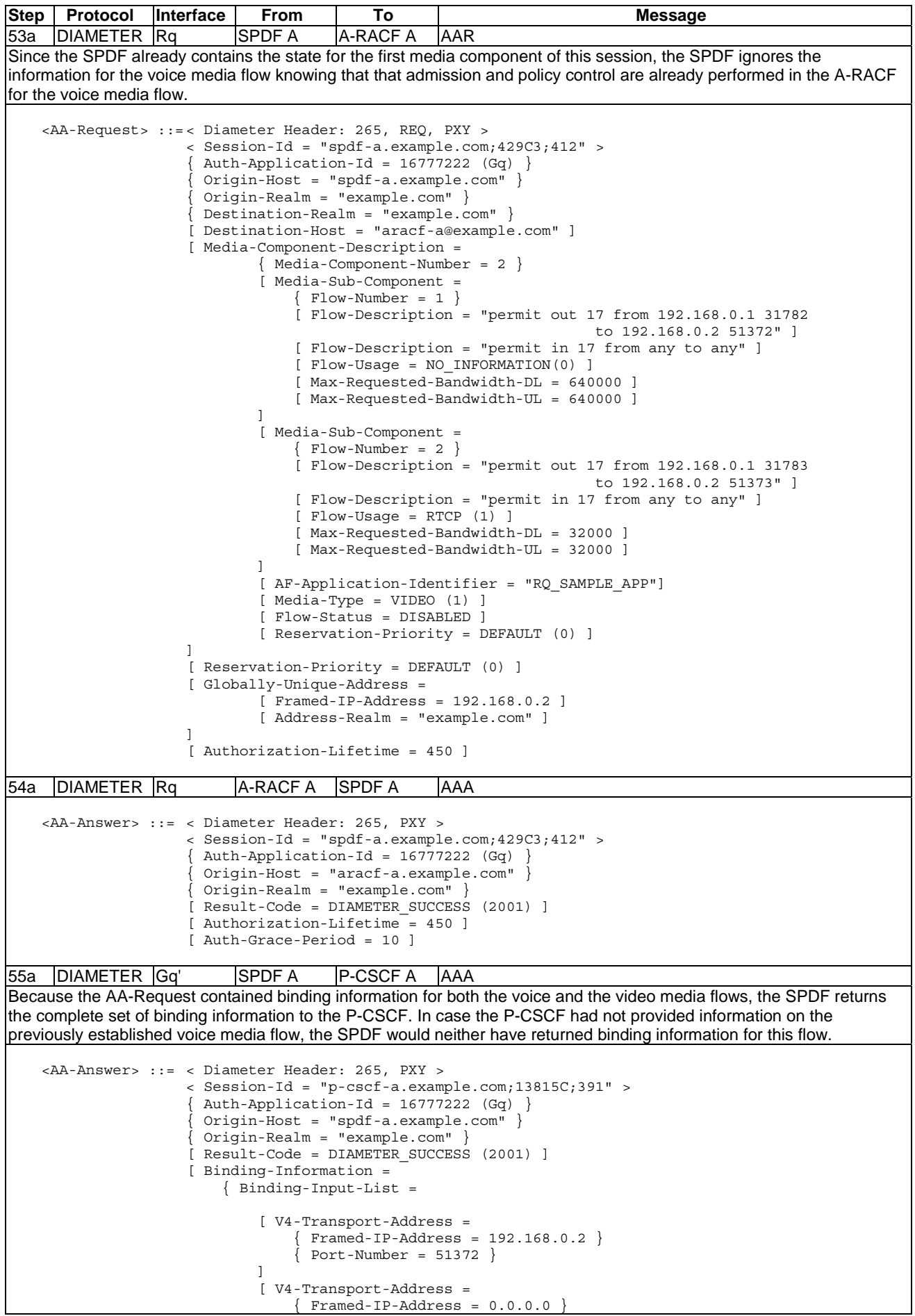

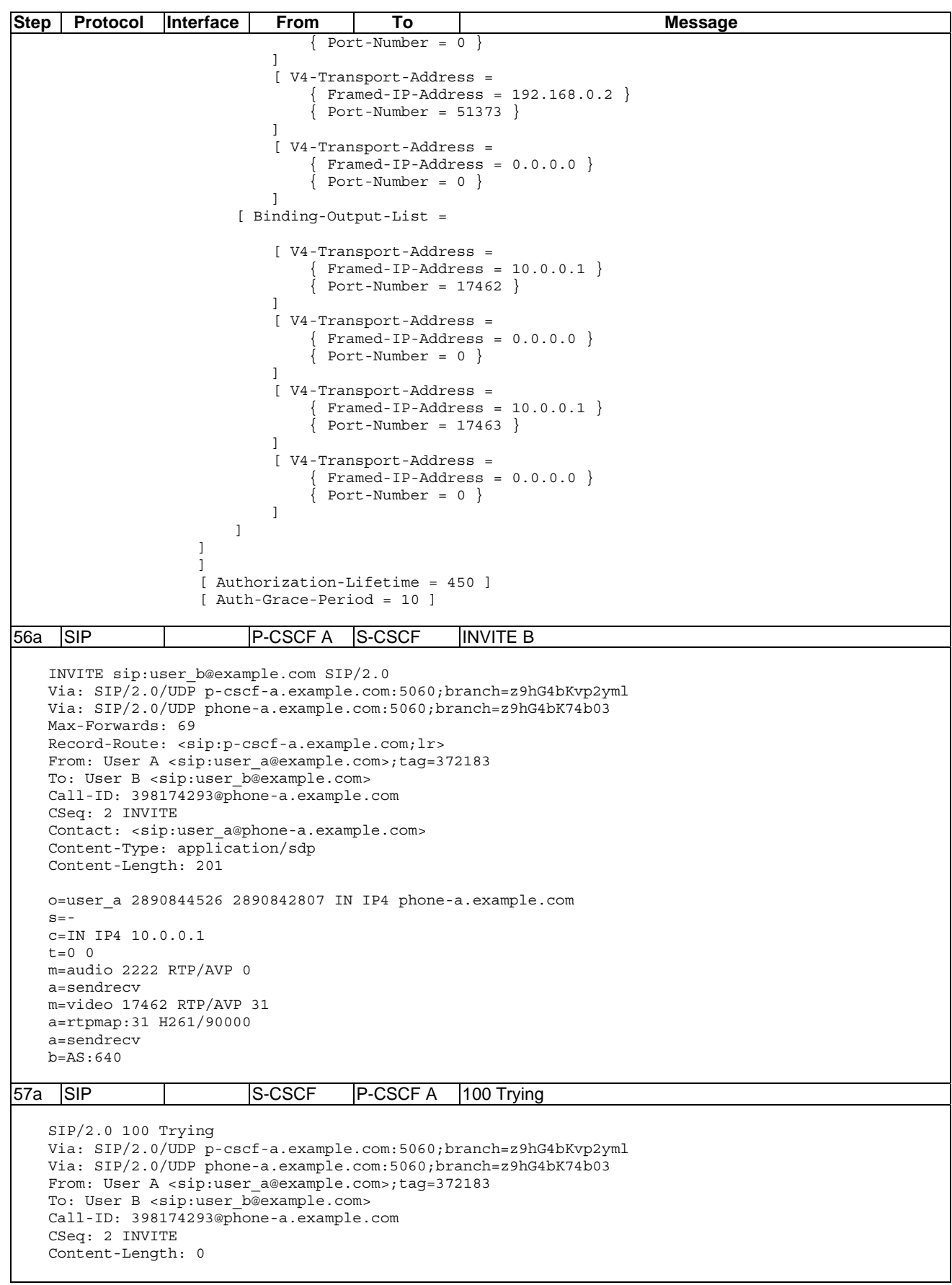

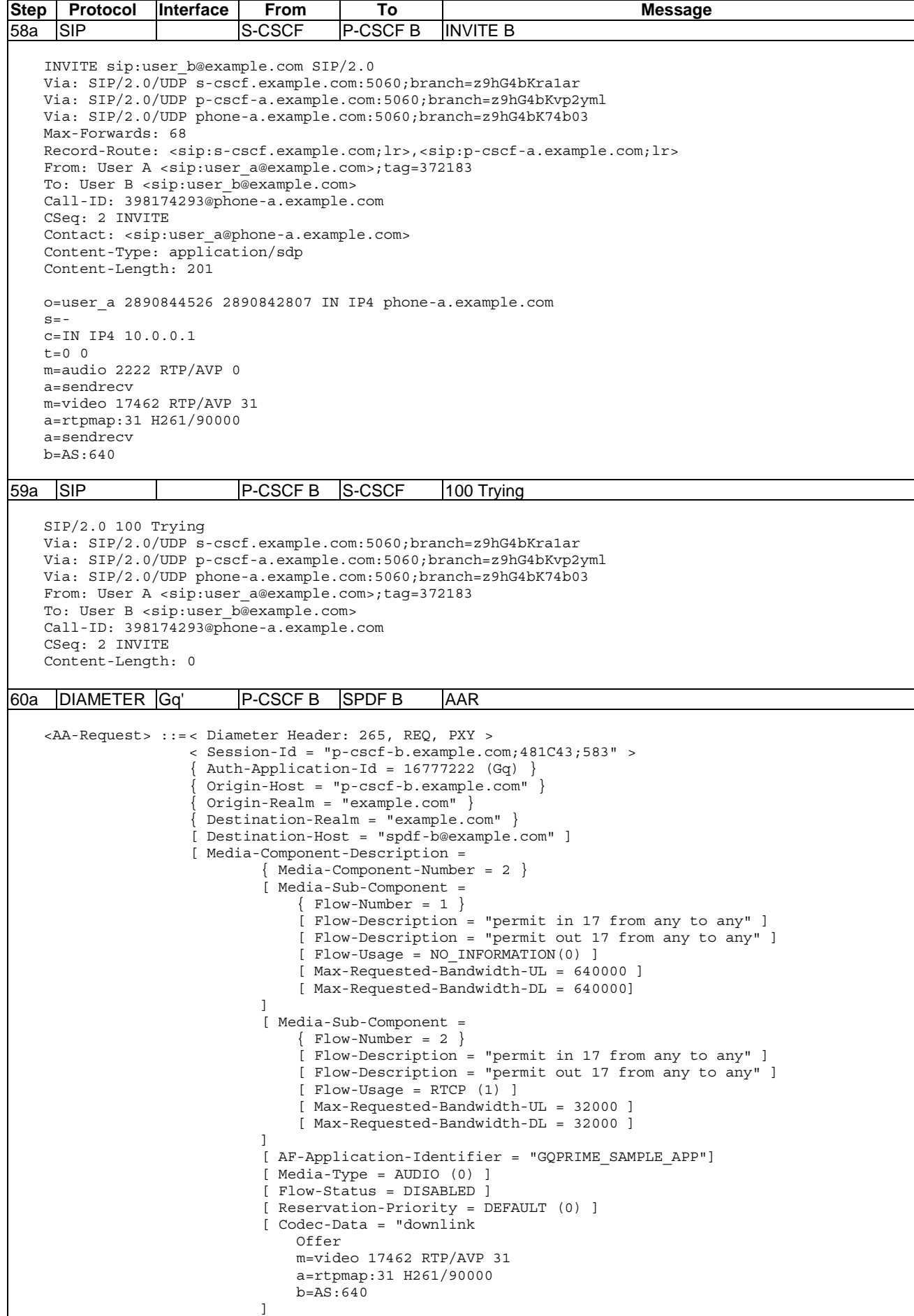

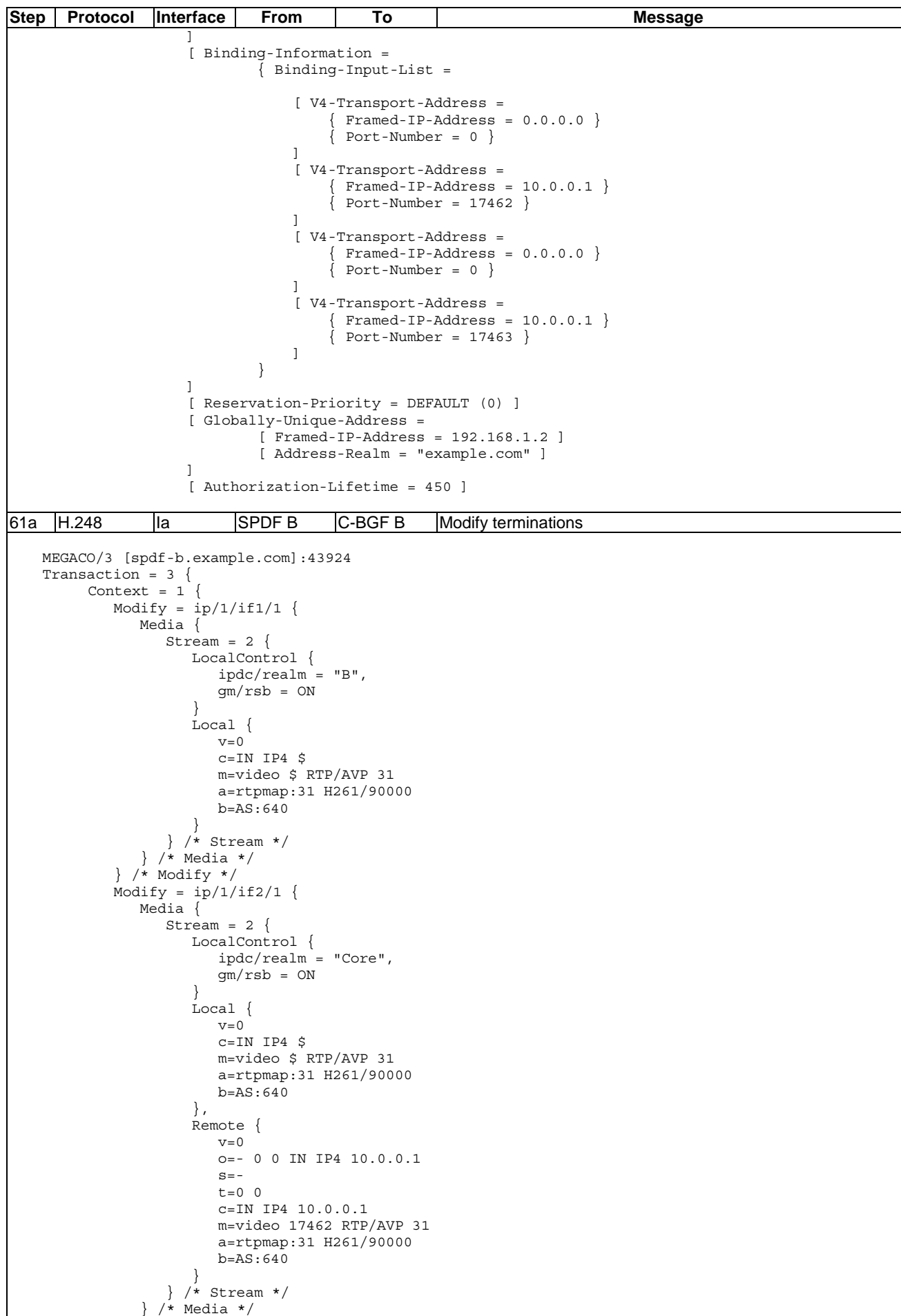

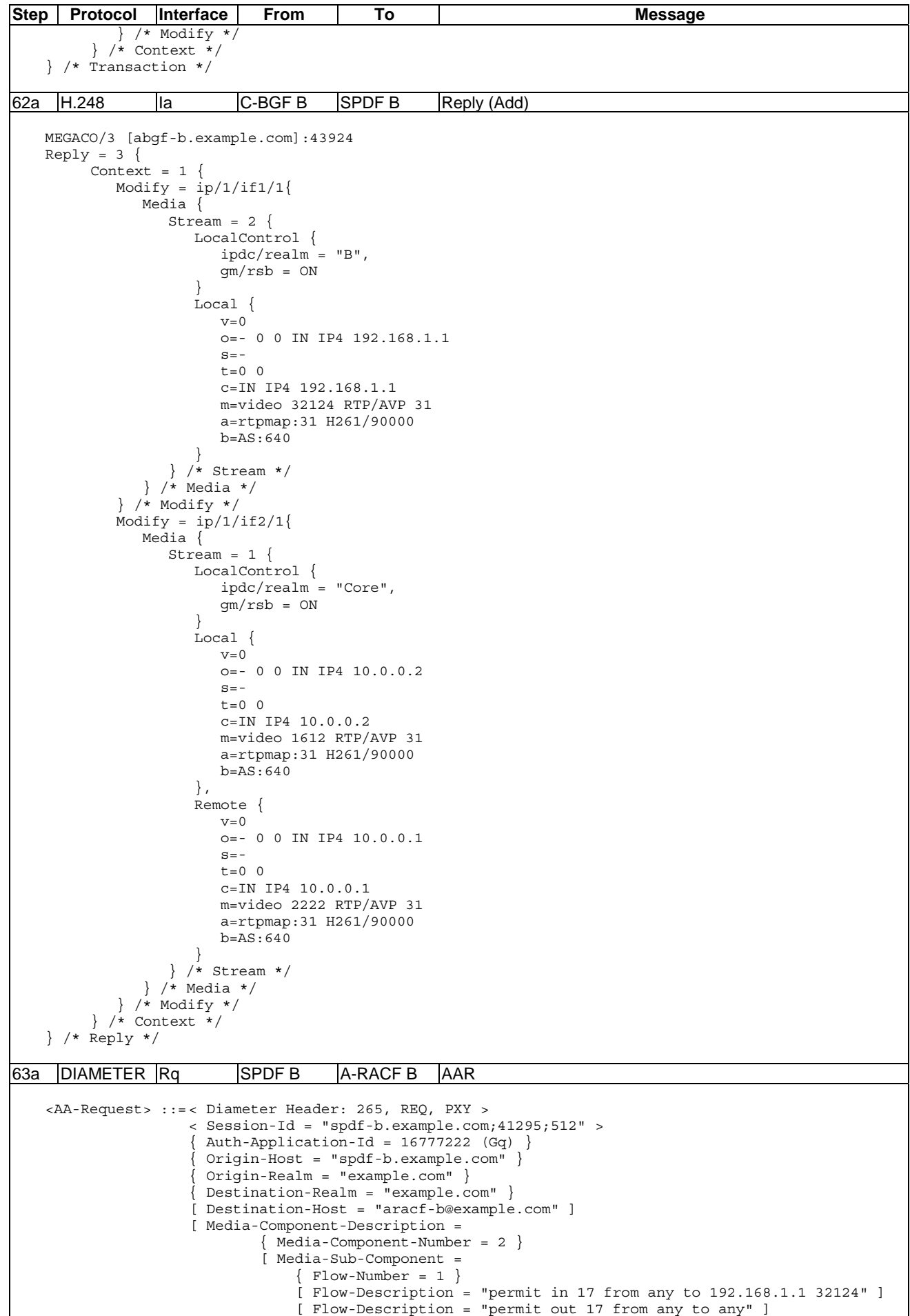

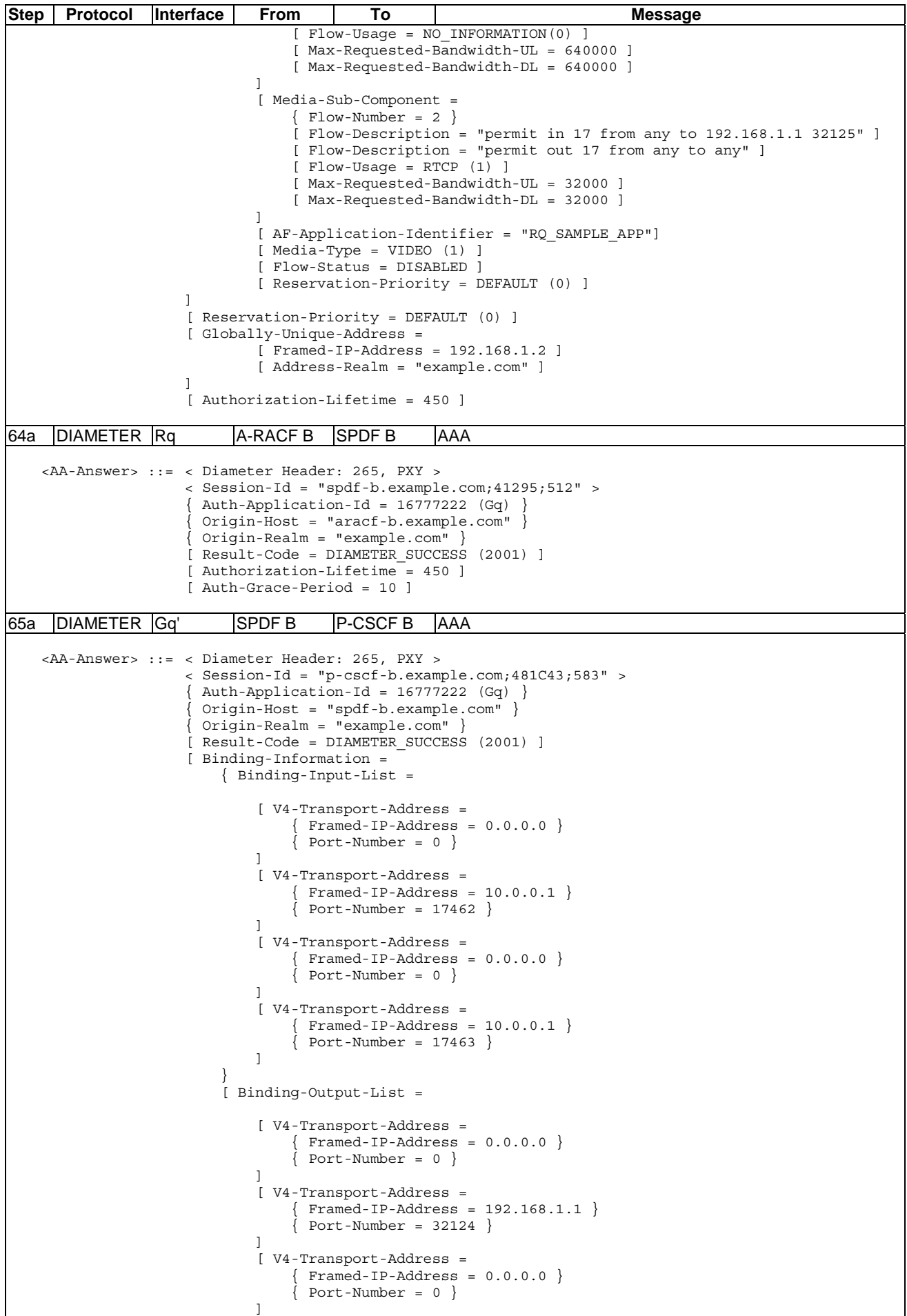

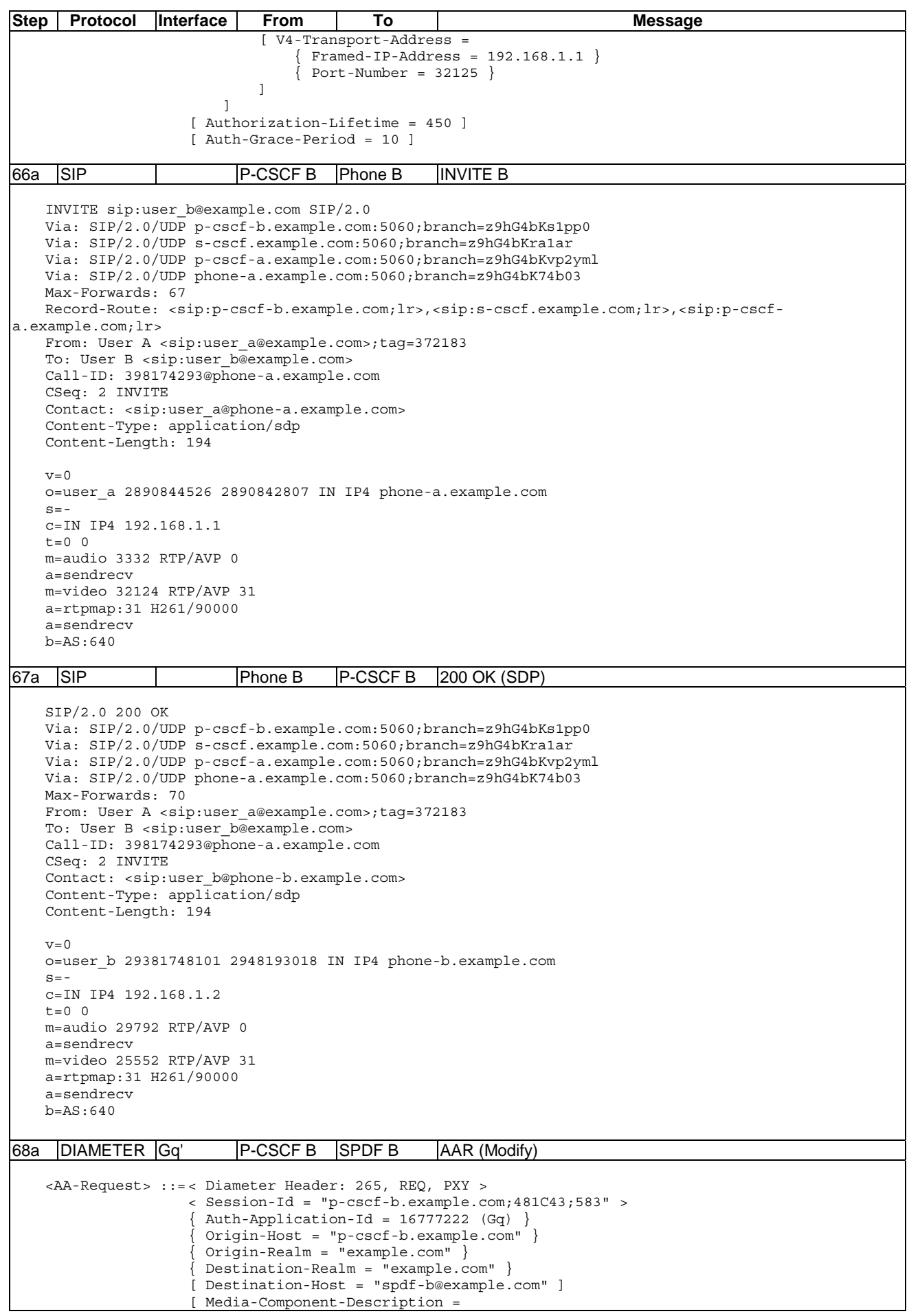

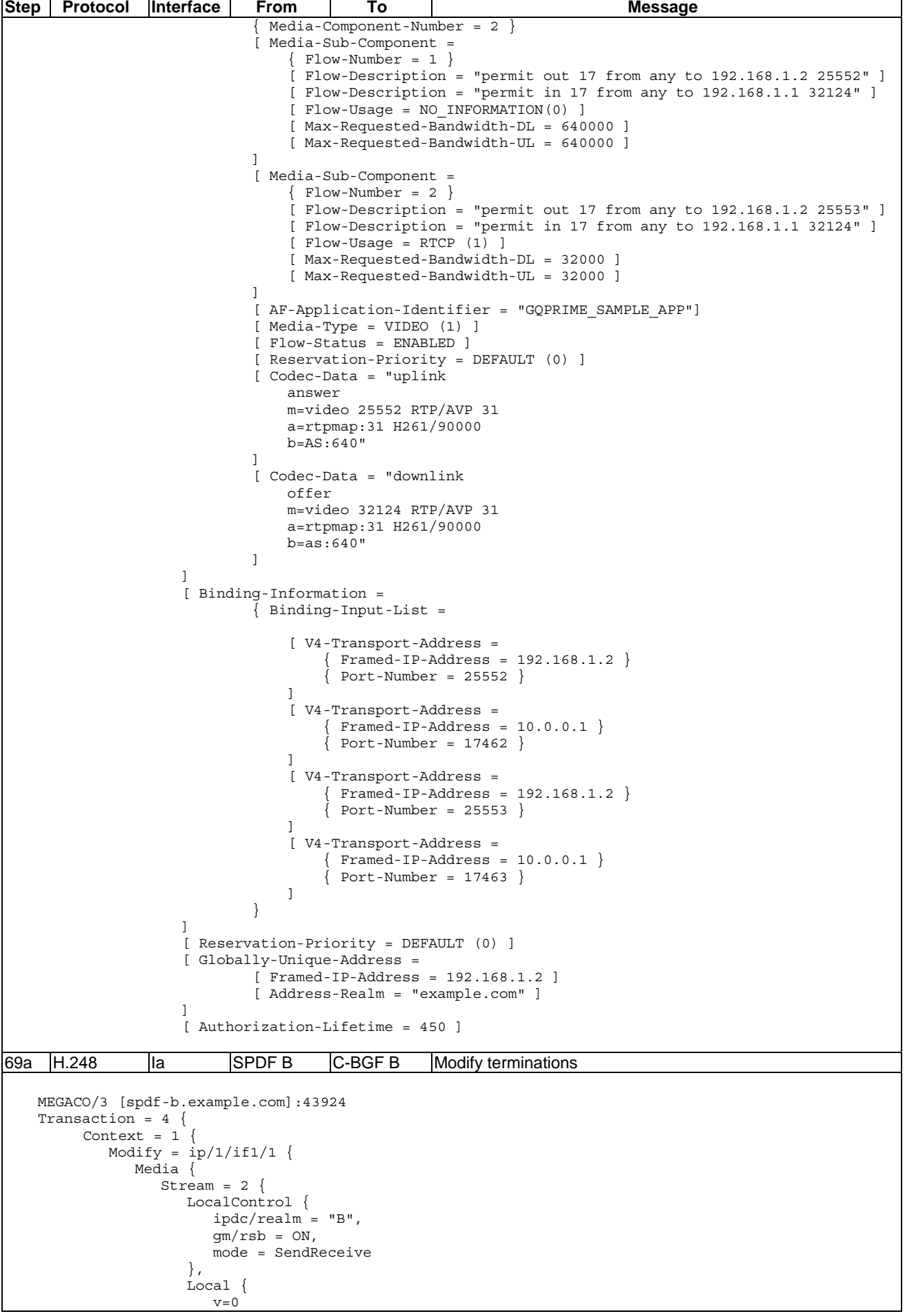

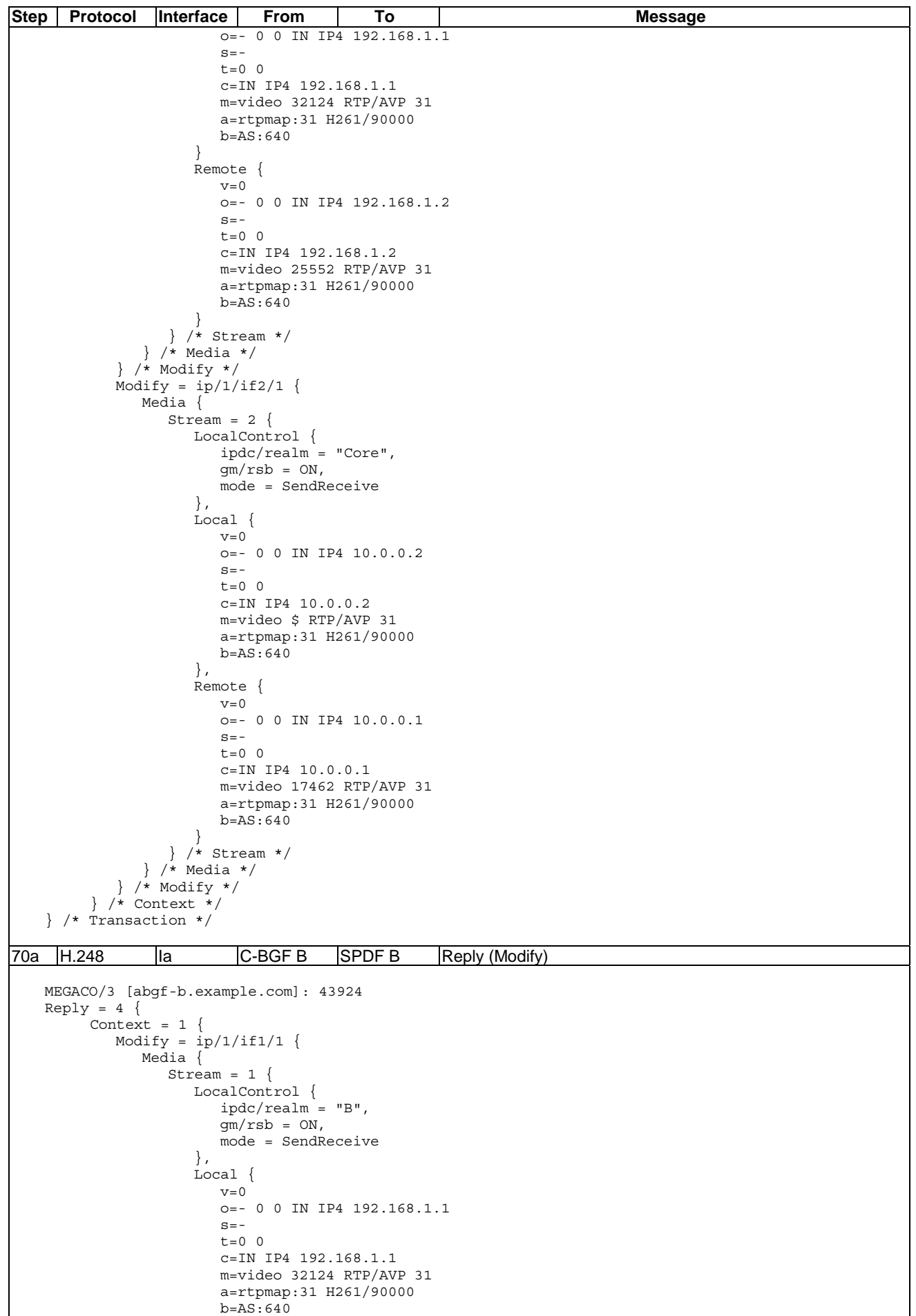

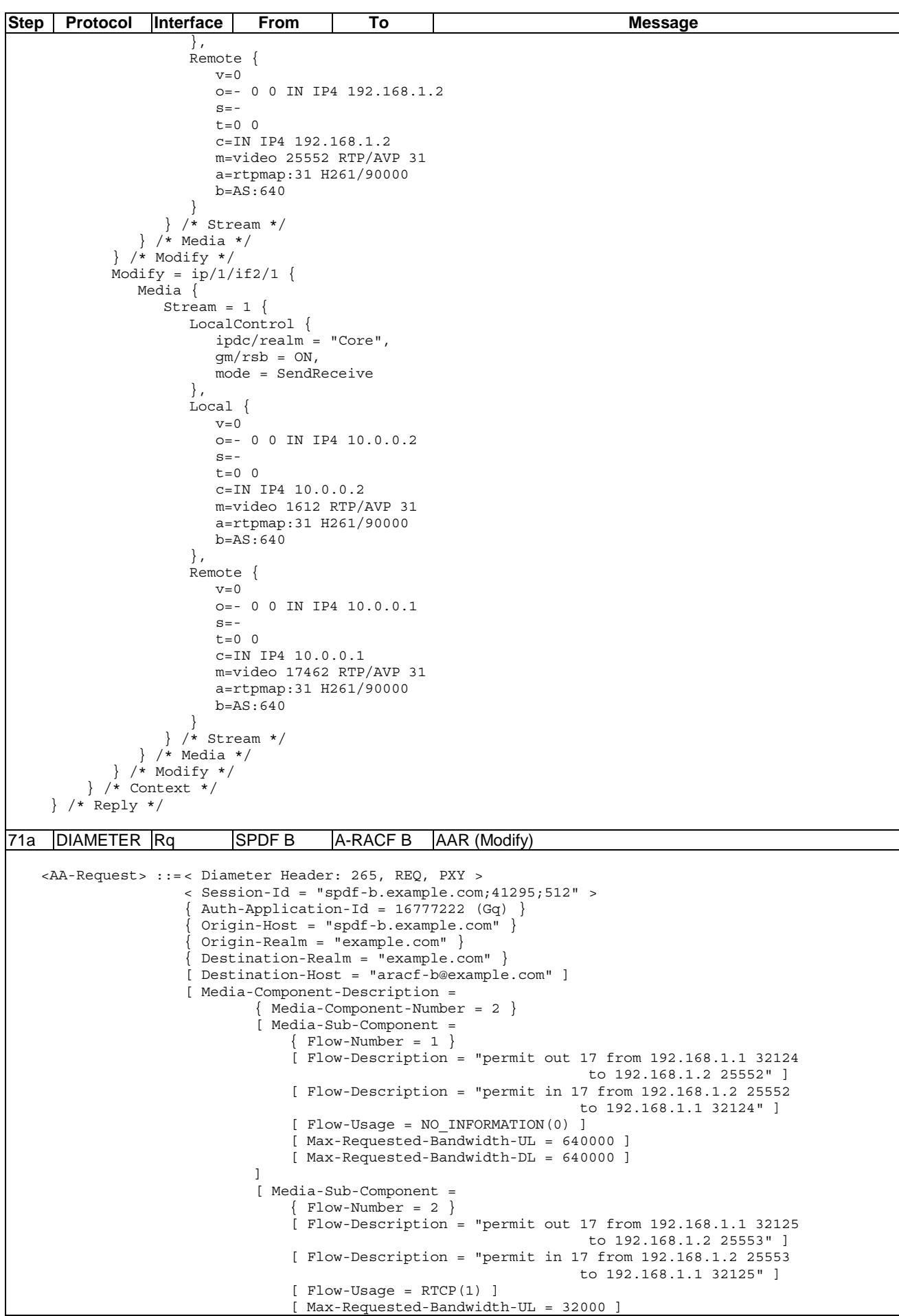

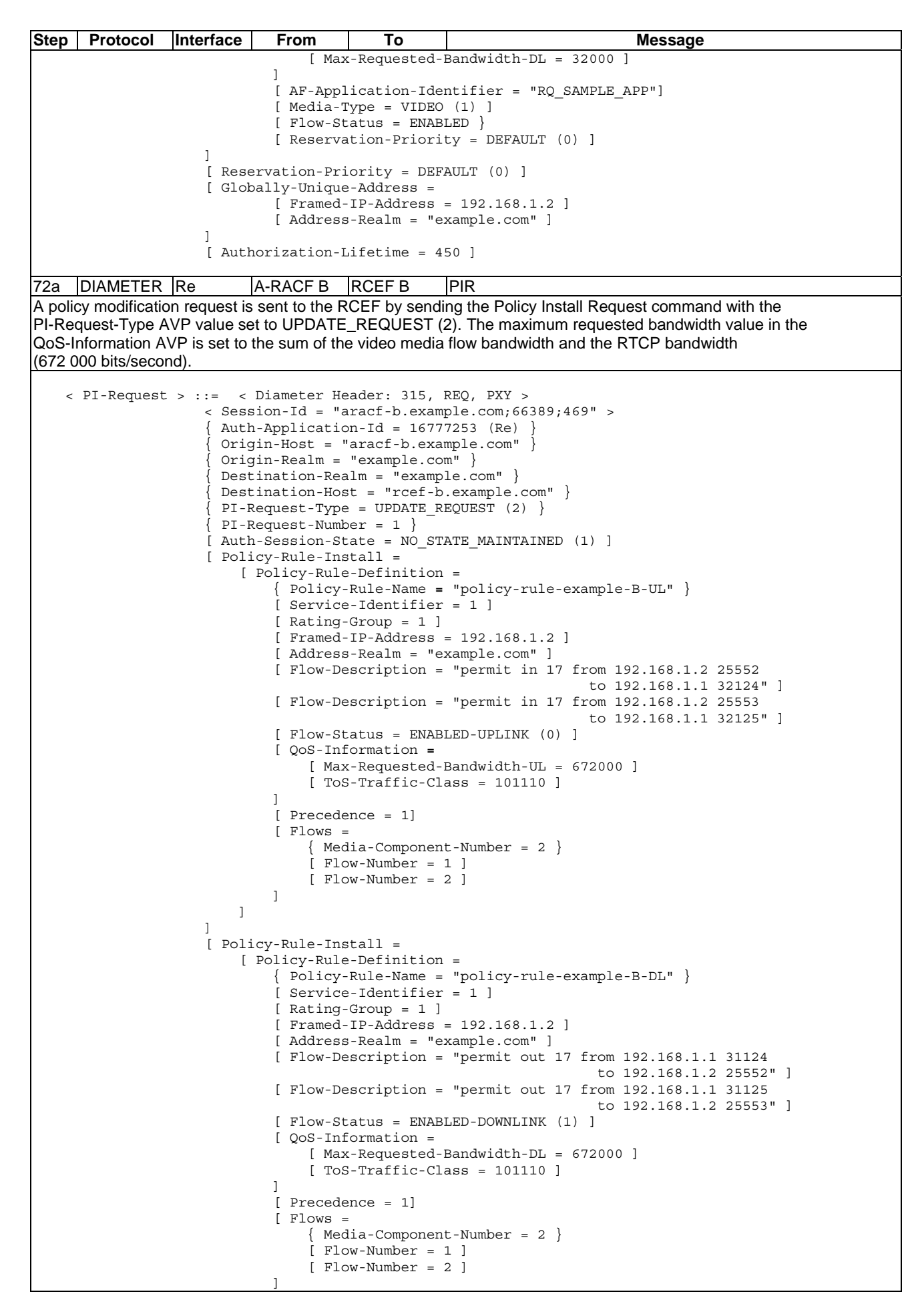

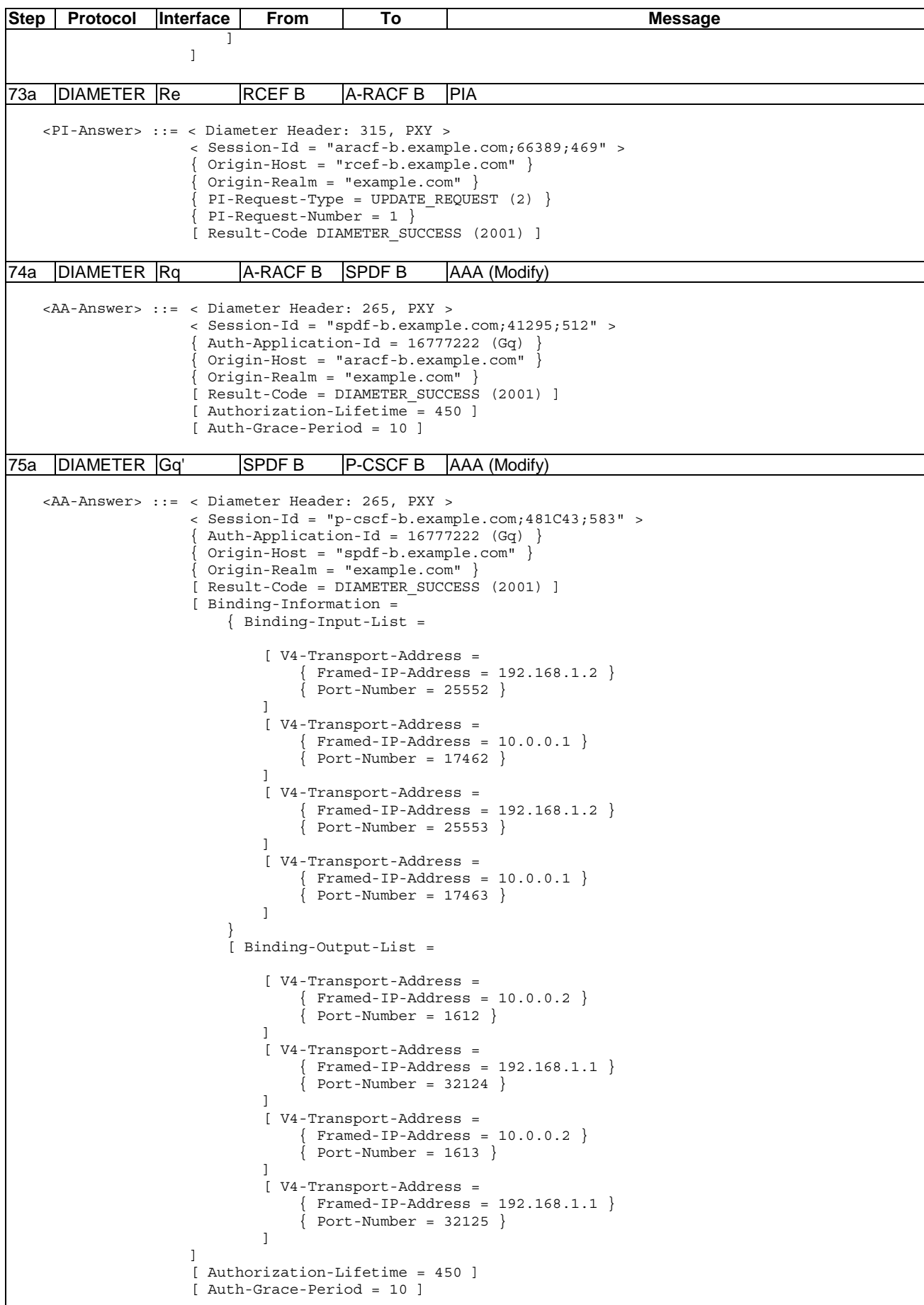

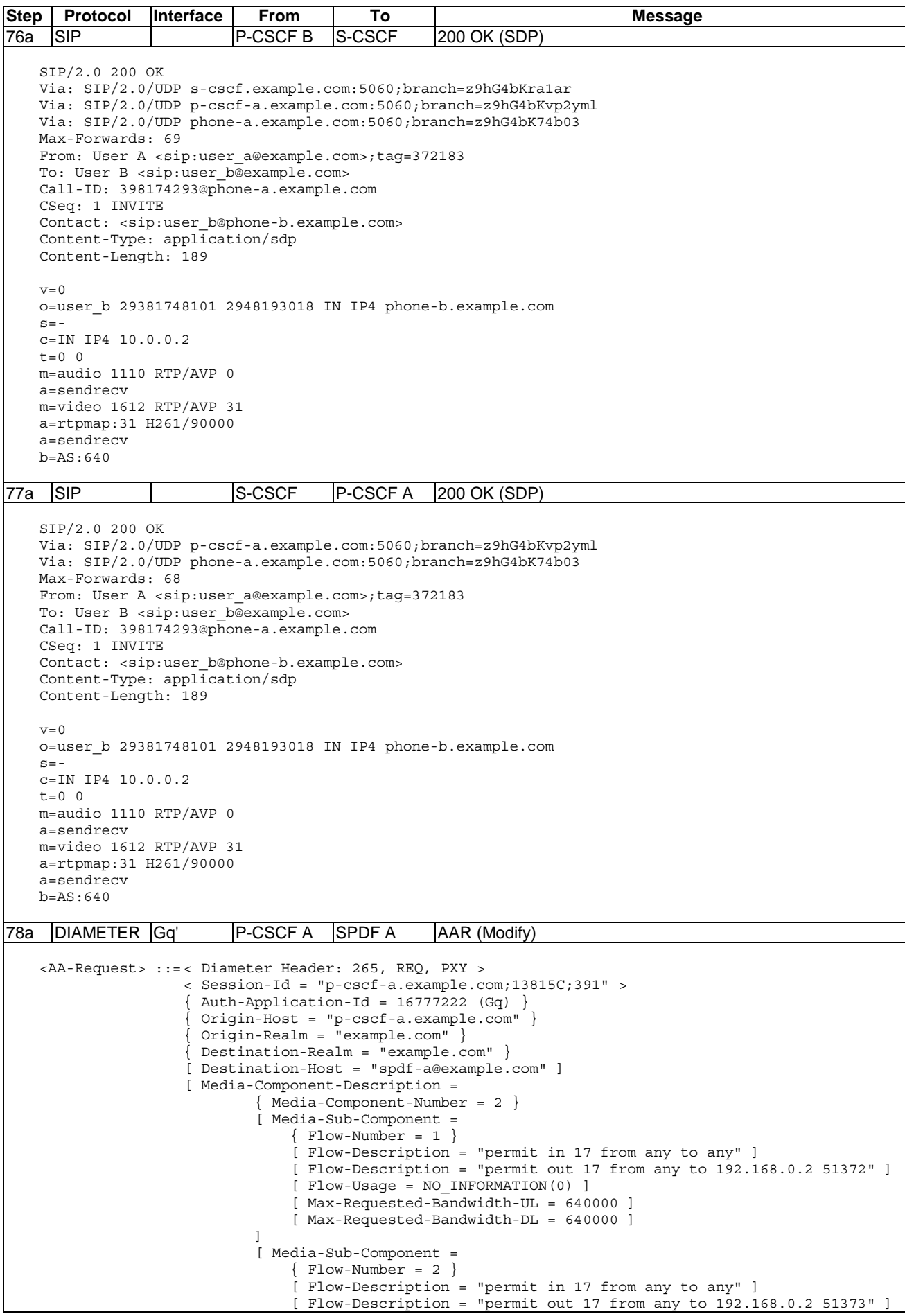

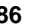

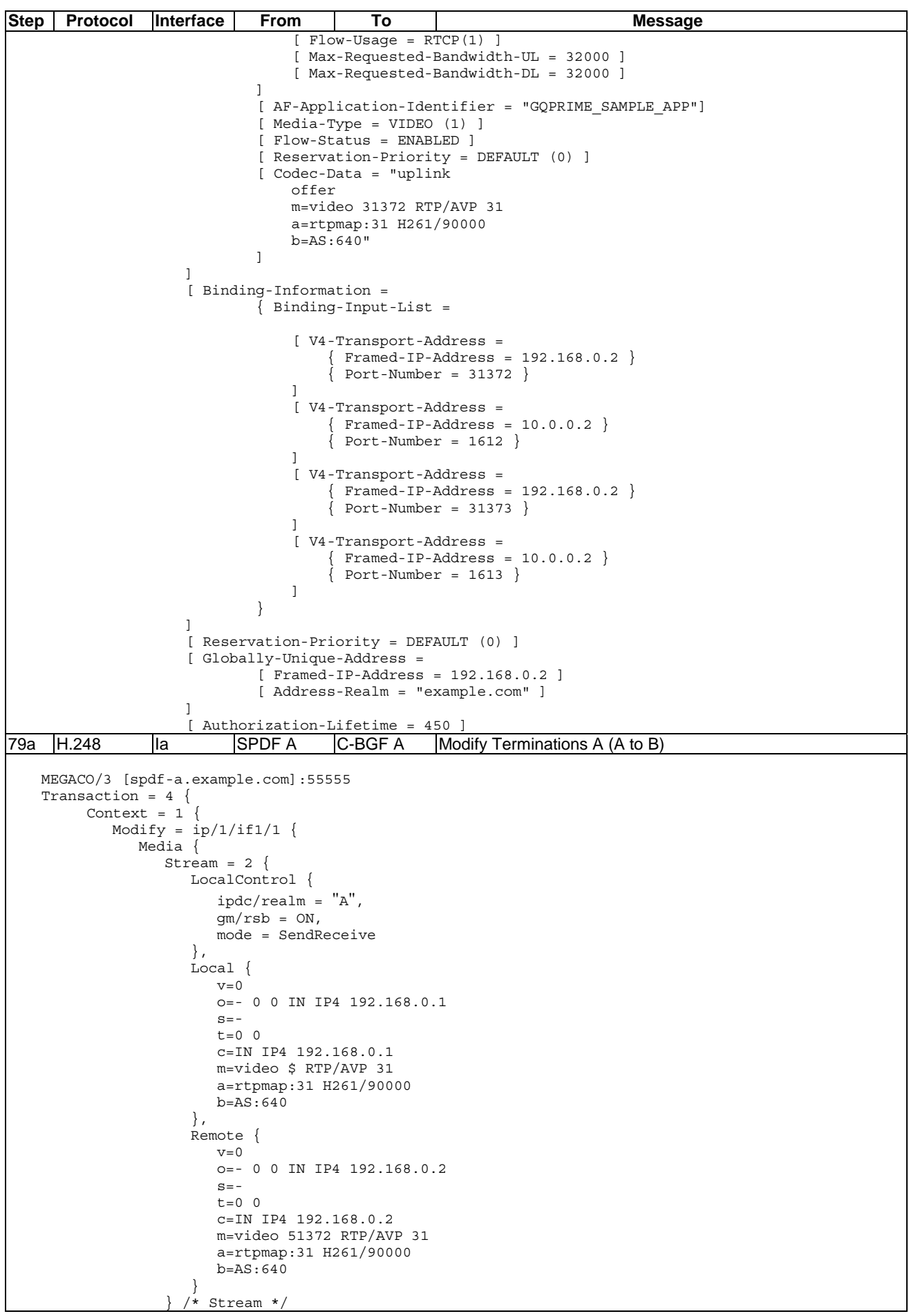

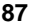

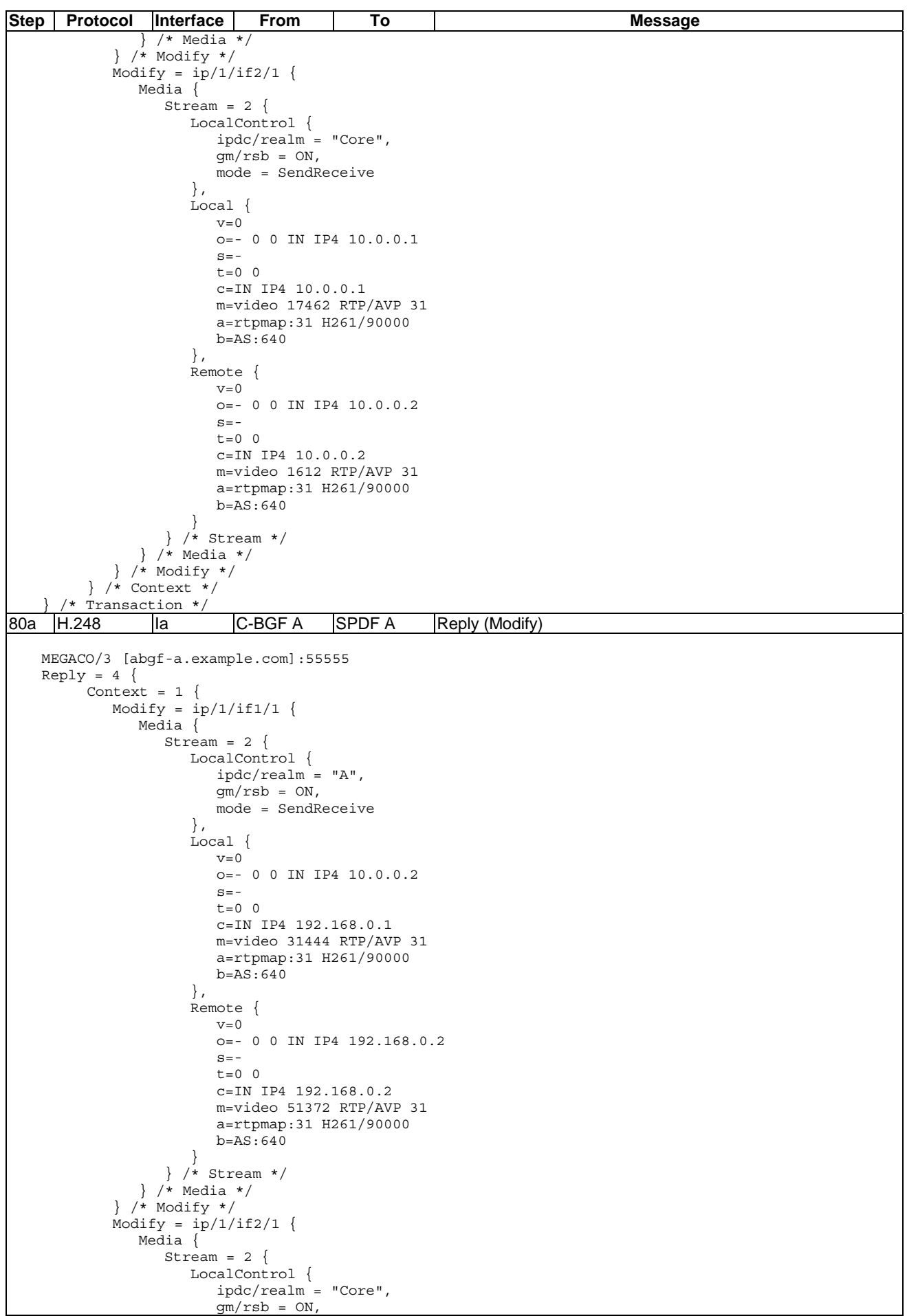

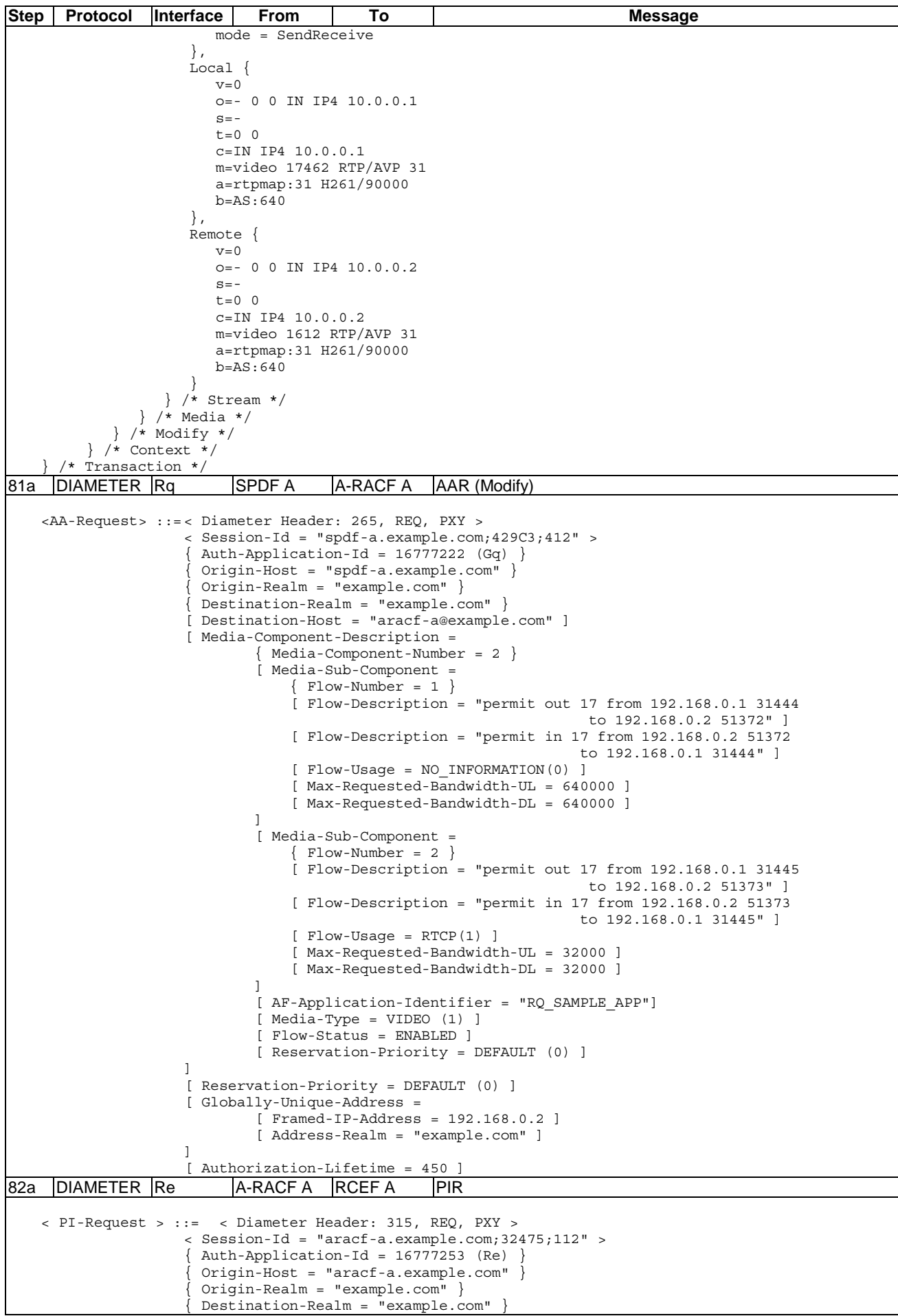

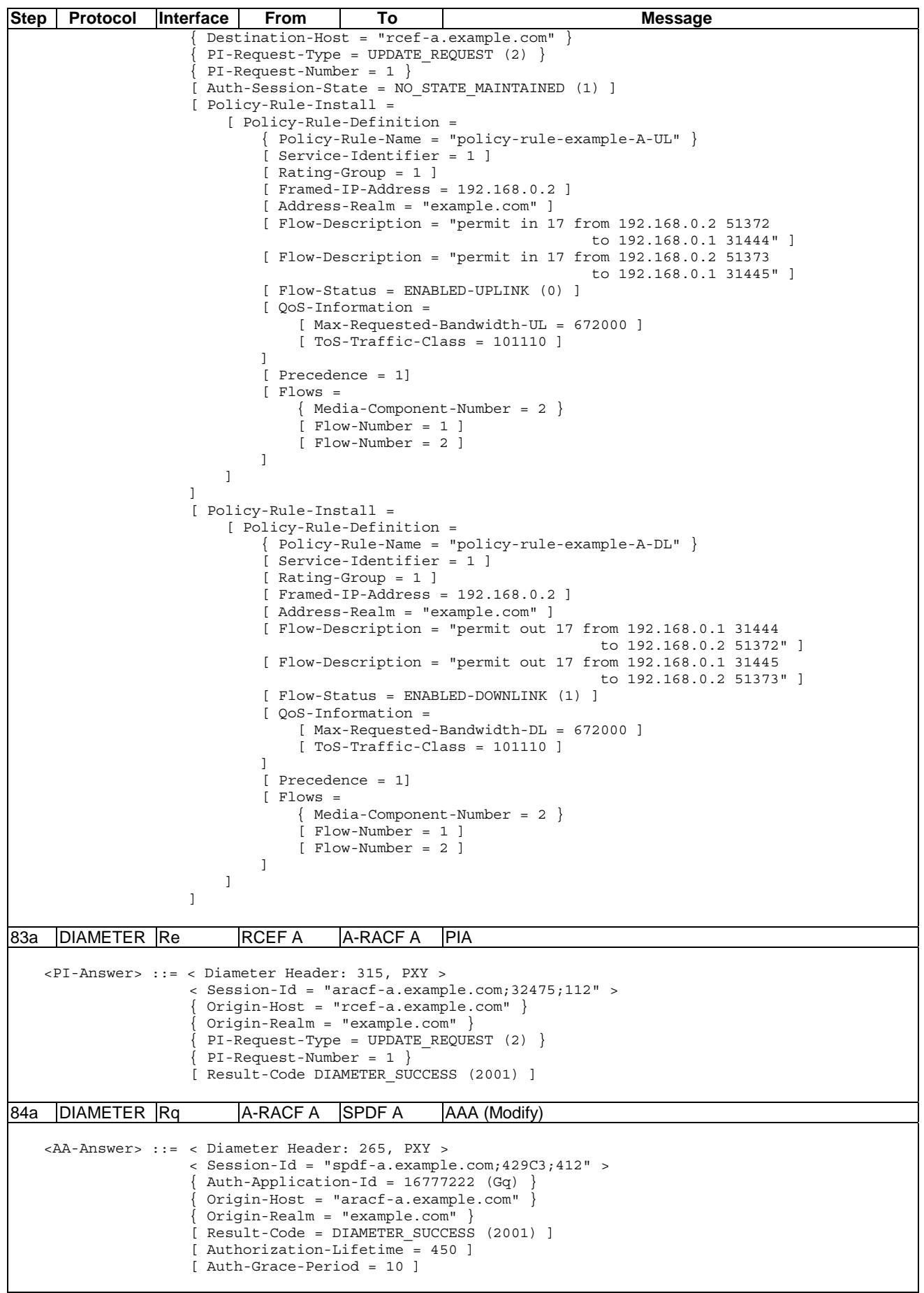

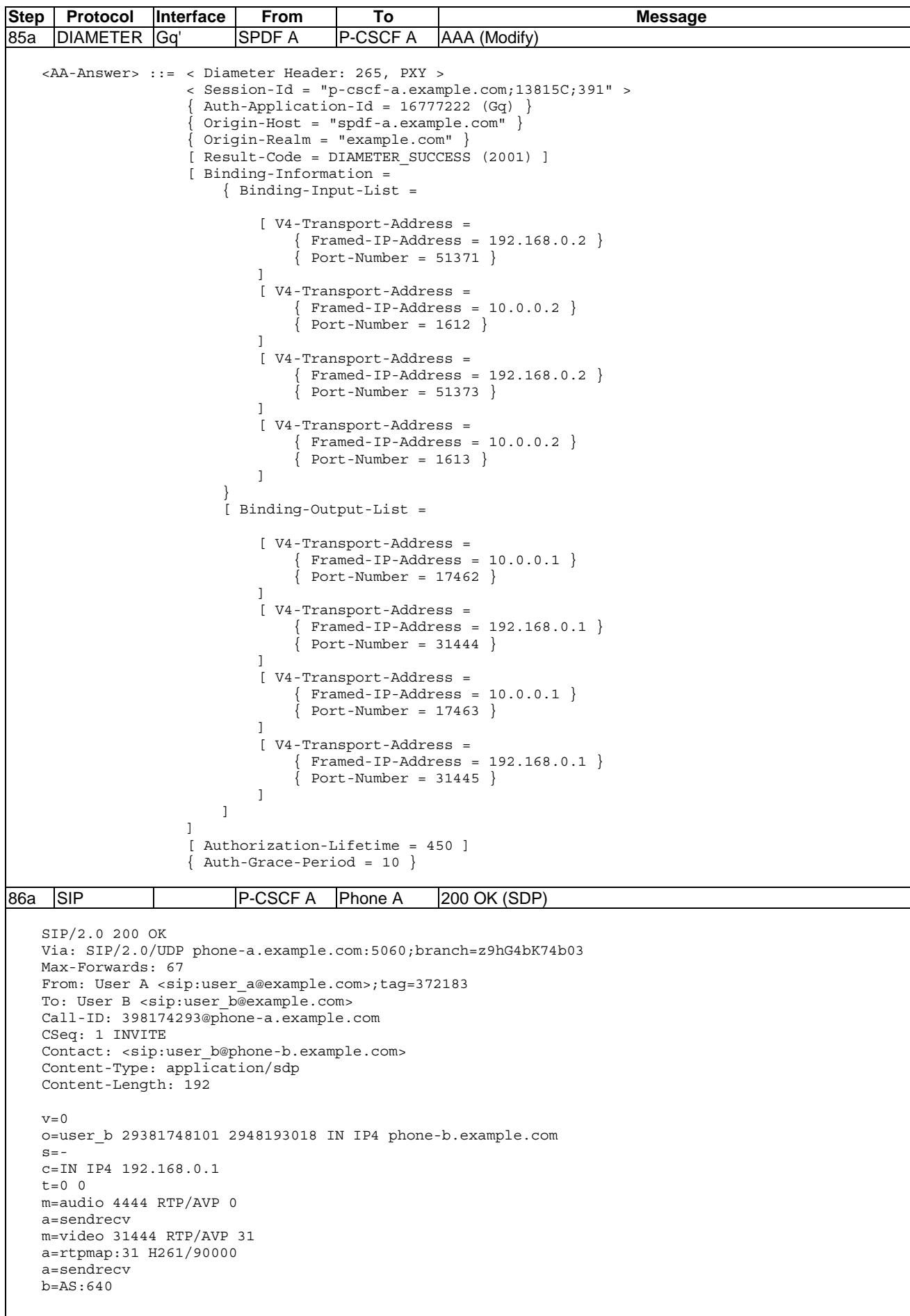

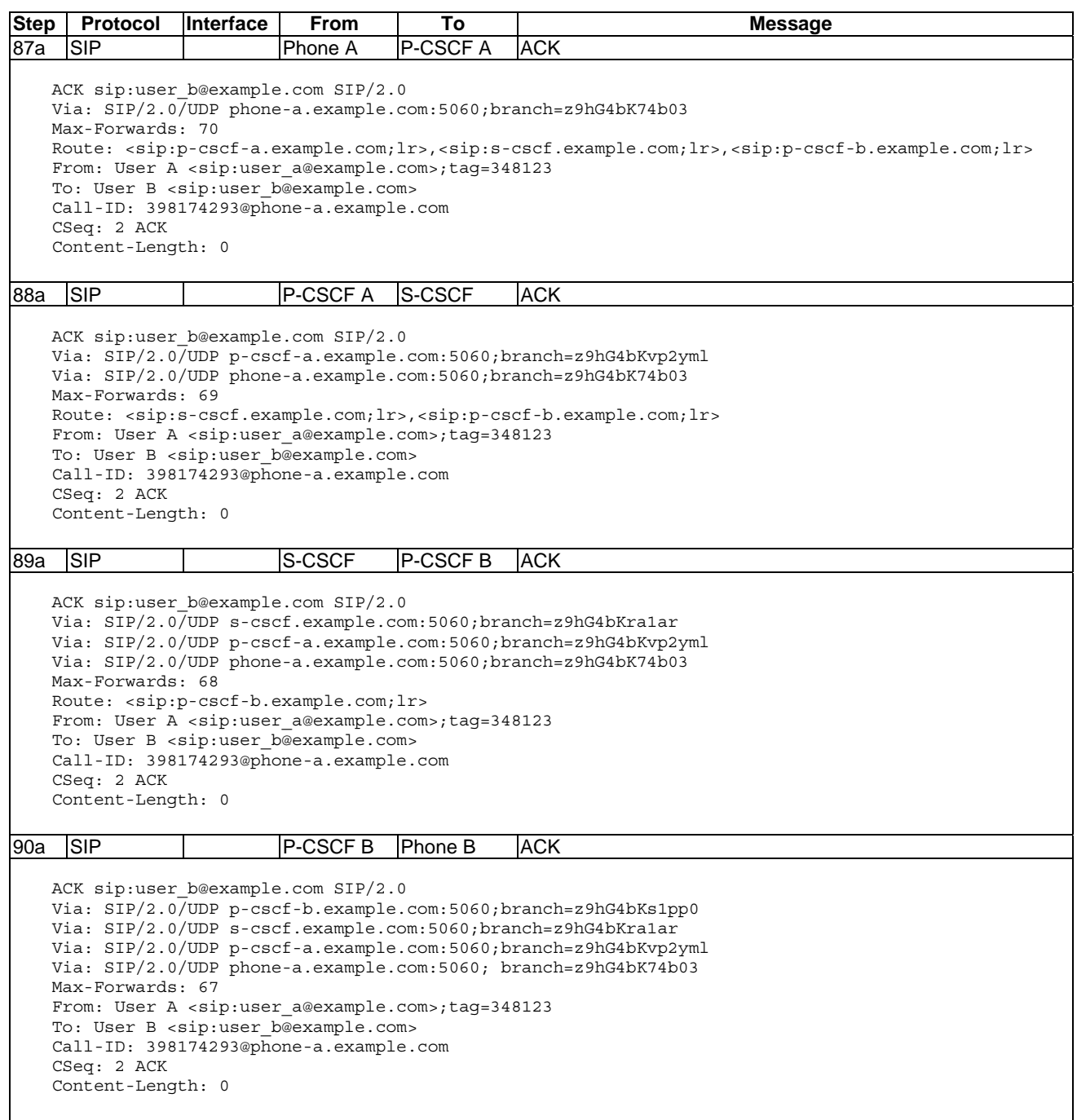

## 6.2 IMS signalling flow involving IBCF entities

Figure 6.2.1 illustrates the example network architecture.

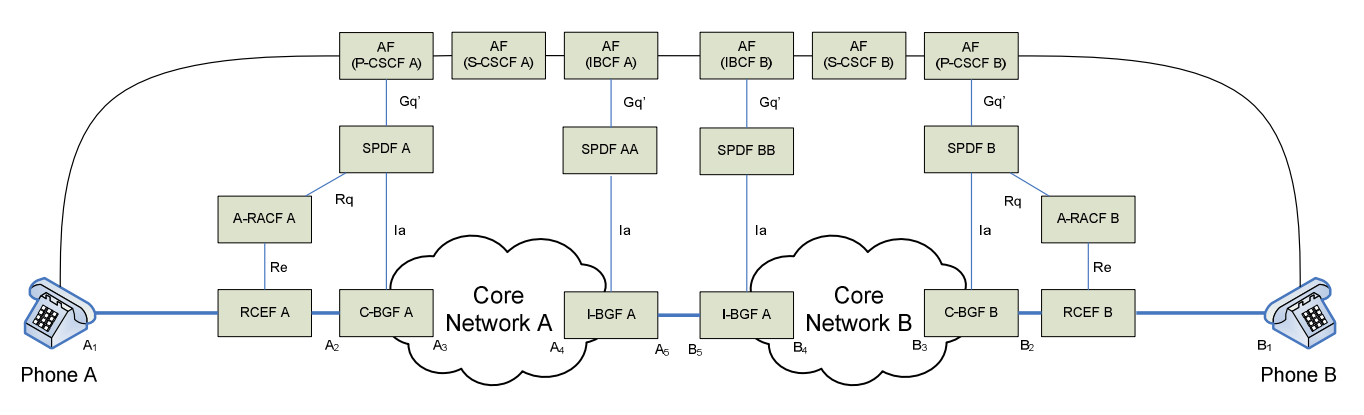

**Figure 6.2.1: IMS end-to-end signalling flow between two SIP end-points - including IBGF** 

The additional addresses and ports used in the example compared to the basic call flow described in clause 5.1 are as follows:

- $A_4 = 10.0.0.3:5554$  for RTP and 10.0.0.3:5555 for RTCP.
- $A_5 = 10.0.1.1:6666$  for RTP and  $10.0.1.1:6667$  for RTCP.
- $B_4 = 10.0.0.5:7776$  for RTP and  $10.0.0.5:7777$  for RTCP.
- $B_5 = 10.0.1.2:8888$  for RTP and 10.0.1.2:8889 for RTCP.

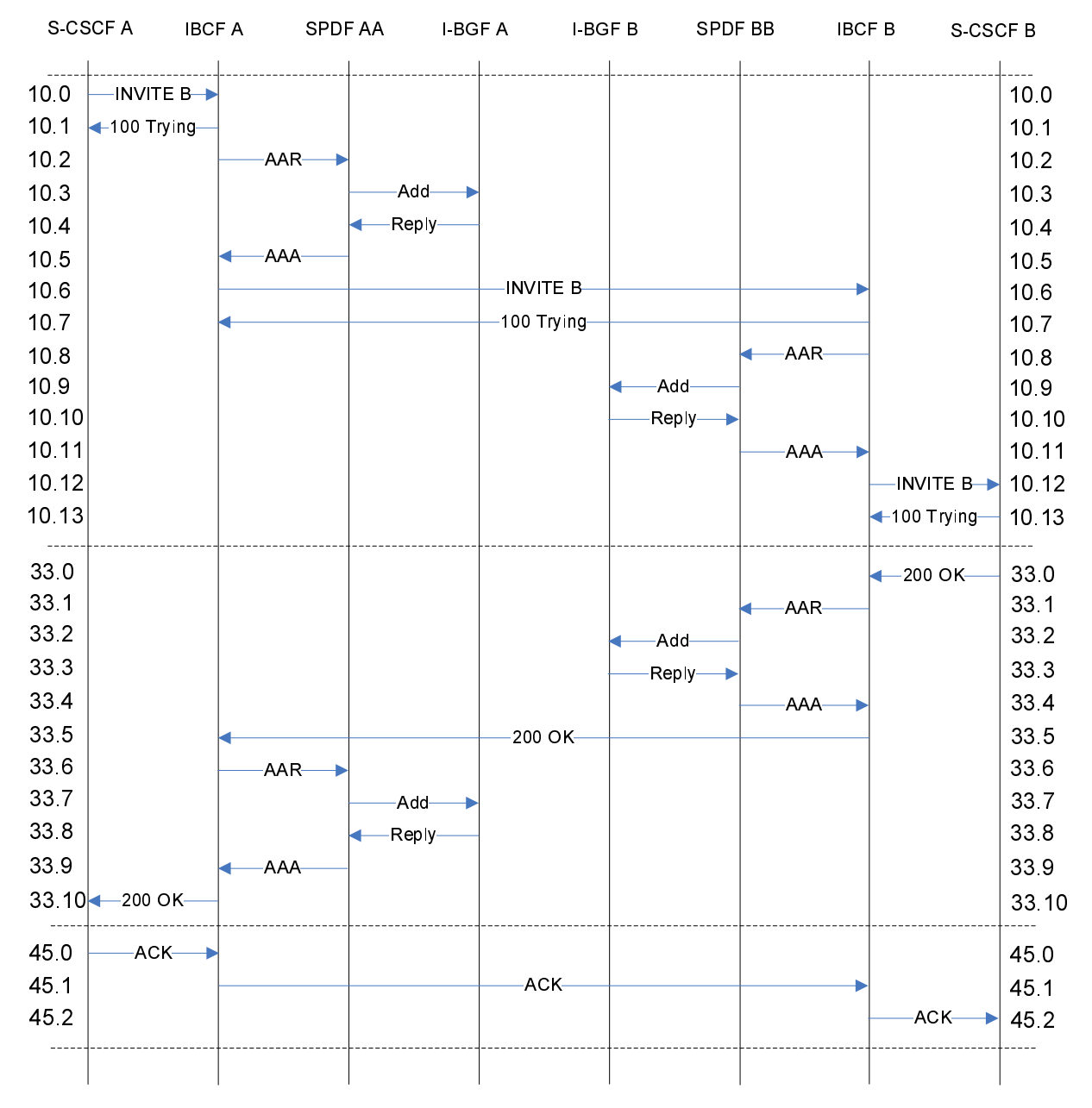

## 6.2.1 Session setup

**Figure 6.2.1.1: IMS end-to-end signalling chart for the IBCF - session setup** 

**Table 6.2.1.1: IMS end-to-end messages for IBCF - session setup** 

| <b>Step</b>                                                                                                    | <b>Protocol</b>                                                                                                 | <b>Interface</b>                                 | From                           | To             | <b>Message</b>  |  |  |  |  |
|----------------------------------------------------------------------------------------------------|----------------------------------------------------------------------------------------------------|--------------------------------------------------|--------------------------------|----------------|-----------------|--|--|--|--|
| 10.0                                                                                                    | <b>SIP</b>                                                                                                    |                                                  | S-CSCF A                       | <b>IBCF A</b>  | <b>INVITE B</b> |  |  |  |  |
| INVITE sip:user b@example.com SIP/2.0<br>Via: SIP/2.0/UDP s-cscf-a.example.com:5060;branch=z9hG4bKpm5lmx<br>Via: SIP/2.0/UDP p-cscf-a.example.com:5060;branch=z9hG4bKvp2yml<br>Via: SIP/2.0/UDP phone-a.example.com:5060;branch=z9hG4bK74b03<br>Max-Forwards: 68<br>Record-Route: <sip:s-cscf-a.example.com;lr>,<sip:p-cscf-a.example.com;lr><br/>From: User A <sip:user a@example.com="">;tag=372183<br/>To: User B <sip:user b@example.com=""><br/>Call-ID: 398174293@phone-a.example.com<br/>CSeq: 1 INVITE<br/>Contact: &lt; sip:user a@phone-a.example.com&gt;<br/>Content-Type: application/sdp<br/>Content-Length: 135<br/><math>v = 0</math><br/>o=user_a 2890844526 2890842807 IN IP4 phone-a.example.com<br/><math>S = -</math><br/>c=IN IP4 10.0.0.1<br/><math>t = 0 0</math><br/>m=audio 2222 RTP/AVP 0<br/>a=sendrecy</sip:user></sip:user></sip:p-cscf-a.example.com;lr></sip:s-cscf-a.example.com;lr>                                                                                                    |                                                                                                    |                                                  |                                |                |                 |  |  |  |  |
| 10.1                                                                                                    | <b>SIP</b>                                                                                                    |                                                  | <b>IBCFA</b>                   | S-CSCF A       | 100 Trying      |  |  |  |  |
| SIP/2.0 100 Trying<br>Via: SIP/2.0/UDP s-cscf-a.example.com:5060;branch=z9hG4bKpm5lmx<br>Via: SIP/2.0/UDP p-cscf-a.example.com:5060;branch=z9hG4bKvp2yml<br>Via: SIP/2.0/UDP phone-a.example.com:5060;branch=z9hG4bK74b03<br>From: User A <sip:user a@example.com="">;tag=372183<br/>To: User B <sip:user b@example.com=""><br/>Call-ID: 398174293@phone-a.example.com<br/>CSeq: 1 INVITE<br/>Content-Length: 0</sip:user></sip:user>                                                                                                    |                                                                                                    |                                                  |                                |                |                 |  |  |  |  |
| 10.2                                                                                                    | <b>DIAMETER</b>                                                                                                 | Gq'                                              | <b>IBCFA</b>                   | <b>SPDF AA</b> | AAR             |  |  |  |  |
|                                                                                                    | IBCF A uses the IP address of the SDP as the Globally-Unique-Address (i.e. the local IP address and port of the |                                                  |                                |                |                 |  |  |  |  |
| termination in C-BGF A that is associated with the IP address and port of Phone A). It is assumed that this association is<br>statically established in C-BGF A to facilitate SIP signalling between the different address domains.<br>It should be noted that the out direction indicates when given by an IBCF the inbound direction towards the local core<br>network (i.e. for this message from B to A).                                                                                                    |                                                                                                    |                                                  |                                |                |                 |  |  |  |  |
| <aa-request> ::=&lt; Diameter Header: 265, REQ, PXY &gt;<br/>&lt; Session-Id = "ibcf-a.example.com;14511D;557" &gt;<br/>Auth-Application-Id = <math>16777222</math> (Gq) }<br/>Origin-Host = "ibcf-a.example.com" }<br/><math>Originalm = "example.com"</math><br/><math>Destination-Realm = "example.com"</math><br/>Destination-Host = "spdf-aa.example.com" ]<br/>[ Media-Component-Description =<br/><math>\{</math> Media-Component-Number = 1 <math>\}</math><br/>[ Media-Sub-Component =<br/><math>\{</math> Flow-Number = 1 <math>\}</math><br/>[ Flow-Description = "permit out 17 from any to 10.0.0.1 2222" ]<br/>[ Flow-Usage = NO INFORMATION(0) ]<br/>[ Max-Requested-Bandwidth-DL = 96000 ]<br/>1<br/>[ Media-Sub-Component =<br/><math>\{</math> Flow-Number = 2 <math>\}</math><br/><math>[</math> Flow-Description = "permit out 17 from any to <math>10.0.0.1</math> 2223" ]<br/><math>[</math> Flow-Usage = RTCP <math>(1)</math> ]<br/>[ Max-Requested-Bandwidth-DL = 8000 ]<br/>1<br/>[ AF-Application-Identifier = "GQPRIME SAMPLE APP"]<br/><math>[</math> Media-Type = AUDIO <math>(0)</math> <math>]</math><br/>[ Flow-Status = DISABLED ]<br/>[ Reservation-Priority = DEFAULT (0) ]<br/>[ Binding-Information =</aa-request> |                                                                                                    |                                                  |                                |                |                 |  |  |  |  |
|                                                                                                    |                                                                                                    | Binding-Input-List =<br>[ V4-Transport-Address = | Framed-IP-Address = $10.0.0.1$ |                |                 |  |  |  |  |

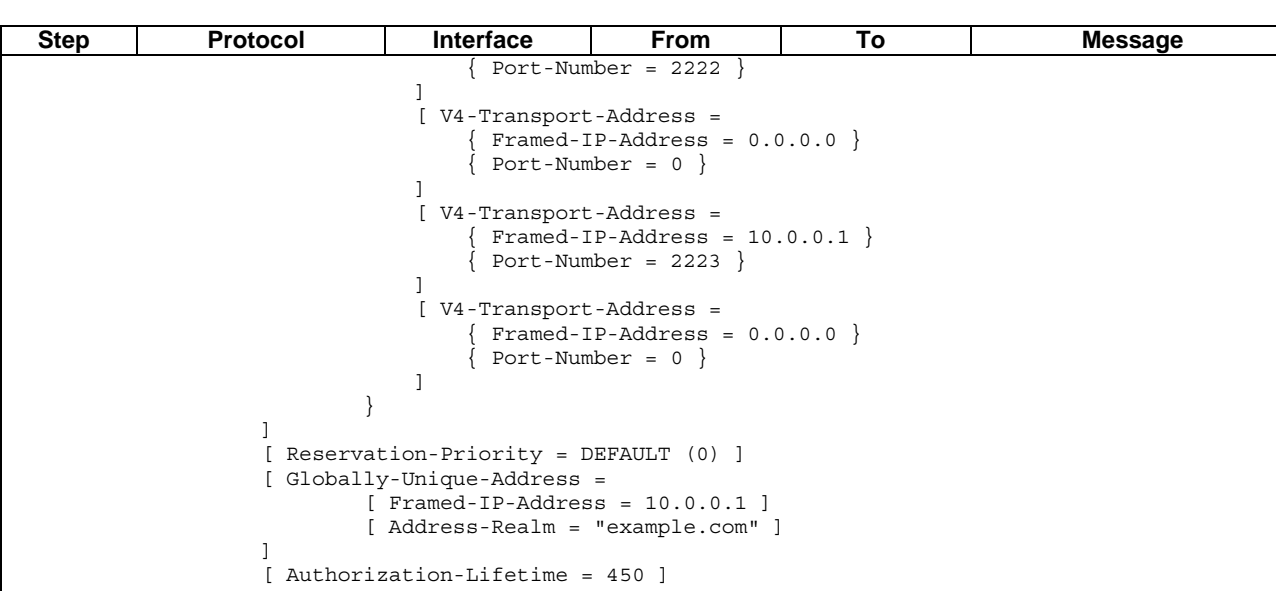

10.3 H.248 Ia SPDF AA I-BGF A Add terminations The terminations are by default created as Inactive. Hence, the LocalControl descriptor is omitted in this message. SPDF AA defines all IP termination fields except the Id field. The Interface field is set to if1, which is at the peer core network side of I-BGF A, to define the direction at which the termination is to be created.

```
MEGACO/3 [ibcf-a.example.com]:55555 
  Transaction = 1 { 
       Context = \frac{1}{5}Add = ip/1/\frac{2}{5} {
              Media { 
                Stream = 1 {
                   LocalControl { 
                      ipdc/realm = "CoreA", 
                     gm/rsb = ON } 
                    Local { 
                     v=0m=- \zeta - -
                     c=IN IP4 $
                      b=AS:104 
                    }, 
                    Remote { 
                     v=0 o=- 0 0 IN IP4 10.0.0.1 
                     s=-t=0 0
                      m=- 2222 - - 
                       c=IN IP4 10.0.0.1 
                   b=AS:104
} 
                 } /* Stream */ 
             } \nmid /* Media */
           } /* Add */ 
          Add = ip/1/\xi/\xi {
              Media { 
                Stream = 1 \{ LocalControl { 
                      ipdc/realm = "BCoreNNI", 
                     gm/rsb = ON } 
                    Local { 
                     v=0m=- $ - -
                     c=IN IP4 $
                     b=AS:104 } 
                 } /* Stream */ 
             } \n /* Media */
   } /* Add */ 
   } /* Context */ 
  } /* Transaction */
```
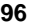

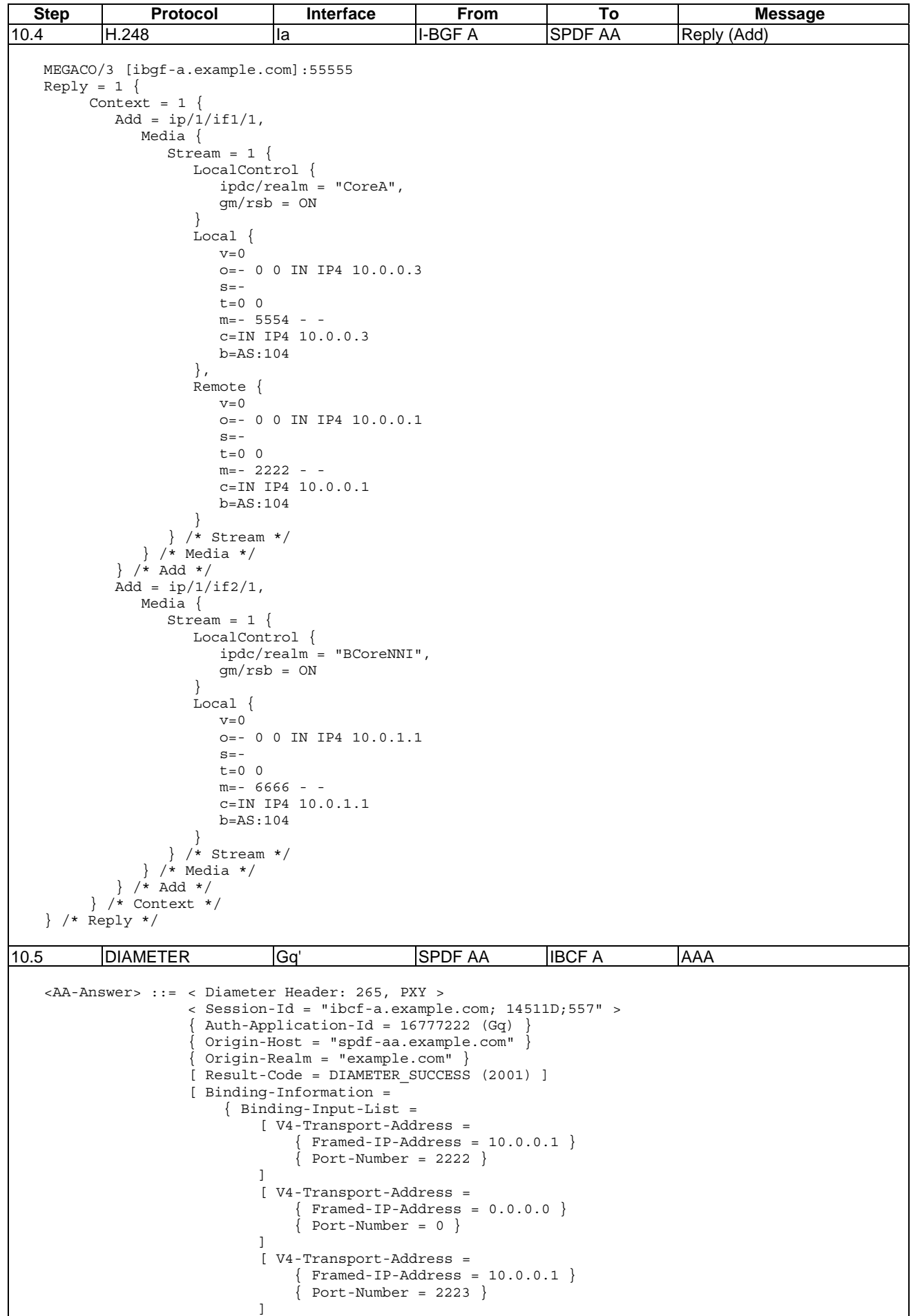

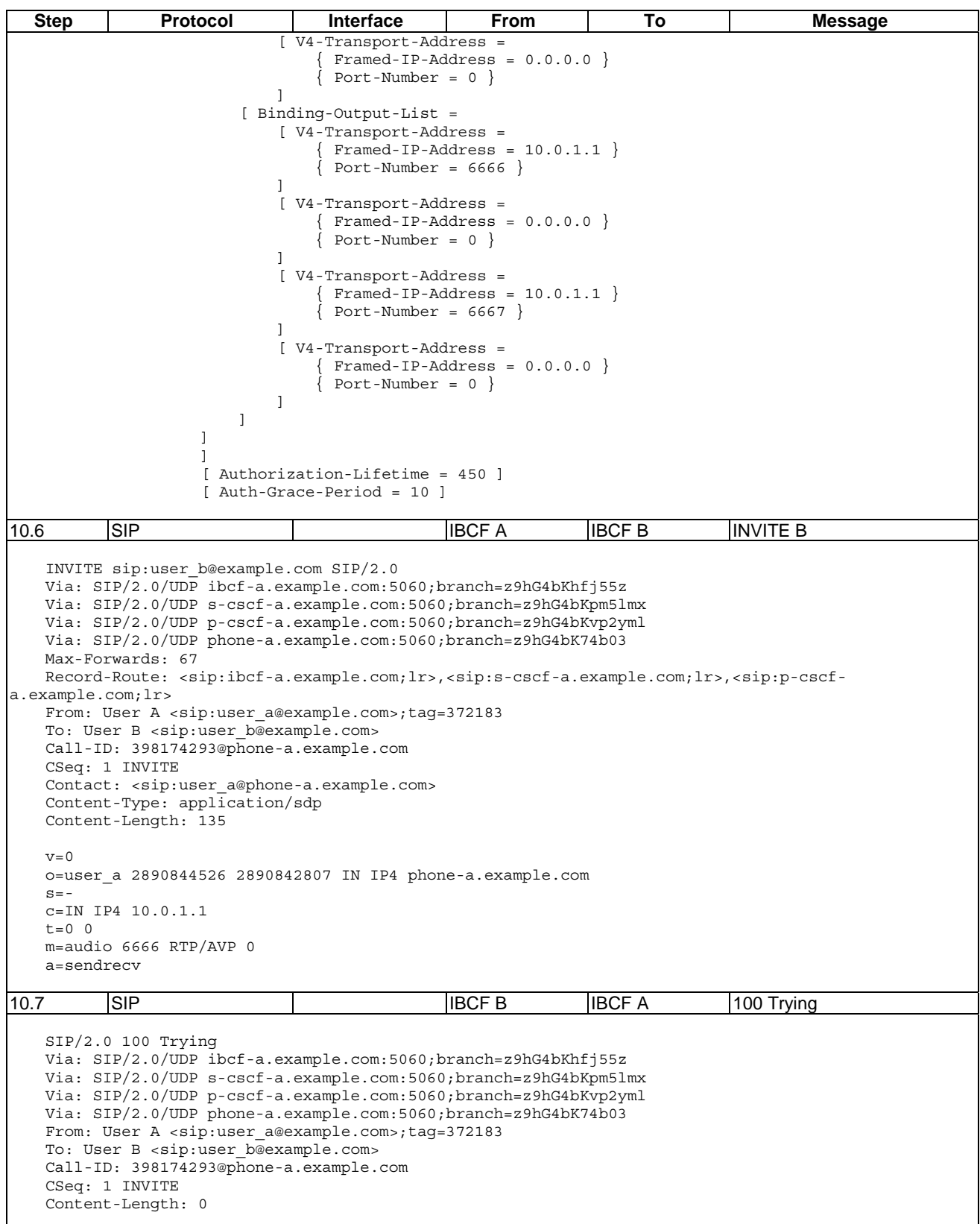

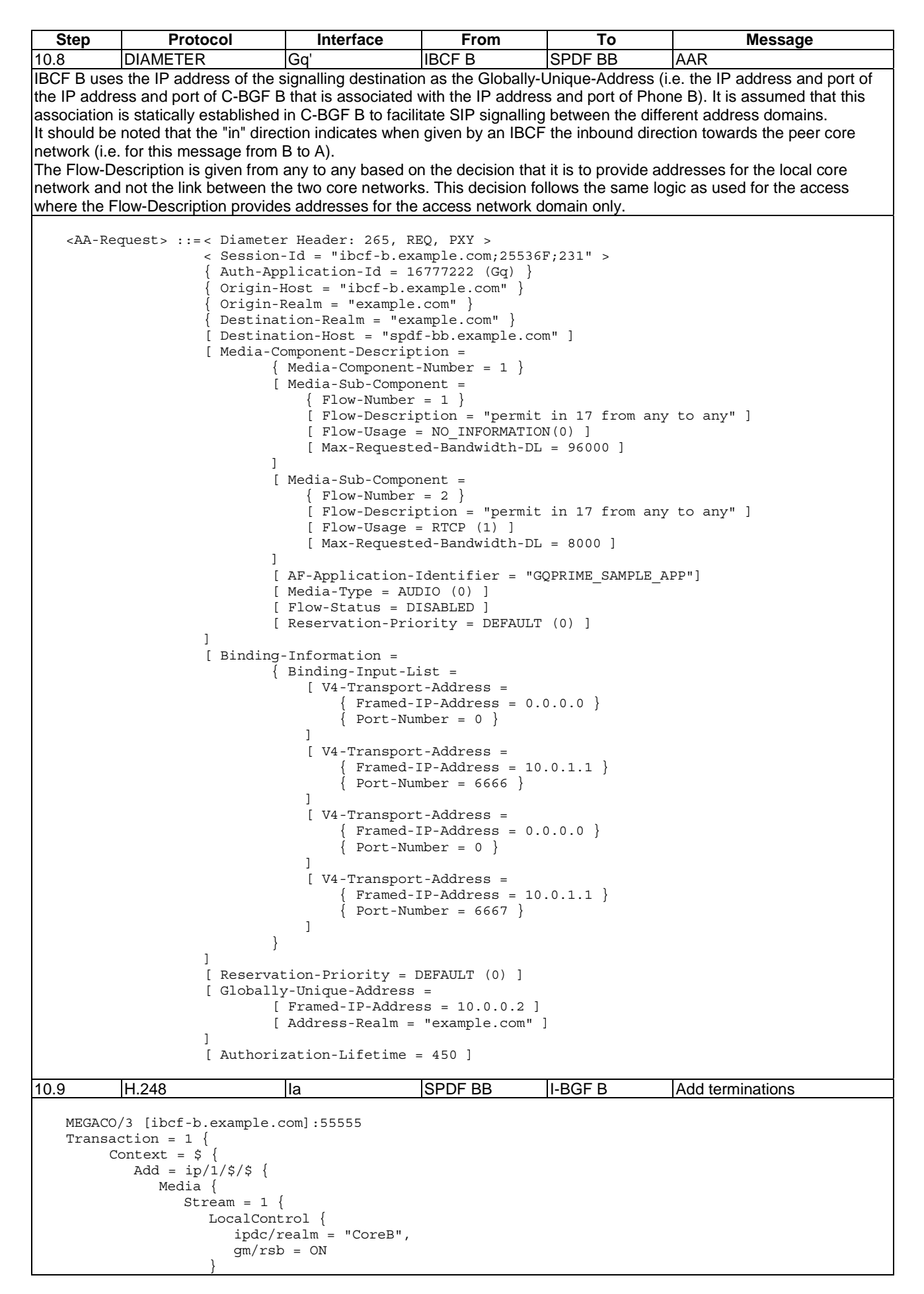

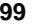

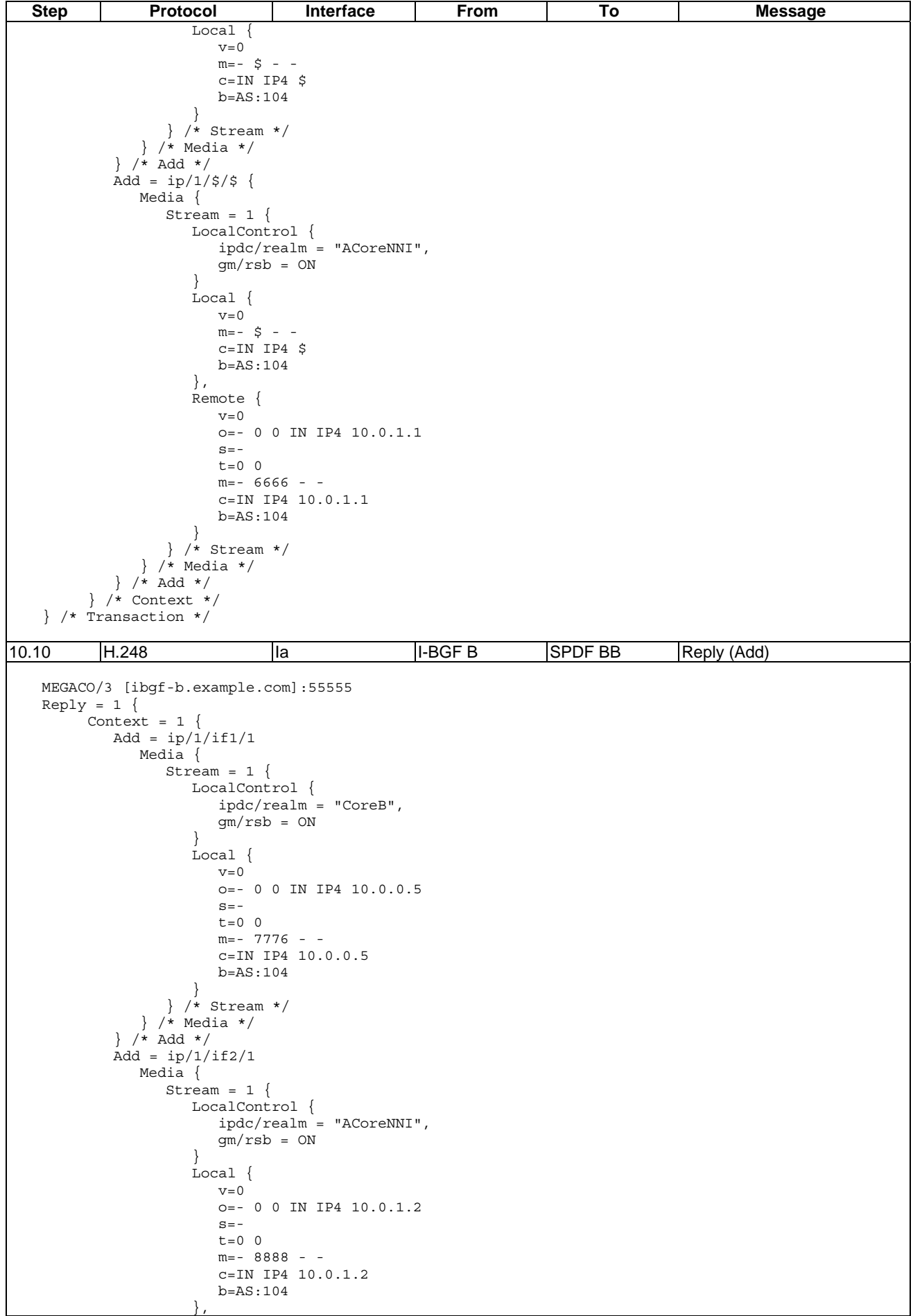

| <b>Step</b>                                                                     | Protocol                                                                                                    | Interface                                        | From                                   | To           | <b>Message</b>  |  |  |  |  |  |  |
|---------------------------------------------------------------------------------|----------------------------------------------------------------------------------------------------|--------------------------------------------------|----------------------------------------|--------------|-----------------|--|--|--|--|--|--|
|                                                                                 | Remote                                                                                                    |                                                  |                                        |              |                 |  |  |  |  |  |  |
| $v=0$                                                                           |                                                                                                    |                                                  |                                        |              |                 |  |  |  |  |  |  |
| $o=-0$ 0 IN IP4 10.0.1.1<br>$S = -$                                             |                                                                                                    |                                                  |                                        |              |                 |  |  |  |  |  |  |
| $t=0$ 0                                                                         |                                                                                                    |                                                  |                                        |              |                 |  |  |  |  |  |  |
| m=audio 6666 RTP/AVP 0                                                          |                                                                                                    |                                                  |                                        |              |                 |  |  |  |  |  |  |
| C=IN IP4 10.0.1.1                                                               |                                                                                                    |                                                  |                                        |              |                 |  |  |  |  |  |  |
| $b = AS: 104$                                                                   |                                                                                                    |                                                  |                                        |              |                 |  |  |  |  |  |  |
| $\}$ /* Stream */                                                               |                                                                                                    |                                                  |                                        |              |                 |  |  |  |  |  |  |
|                                                                                 | $\}$ /* Media */                                                                                                    |                                                  |                                        |              |                 |  |  |  |  |  |  |
|                                                                                 | $\frac{\ }{\ }$ /* Add */                                                                                                    |                                                  |                                        |              |                 |  |  |  |  |  |  |
|                                                                                 | $\}$ /* Context */                                                                                                    |                                                  |                                        |              |                 |  |  |  |  |  |  |
|                                                                                 | $\}$ /* Reply */                                                                                                    |                                                  |                                        |              |                 |  |  |  |  |  |  |
| 10.11                                                                           | <b>DIAMETER</b>                                                                                                    | Gq'                                              | <b>SPDF BB</b>                         | <b>IBCFB</b> | AAA             |  |  |  |  |  |  |
|                                                                                 |                                                                                                    |                                                  |                                        |              |                 |  |  |  |  |  |  |
|                                                                                 | <aa-answer> ::= &lt; Diameter Header: 265, PXY &gt;</aa-answer>                                                                                                   |                                                  |                                        |              |                 |  |  |  |  |  |  |
|                                                                                 |                                                                                                    | < Session-Id = "ibcf-b.example.com;25536F;231" > |                                        |              |                 |  |  |  |  |  |  |
|                                                                                 |                                                                                                    | Auth-Application-Id = $16777222$ (Gq) }          |                                        |              |                 |  |  |  |  |  |  |
| $Original - Host = "spdf-bbo-xample.com" }$<br>{ Origin-Realm = "example.com" } |                                                                                                    |                                                  |                                        |              |                 |  |  |  |  |  |  |
|                                                                                 |                                                                                                    | [ Result-Code = DIAMETER SUCCESS (2001) ]        |                                        |              |                 |  |  |  |  |  |  |
|                                                                                 |                                                                                                    | [ Binding-Information =                          |                                        |              |                 |  |  |  |  |  |  |
|                                                                                 |                                                                                                    | Binding-Input-List =                             |                                        |              |                 |  |  |  |  |  |  |
| [ V4-Transport-Address =                                                        |                                                                                                    |                                                  |                                        |              |                 |  |  |  |  |  |  |
| $\vert$ Framed-IP-Address = 0.0.0.0 $\vert$<br>Port-Number = $0$ }              |                                                                                                    |                                                  |                                        |              |                 |  |  |  |  |  |  |
|                                                                                 |                                                                                                    |                                                  |                                        |              |                 |  |  |  |  |  |  |
|                                                                                 |                                                                                                    | [ V4-Transport-Address =                         |                                        |              |                 |  |  |  |  |  |  |
| Framed-IP-Address = $10.0.1.1$ }                                                |                                                                                                    |                                                  |                                        |              |                 |  |  |  |  |  |  |
| Port-Number = $6666$<br>T                                                       |                                                                                                    |                                                  |                                        |              |                 |  |  |  |  |  |  |
| [ V4-Transport-Address =                                                        |                                                                                                    |                                                  |                                        |              |                 |  |  |  |  |  |  |
|                                                                                 | Framed-IP-Address = $0.0.0.0$ $\}$                                                                                                    |                                                  |                                        |              |                 |  |  |  |  |  |  |
|                                                                                 |                                                                                                    | Port-Number = $0$ }                              |                                        |              |                 |  |  |  |  |  |  |
|                                                                                 | [ V4-Transport-Address =                                                                                                    |                                                  |                                        |              |                 |  |  |  |  |  |  |
|                                                                                 |                                                                                                    |                                                  | $\{$ Framed-IP-Address = 10.0.1.1 $\}$ |              |                 |  |  |  |  |  |  |
|                                                                                 |                                                                                                    | Port-Number = $6667$ }                           |                                        |              |                 |  |  |  |  |  |  |
|                                                                                 |                                                                                                    |                                                  |                                        |              |                 |  |  |  |  |  |  |
|                                                                                 |                                                                                                    | [ Binding-Output-List =                          |                                        |              |                 |  |  |  |  |  |  |
|                                                                                 | [ V4-Transport-Address =<br>Framed-IP-Address = $0.0.0.0$ }                                                                                                    |                                                  |                                        |              |                 |  |  |  |  |  |  |
|                                                                                 |                                                                                                    | Port-Number = $0$ }                              |                                        |              |                 |  |  |  |  |  |  |
|                                                                                 |                                                                                                    |                                                  |                                        |              |                 |  |  |  |  |  |  |
|                                                                                 | [ V4-Transport-Address =                                                                                                    |                                                  |                                        |              |                 |  |  |  |  |  |  |
|                                                                                 | $\{$ Framed-IP-Address = 10.0.0.5 $\}$                                                                                                    |                                                  |                                        |              |                 |  |  |  |  |  |  |
|                                                                                 | Port-Number = $7776$<br>J                                                                                                    |                                                  |                                        |              |                 |  |  |  |  |  |  |
|                                                                                 | [ V4-Transport-Address =                                                                                                    |                                                  |                                        |              |                 |  |  |  |  |  |  |
|                                                                                 |                                                                                                    |                                                  | Framed-IP-Address = $0.0.0.0$ }        |              |                 |  |  |  |  |  |  |
| Port-Number = $0$ }                                                             |                                                                                                    |                                                  |                                        |              |                 |  |  |  |  |  |  |
| -1<br>[ V4-Transport-Address =                                                  |                                                                                                    |                                                  |                                        |              |                 |  |  |  |  |  |  |
| $Framed-IP-Address = 10.0.0.5$ }                                                |                                                                                                    |                                                  |                                        |              |                 |  |  |  |  |  |  |
|                                                                                 |                                                                                                    | Port-Number = $7777$ }                           |                                        |              |                 |  |  |  |  |  |  |
|                                                                                 | -1                                                                                                    |                                                  |                                        |              |                 |  |  |  |  |  |  |
|                                                                                 | 1<br>1                                                                                                    |                                                  |                                        |              |                 |  |  |  |  |  |  |
|                                                                                 |                                                                                                    |                                                  |                                        |              |                 |  |  |  |  |  |  |
|                                                                                 | [ Authorization-Lifetime = 450 ]                                                                                                    |                                                  |                                        |              |                 |  |  |  |  |  |  |
|                                                                                 |                                                                                                    | $[$ Auth-Grace-Period = 10 $]$                   |                                        |              |                 |  |  |  |  |  |  |
| 10.12                                                                           | <b>SIP</b>                                                                                                    |                                                  | <b>IBCFB</b>                           | S-CSCF B     | <b>INVITE B</b> |  |  |  |  |  |  |
|                                                                                 |                                                                                                    |                                                  |                                        |              |                 |  |  |  |  |  |  |
|                                                                                 | INVITE sip:user b@example.com SIP/2.0                                                                                                    |                                                  |                                        |              |                 |  |  |  |  |  |  |
|                                                                                 | Via: SIP/2.0/UDP ibcf-b.example.com:5060;branch=z9hG4bKH23gzx                                                                                                    |                                                  |                                        |              |                 |  |  |  |  |  |  |
| Via: SIP/2.0/UDP ibcf-a.example.com:5060;branch=z9hG4bKhfj55z                   |                                                                                                    |                                                  |                                        |              |                 |  |  |  |  |  |  |
|                                                                                 | Via: SIP/2.0/UDP s-cscf-a.example.com:5060;branch=z9hG4bKpm5lmx<br>Via: SIP/2.0/UDP p-cscf-a.example.com:5060;branch=z9hG4bKvp2yml                                |                                                  |                                        |              |                 |  |  |  |  |  |  |
| Via: SIP/2.0/UDP phone-a.example.com:5060;branch=z9hG4bK74b03                   |                                                                                                    |                                                  |                                        |              |                 |  |  |  |  |  |  |
|                                                                                 | Max-Forwards: 66                                                                                                    |                                                  |                                        |              |                 |  |  |  |  |  |  |
|                                                                                 | Record-Route: <sip:ibcf-b.example.com;lr>,<sip:ibcf-a.example.com;lr>,<sip:s-cscf-< td=""></sip:s-cscf-<></sip:ibcf-a.example.com;lr></sip:ibcf-b.example.com;lr> |                                                  |                                        |              |                 |  |  |  |  |  |  |
|                                                                                 | a.example.com; lr>, <sip:p-cscf-a.example.com; lr=""><br/>From: User A <sip:user a@example.com="">;tag=372183</sip:user></sip:p-cscf-a.example.com;>              |                                                  |                                        |              |                 |  |  |  |  |  |  |

To: User B <sip:user\_b@example.com>

**Step Protocol Interface From To Message** Call-ID: 398174293@phone-a.example.com CSeq: 1 INVITE Contact: <sip:user\_a@phone-a.example.com> Content-Type: application/sdp Content-Length: 125  $\overline{v}$ =0 o=user\_a 2890844526 2890842807 IN IP4 phone-a.example.com  $s=$ c=IN IP4 10.0.0.5  $t=0$  0 m=audio 7776 RTP/AVP 0 a=sendrecv 10.13 SIP SER SECREM IBCF B 100 Trying SIP/2.0 100 Trying Via: SIP/2.0/UDP ibcf-b.example.com:5060;branch=z9hG4bKH23gzx Via: SIP/2.0/UDP ibcf-a.example.com:5060;branch=z9hG4bKhfj55z Via: SIP/2.0/UDP s-cscf-a.example.com:5060;branch=z9hG4bKpm5lmx Via: SIP/2.0/UDP p-cscf-a.example.com:5060;branch=z9hG4bKvp2yml Via: SIP/2.0/UDP phone-a.example.com:5060;branch=z9hG4bK74b03 From: User A <sip:user a@example.com>;tag=372183 To: User B <sip:user b@example.com> Call-ID: 398174293@phone-a.example.com CSeq: 1 INVITE Content-Length: 0 The above message finishes the first addition to the basic call setup signalling flow. Below follows the second addition to that signalling flow. 33.0 SIP SALL S-CSCF B IBCF B 200 OK (SDP) SIP/2.0 200 OK Via: SIP/2.0/UDP ibcf-b.example.com:5060;branch=z9hG4bKH23gzx Via: SIP/2.0/UDP ibcf-a.example.com:5060;branch=z9hG4bKhfj55z Via: SIP/2.0/UDP s-cscf-a.example.com:5060;branch=z9hG4bKpm5lmx Via: SIP/2.0/UDP p-cscf-a.example.com:5060;branch=z9hG4bKvp2yml Via: SIP/2.0/UDP phone-a.example.com:5060;branch=z9hG4bK74b03 Max-Forwards: 68 Record-Route: <sip:p-cscf-b.example.com;lr>,<sip:s-cscf-b.example.com;lr>,<sip:ibcfb.example.com;lr>,<sip:ibcf-a.example.com;lr>,<sip:s-cscf-a.example.com;lr>,<sip:p-cscfa.example.com;lr> From: User A <sip:user a@example.com>;tag=372183 To: User B <sip:user\_b@example.com> Call-ID: 398174293@phone-a.example.com CSeq: 1 INVITE Contact: <sip:user\_b@phone-b.example.com> Content-Type: application/sdp Content-Length: 126  $\overline{v}$ =0 o=user\_b 29381748101 2948193018 IN IP4 phone-b.example.com  $s=$ c=IN IP4 10.0.0.2  $t=0$  0 m=audio 1110 RTP/AVP 0 a=sendrecv 33.1 DIAMETER Gq' |IBCF B |SPDF BB |AAR (Modify) IBCF B uses the IP address of the signalling destination as the Globally-Unique-Address (i.e. the IP address and port of the IP address and port of C-BGF B that is associated with the IP address and port of Phone B). It should be noted that the "in" direction indicates when given by an IBCF the inbound direction towards the peer core network (i.e. for this message from B to A) and out direction indicates when given by an IBCF the inbound direction towards the local core network (i.e. for this message from A to B). This message contains addresses and ports for both directions in the Binding-Input-List to allow these addresses and ports to be uniquely related to the directions given in the Flow-Descriptions (i.e. although the termination for the "in" direction is already established). That is, the direction given by the first Flow-Description refers to the first V4-Transport-Address in the Binding-Input-List, the second Flow-Description gives the direction of the second

V4-Transport-Address in the Binding-Input-List, and so on.

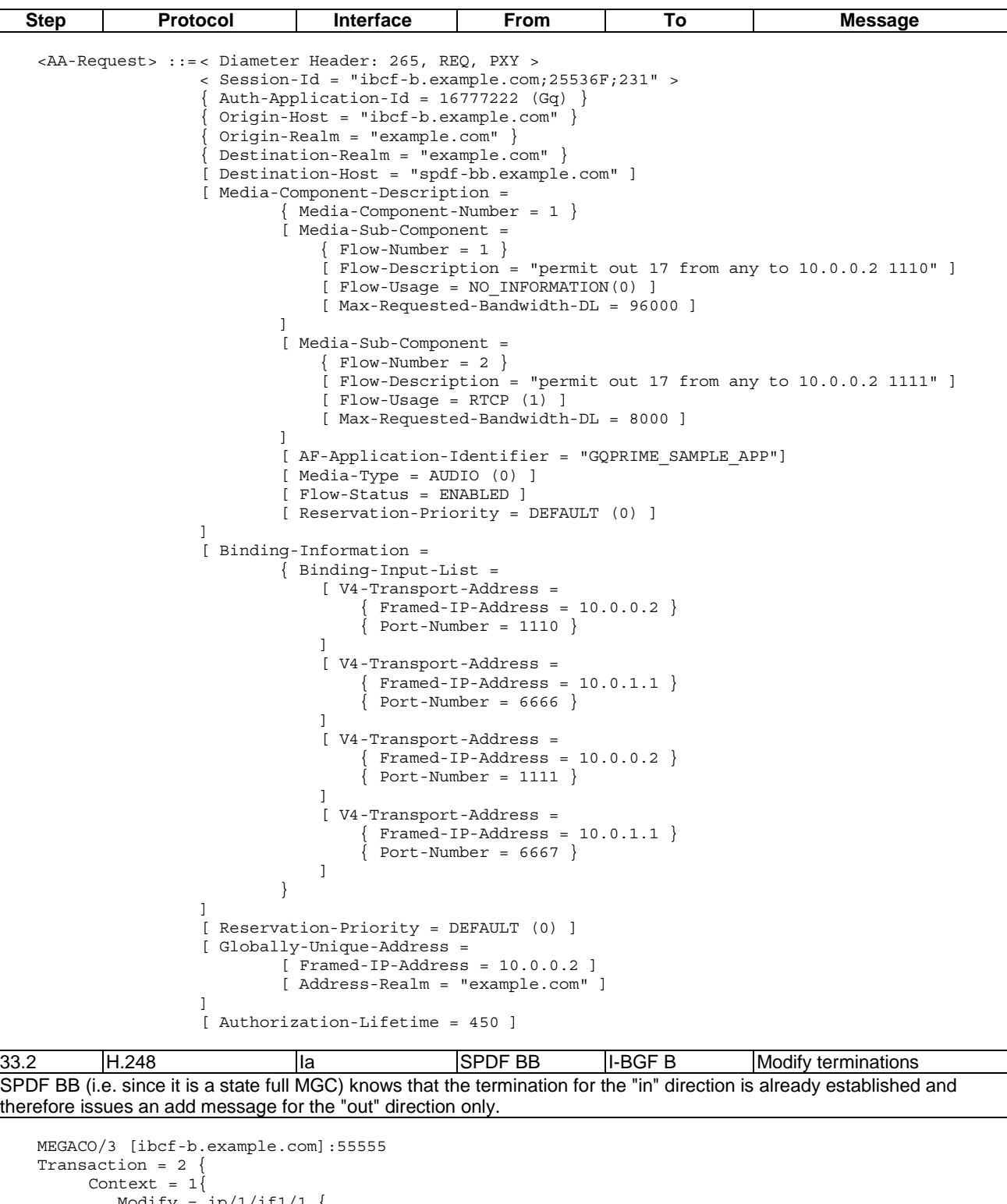

Modify =  $ip/1/if1/1$  { Media {  $\begin{aligned} \texttt{Stream} &= 1 \, \{ \\ \texttt{LocalControl} & \{ \end{aligned}$  LocalControl { ipdc/realm = "CoreB",  $gm/rsb = ON$ , mode = SendReceive }, Local {  $v=0$  o=- 0 0 IN IP4 10.0.0.5  $s=$  $t=0$  0  $m=-7776 -$ c=IN IP4 10.0.0.5

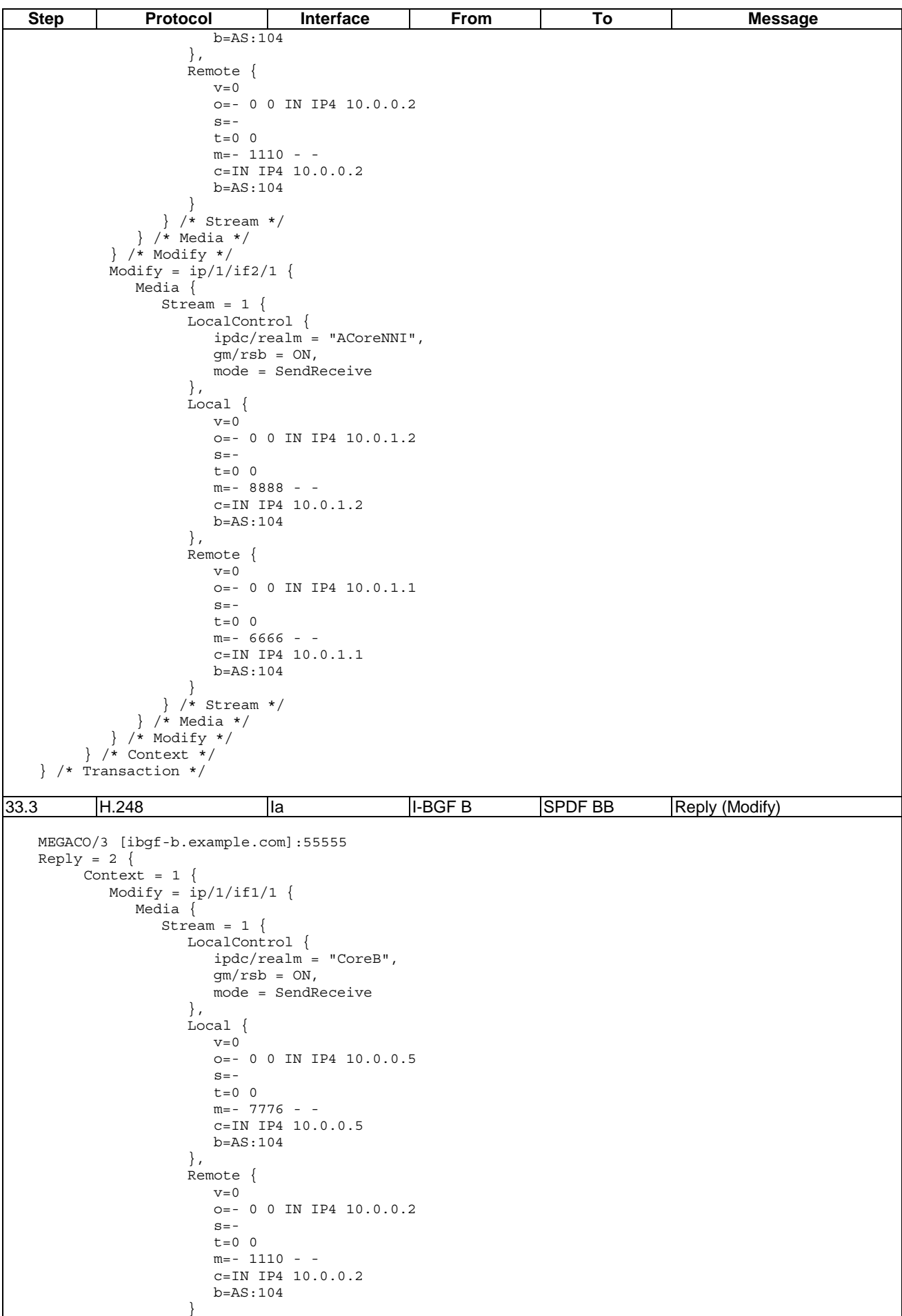

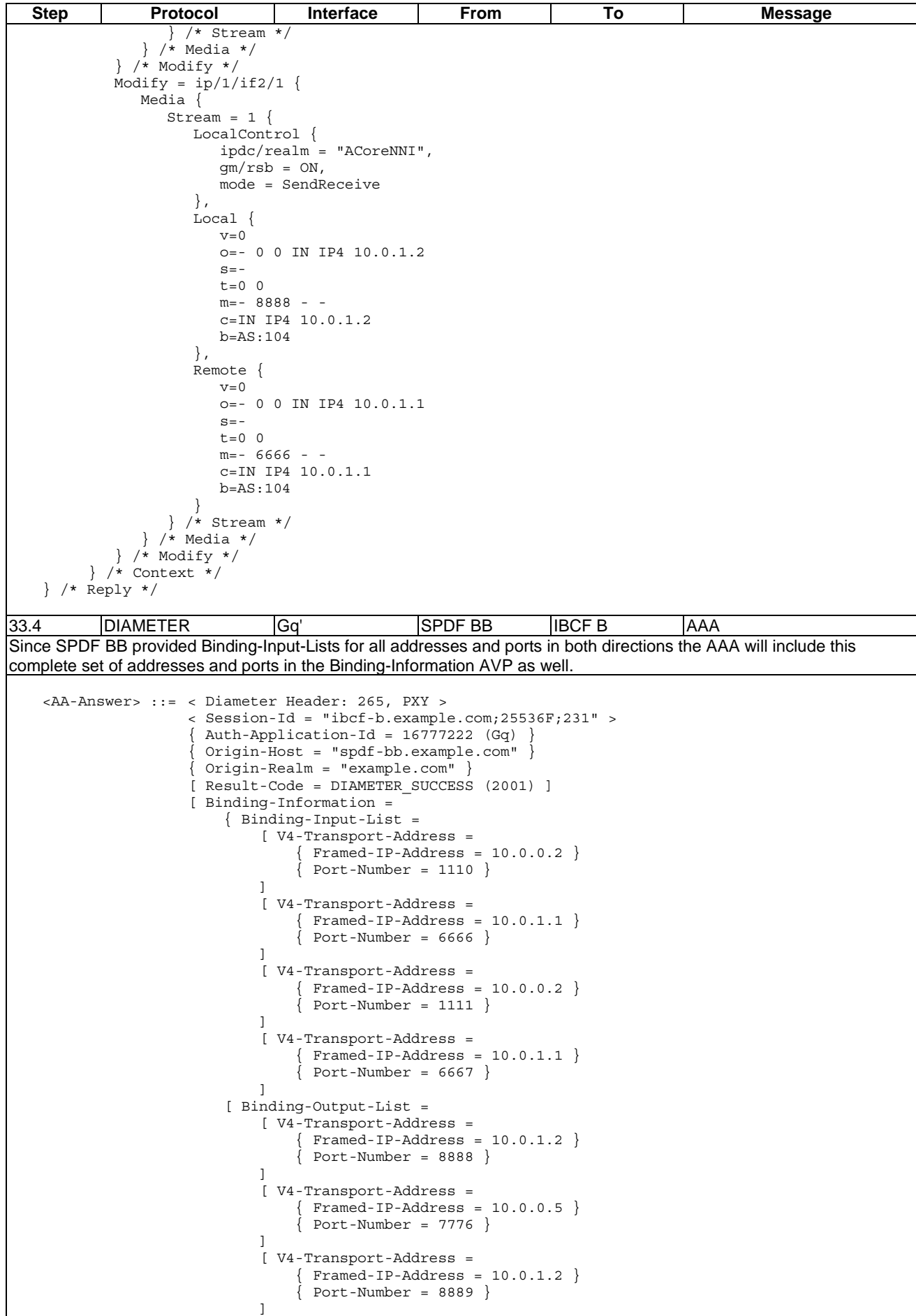

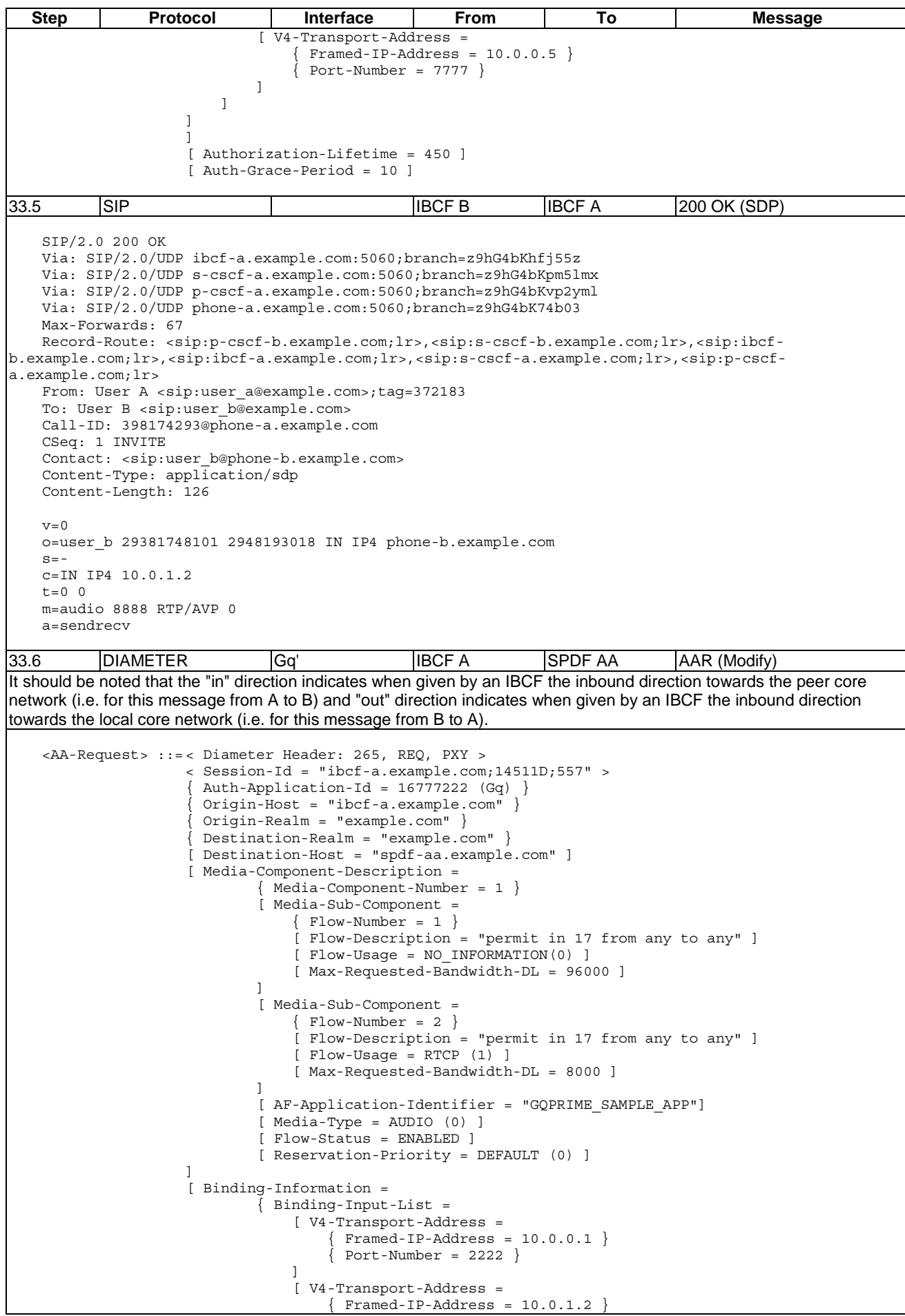

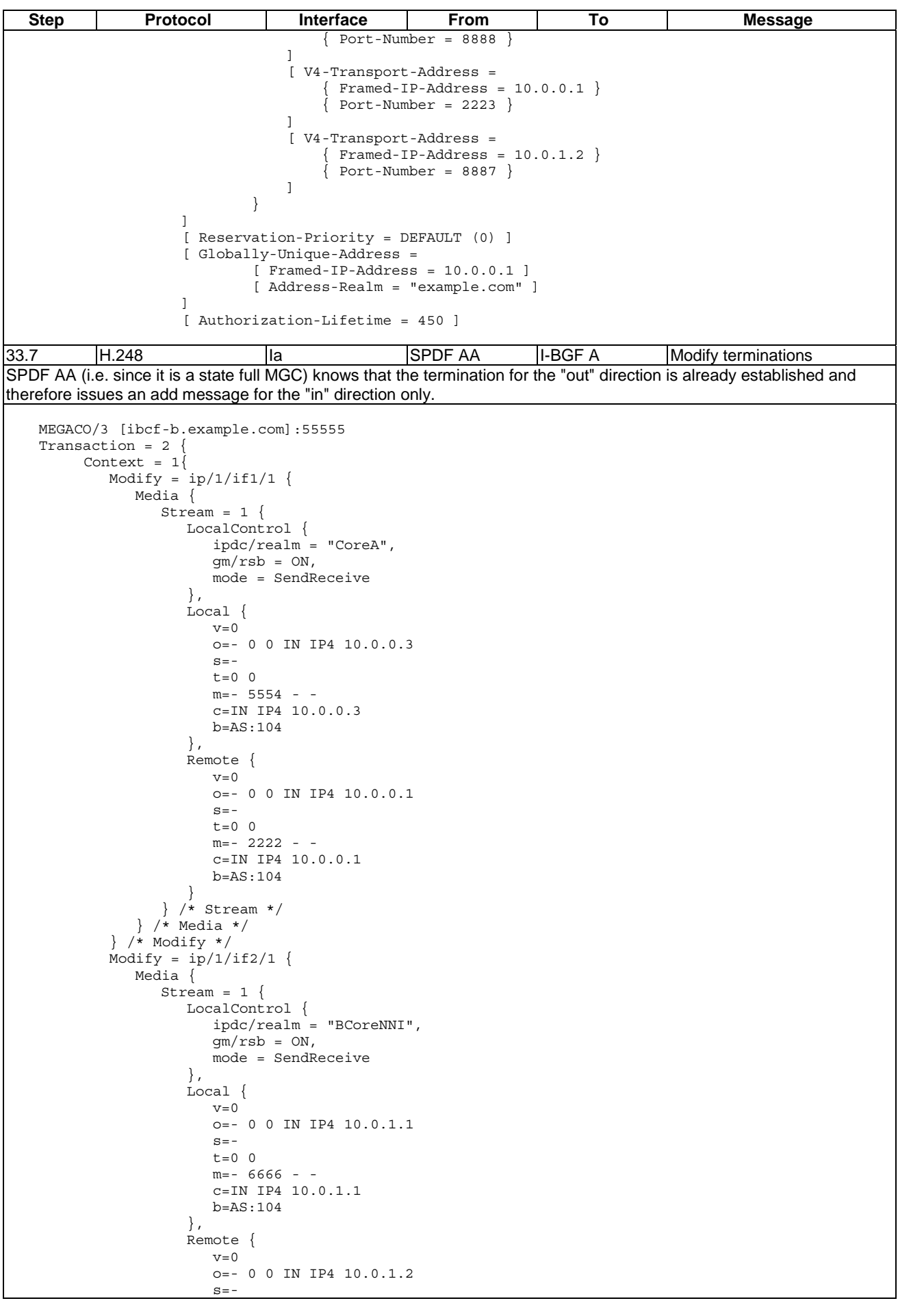

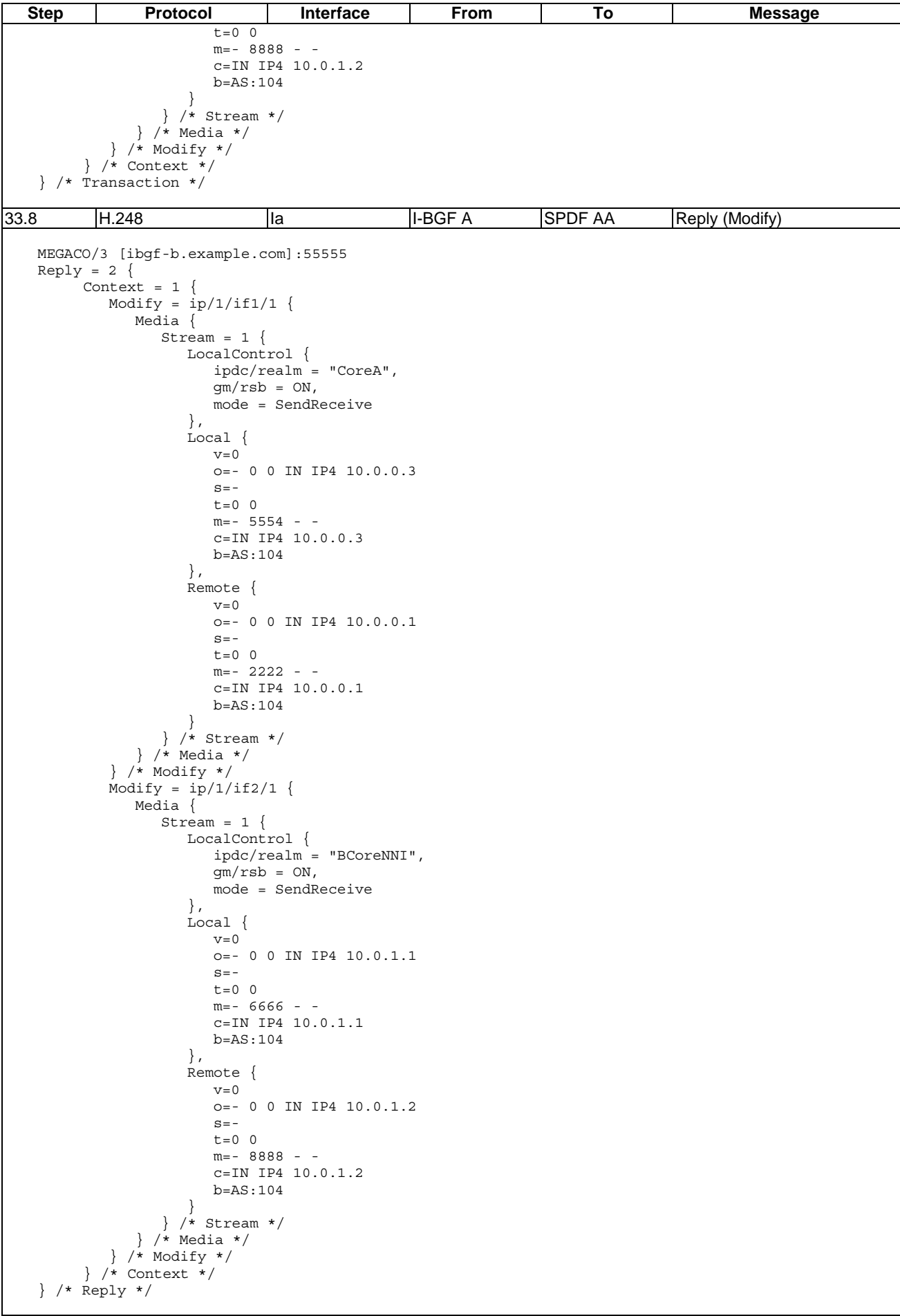

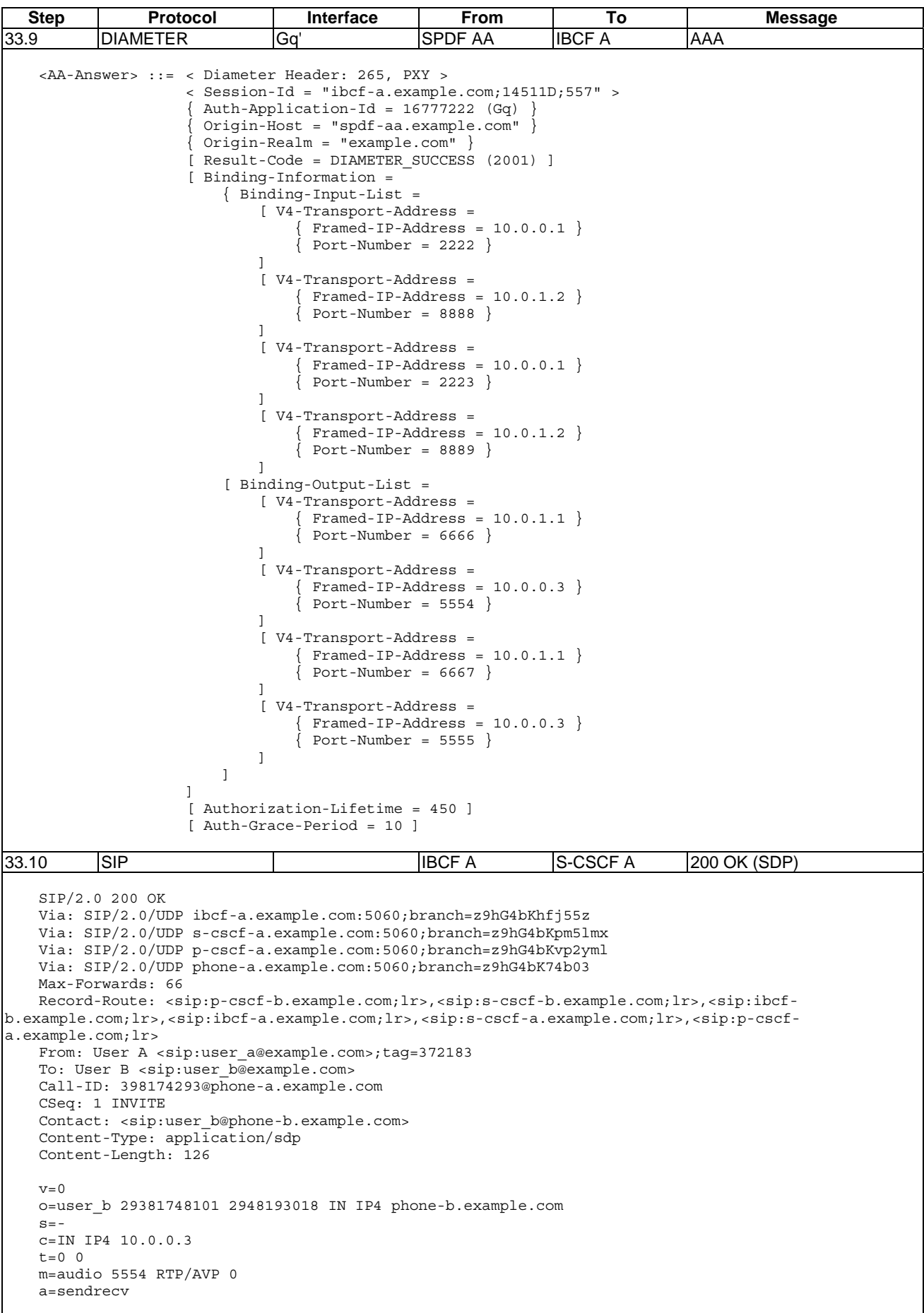
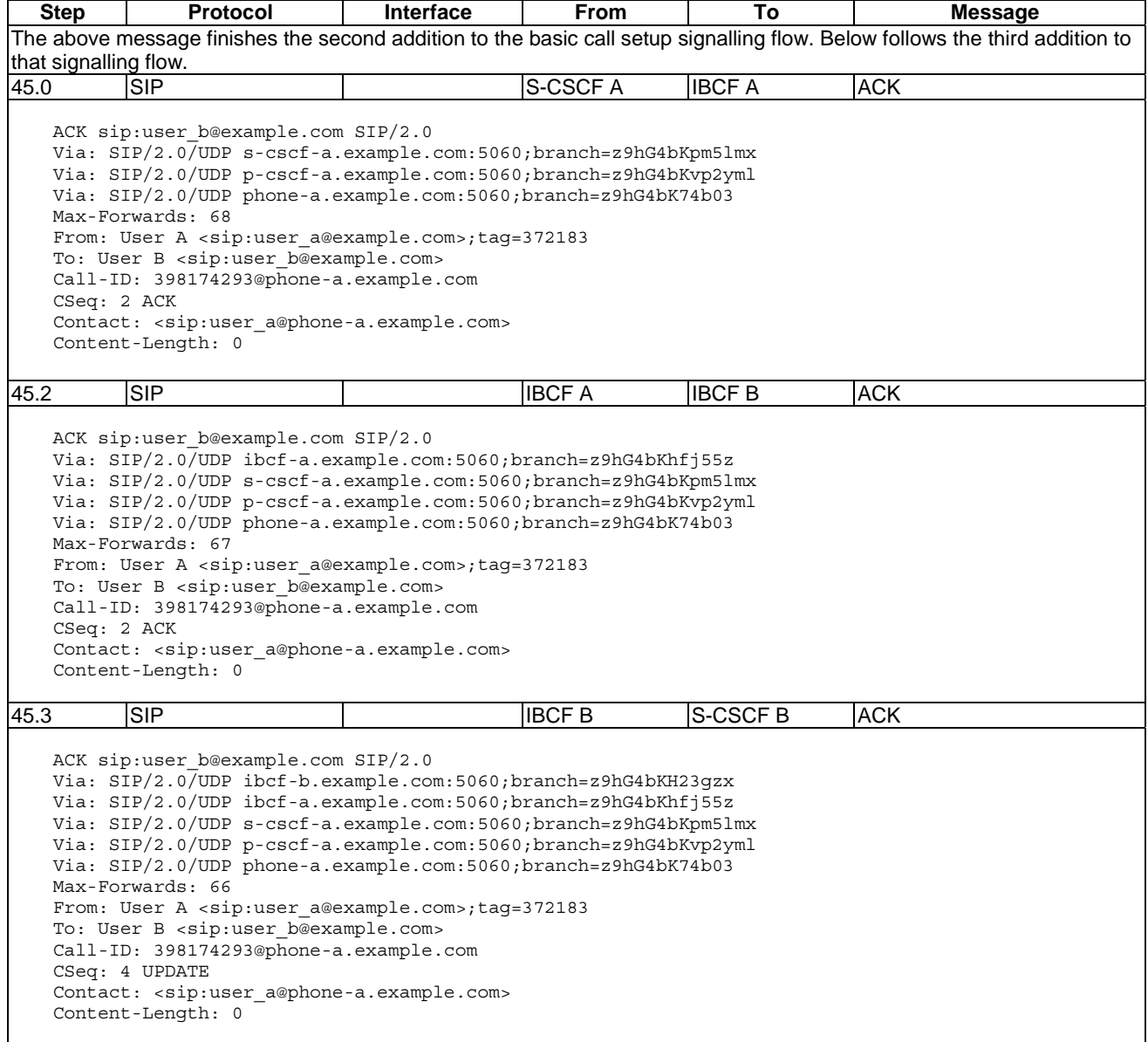

 $\overline{\phantom{a}}$ 

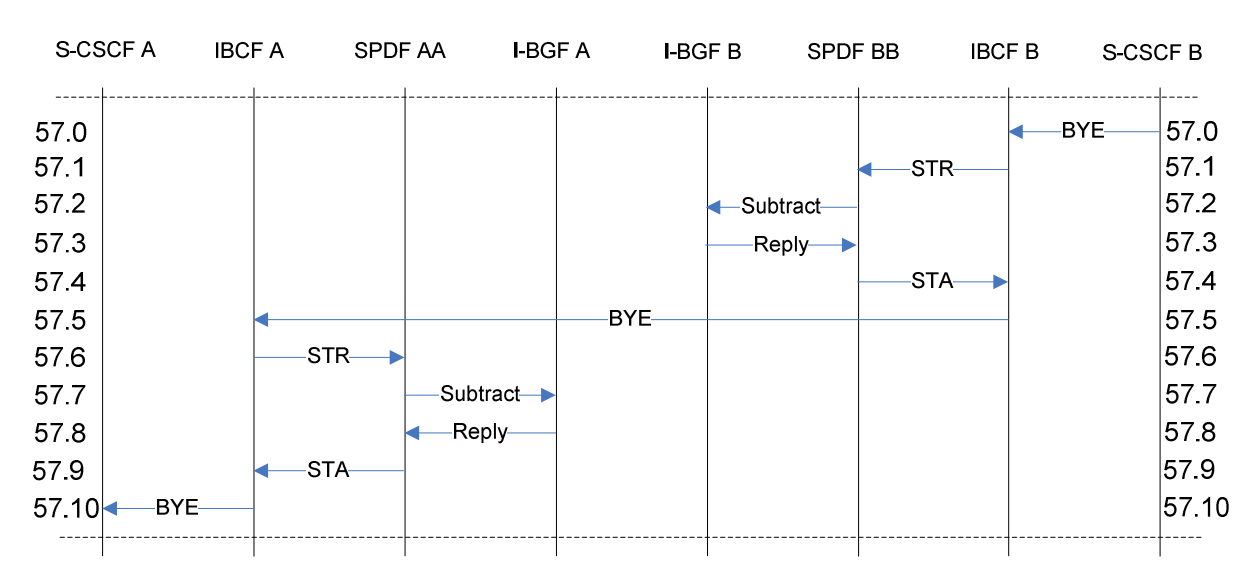

## 6.2.2 Session termination

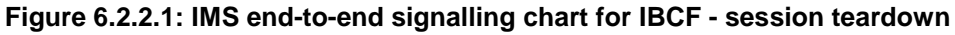

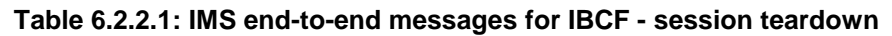

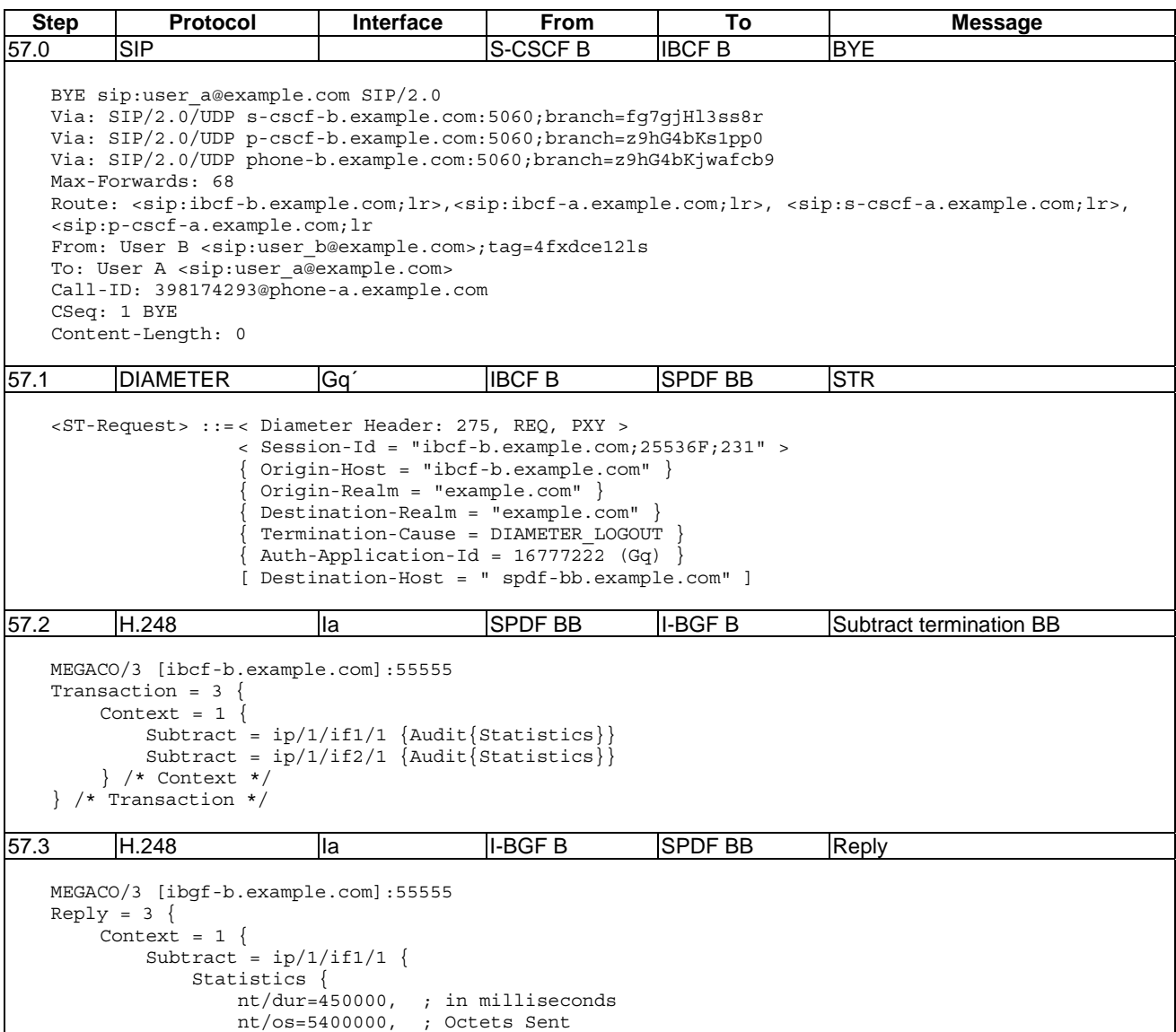

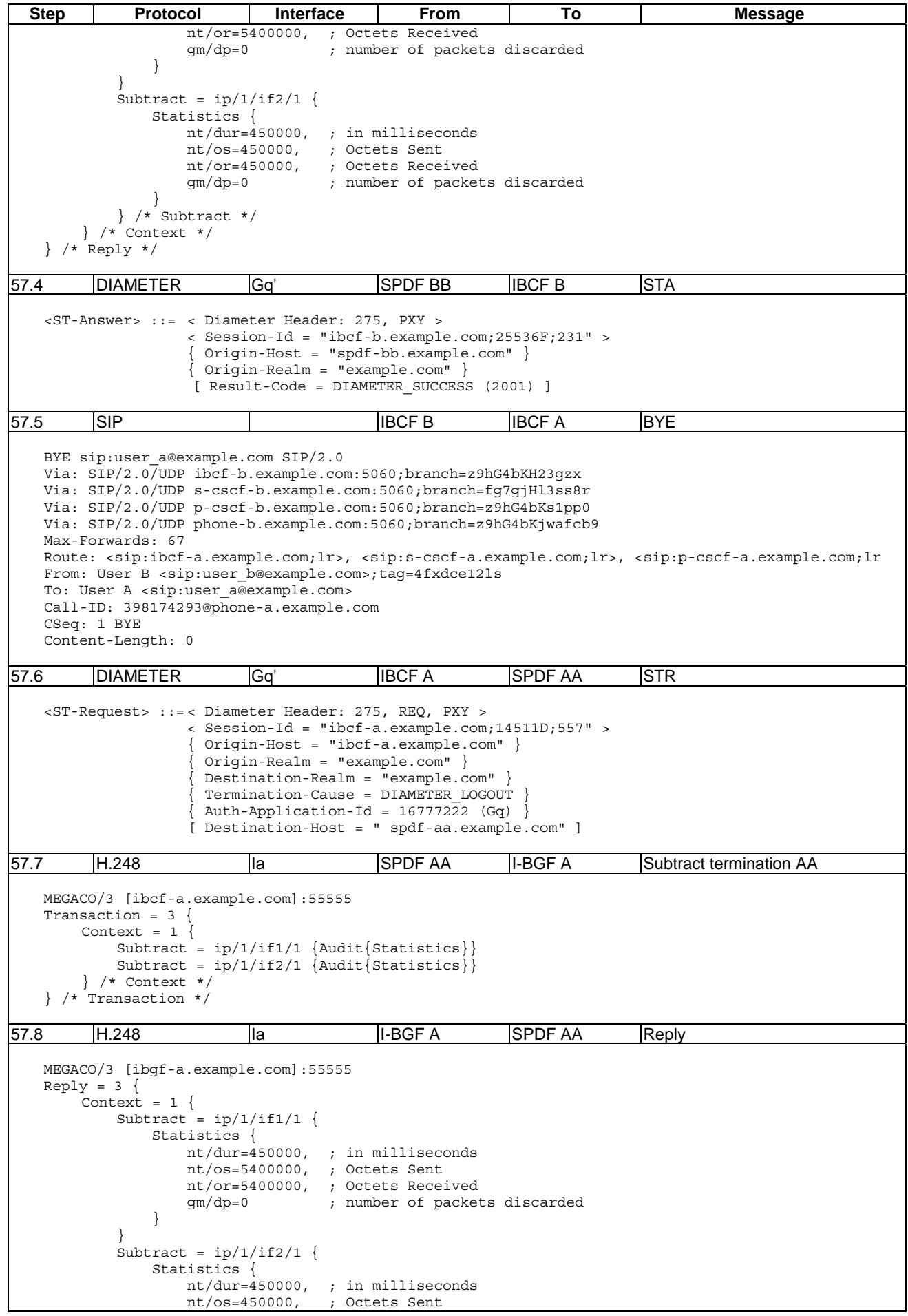

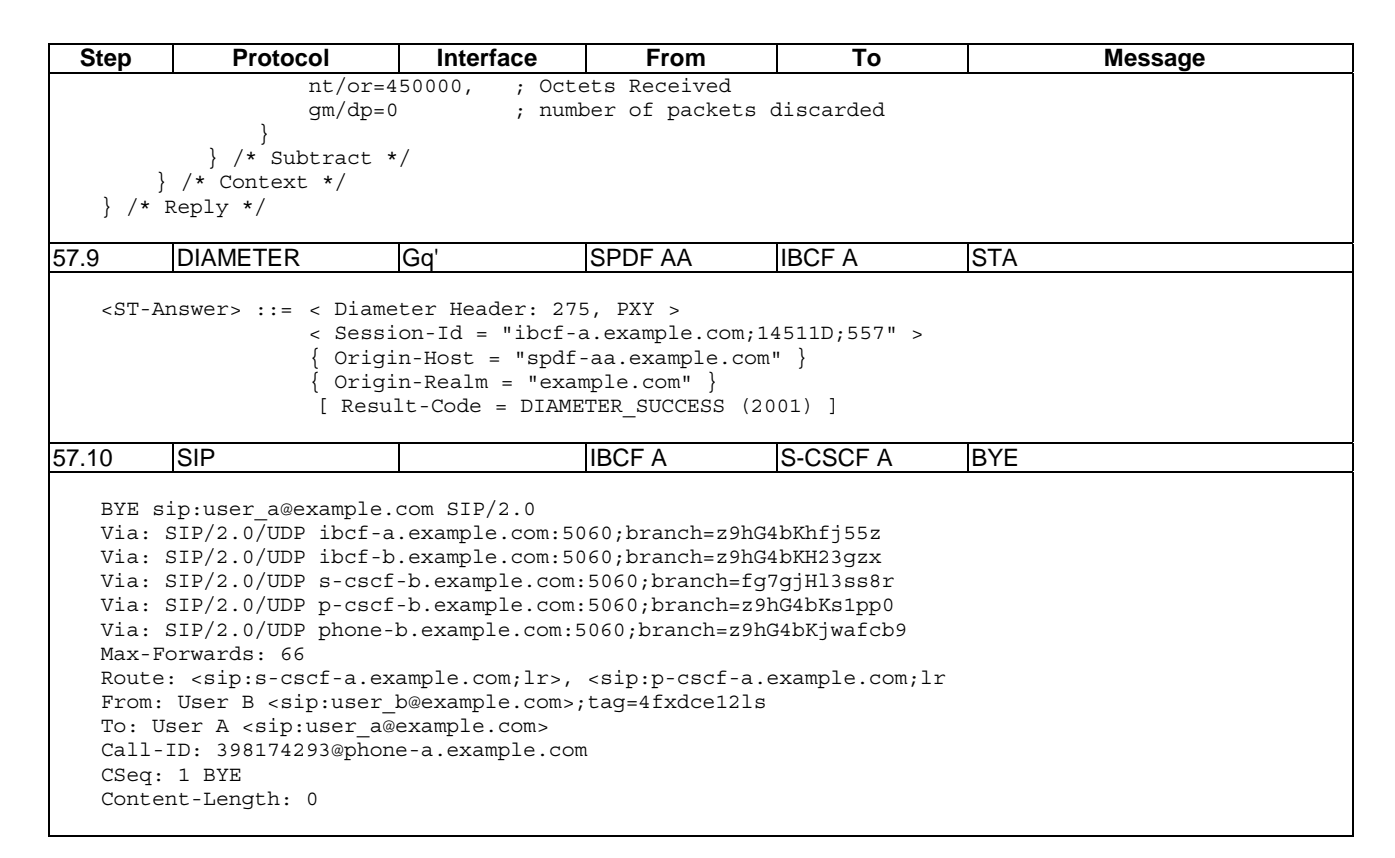

## 6.3 IMS-based IPTV

## 6.3.1 Enabling BC service

Figure 6.3.1.1 illustrates the example network architecture.

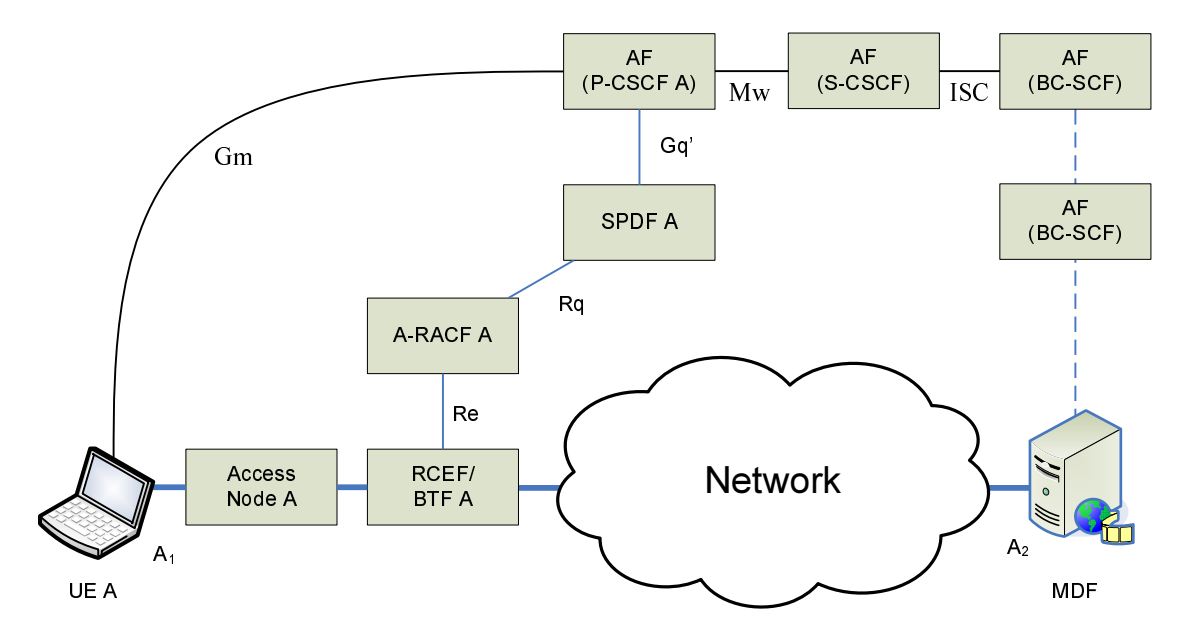

**Figure 6.3.1.1: IMS-based IPTV -BC service** 

The addresses and ports used in the example are as follows:

- $A_1 = 192.168.0.2$  (used as identifier of the user only).
- $A_2 = 192.168.0.3$  (the MDF uses different port numbers for different BC channels and IP multicast addresses).
- Three BC channels:
	- Source 192.168.0.3 14368, Multicast 235.160.32.14 12954.
	- Source 192.168.0.3 14370, Multicast 235.160.32.10 12832.
	- Source 192.168.0.3 14368, Multicast 235.160.32.12 12996.

The RTP stream is assumed to consume 2 500 000 kbps for HD TV. The TTL set for the multicast streams is 10. Note that the TTL is required at the c-line by [14]. However, as stated in [14] its use to scope multicast traffic is deprecated and applications SHOULD use an administratively scoped address instead.

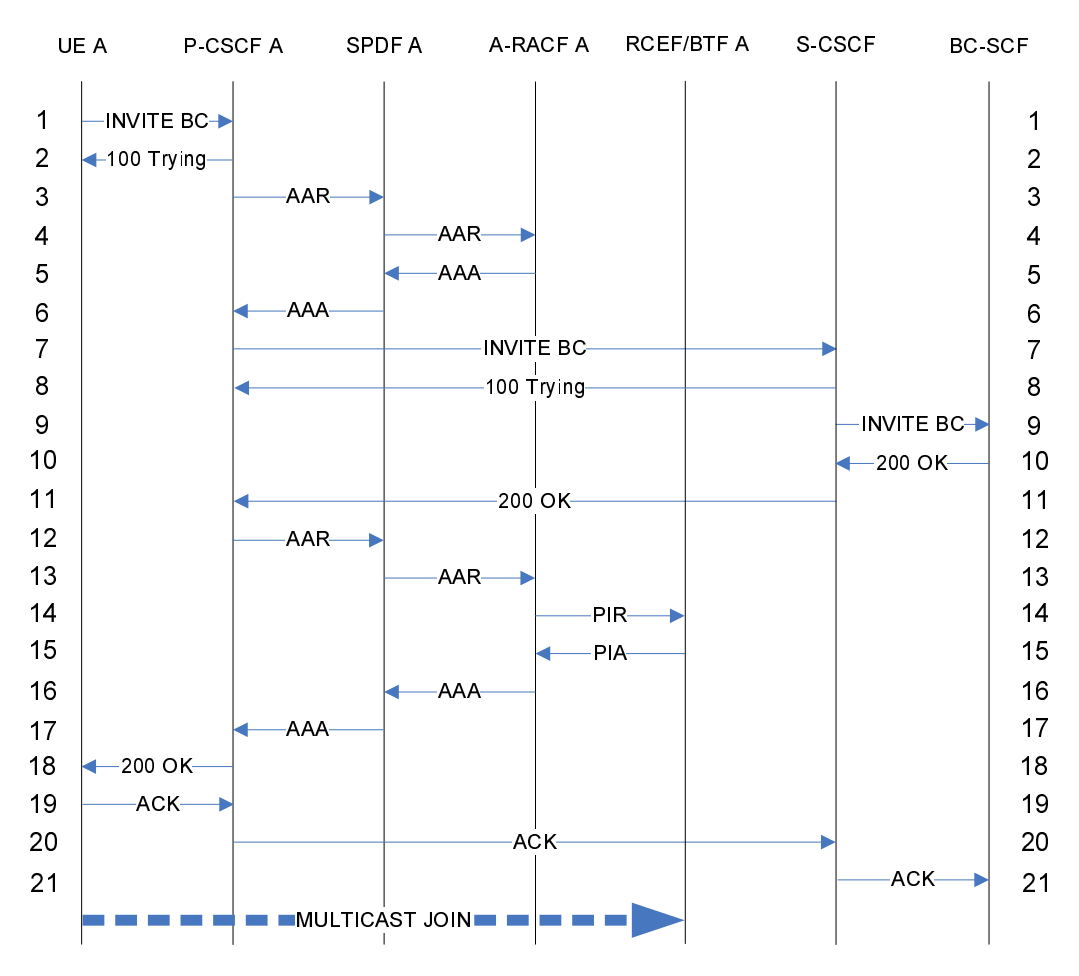

**Figure 6.3.1.2: Enabling BC service -IMS-based IPTV** 

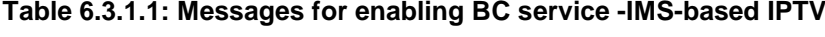

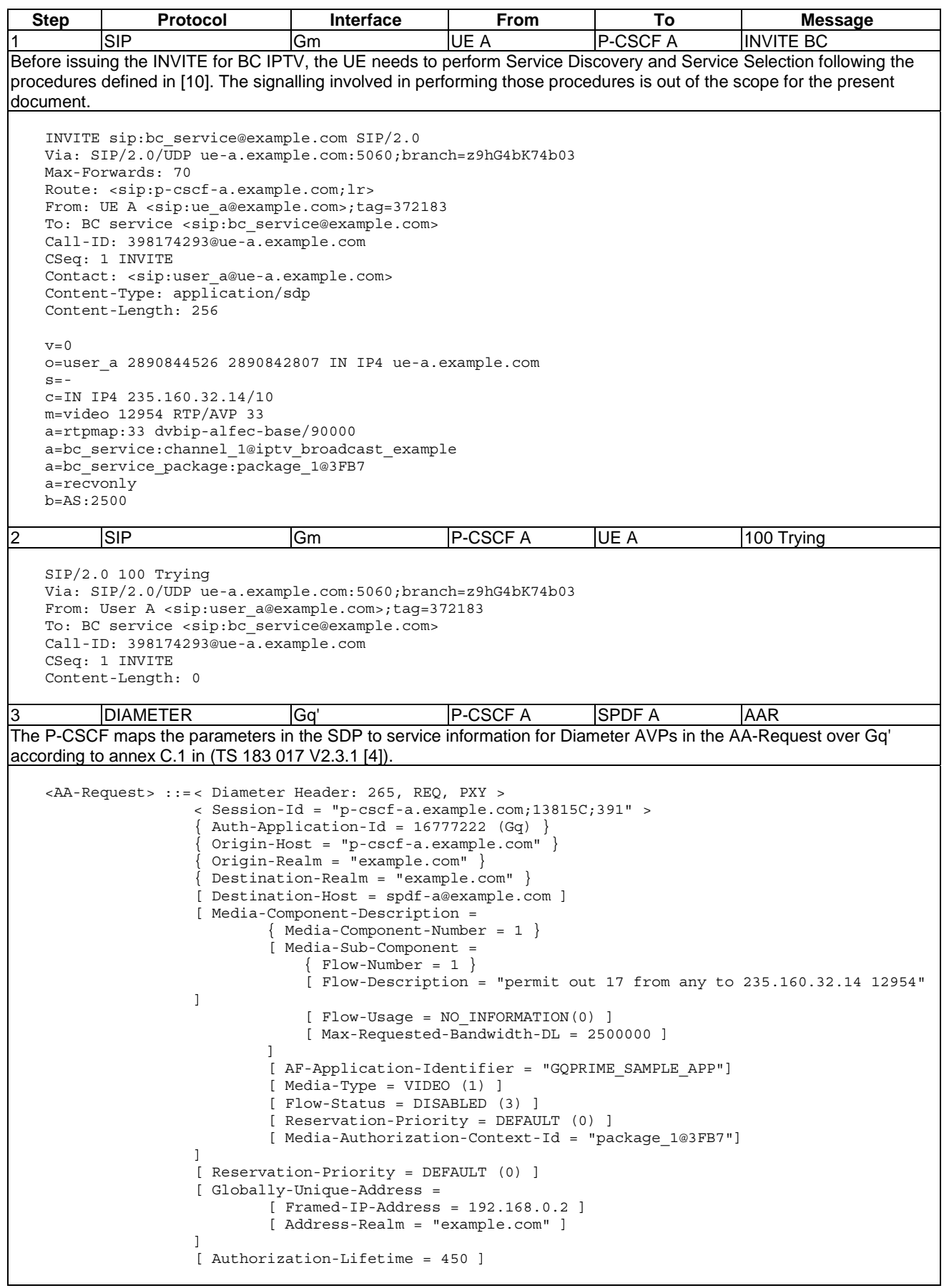

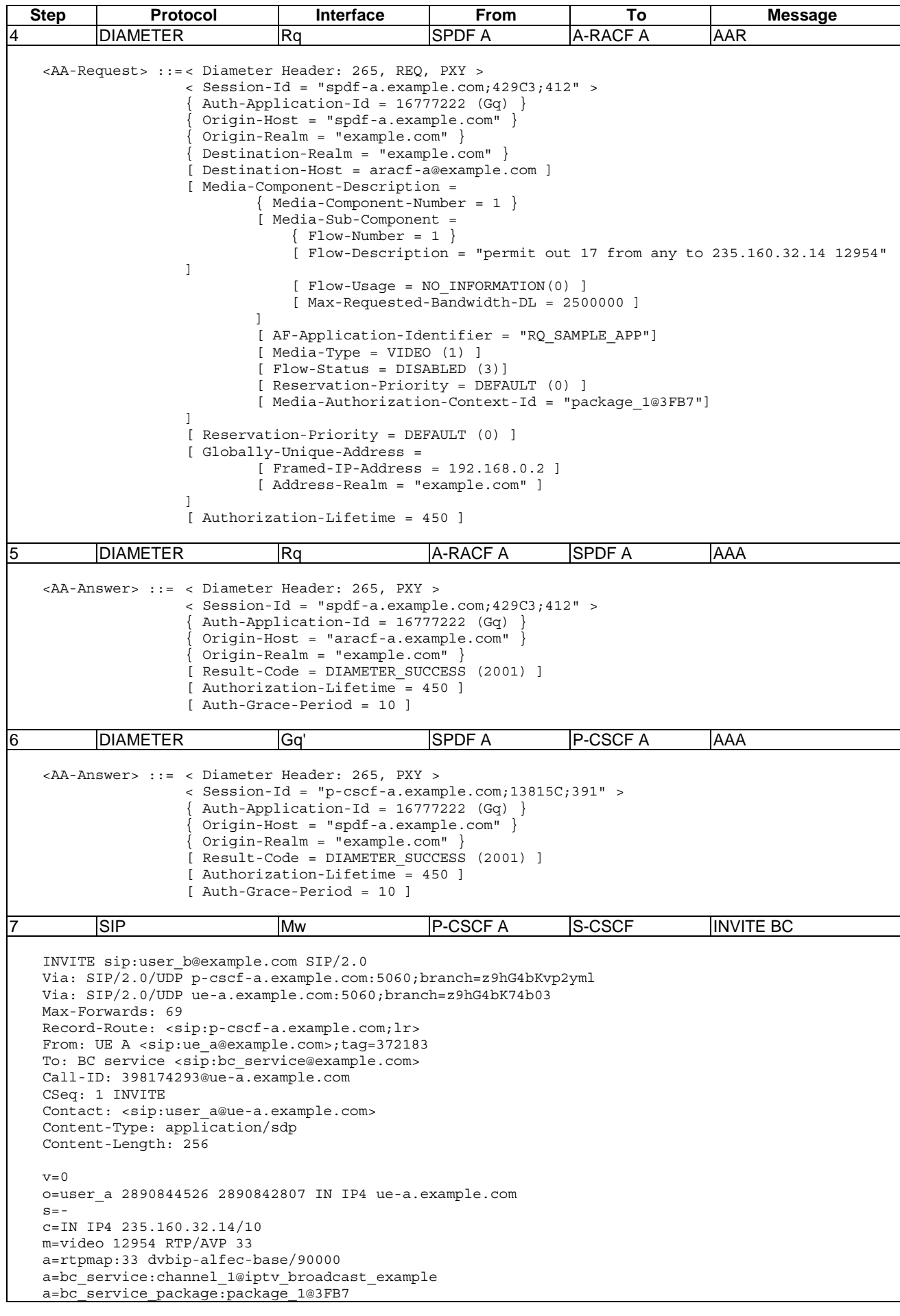

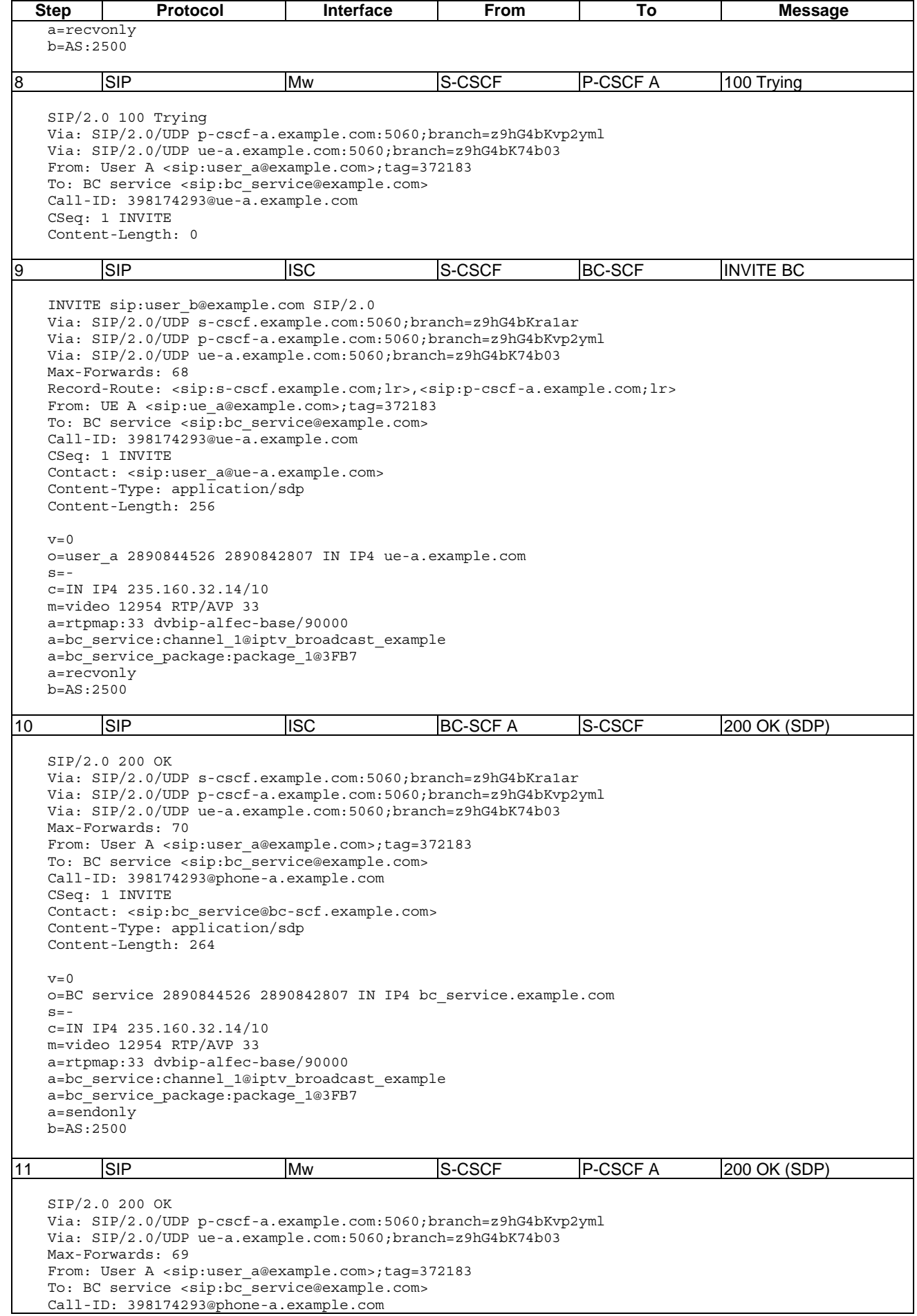

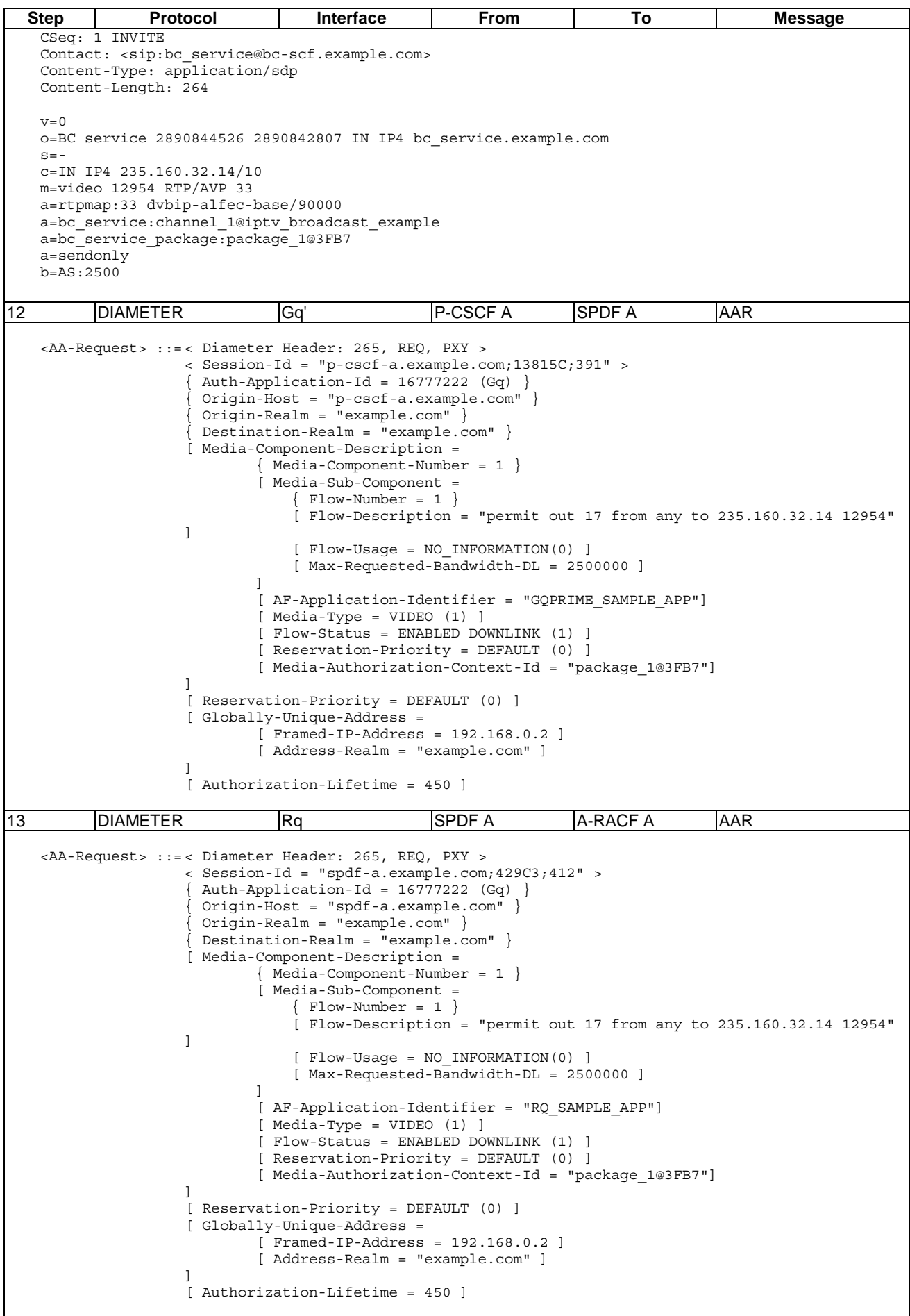

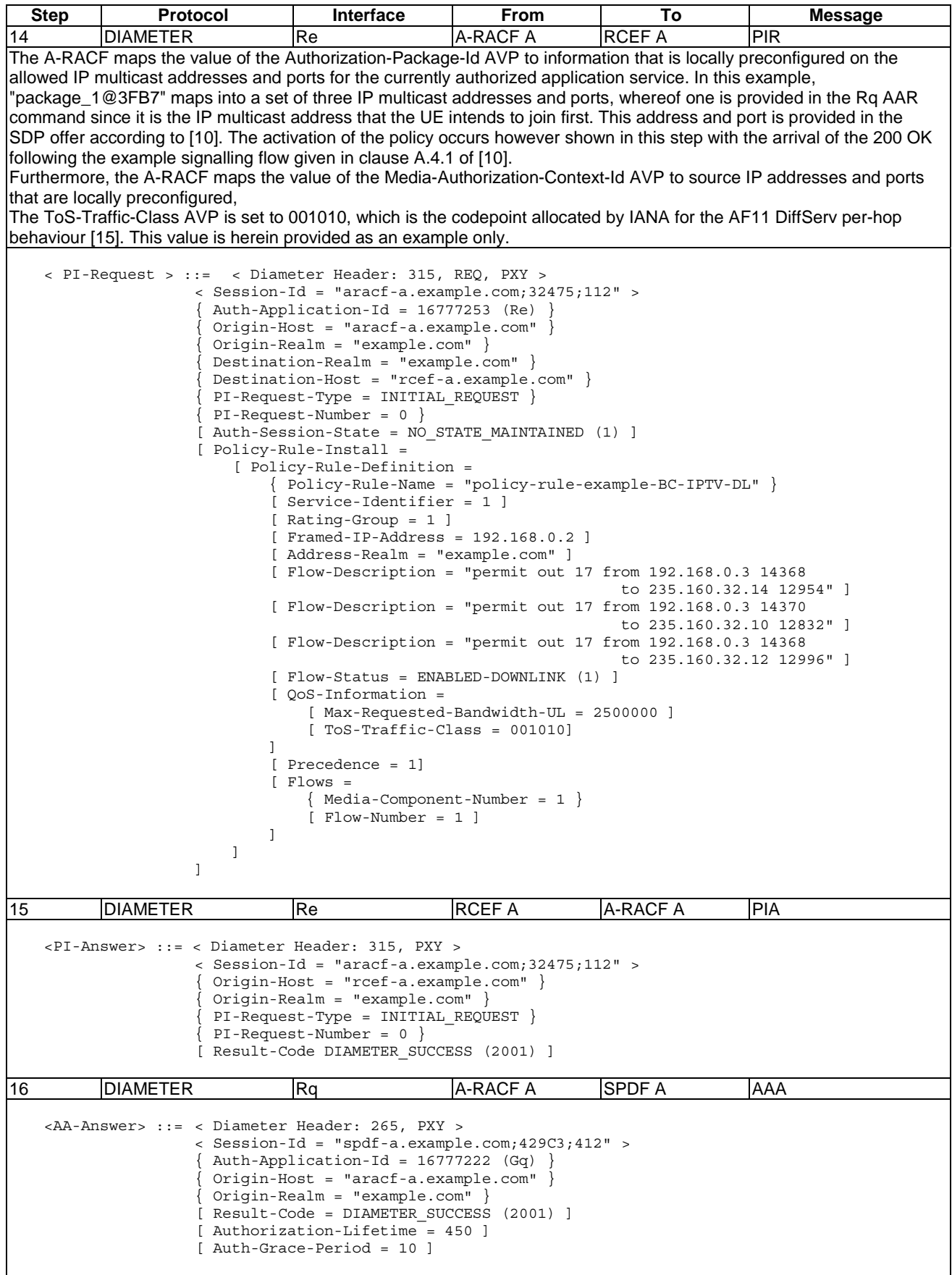

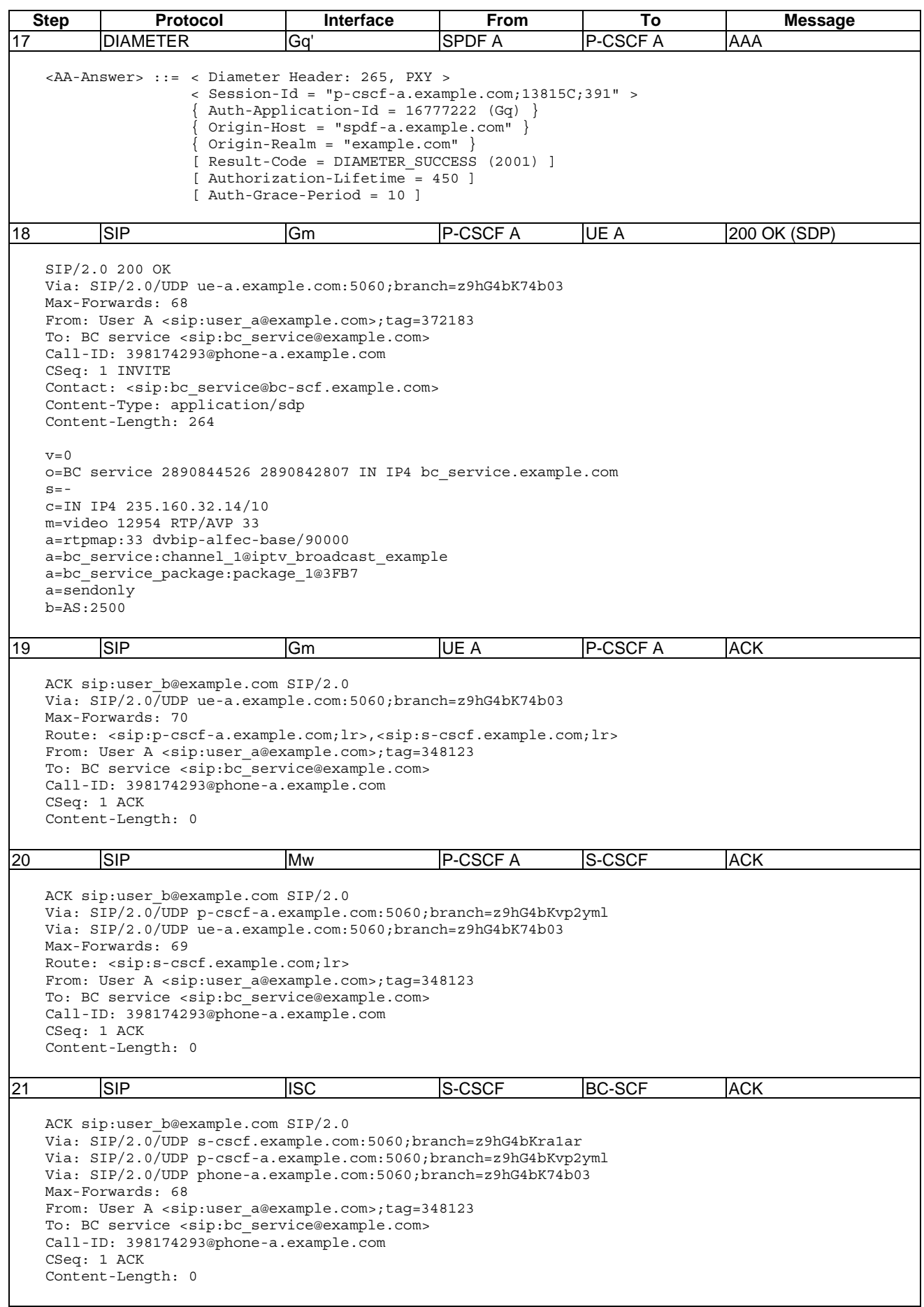

## 6.3.2 Enabling CoD service

Figure 6.3.2.1 illustrates the example network architecture [10].

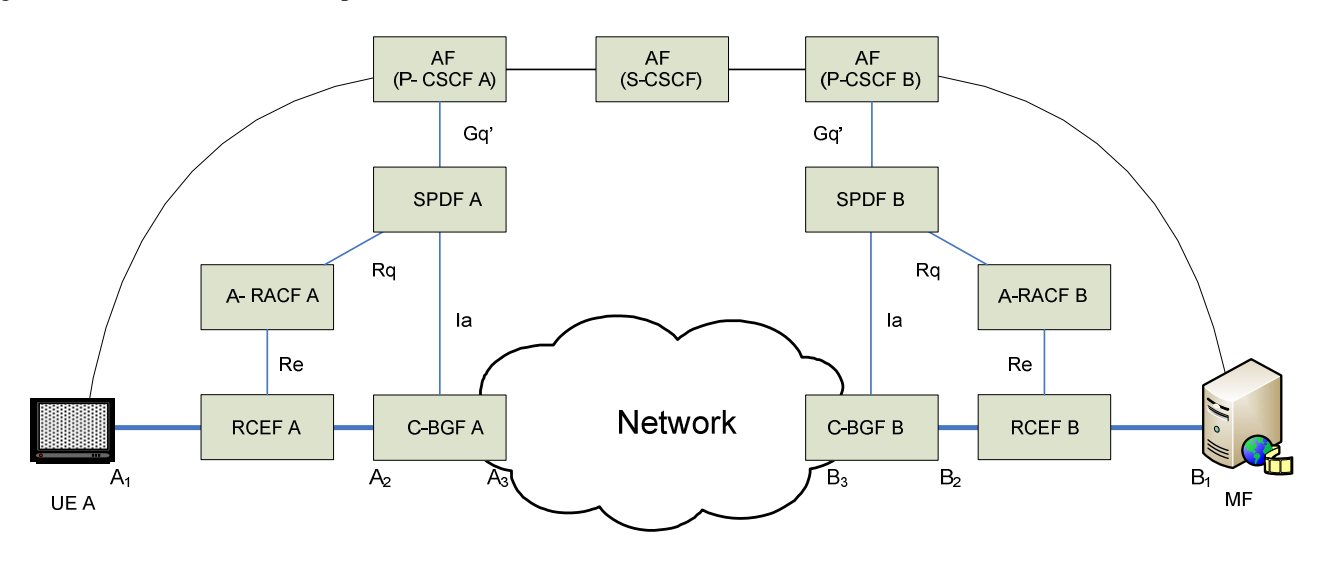

**Figure 6.3.2.1: IMS-based IPTV -CoD service**

The addresses and ports used in the example are as follows:

- $A_1 = RTSP: 192.168.0.2: 33942.$
- $A_1$  = Audio: 192.168.0.2: 23942 for RTP and 192.168.0.2:23943 for RTCP.
- $A_1$  = Video: 192.168.0.2:51372 for RTP and 192.168.0.2:51373 for RTCP.
- $A_2 = RTSP: 192.168.0.1:34444.$
- $A_2$  = Audio: 192.168.0.1:4444 for RTP and 192.168.0.1:4445 for RTCP.
- $A_2$  = Video: 192.168.0.1:31444 for RTP and 192.168.0.1:31445 for RTCP.
- $A_3 = RTSP: 10.0.0.1:32222$ .
- $A_3$  = Audio: 10.0.0.1:2222 for RTP and 10.0.0.1:2223 for RTCP.
- $A_3$  = Video: 10.0.0.1:17462 for RTP and 10.0.0.1:17463 for RTCP.
- $B_1 = RTSP: 192.168.1.2:39792.$
- B<sub>1</sub> = Audio: 192.168.1.2:39792 for RTP and 192.168.1.2:29793 for RTCP.
- B<sub>1</sub> = Video: 192.168.1.2:25552 for RTP and 192.168.1.2:25553 for RTCP.
- $B_2$  = RTSP: 192.168.1.1:33332.
- $B_2$  = Audio: 192.168.1.1:3332 for RTP and 192.168.1.1:3333 for RTCP.
- B<sub>2</sub> = Video: 192.168.1.1:32124 for RTP and 192.168.1.1:32125 for RTCP.
- $B_3 = RTSP: 10.0.0.2:31110.$
- $B_3$  = Audio: 10.0.0.2:31110 for RTP and 10.0.0.2:1111 for RTCP.
- $B_3$  = Video: 10.0.0.2:1612 for RTP and 10.0.0.2:1613 for RTCP.
- RTSP-URL of MF : media.example.com.

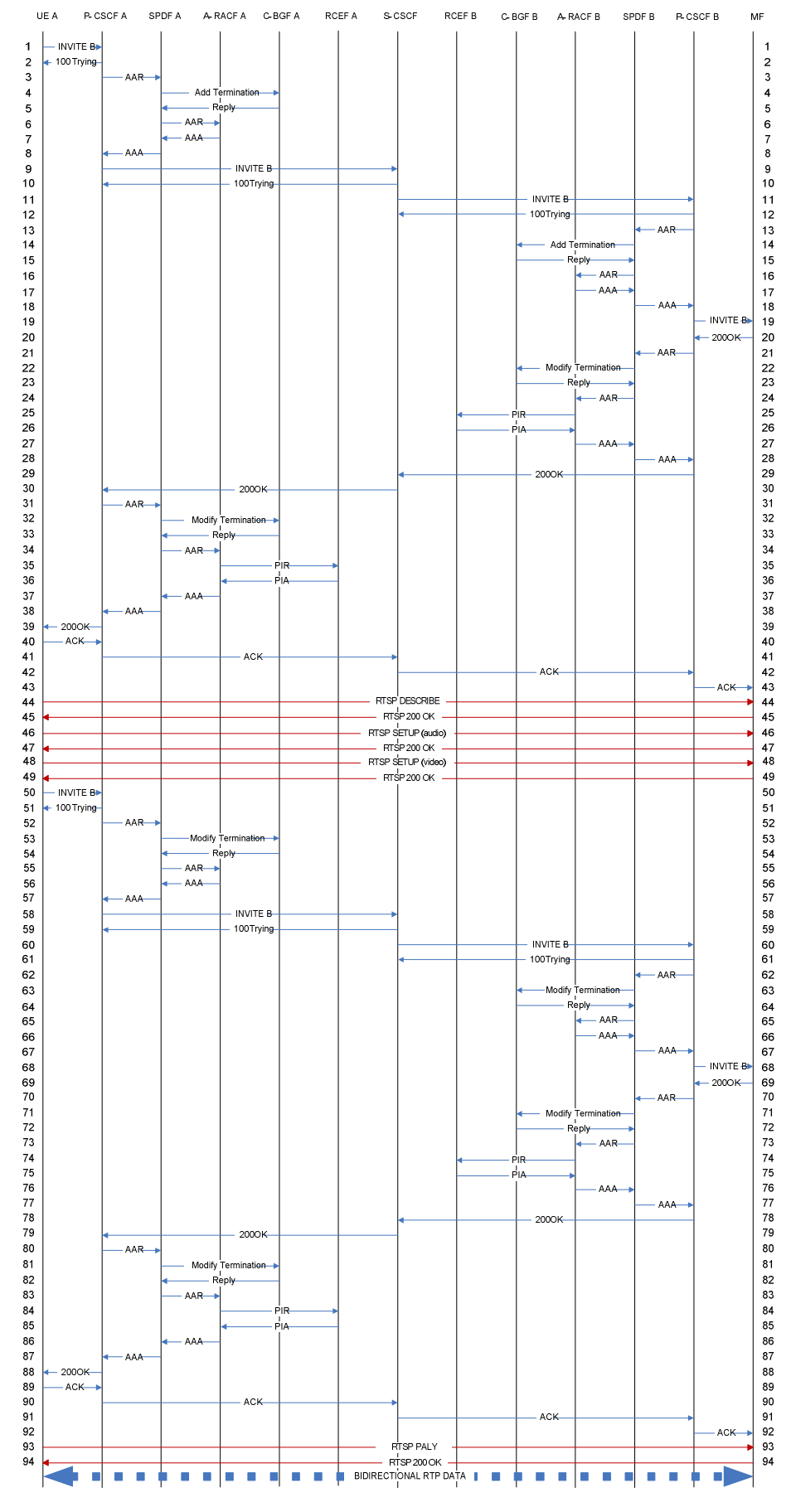

**Figure 6.3.2.2: Enabling CoD service -IMS-based IPTV (based on A.3.1.1 of [10])** 

**Table 6.3.2.1: Messages for enabling CoD service -IMS-based IPTV** 

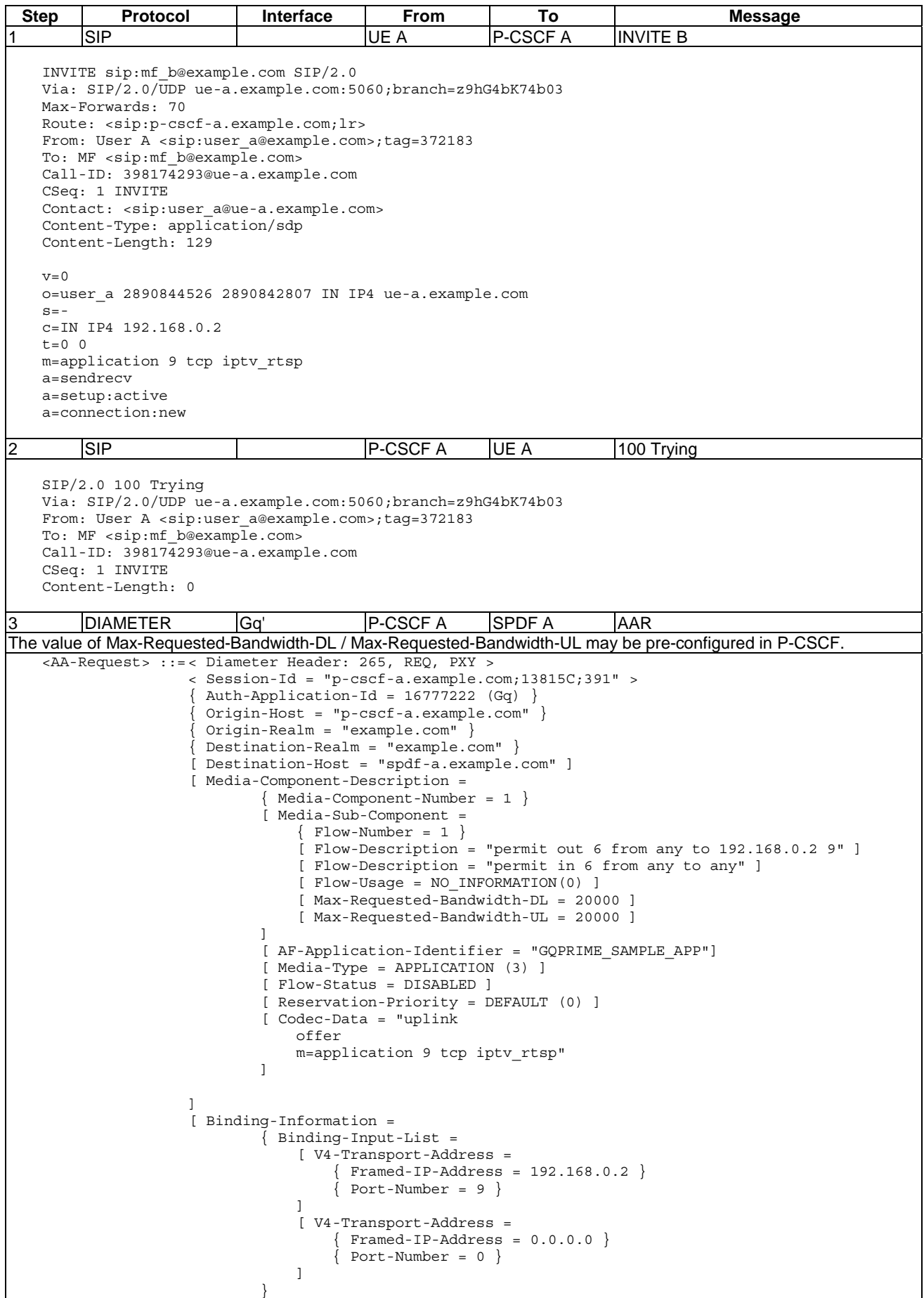

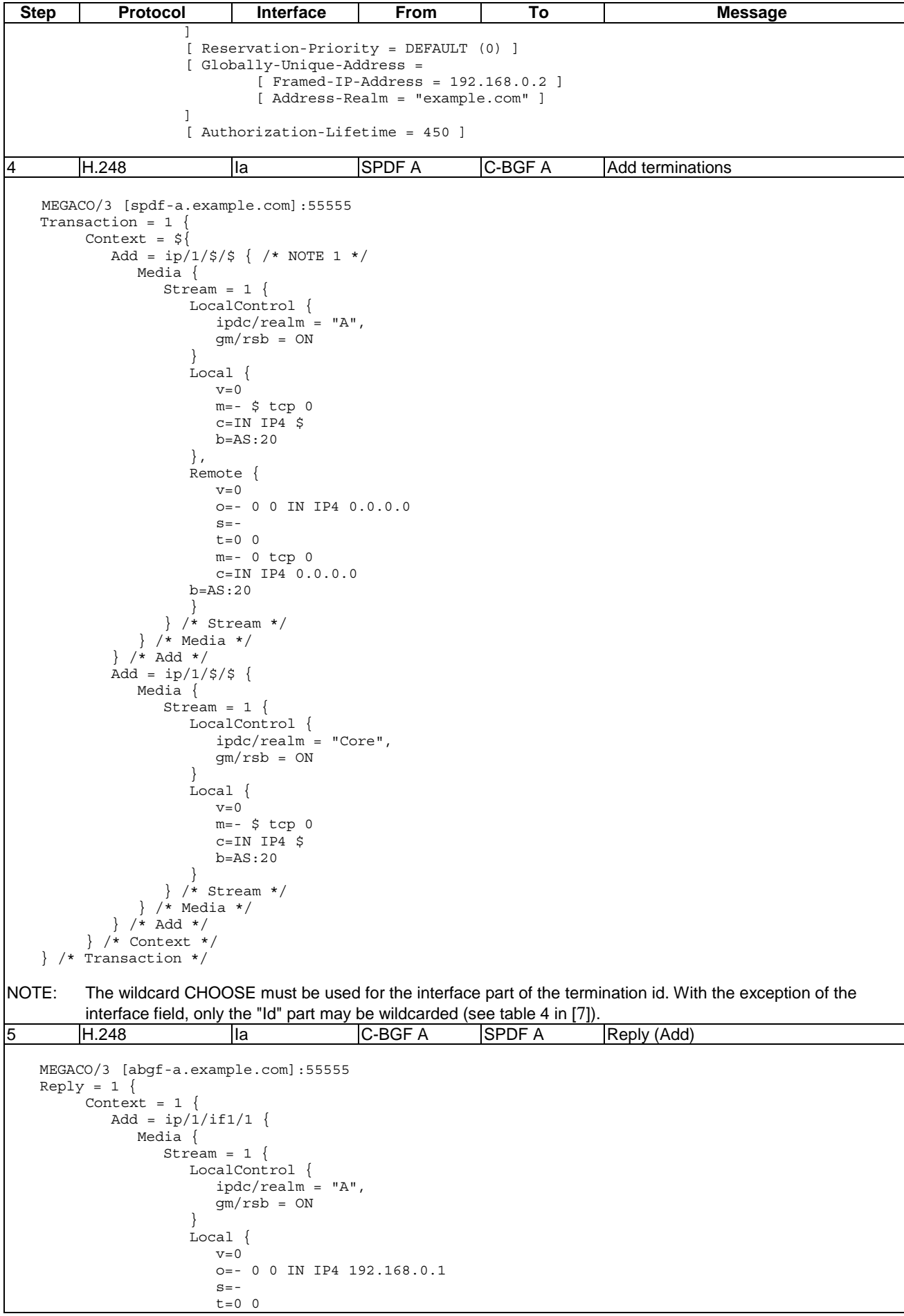

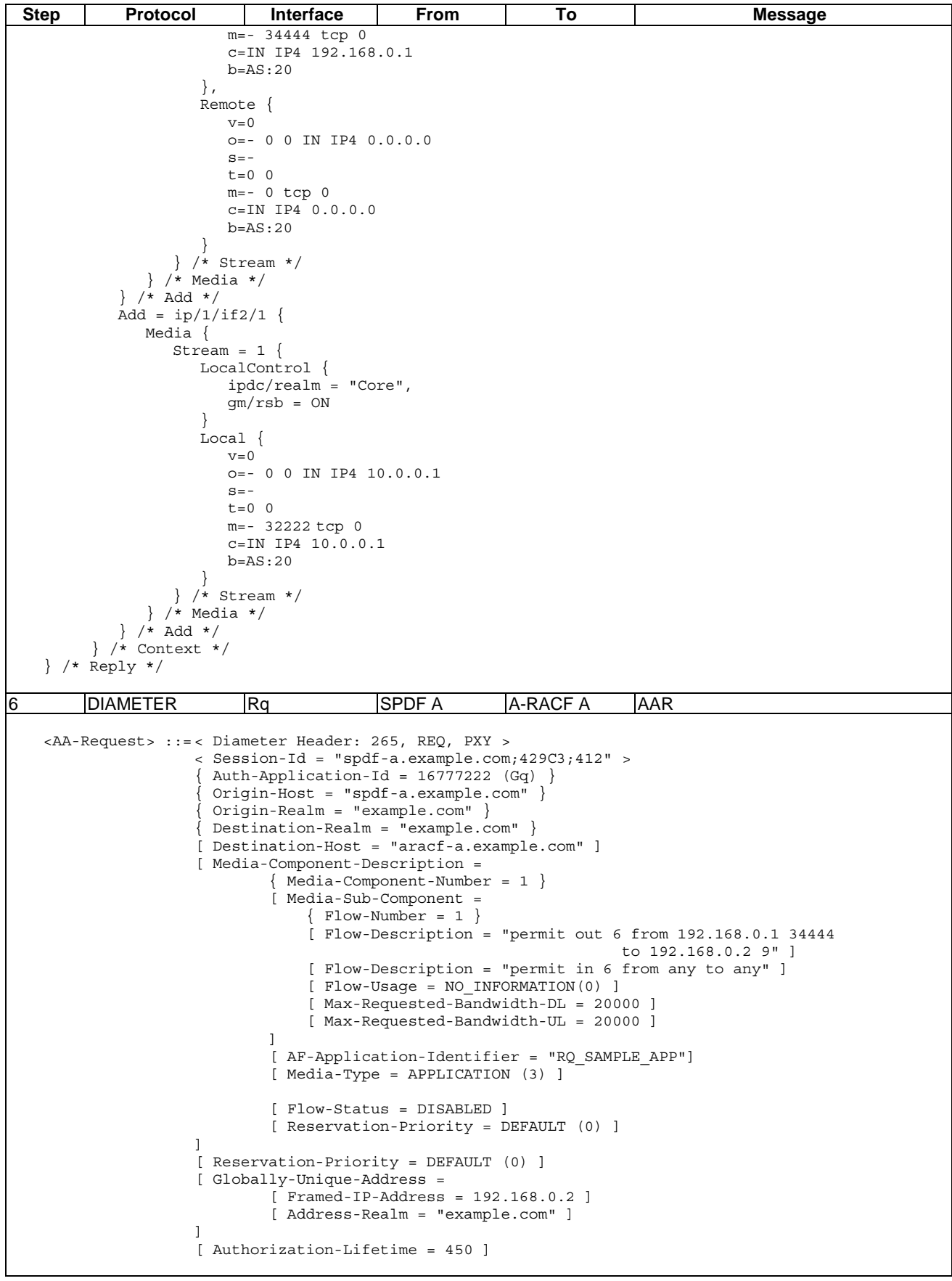

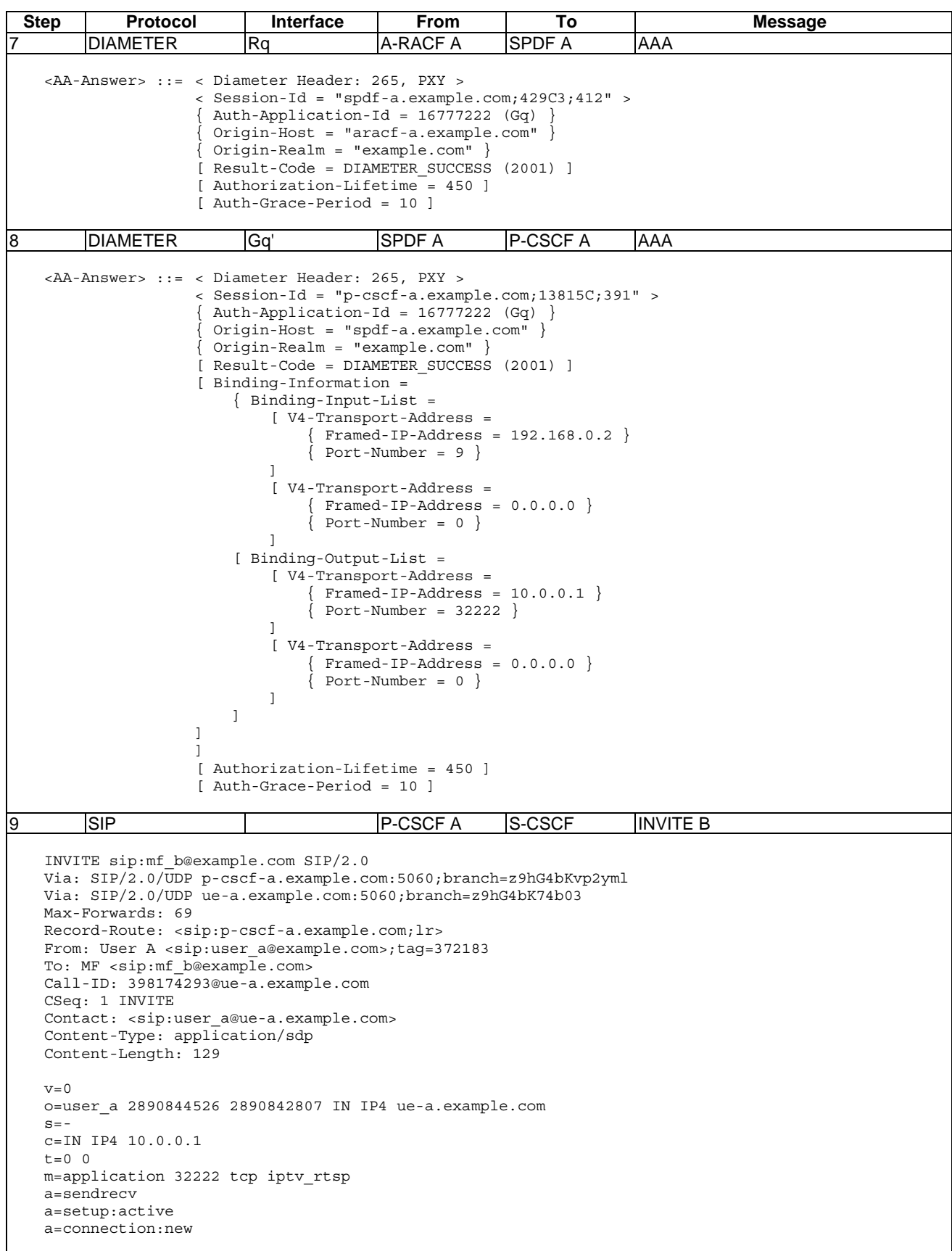

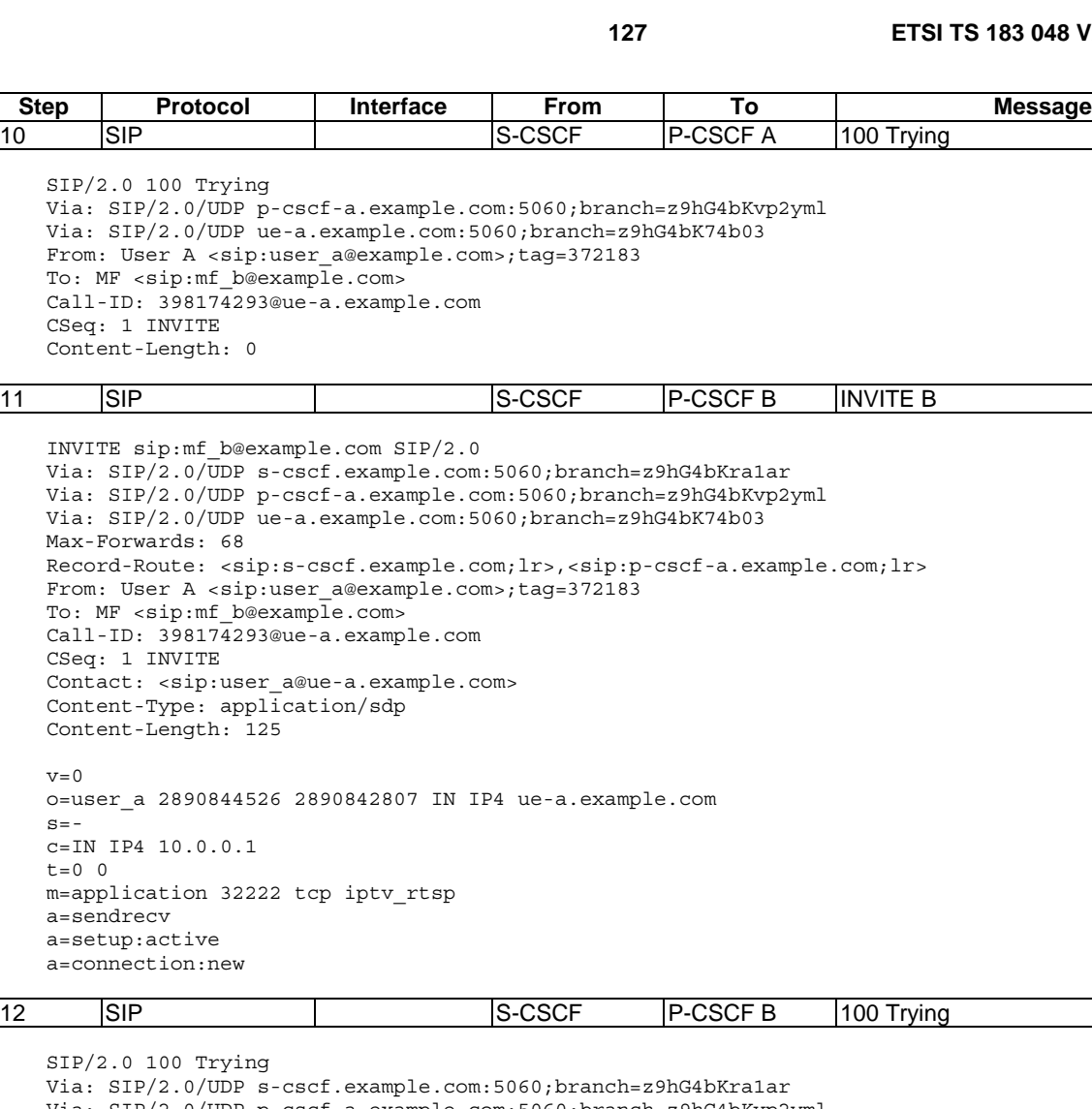

SIP/2.0 100 Trying Via:  $SIP/2.0/UDP$  s-cscf Via: SIP/2.0/UDP p-cscf-a.example.com:5060;branch=z9hG4bKvp2yml Via: SIP/2.0/UDP ue-a.example.com:5060;branch=z9hG4bK74b03 From: User A <sip:user a@example.com>;tag=372183 To: MF <sip:mf b@example.com> Call-ID: 398174293@ue-a.example.com CSeq: 1 INVITE Content-Length: 0

SIP/2.0 100 Trying

CSeq: 1 INVITE Content-Length: 0

Max-Forwards: 68

CSeq: 1 INVITE

 $v=0$ 

 $s=-$ 

 $t=0$  0

a=sendrecv a=setup:active a=connection:new

Content-Length: 125

c=IN IP4 10.0.0.1

From: User A <sip:user

From: User A <sip:user\_

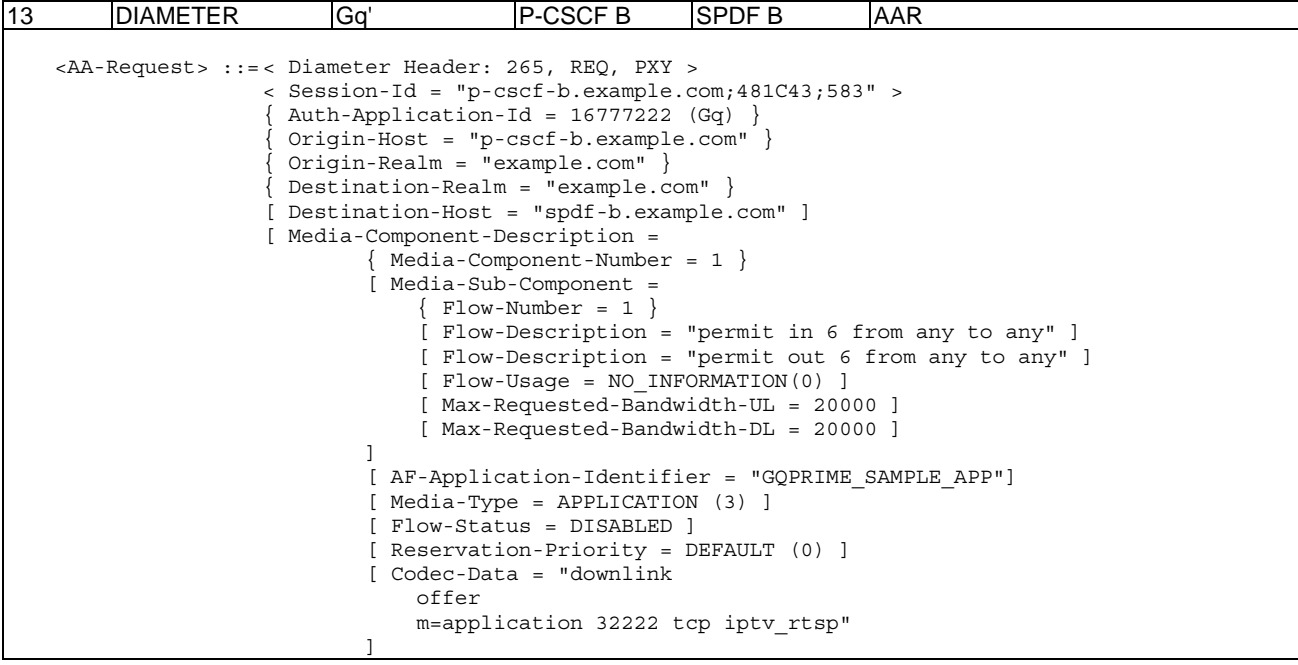

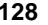

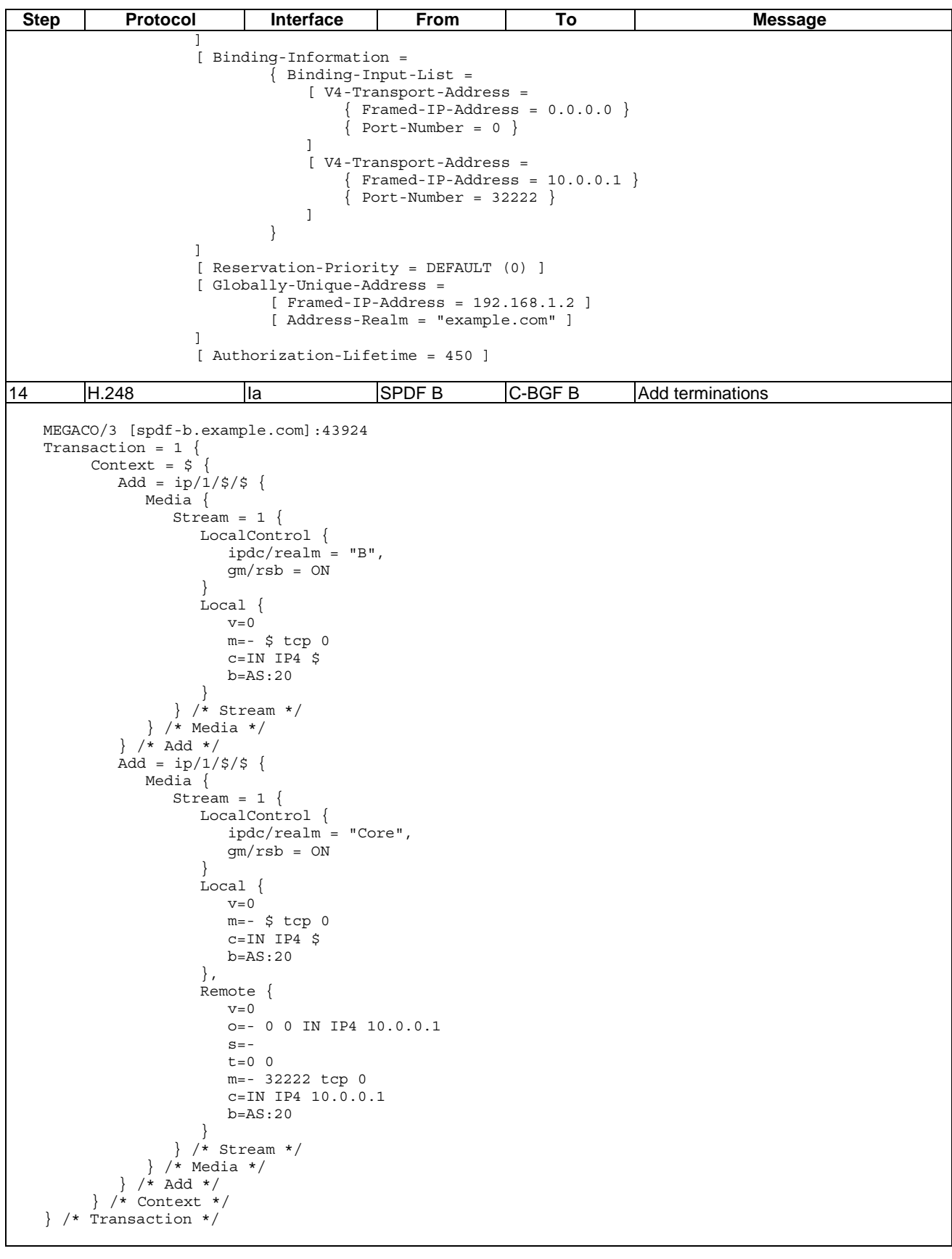

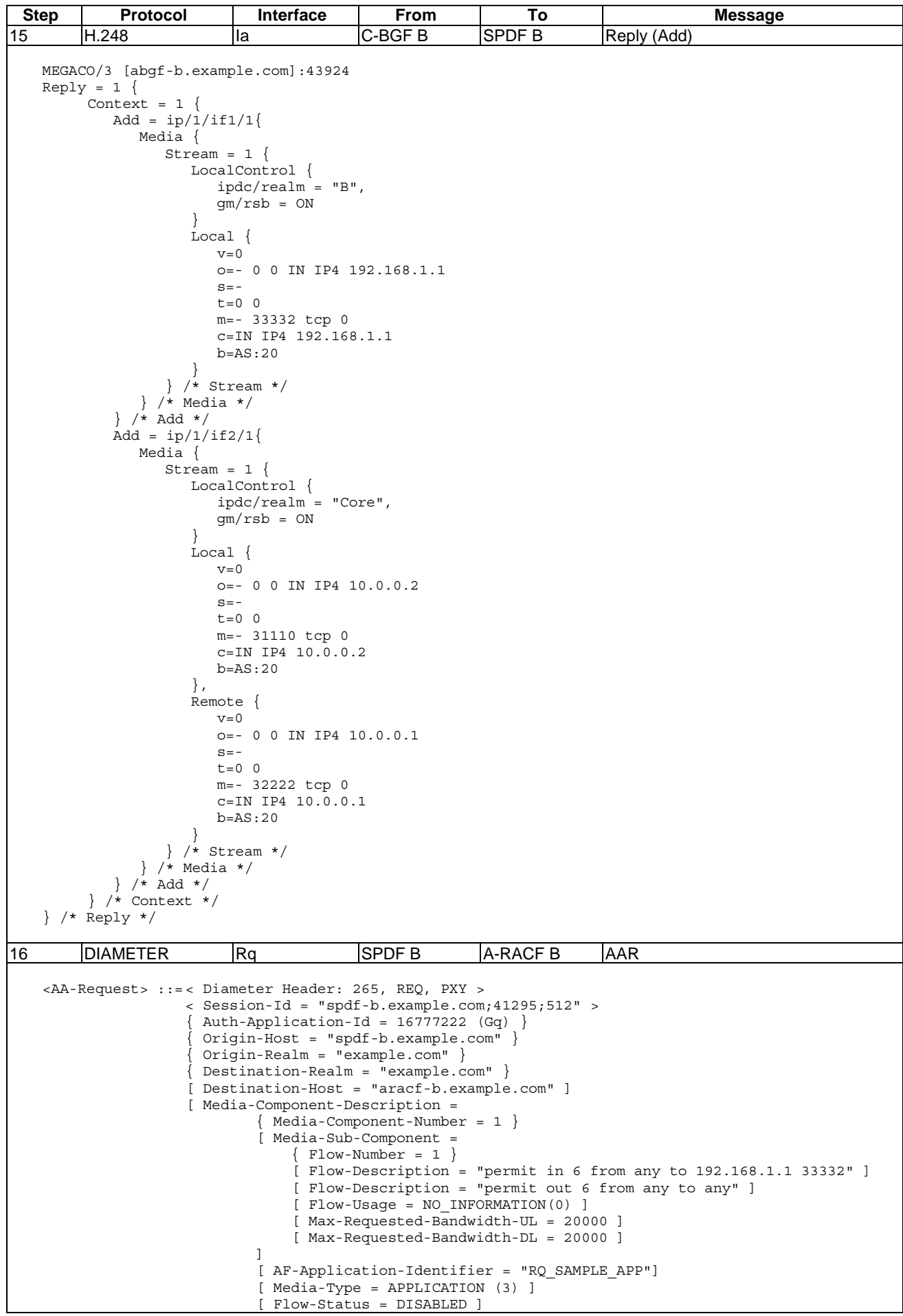

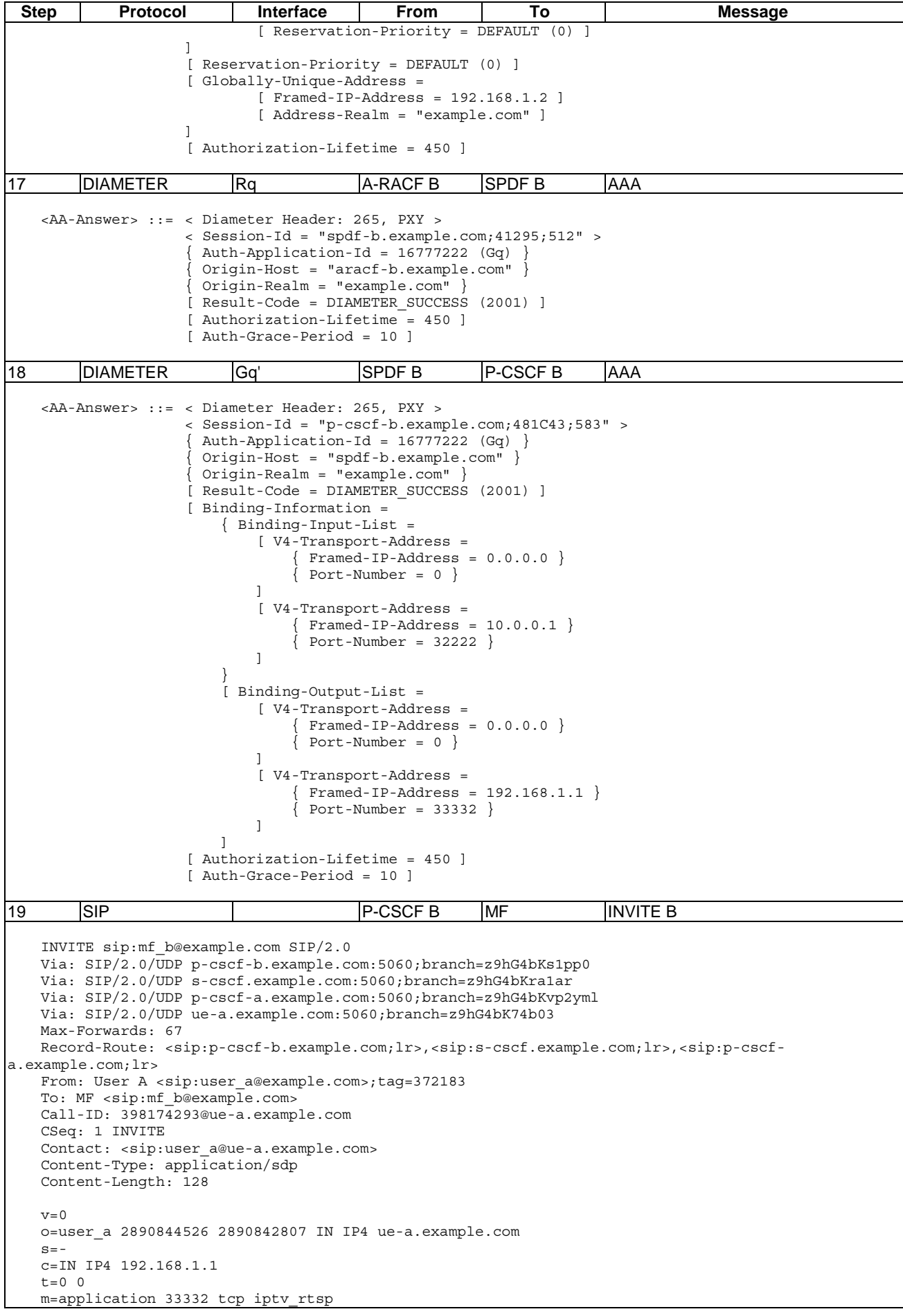

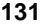

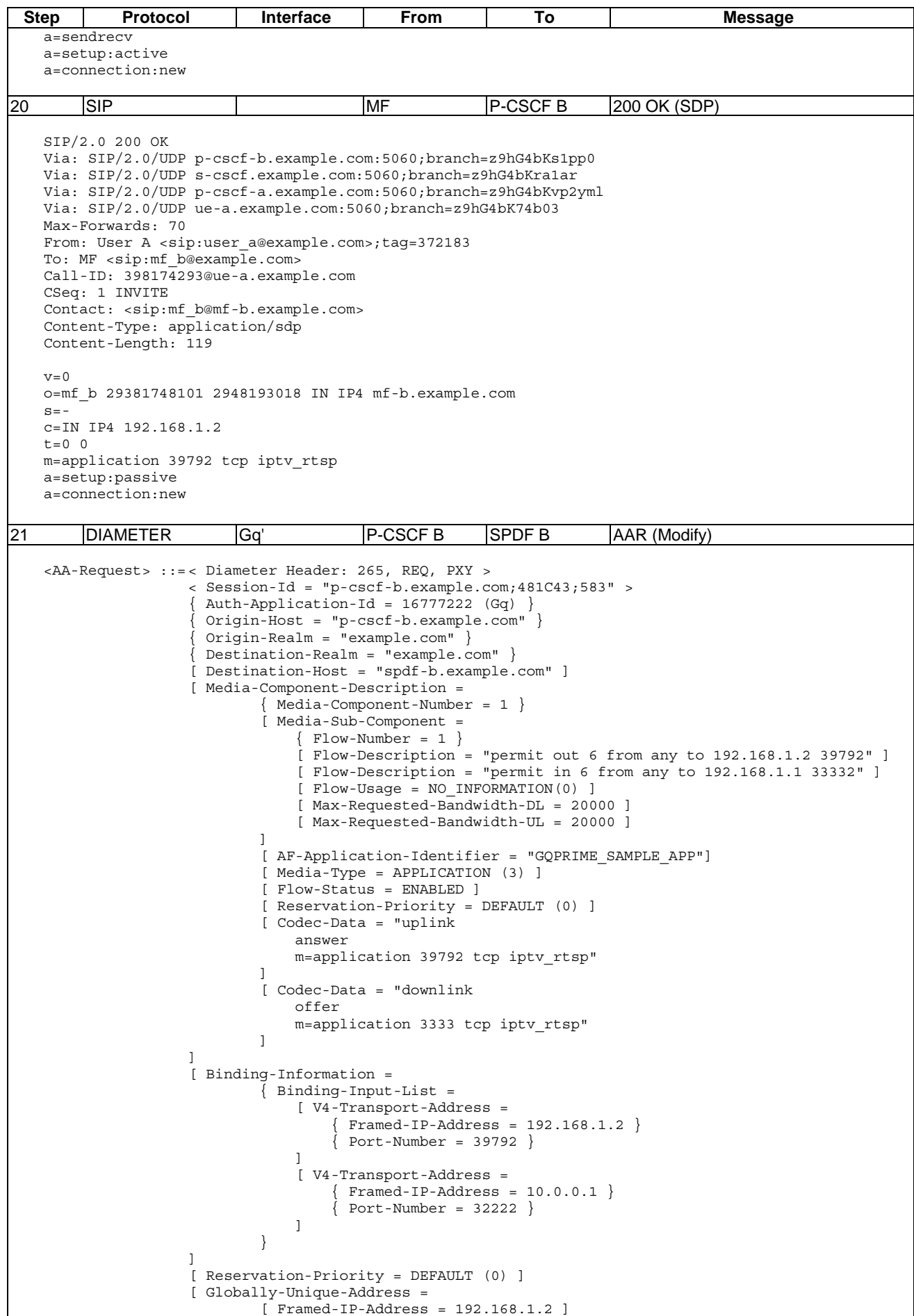

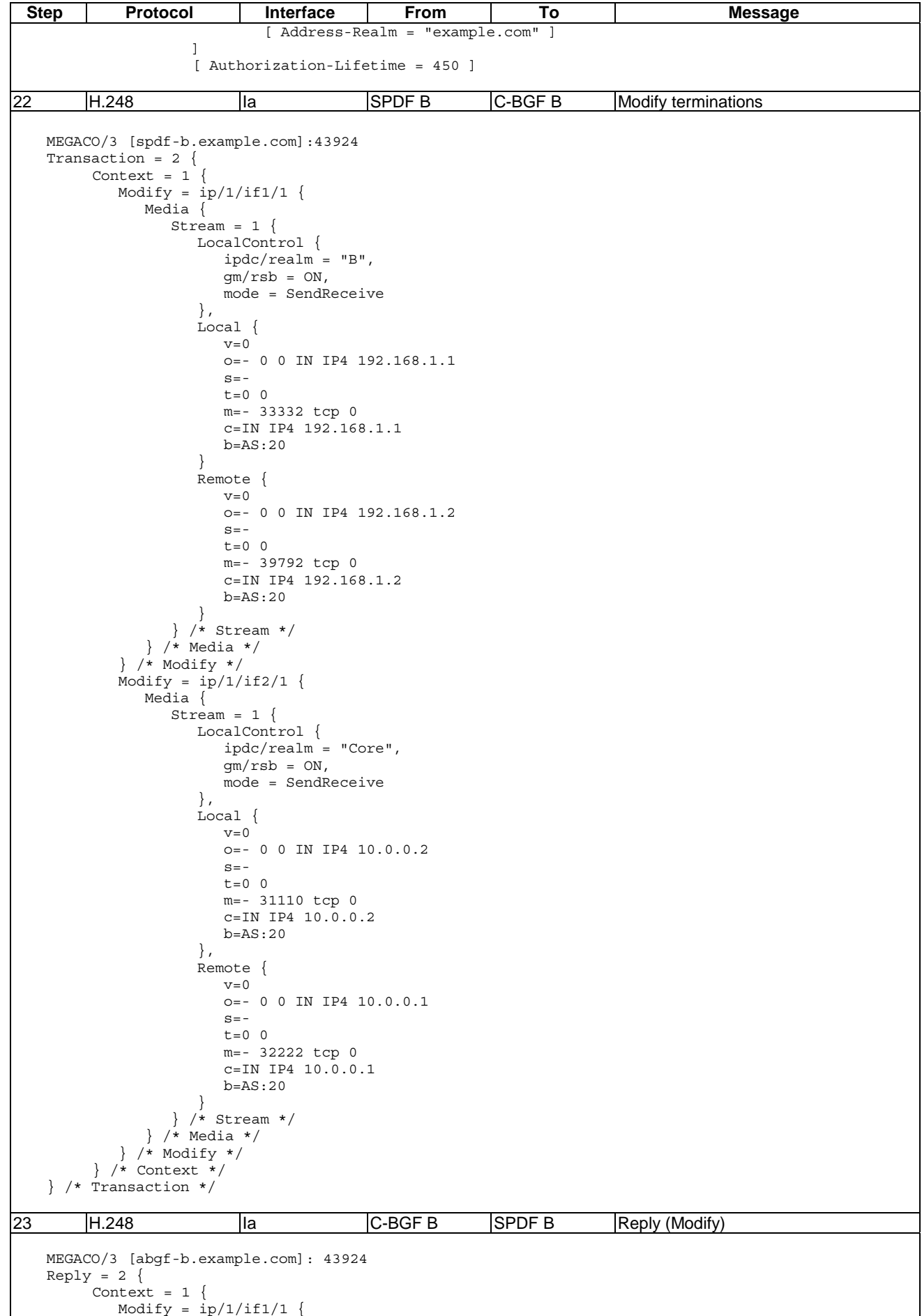

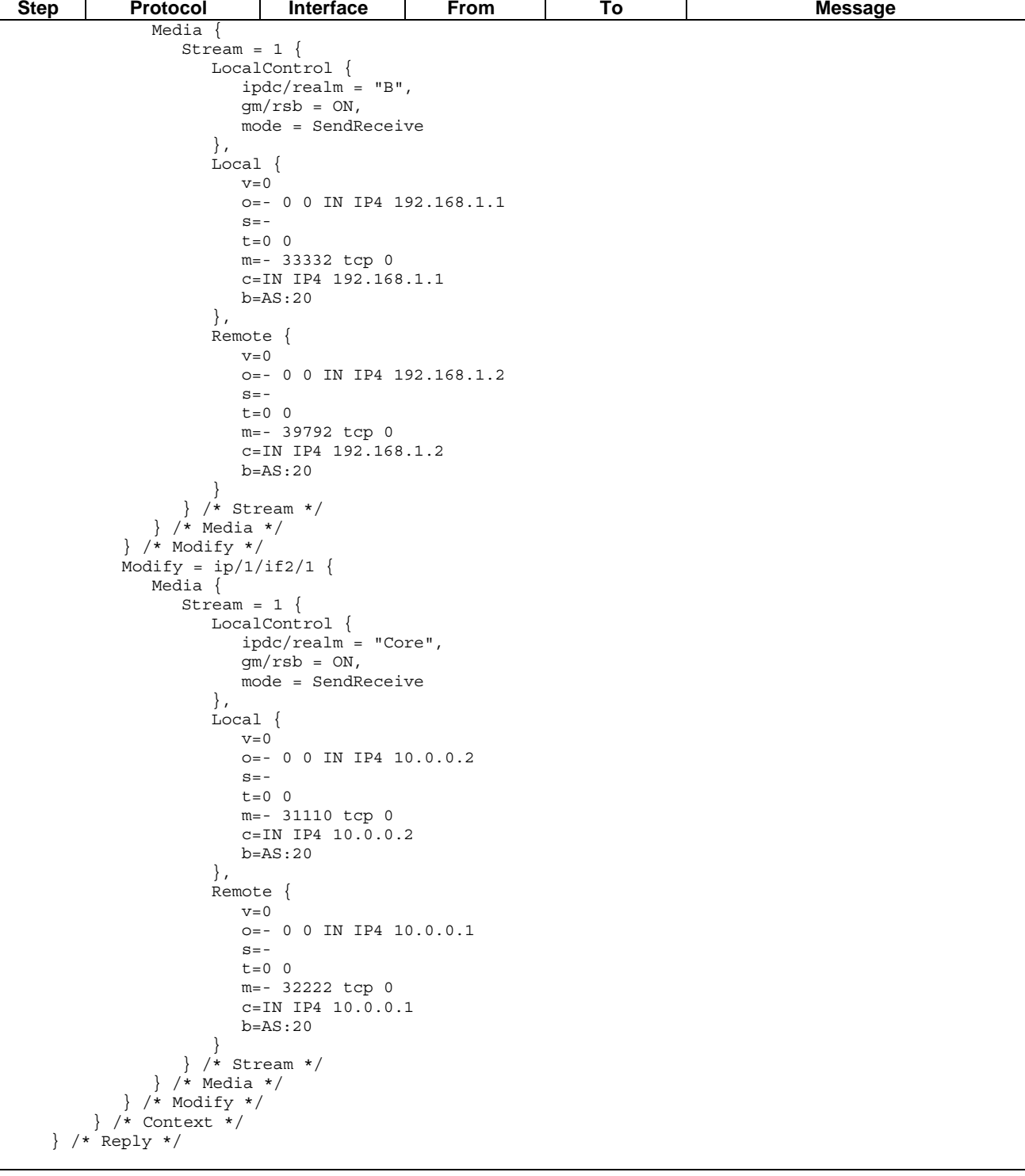

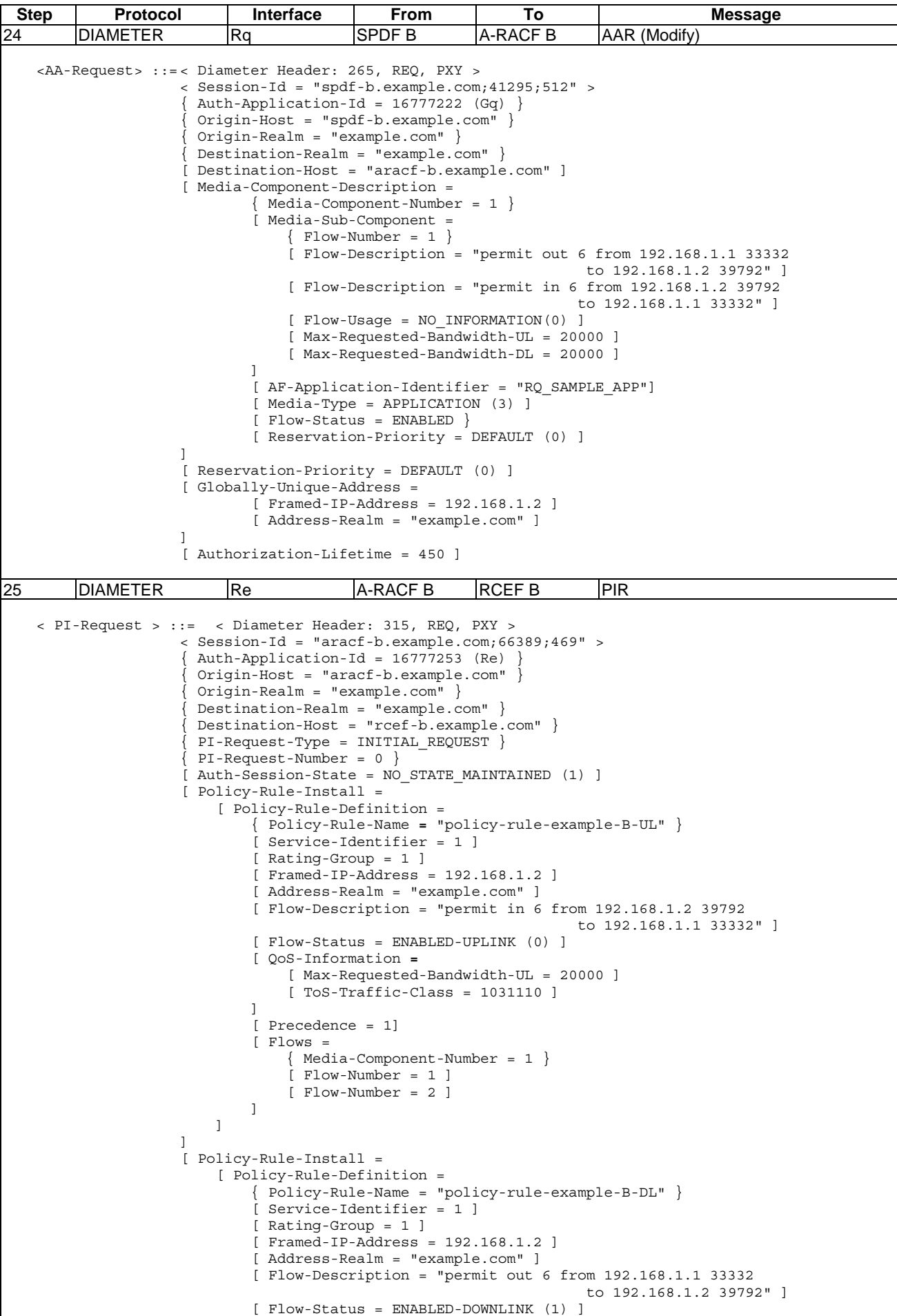

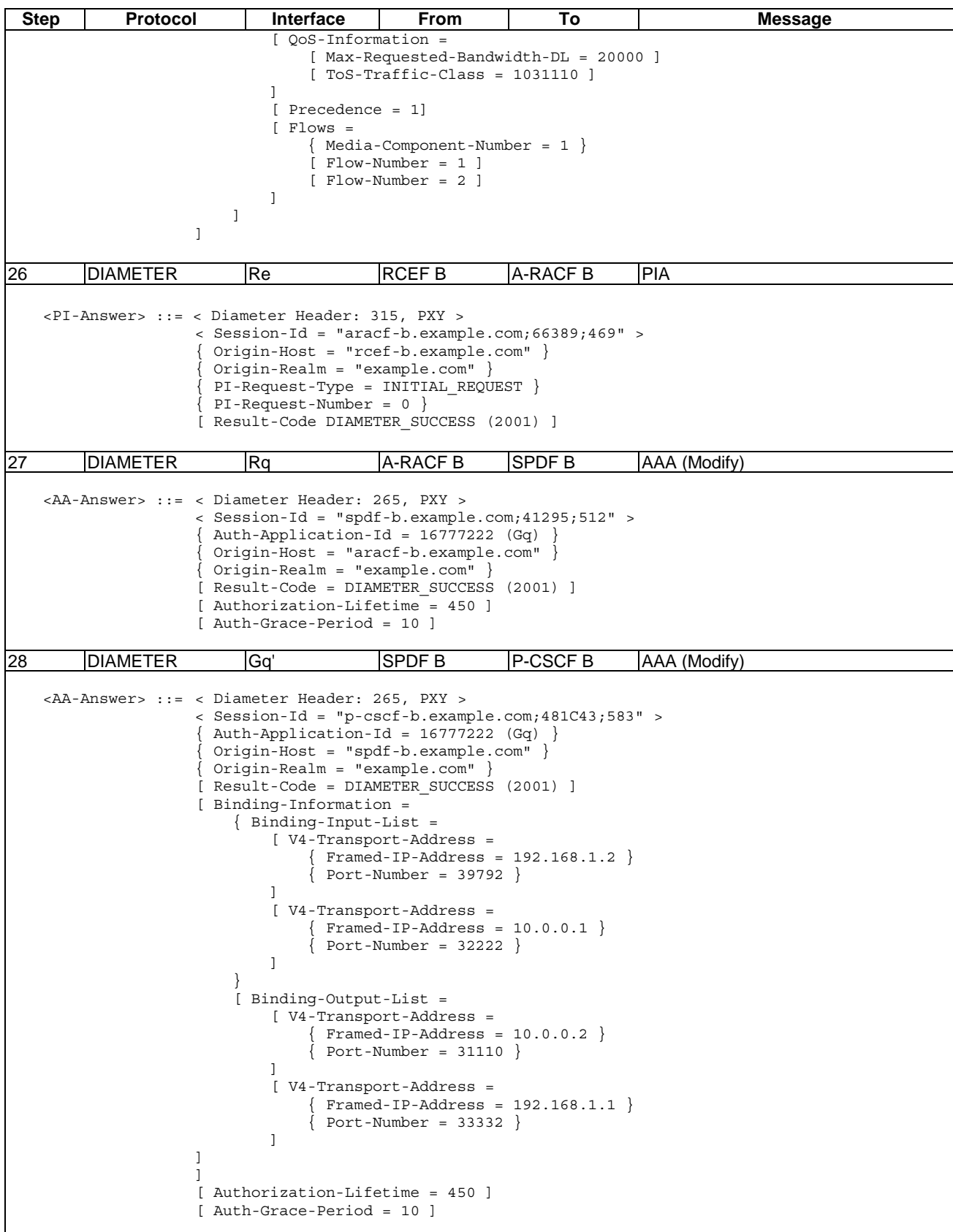

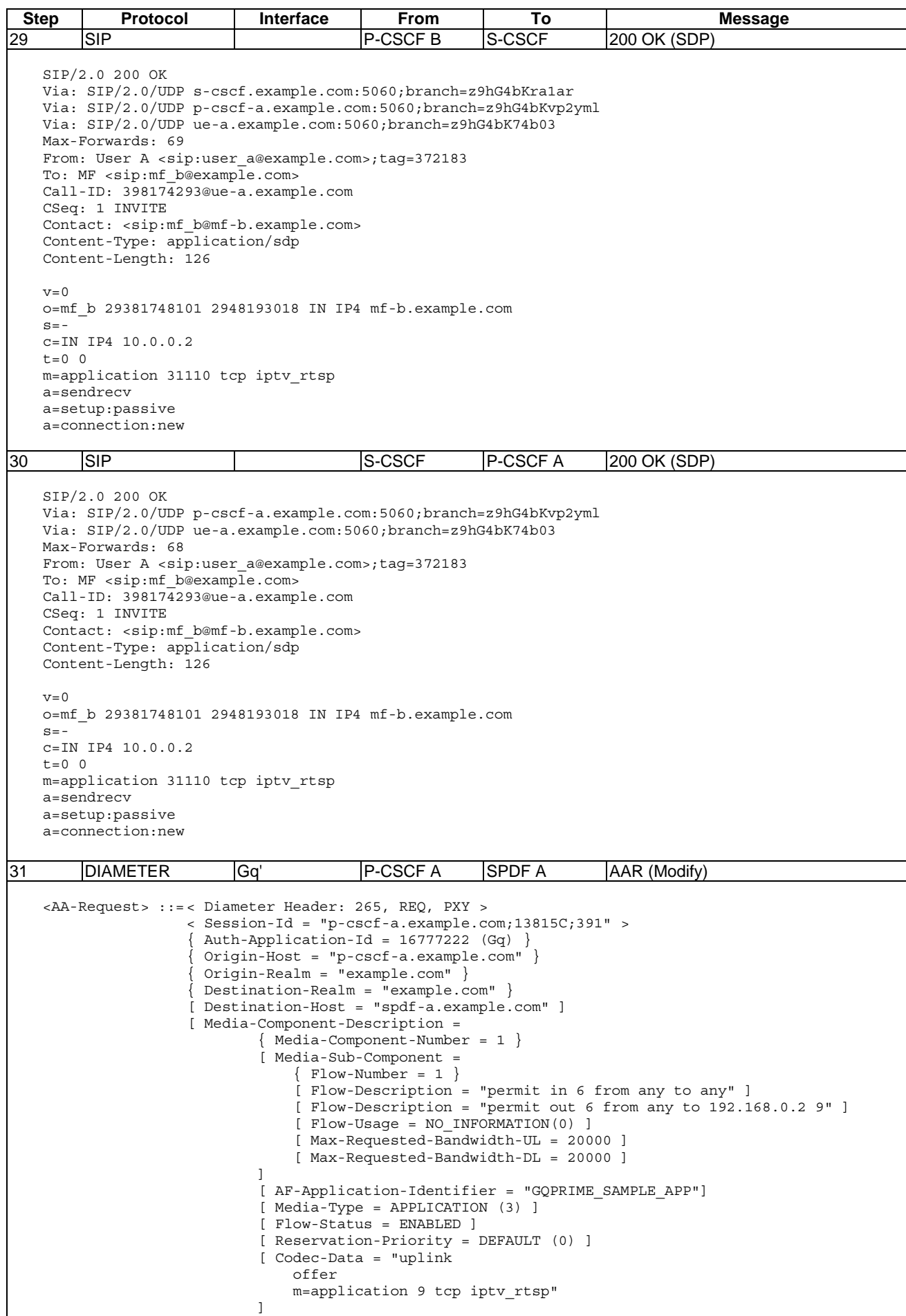

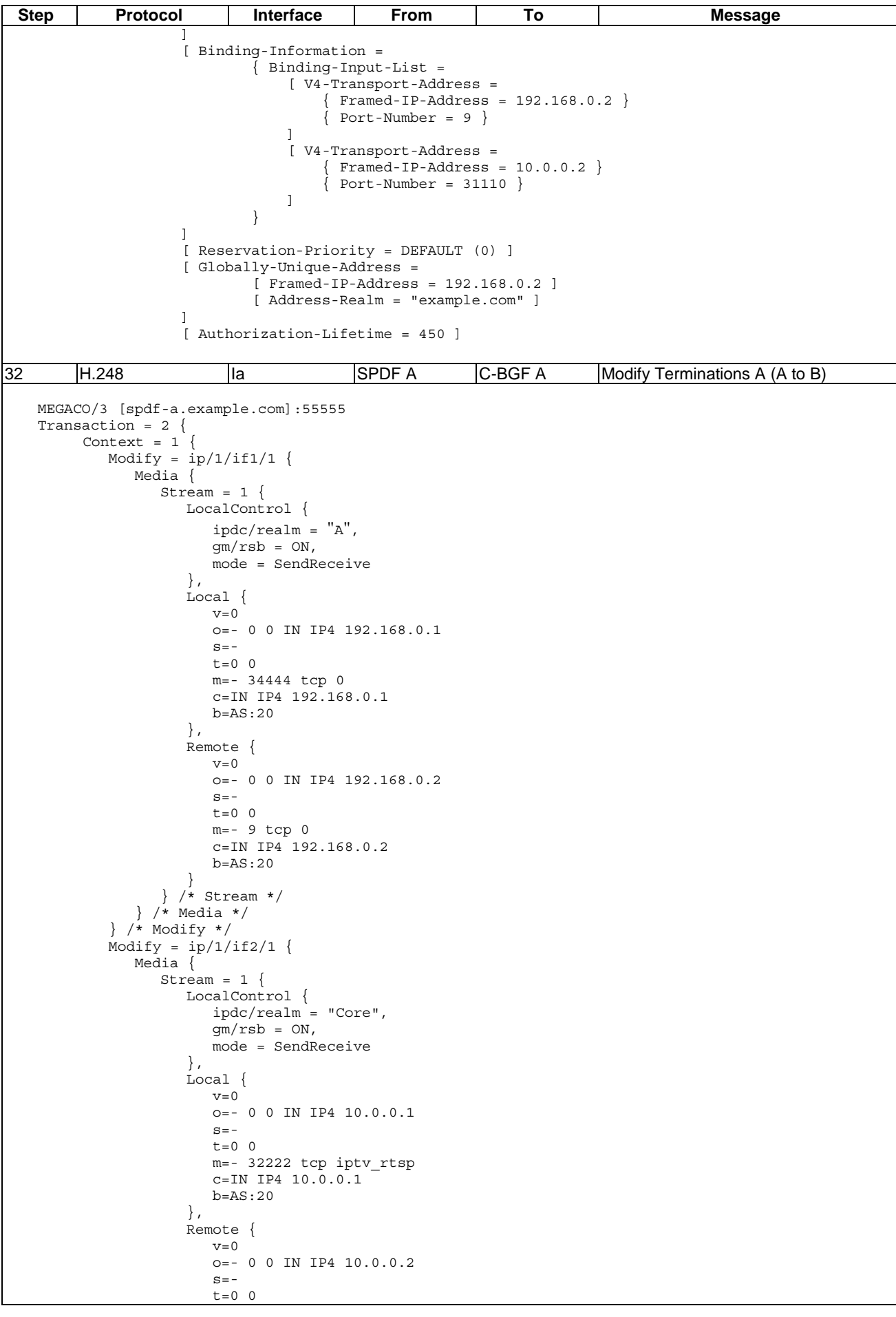

**Step Protocol Interface From To Message** m=- 31110 tcp iptv\_rtsp c=IN IP4 10.0.0.2 b=AS:20 } } /\* Stream \*/ } /\* Media \*/ } /\* Modify \*/ } /\* Context \*/ } /\* Transaction \*/ 33 H.248 Ia C-BGF A SPDF A Reply (Modify) MEGACO/3 [abgf-a.example.com]:55555  $Reply = 2$  { Context =  $1$  { Modify =  $ip/1/if1/1$  { Media { Stream =  $1 \{$  LocalControl { ipdc/realm = "A",  $qm/rsb = ON,$  $mode = SendReceive$  }, Local {  $v=0$  o=- 0 0 IN IP4 192.168.0.1  $s=$  $t=0$  0 m=- 34444 tcp 0 c=IN IP4 192.168.0.1 b=AS:20 }, Remote {  $v=0$  o=- 0 0 IN IP4 0.0.0.0  $s=$  t=0 0 m=- \$ tcp 0  $c=IN$  IP4  $0.0.0.0$  b=AS:20 } } /\* Stream \*/ } /\* Media \*/ } /\* Modify \*/  $Modify = ip/1/if2/1$  { Media { Stream =  $1 \{$ LocalControl { ipdc/realm = "Core",  $qm/rsb = ON,$  mode = SendReceive }, Local {  $v=0$  o=- 0 0 IN IP4 10.0.0.1  $s=$  $t=0$  0 m=- 32222 tcp 0 c=IN IP4 10.0.0.1 b=AS:20 }, Remote {  $v=0$  o=- 0 0 IN IP4 10.0.0.2  $s=$  $t=0$  0 m=- 31110 tcp 0 c=IN IP4 10.0.0.2 b=AS:20 } } /\* Stream \*/ } /\* Media \*/  $\}$  /\* Modify \*/  $\frac{1}{2}$  /\* Context \*/ } /\* Reply \*/

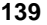

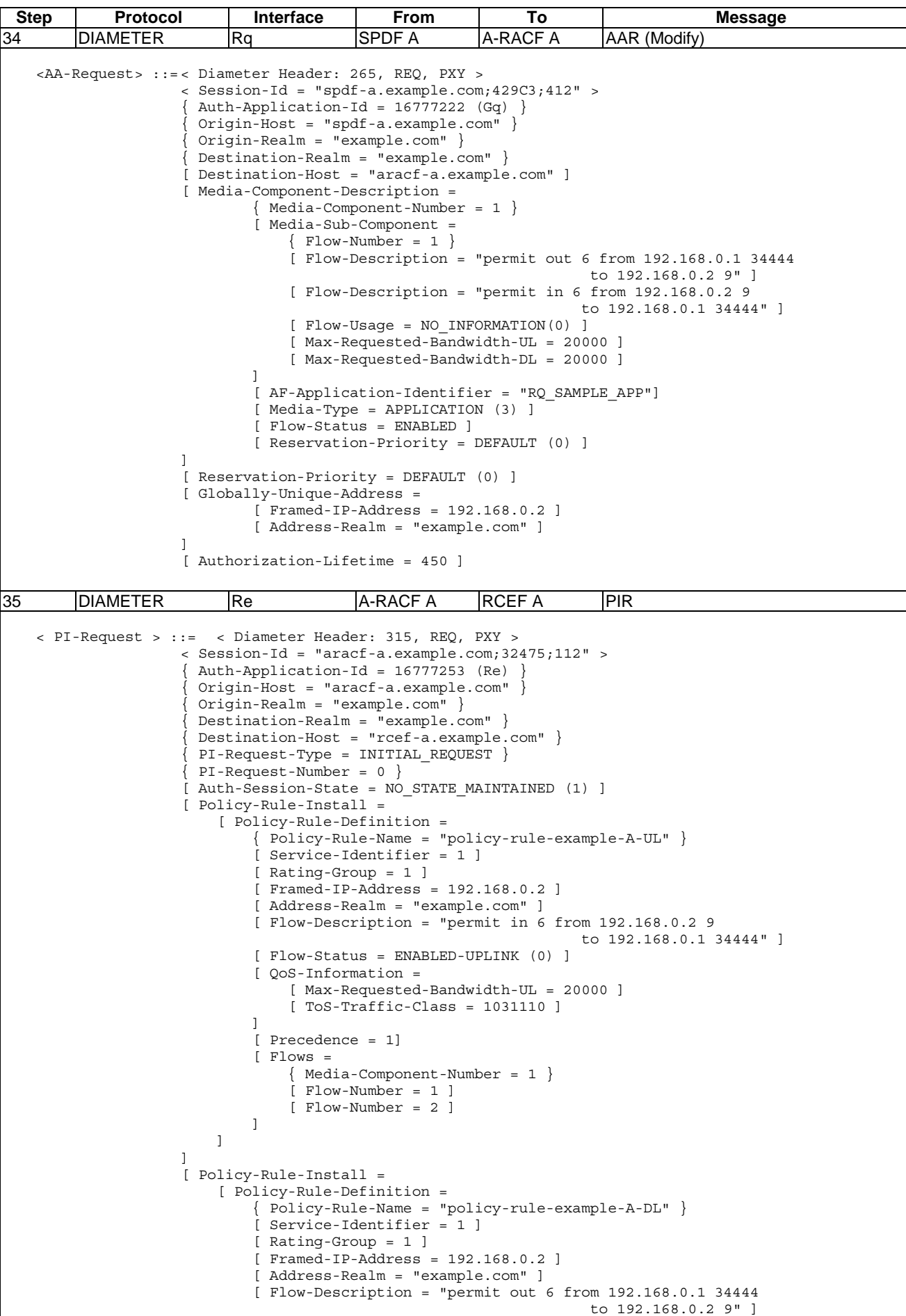

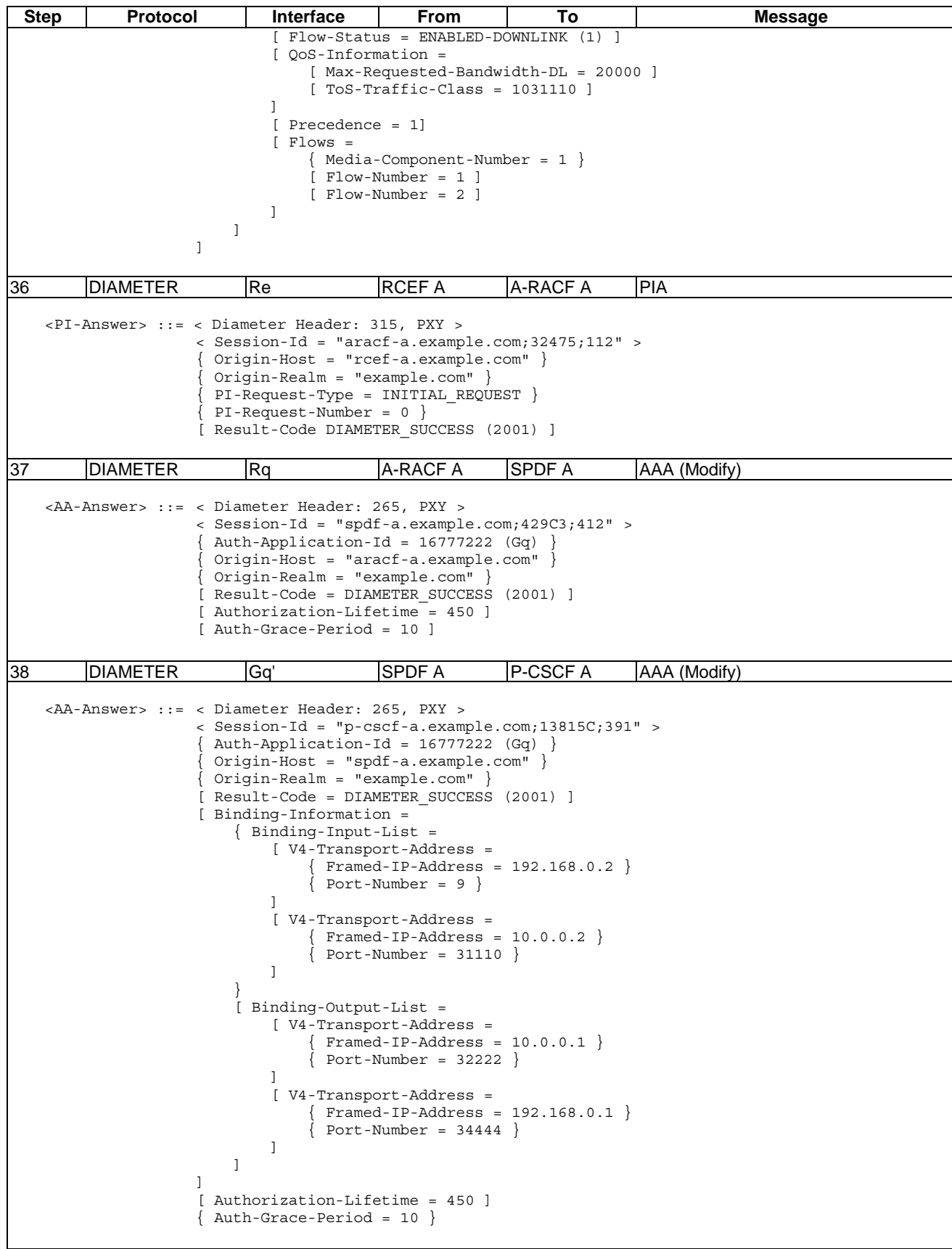

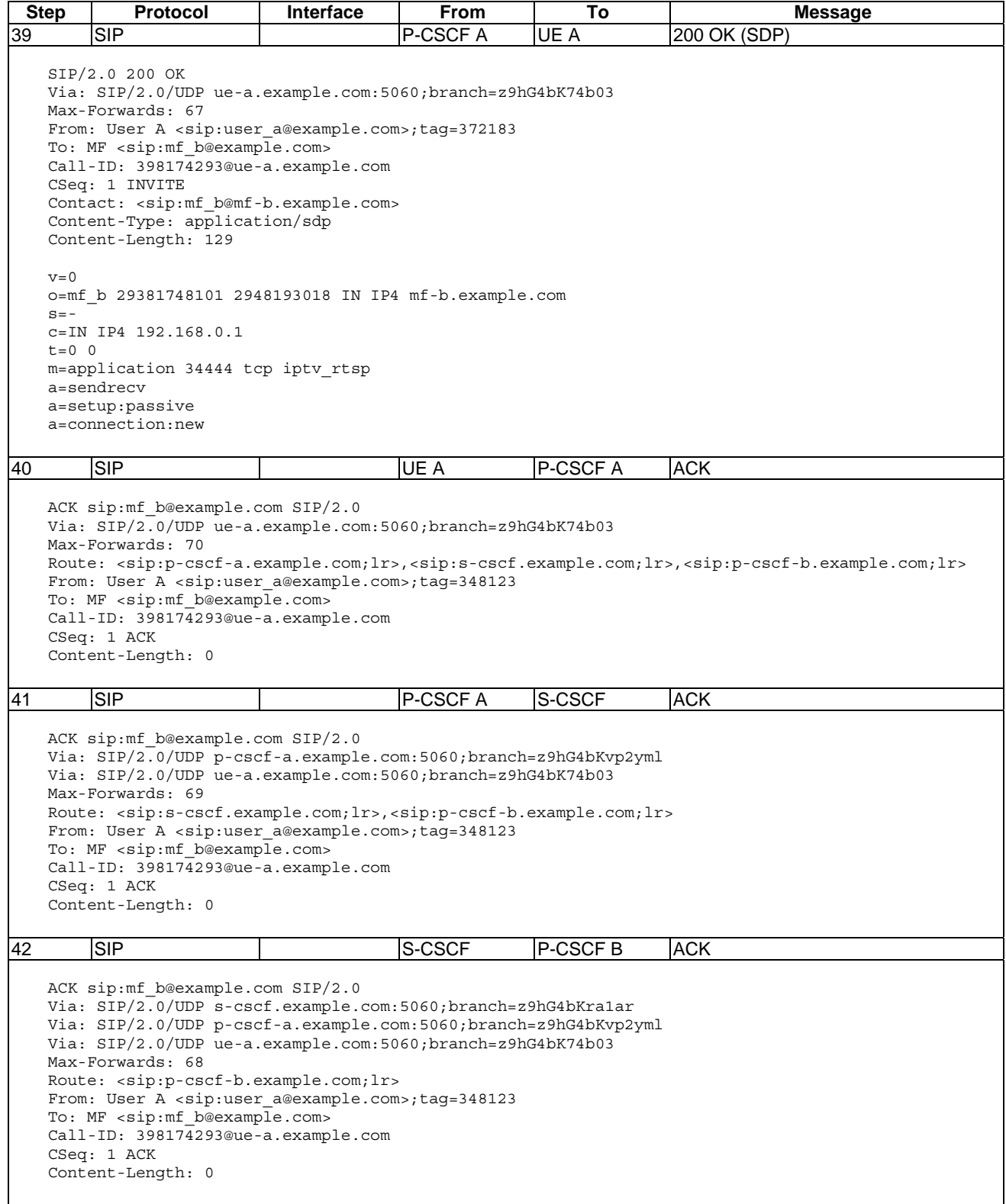

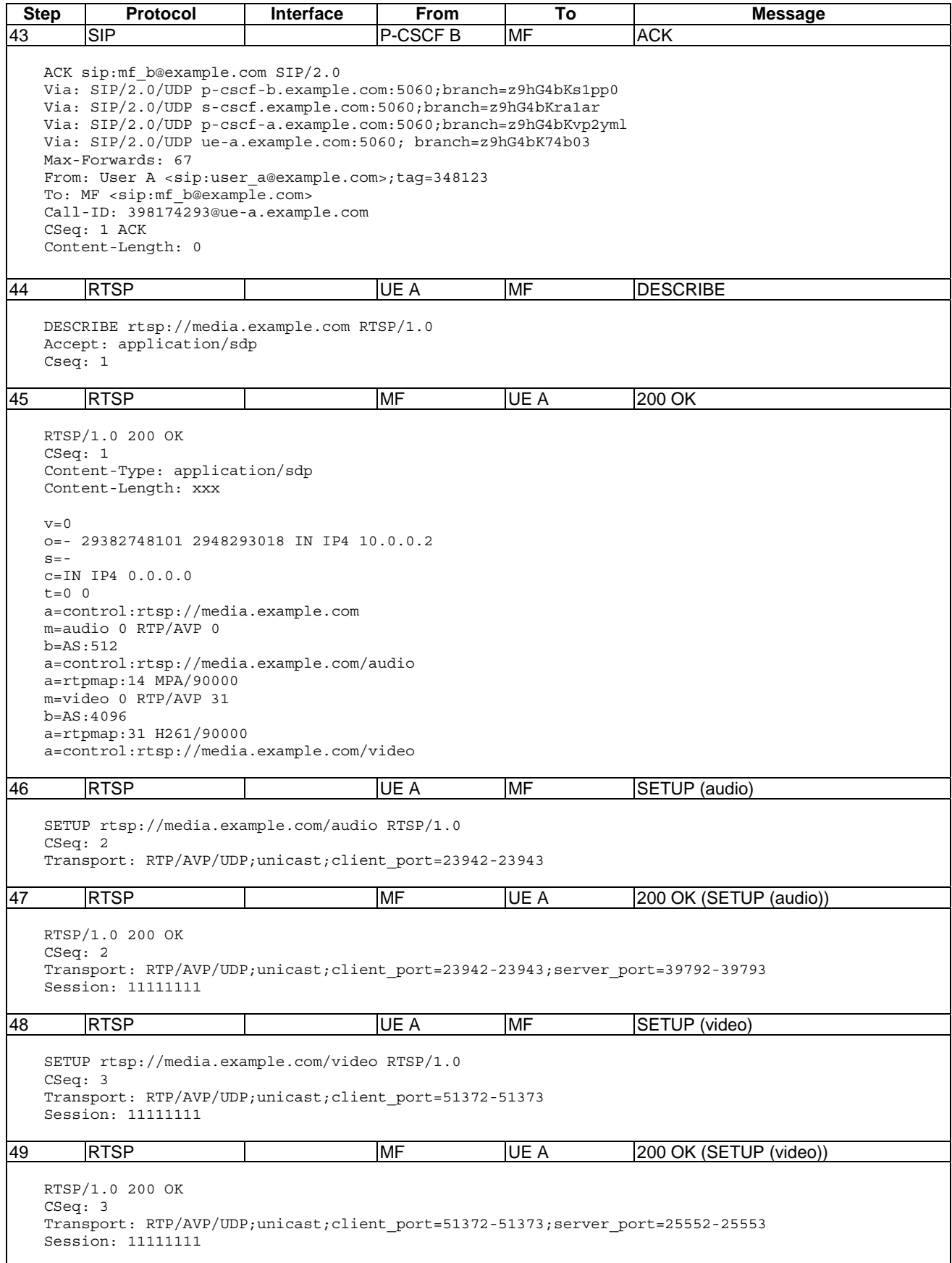

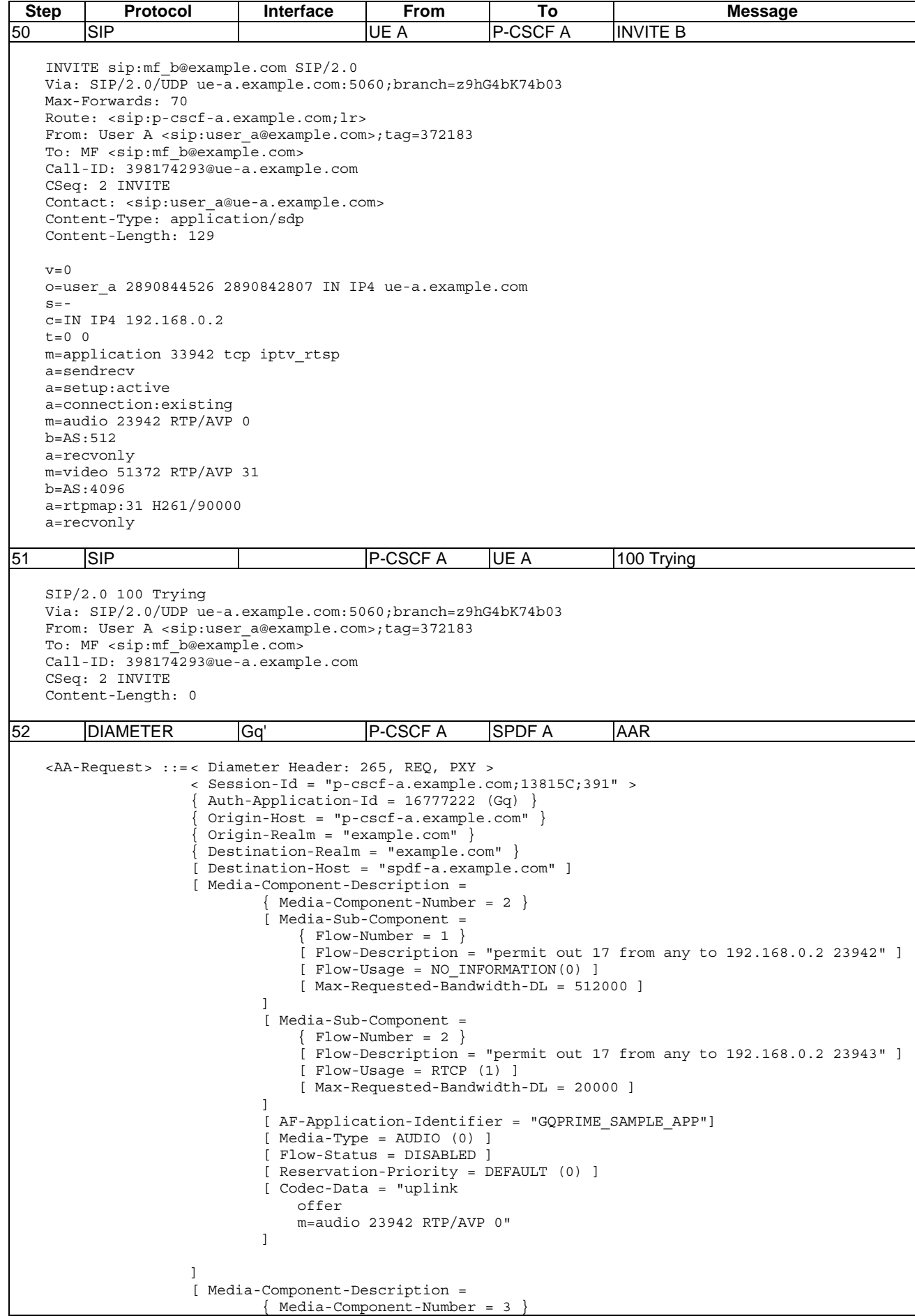

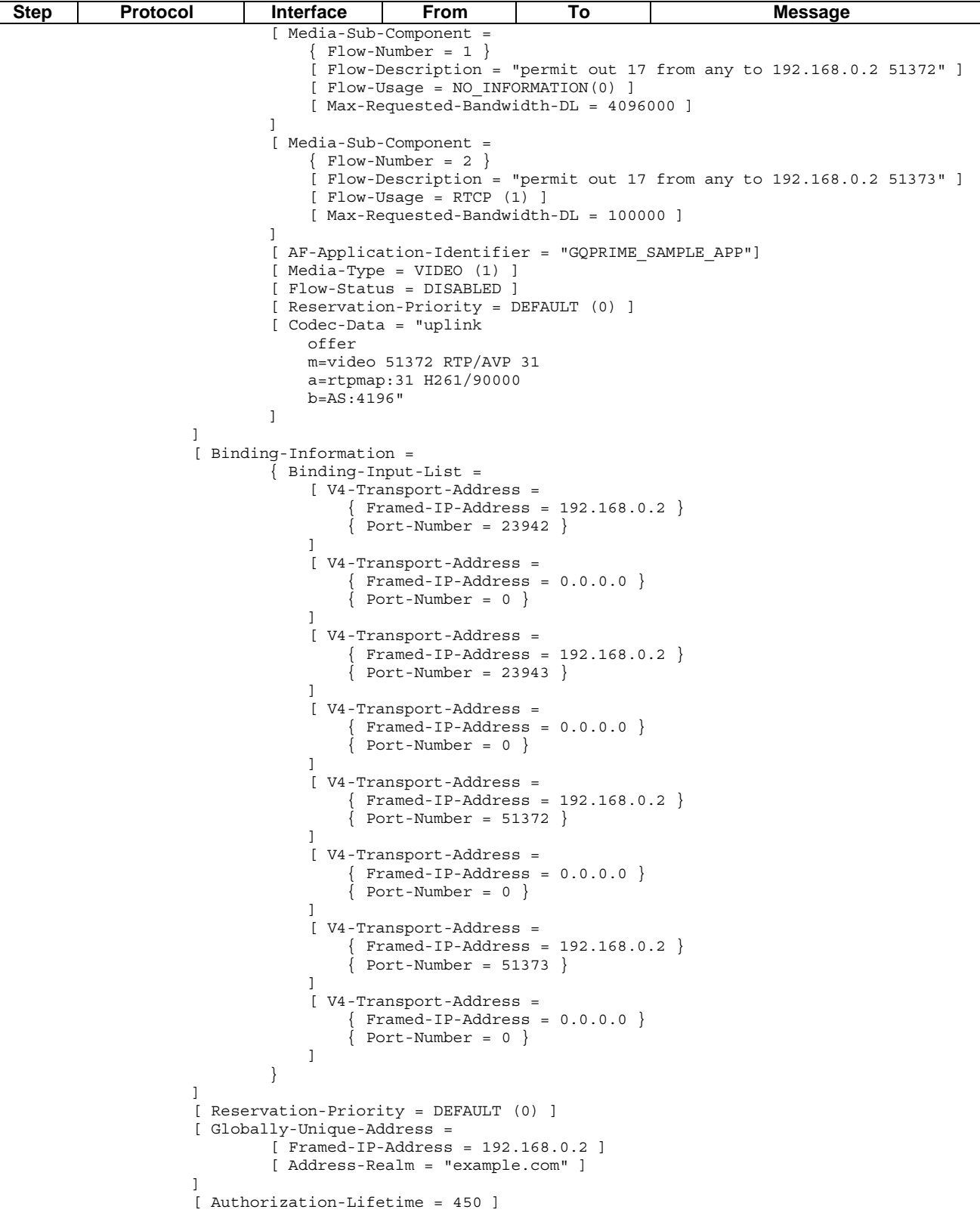
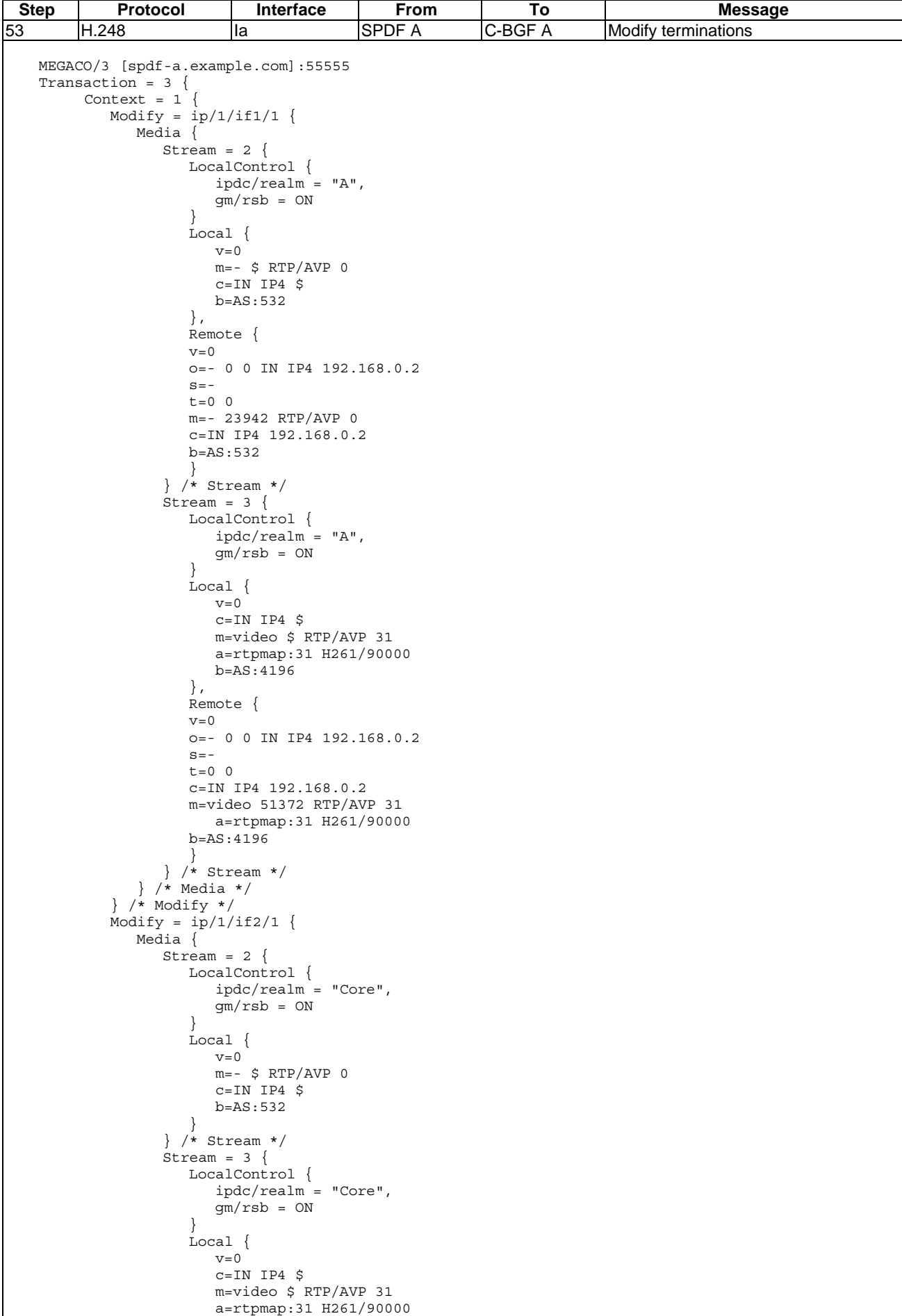

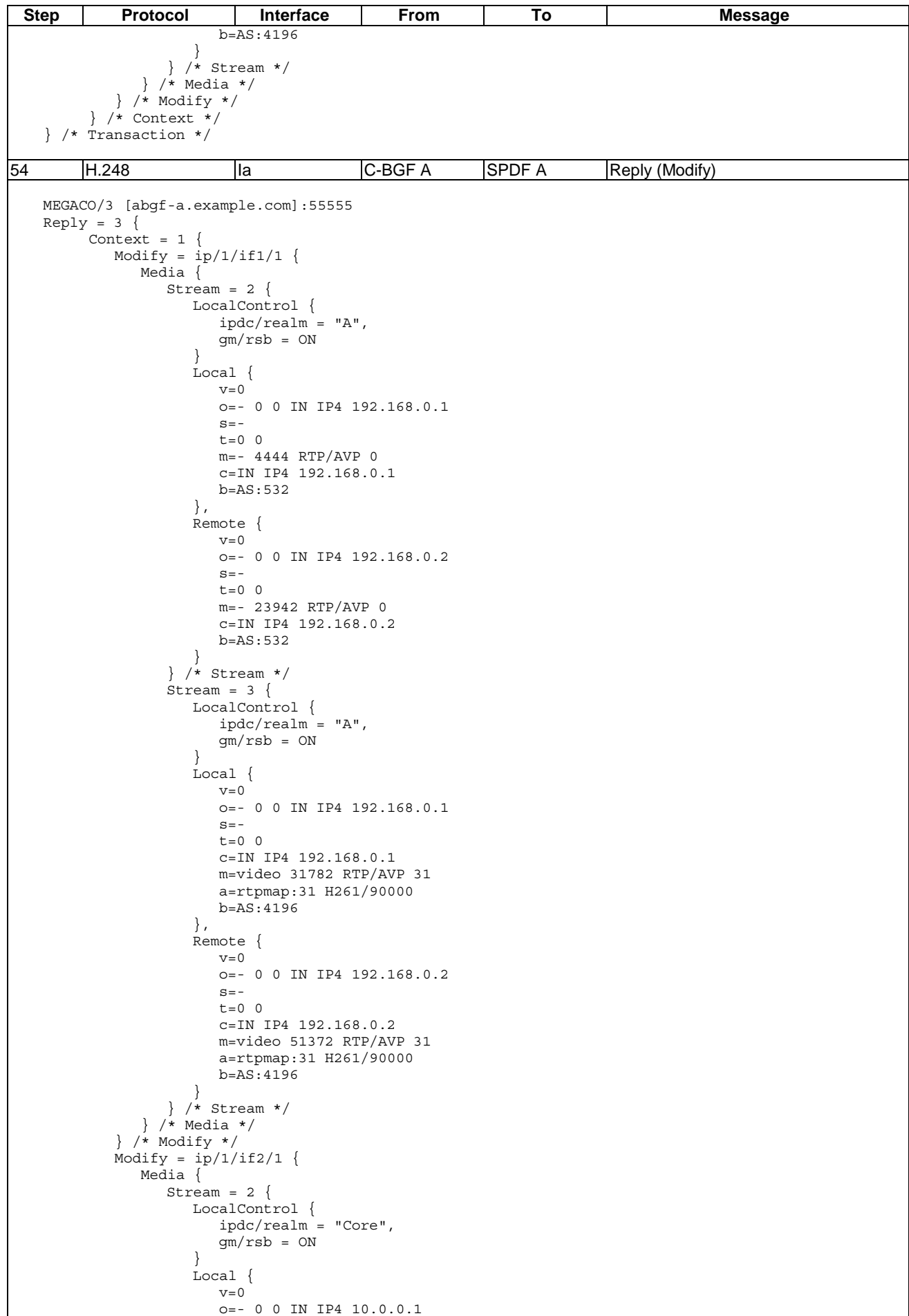

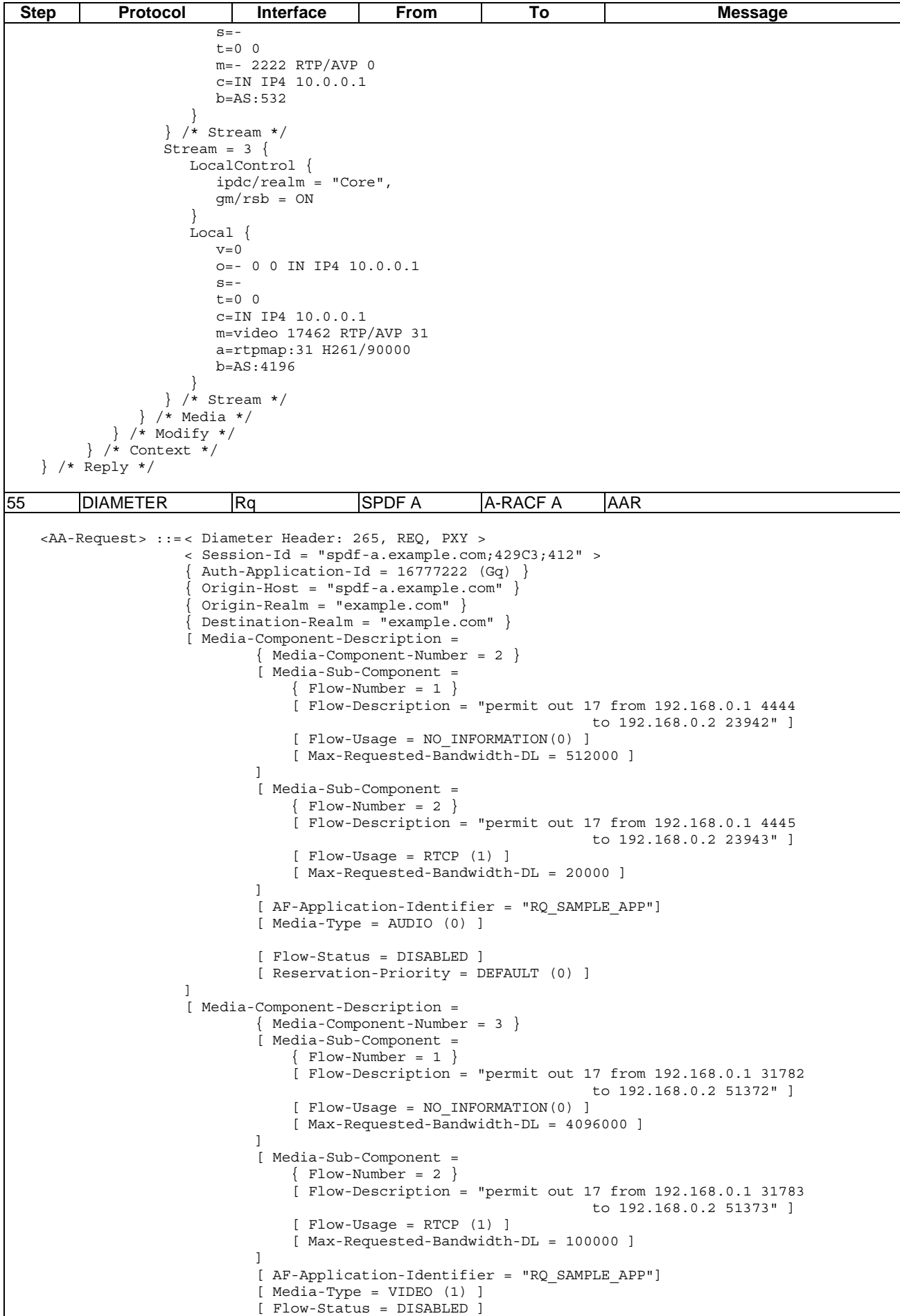

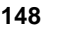

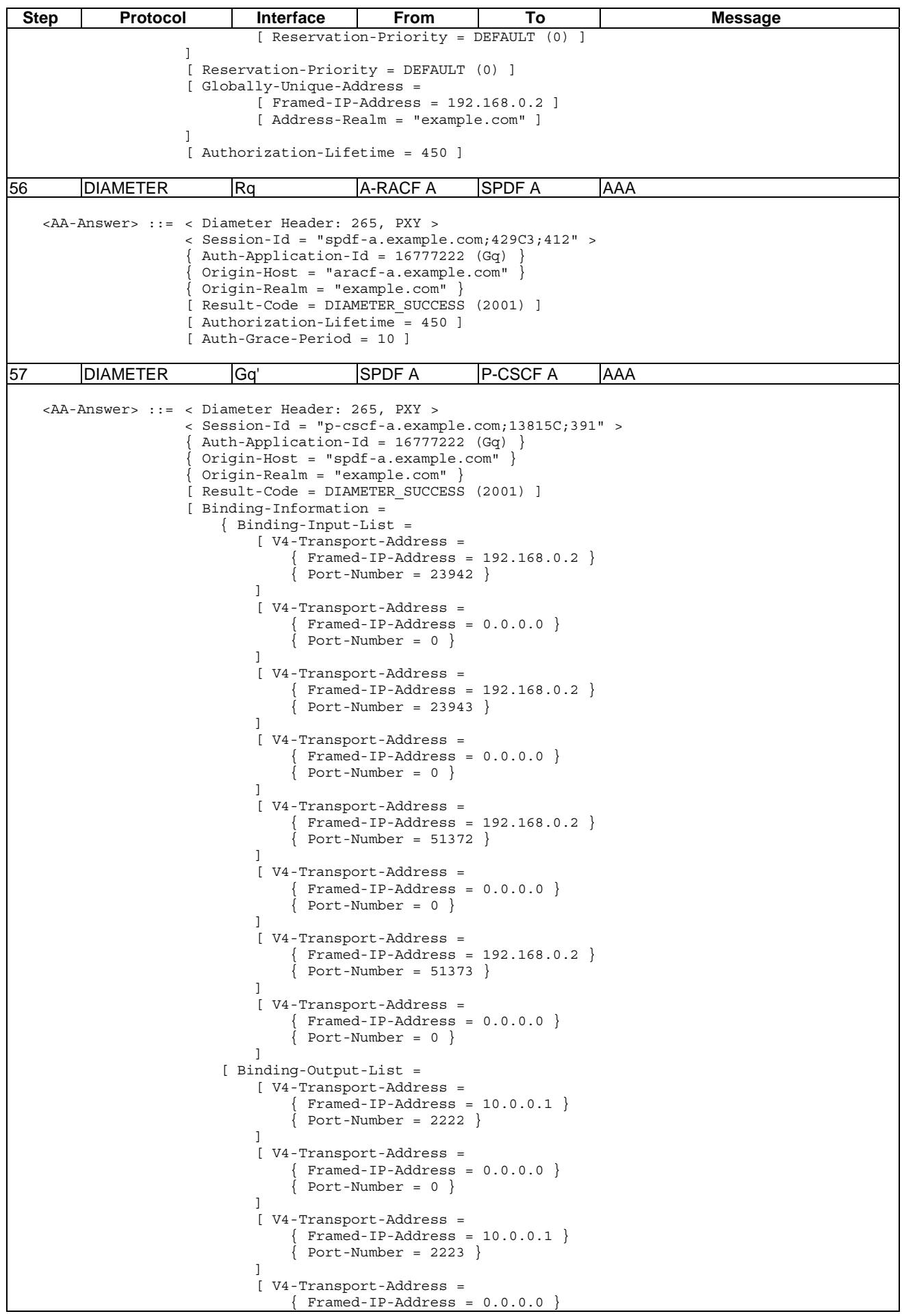

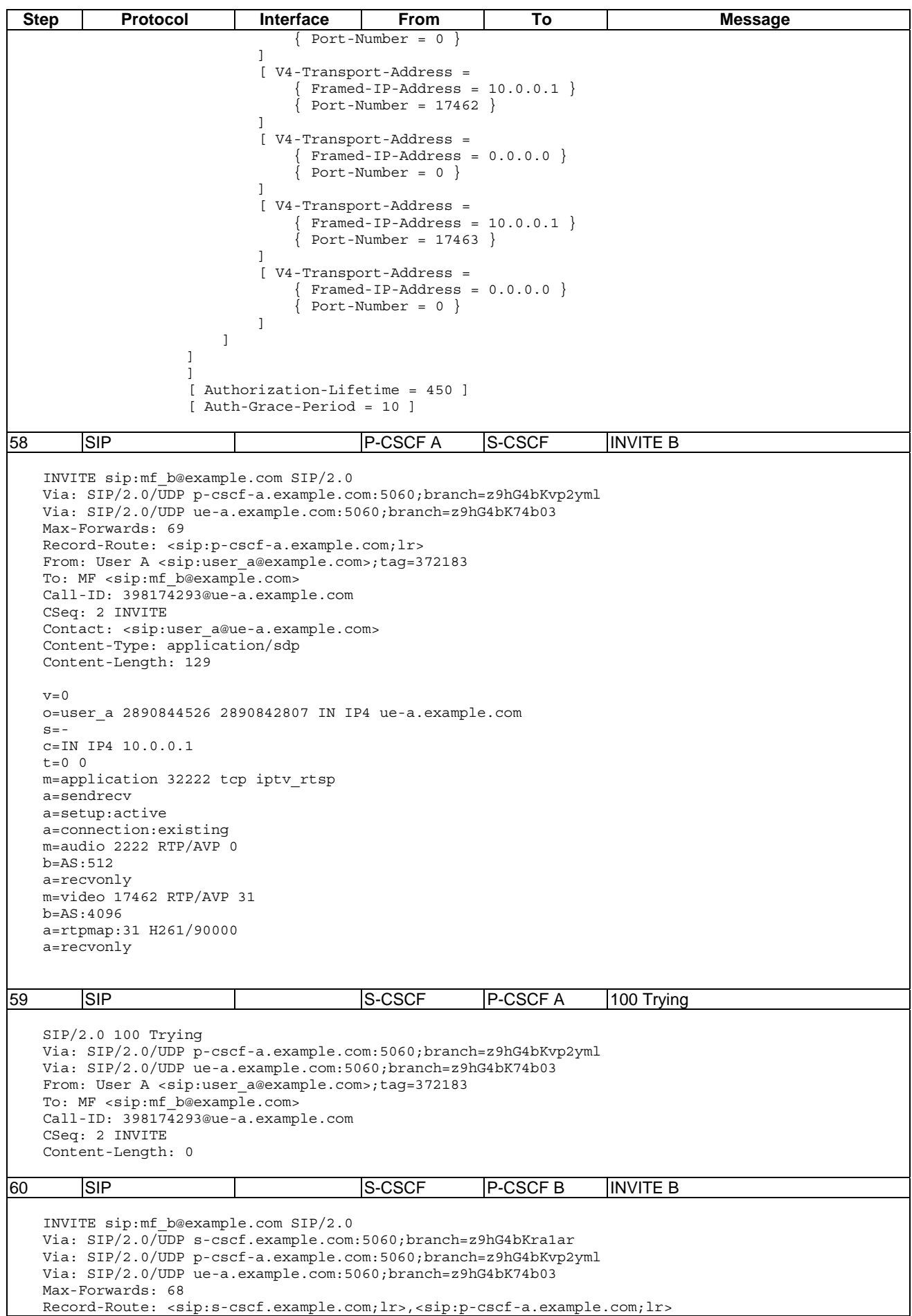

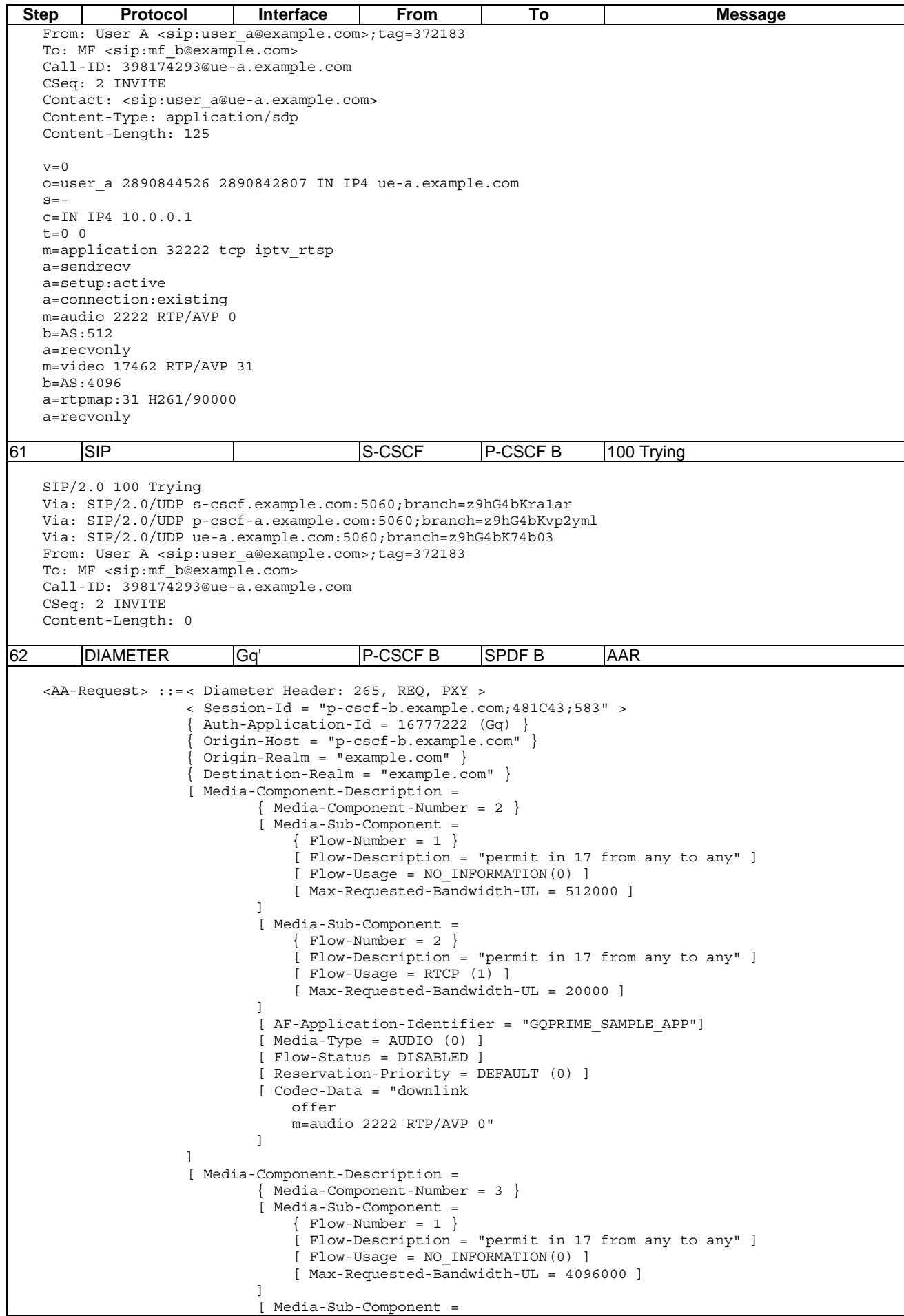

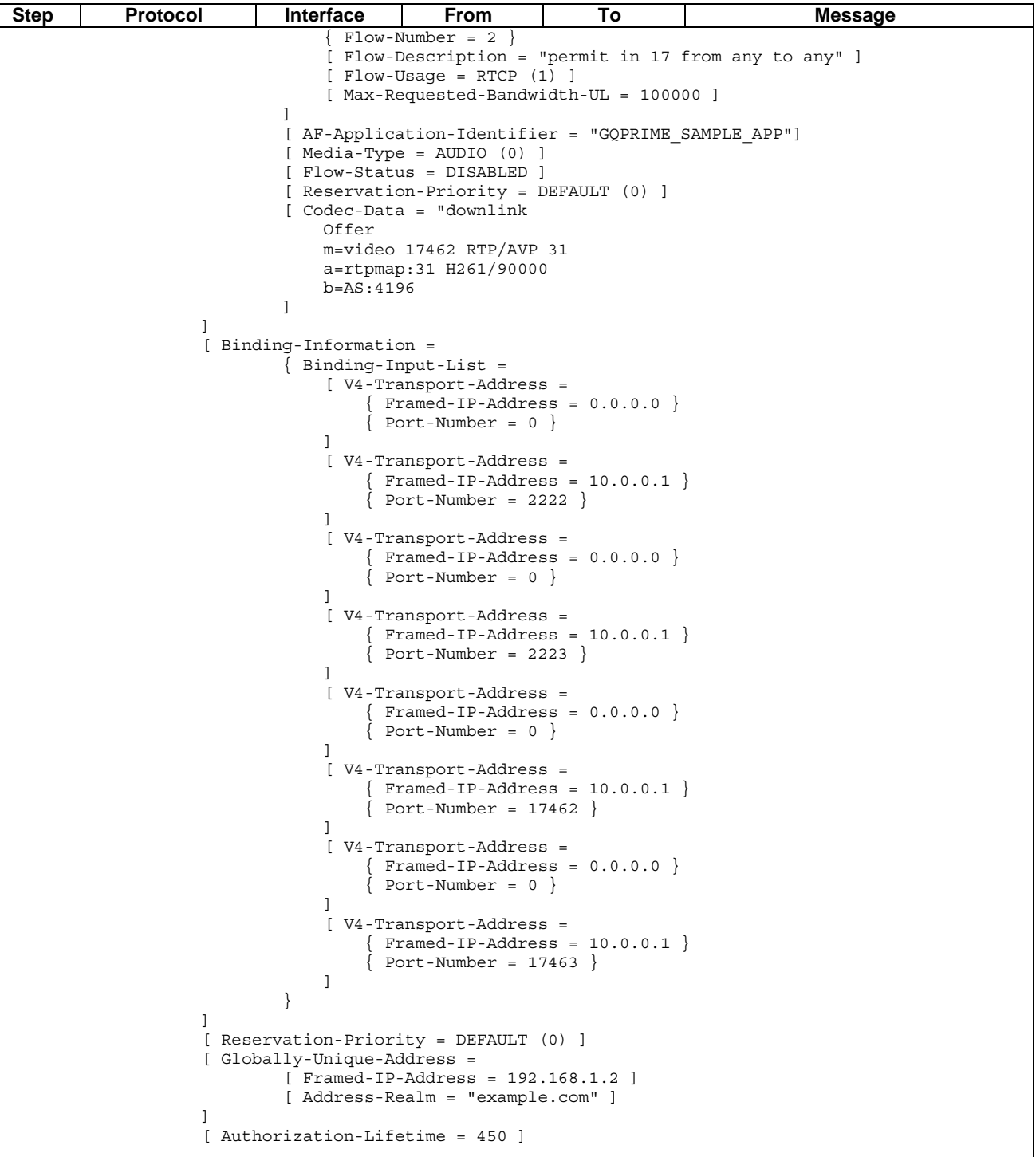

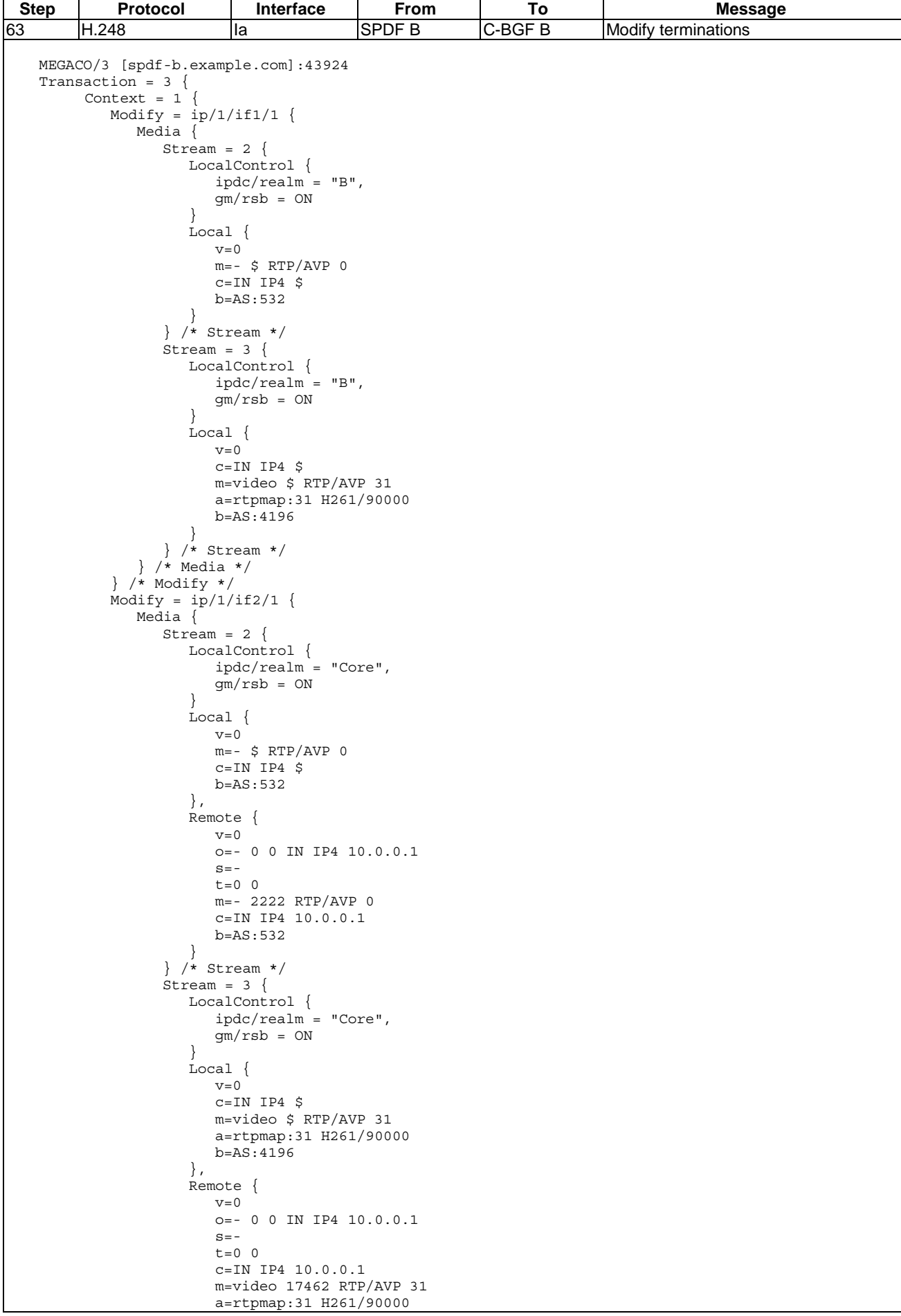

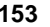

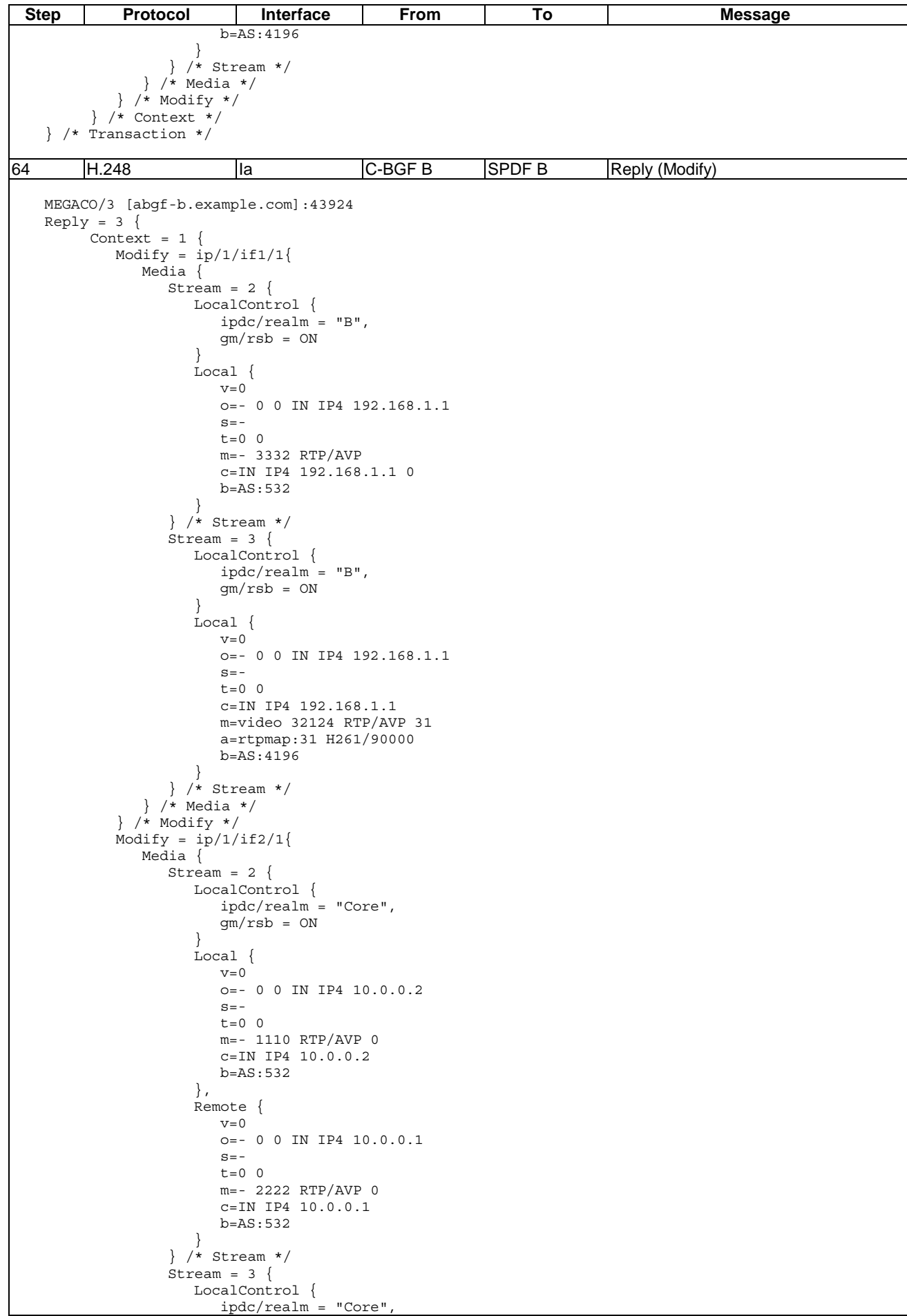

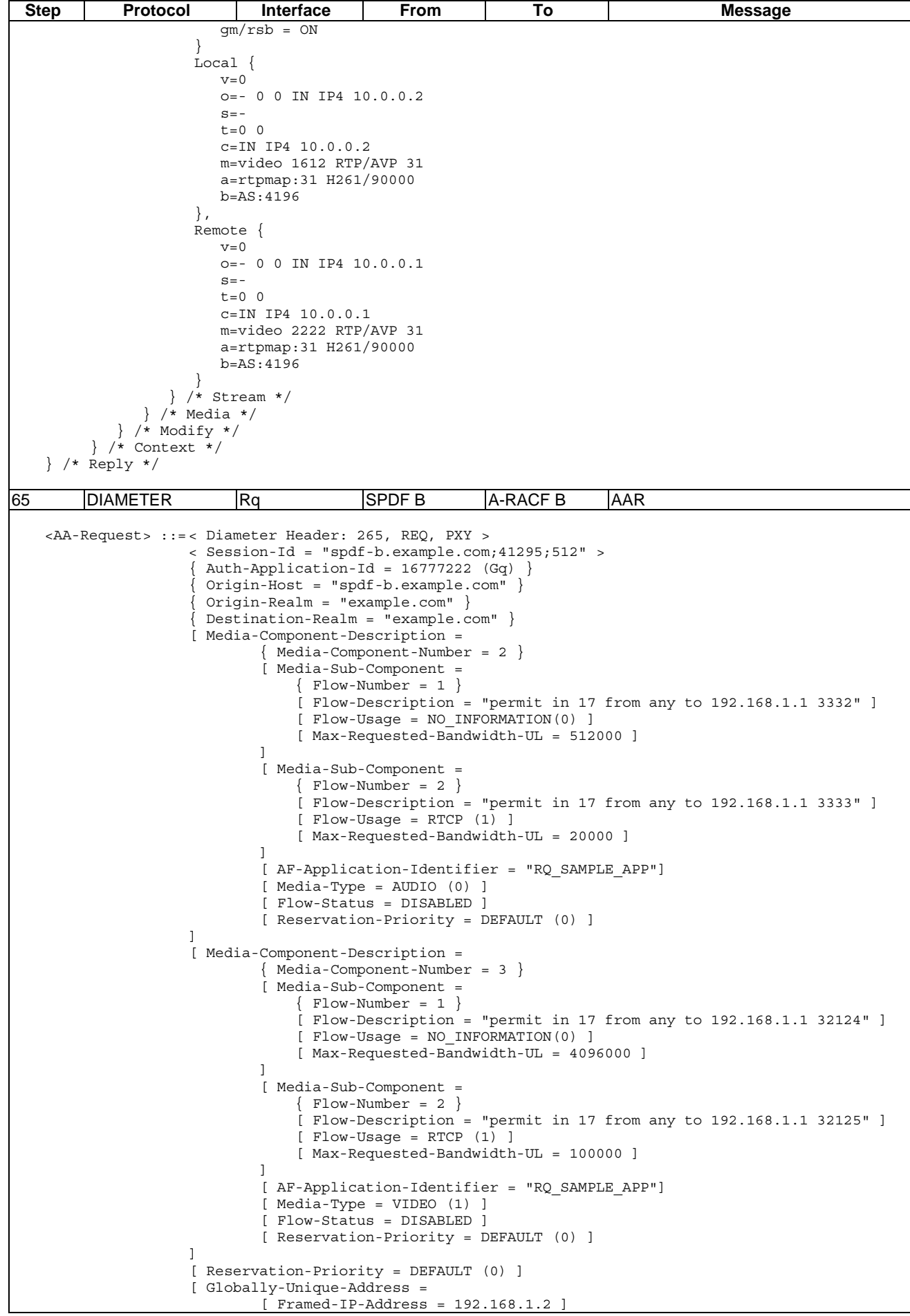

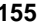

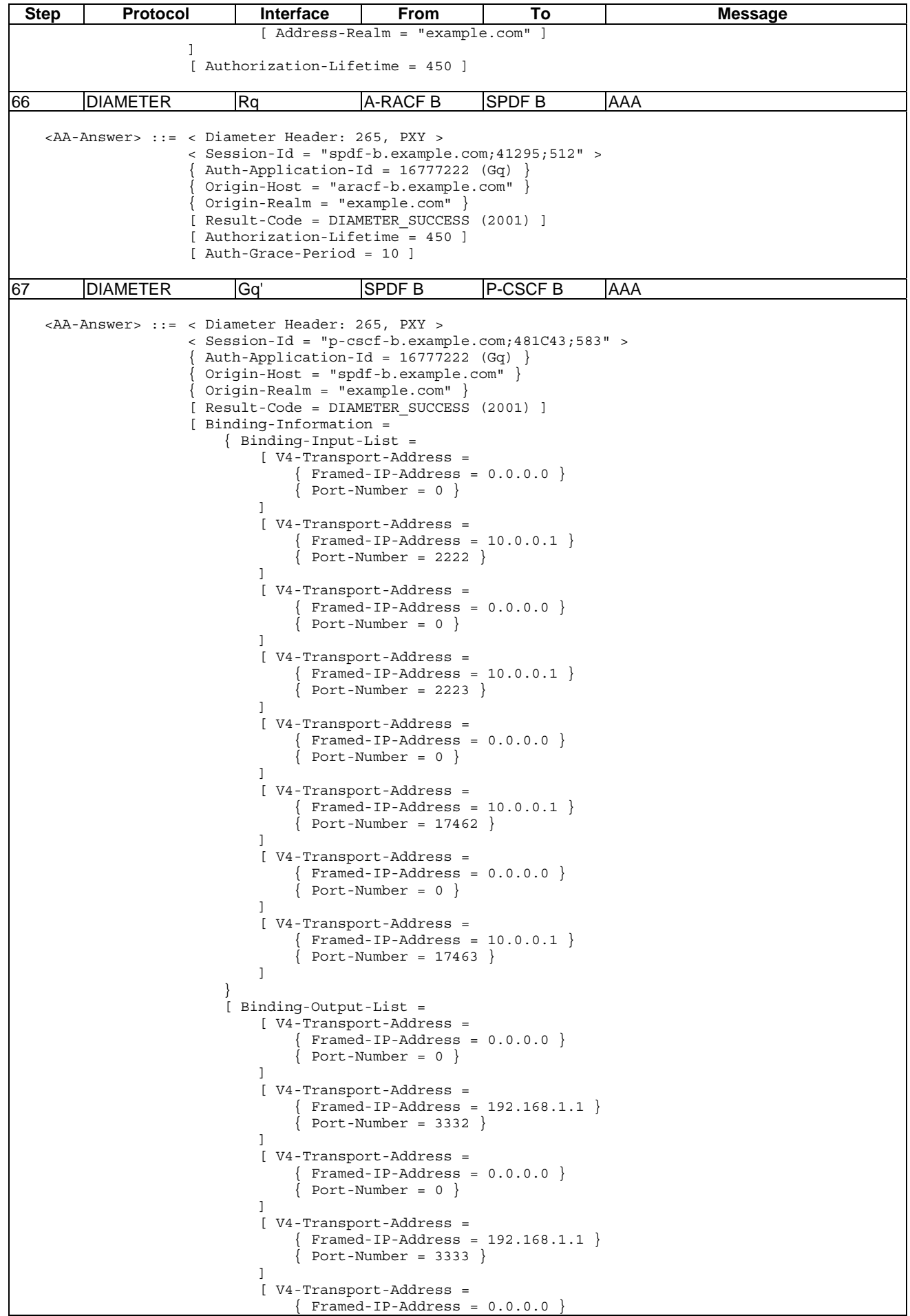

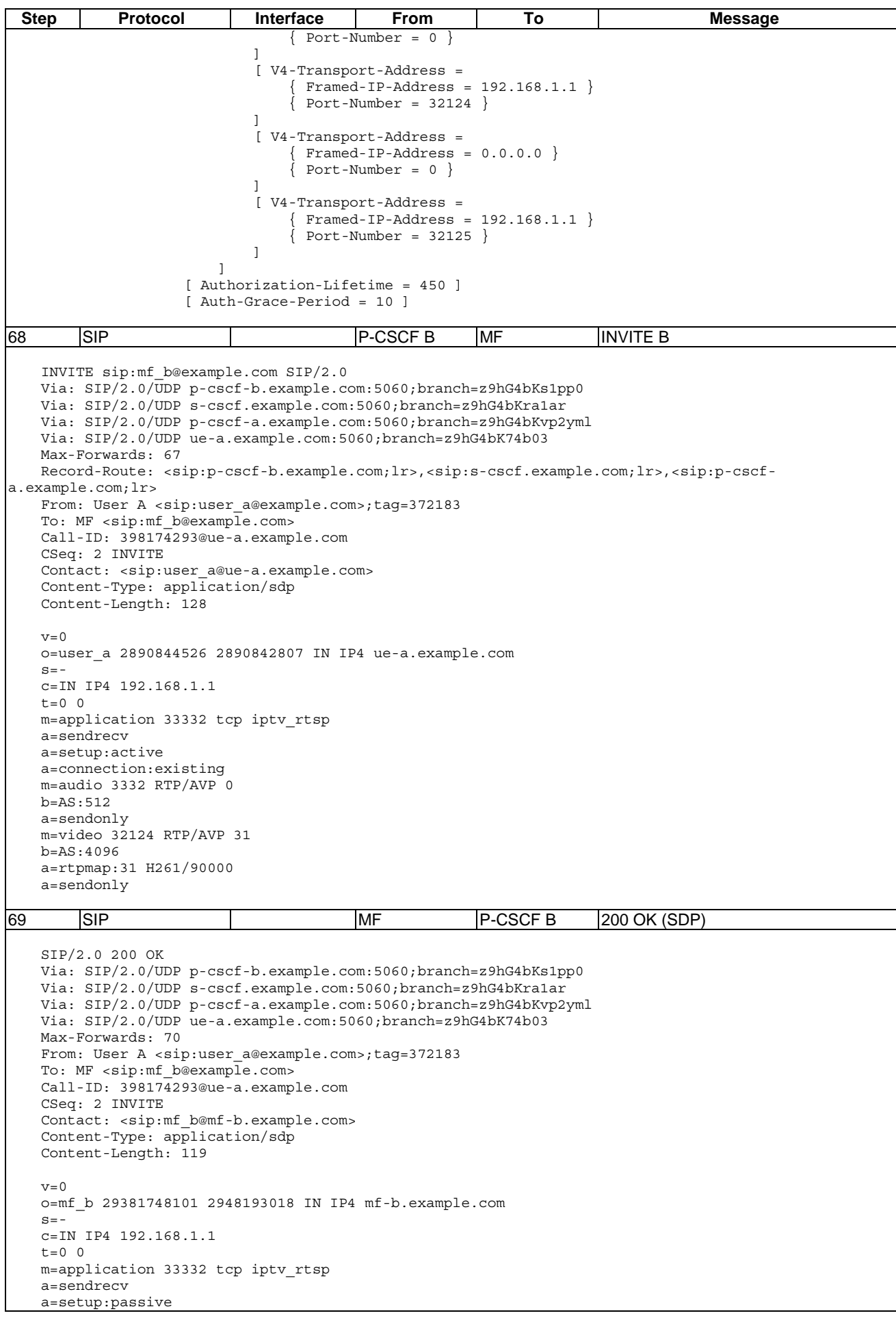

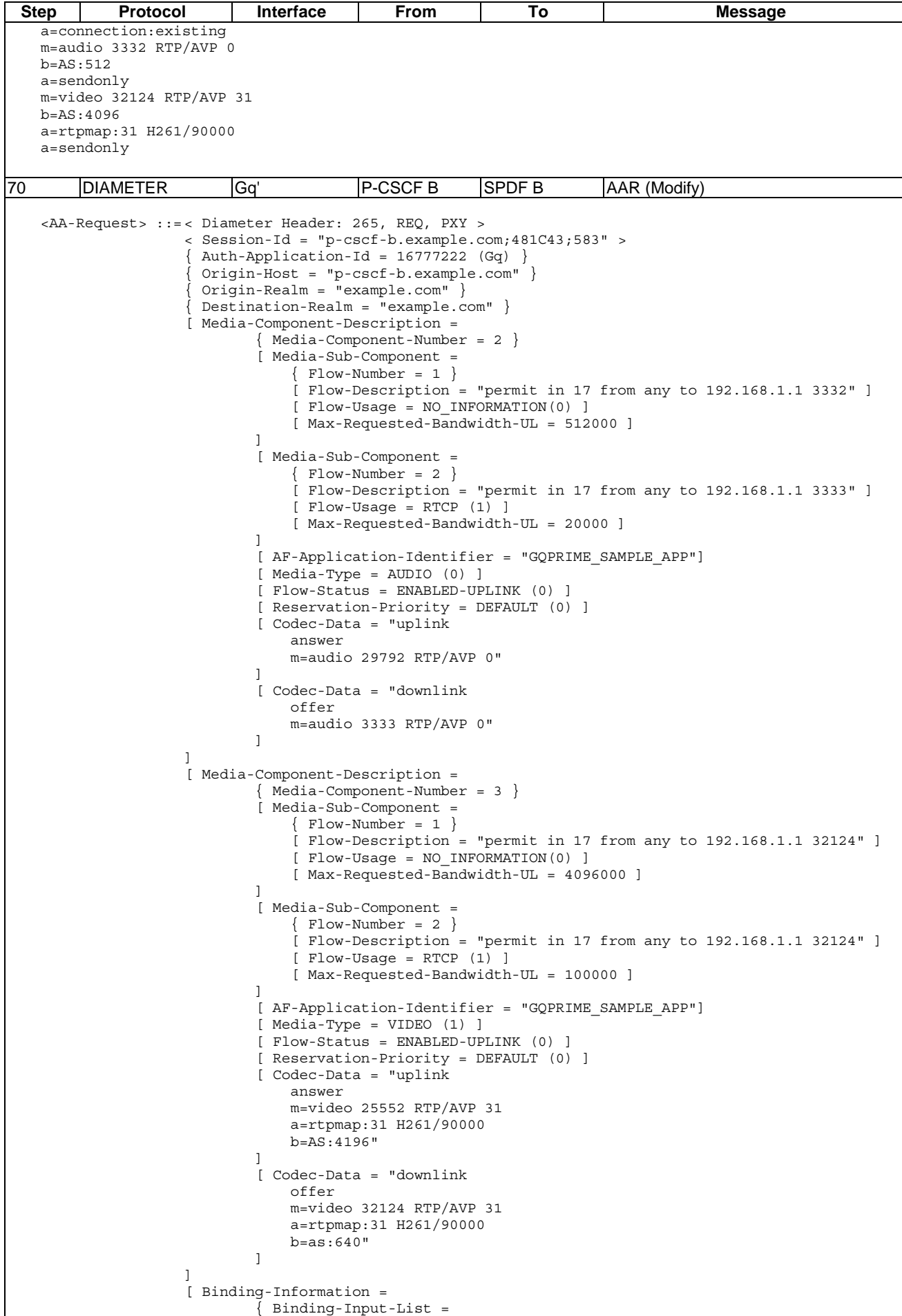

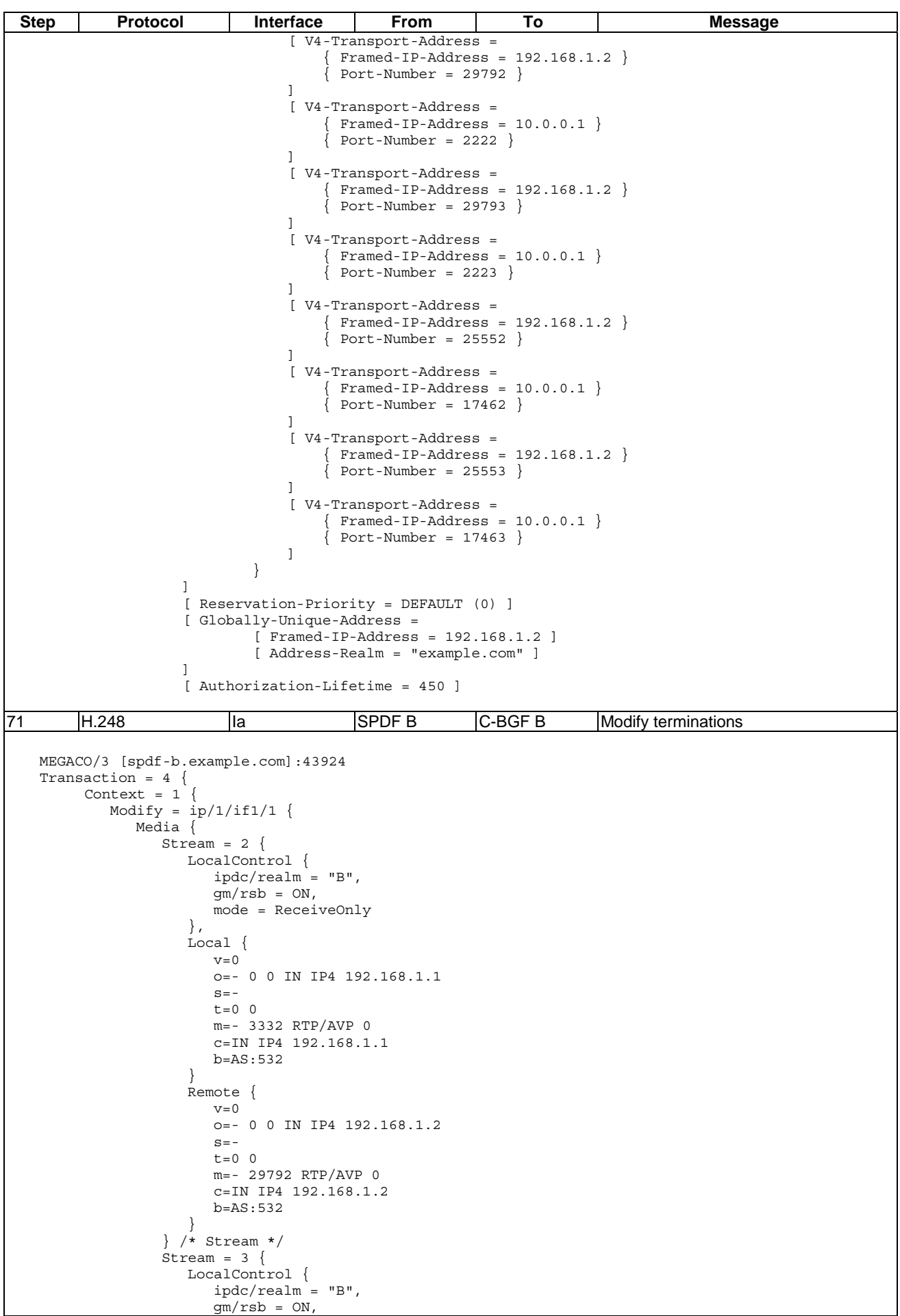

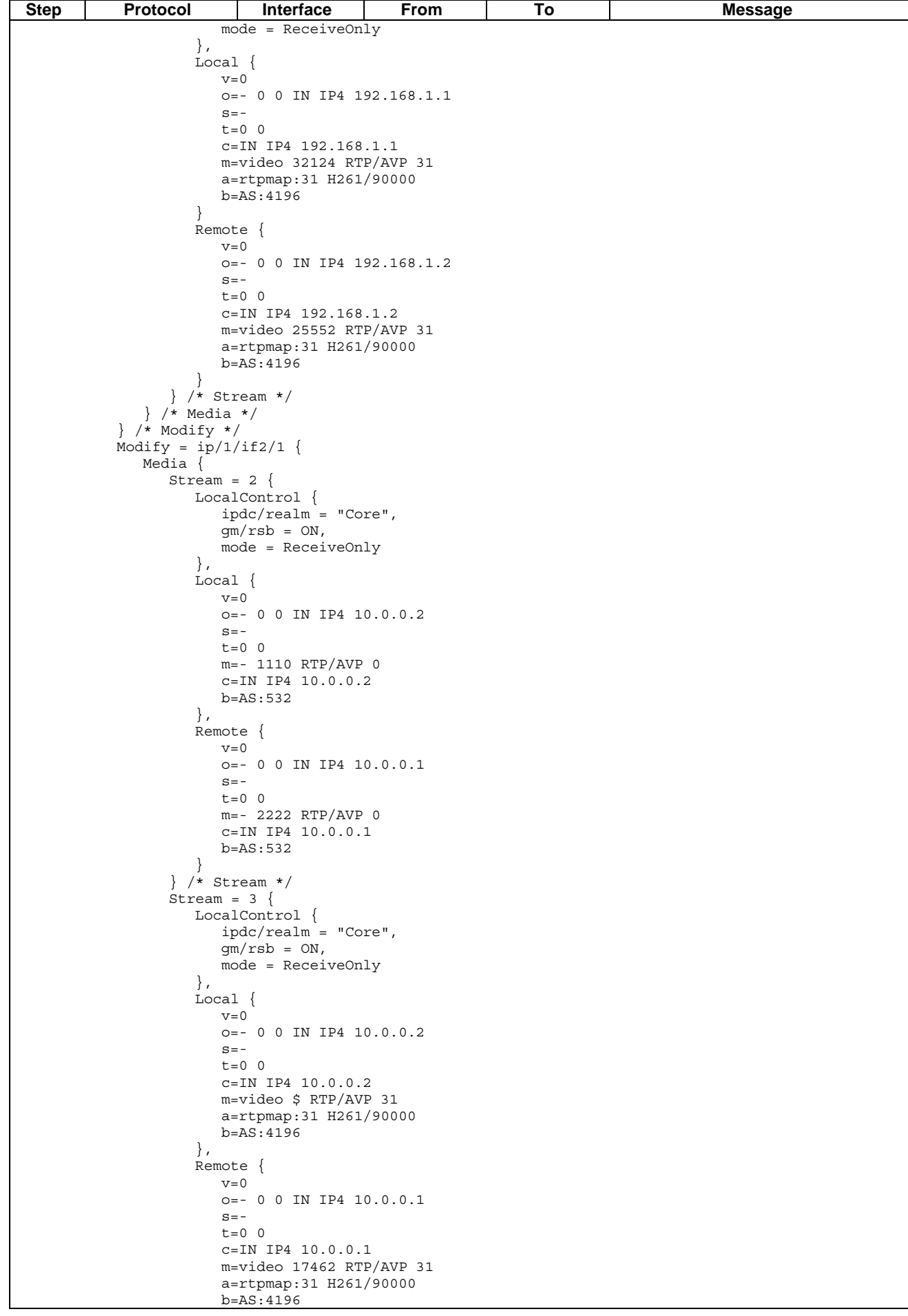

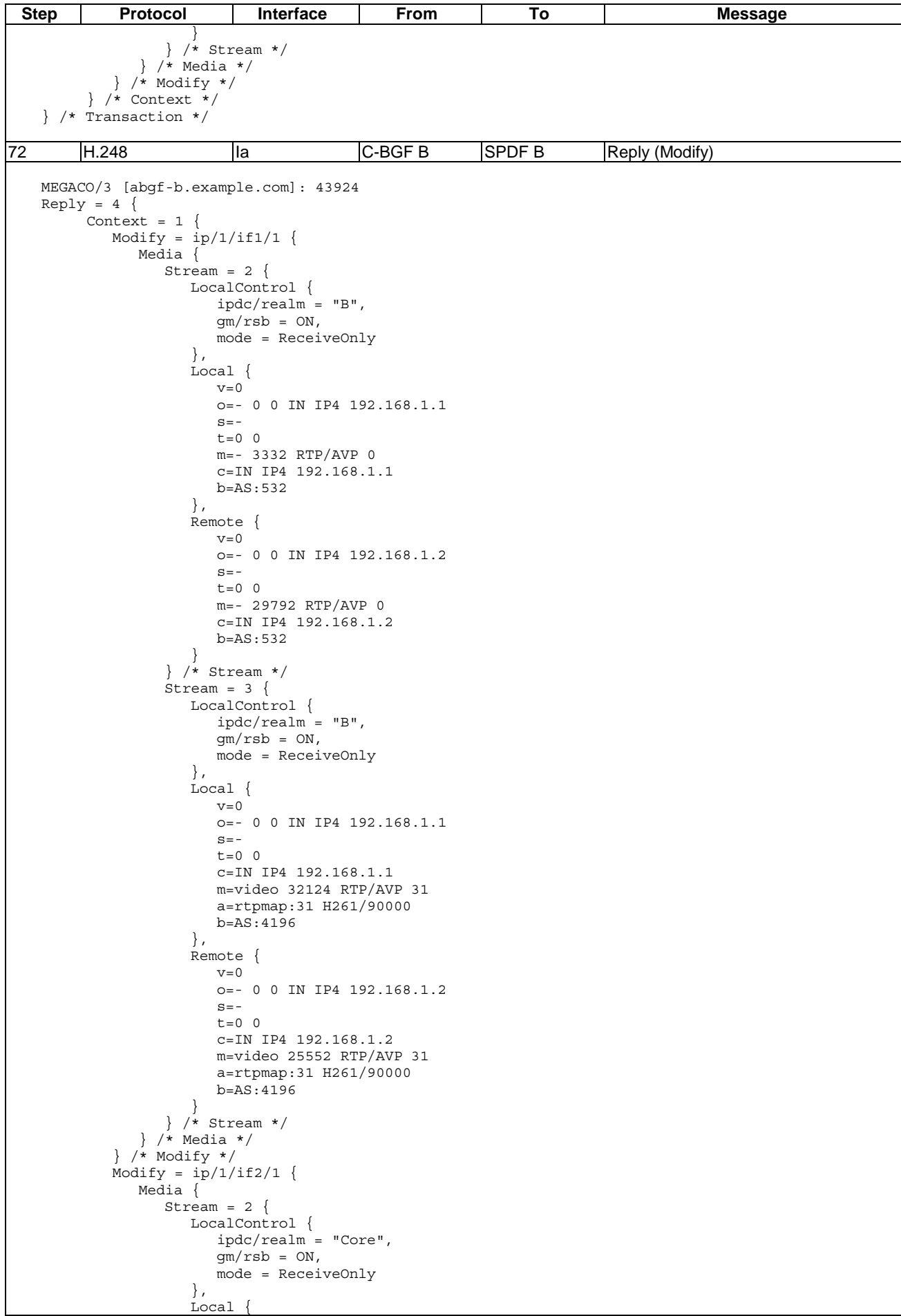

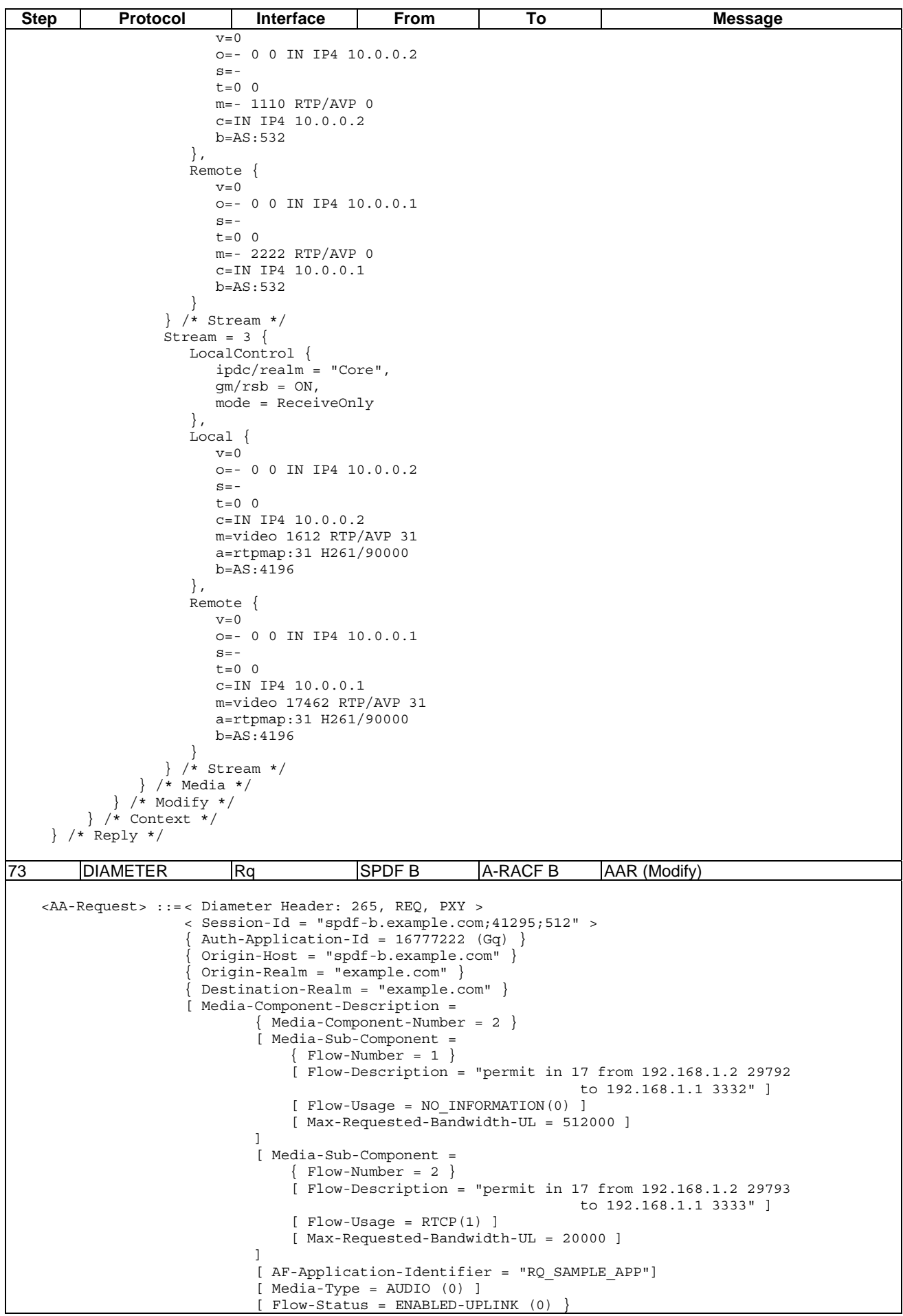

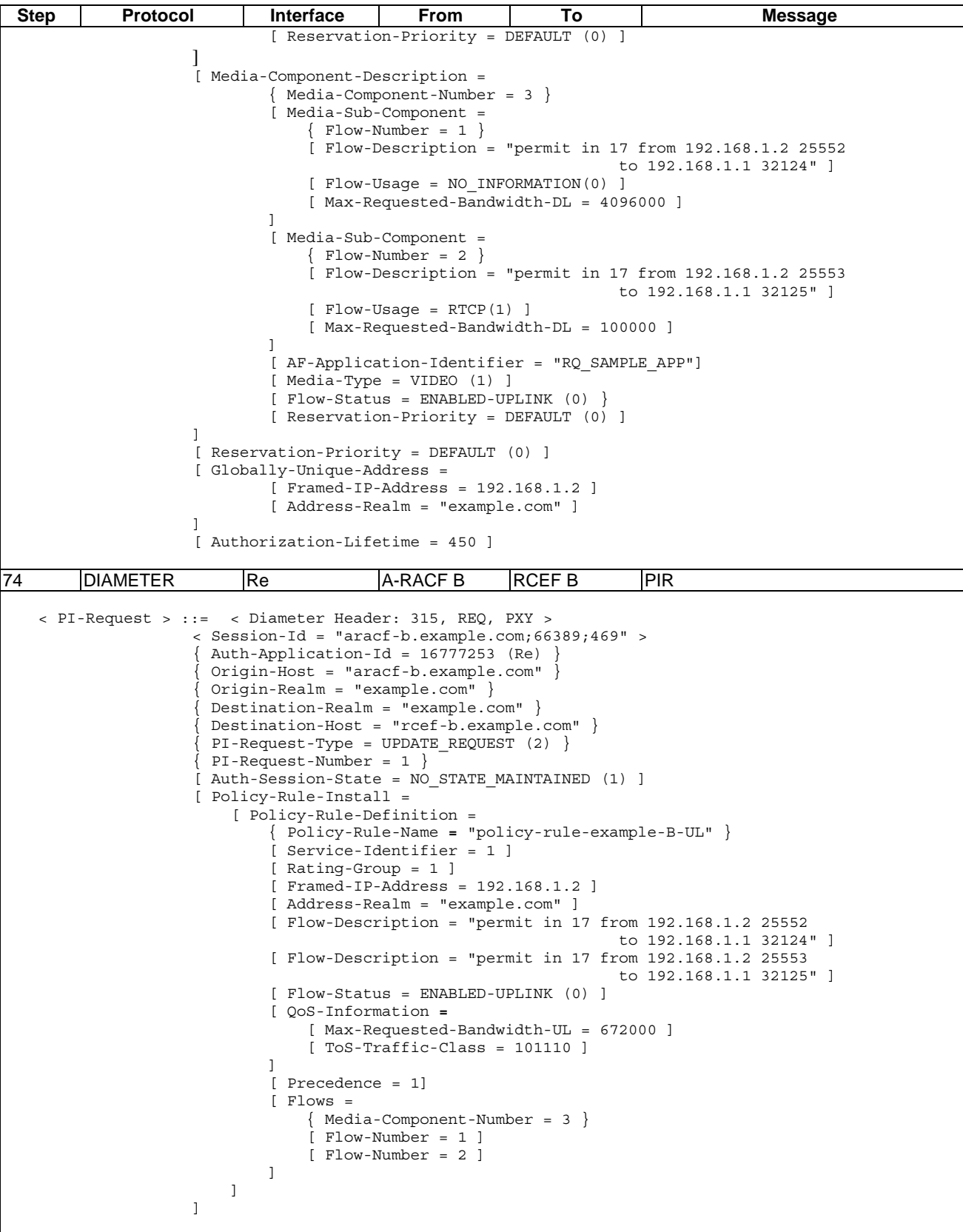

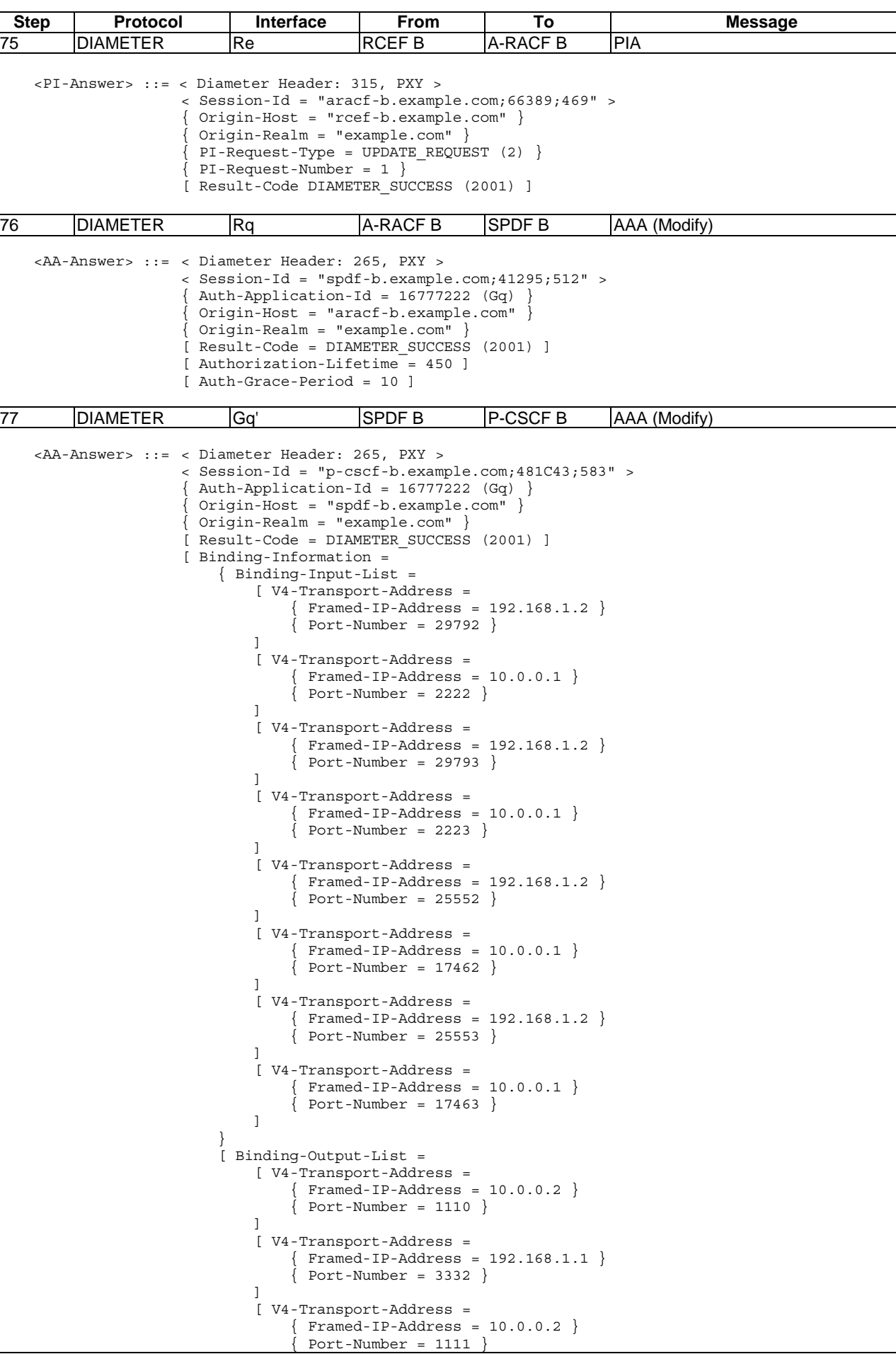

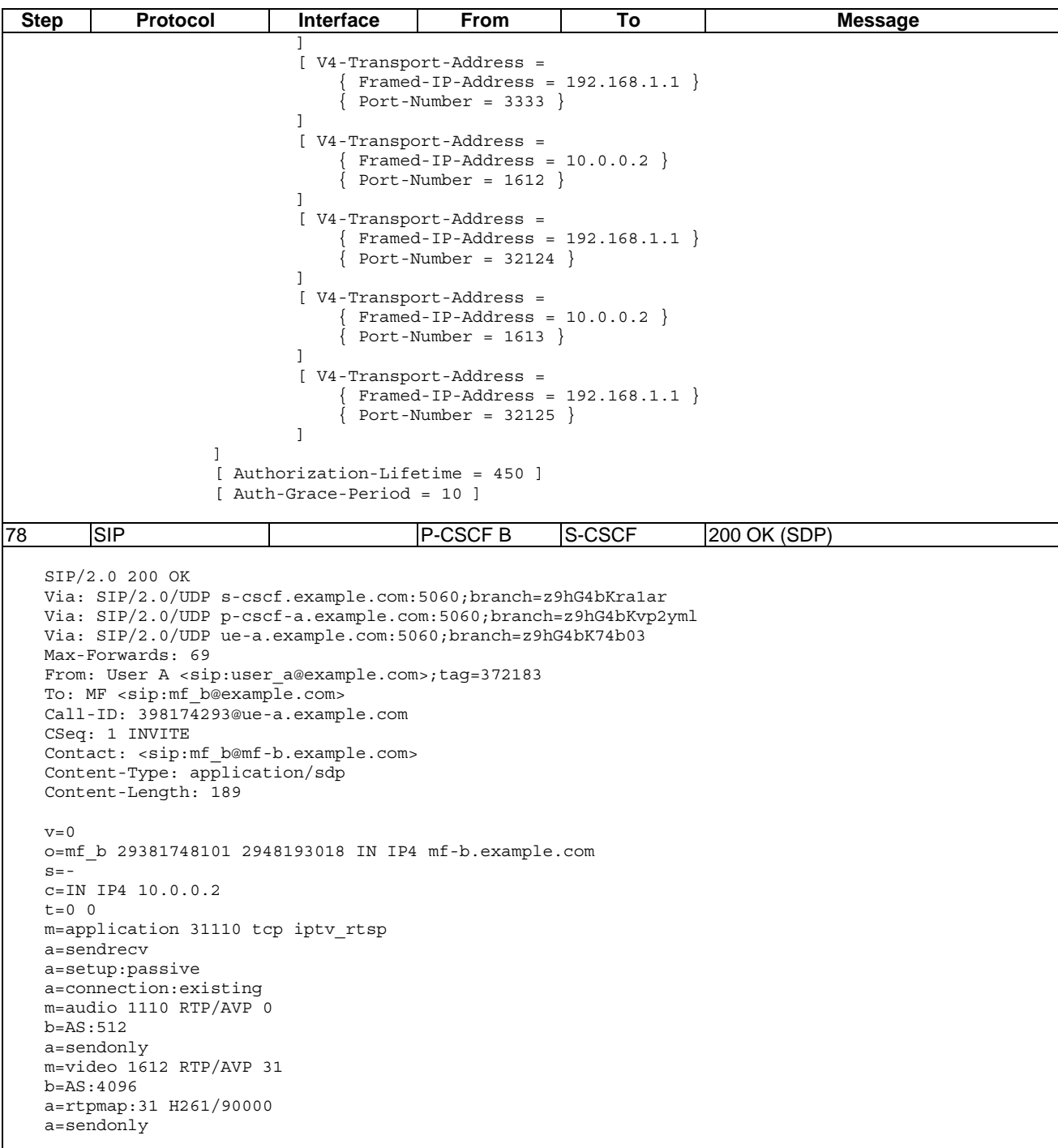

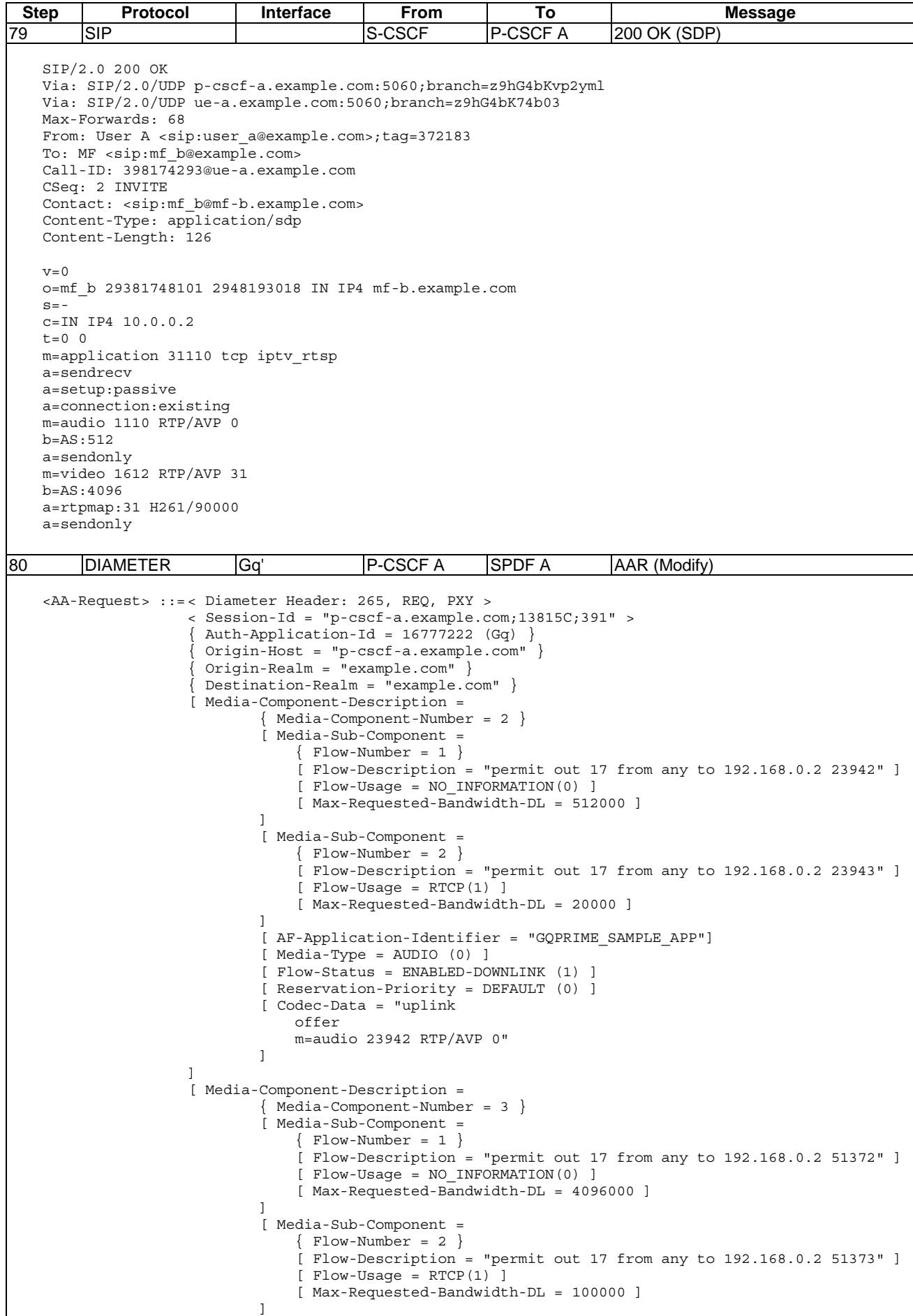

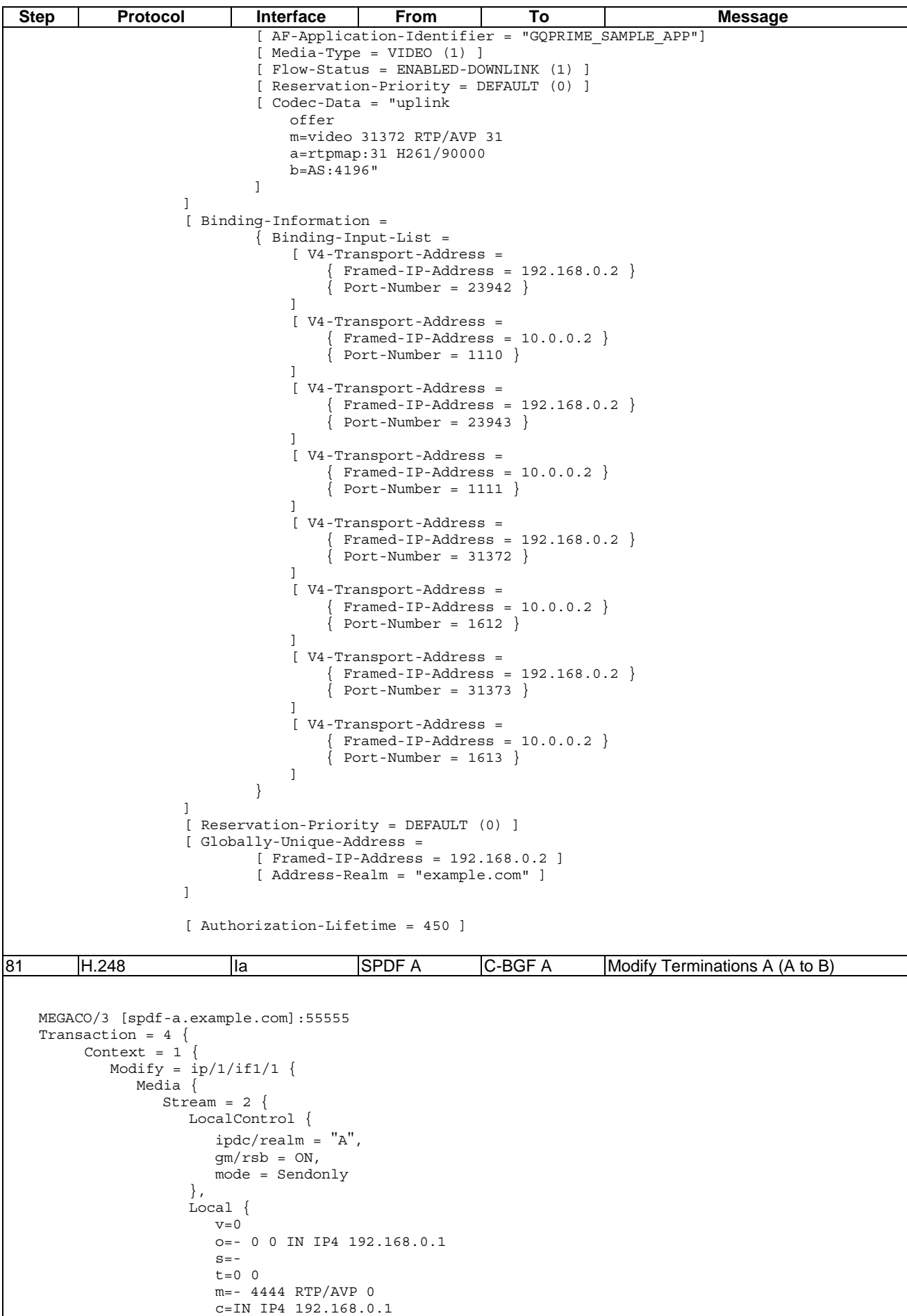

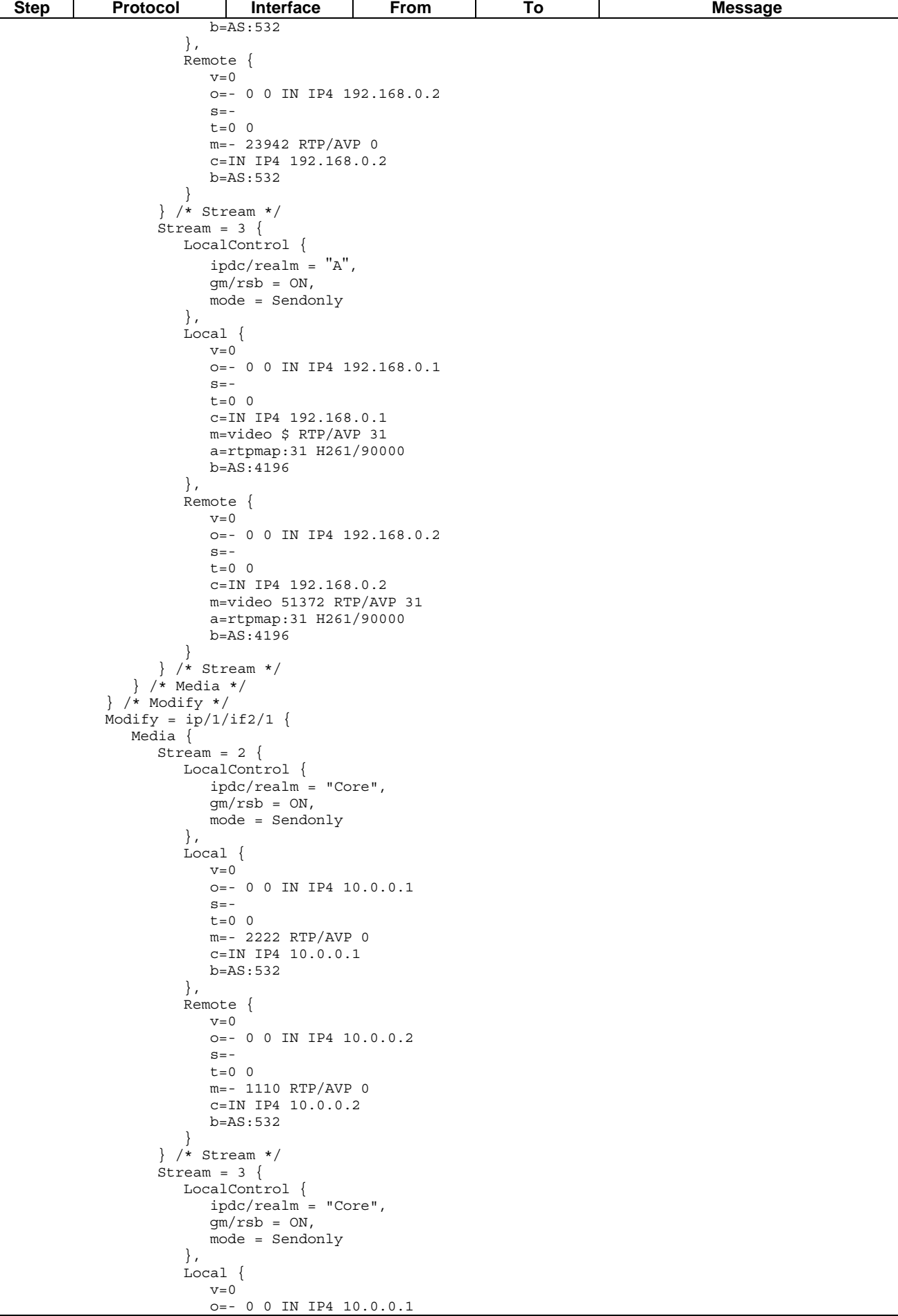

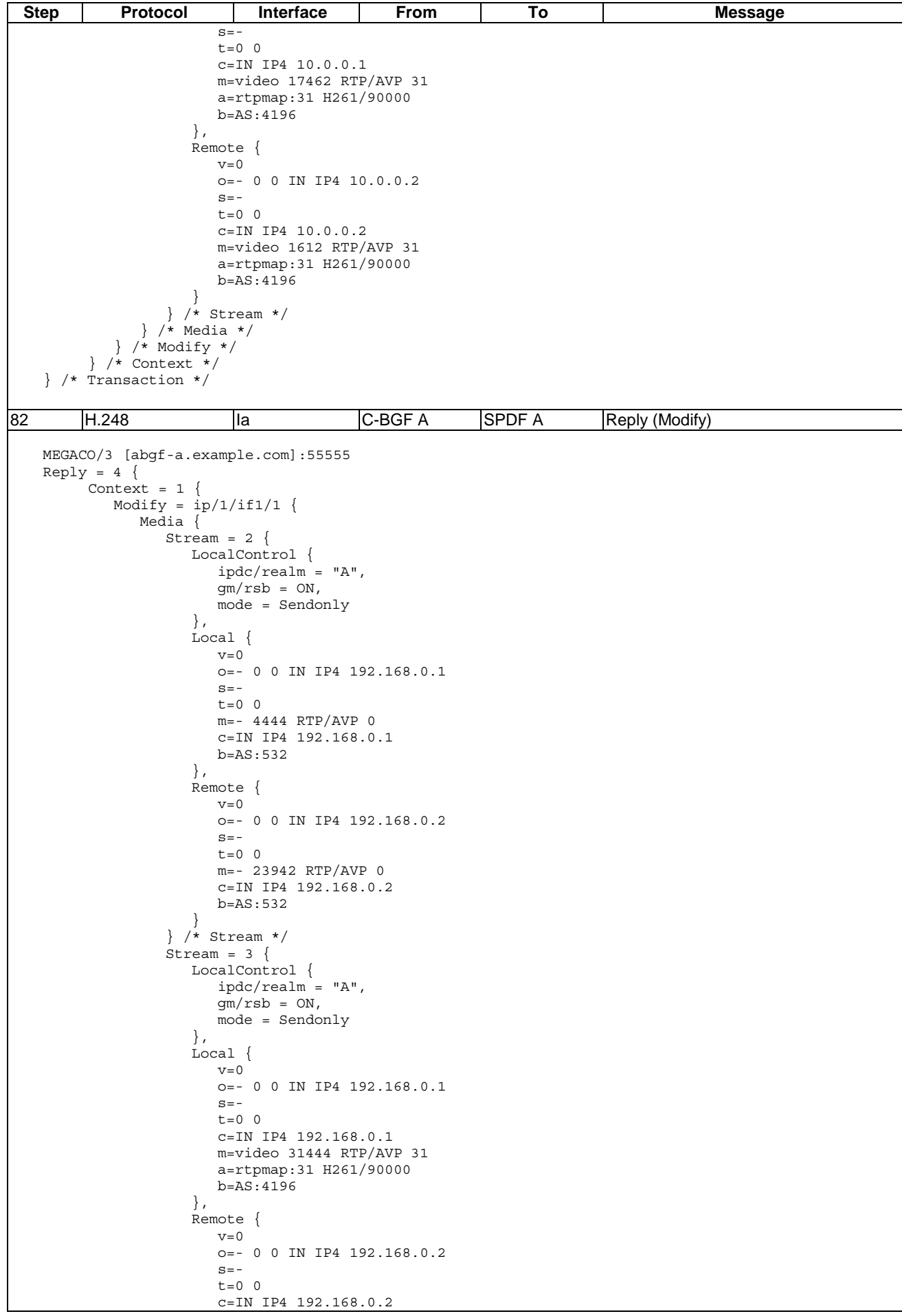

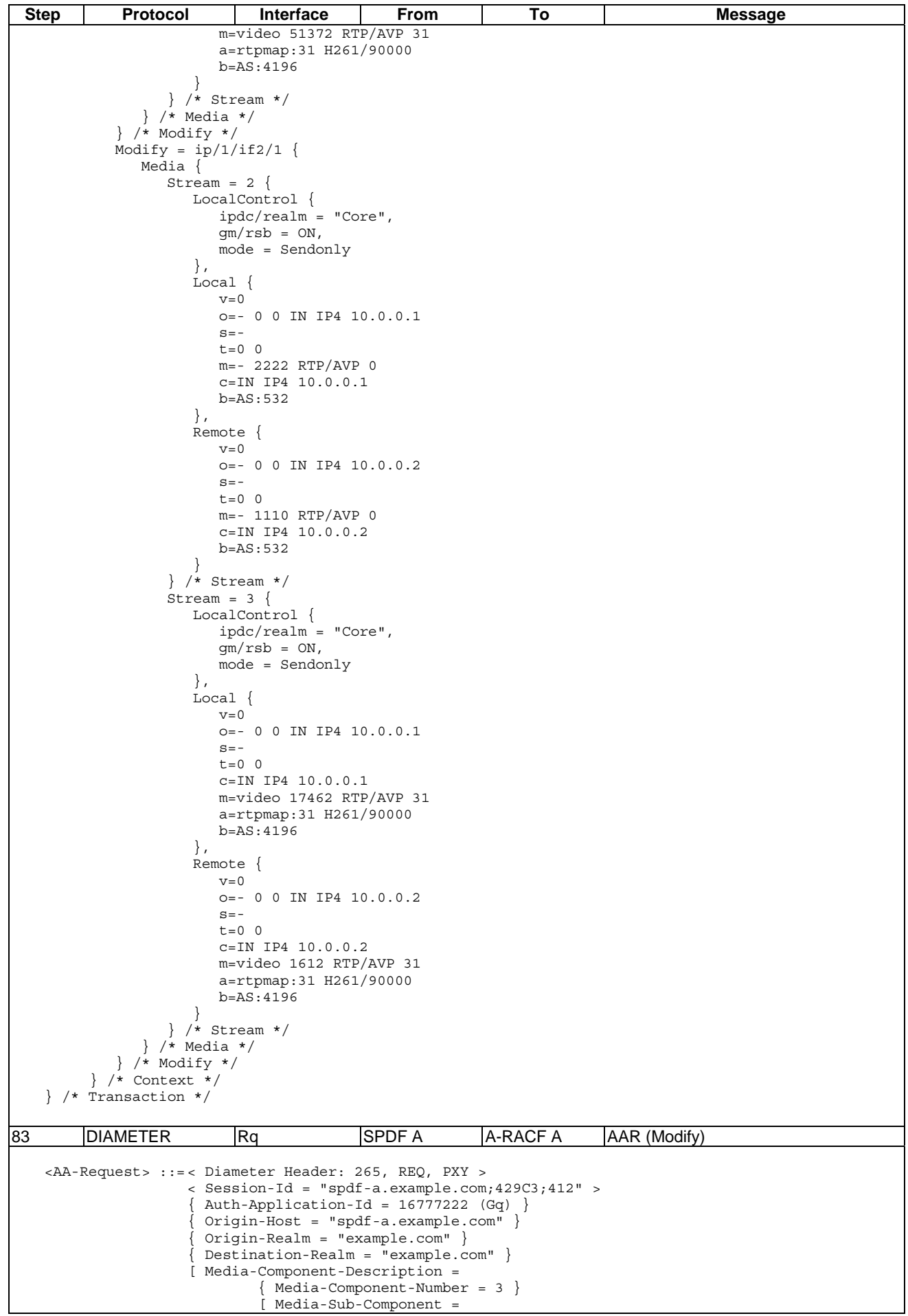

 $\overline{\phantom{a}}$ 

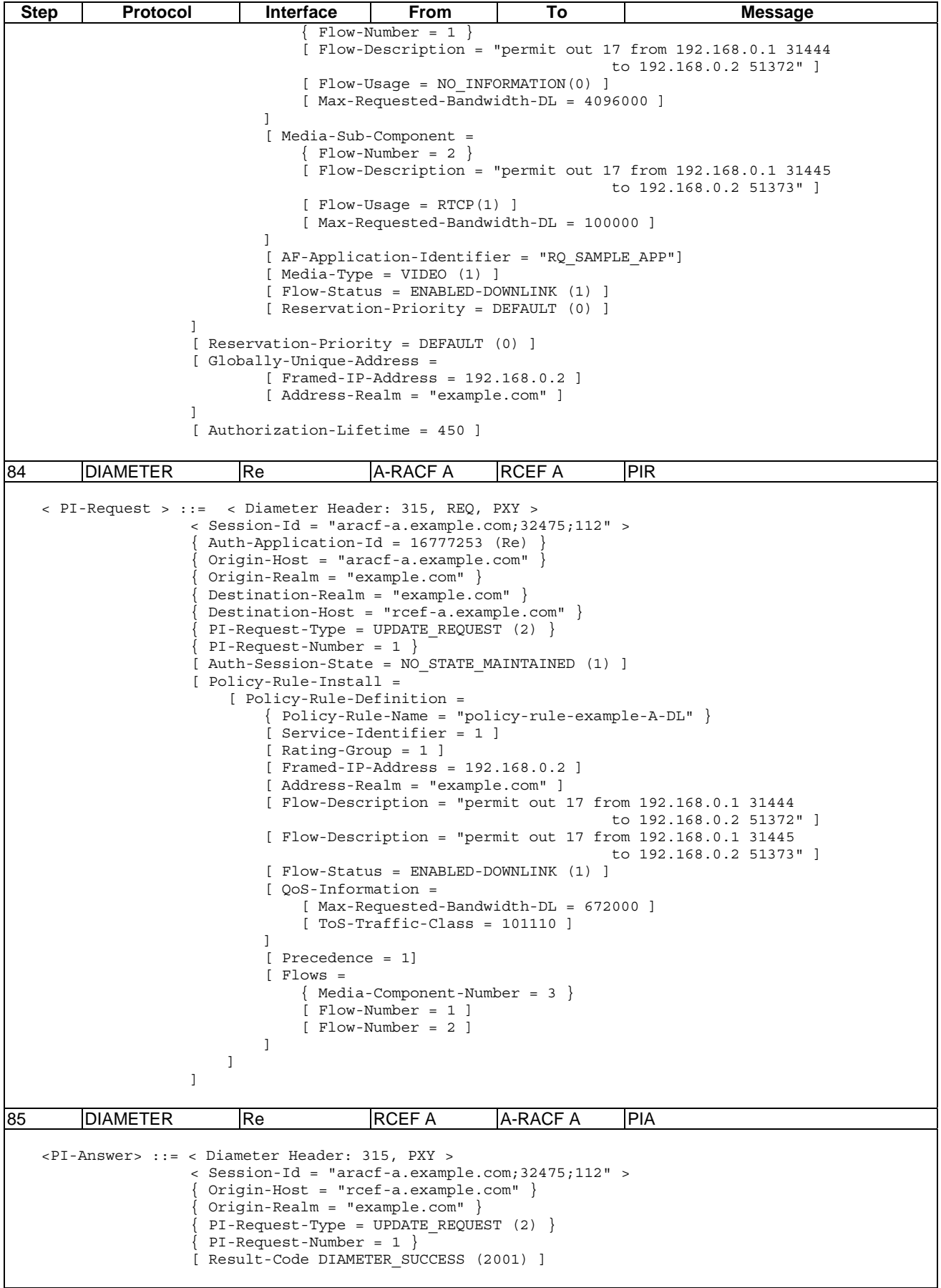

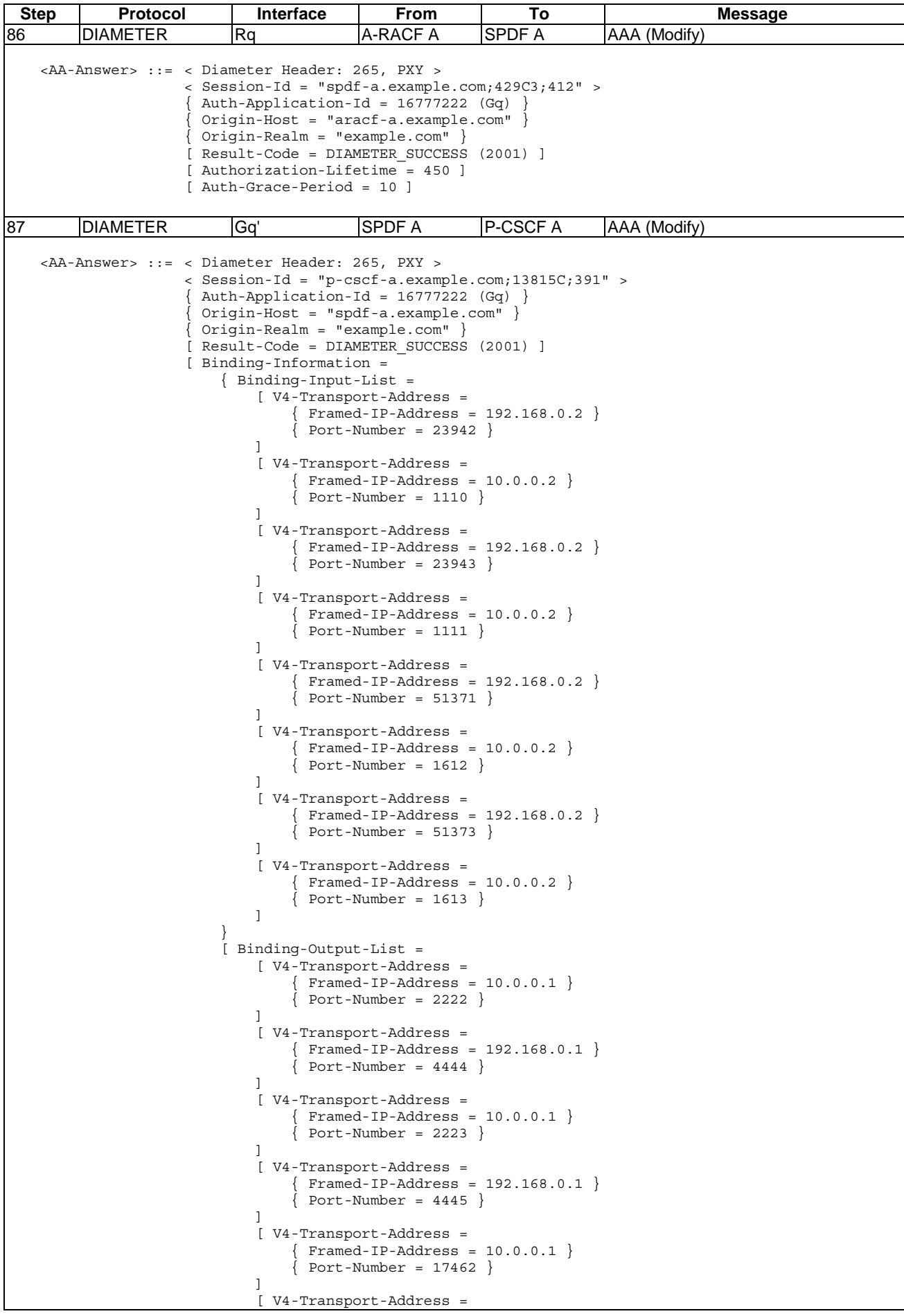

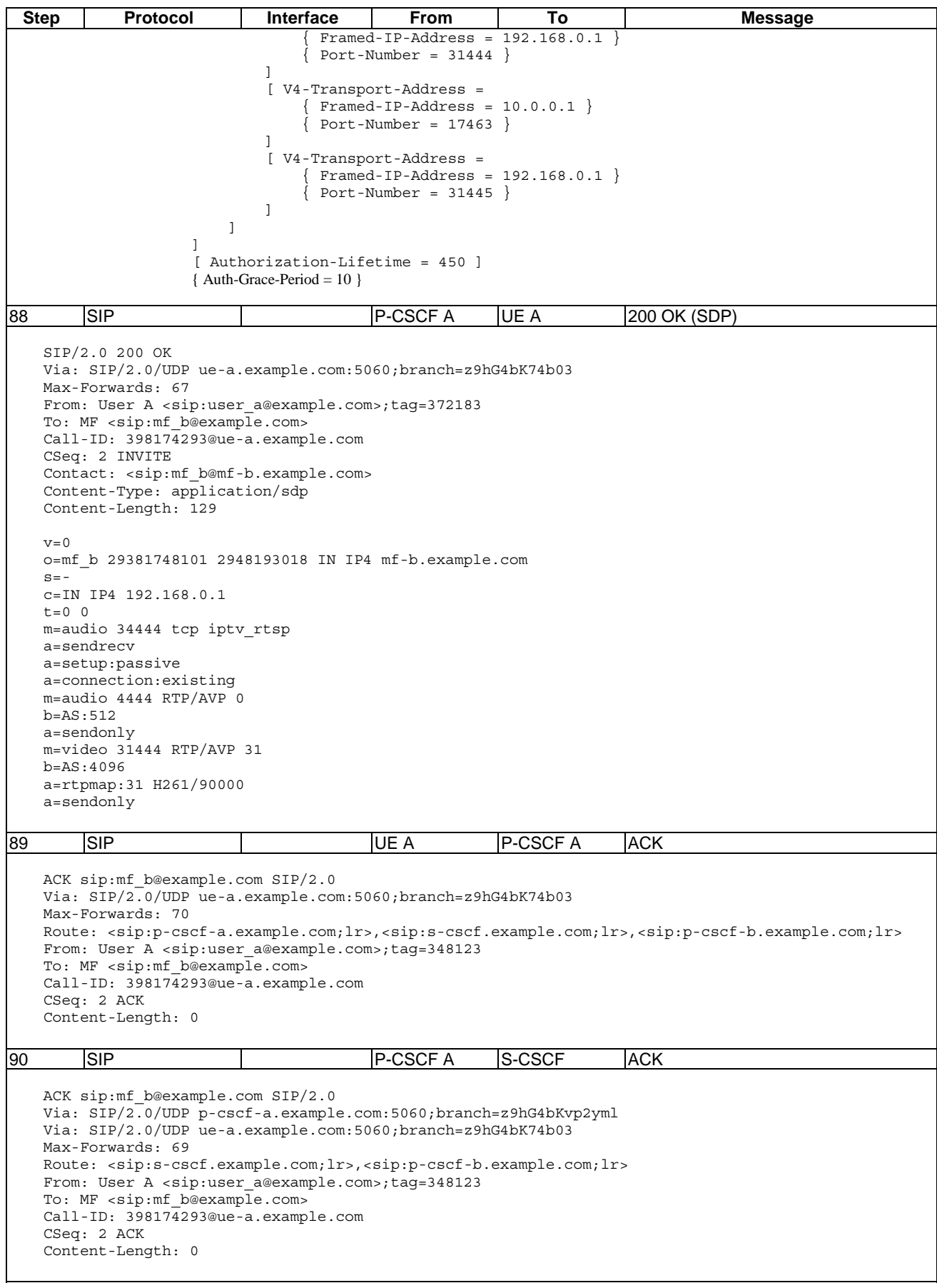

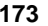

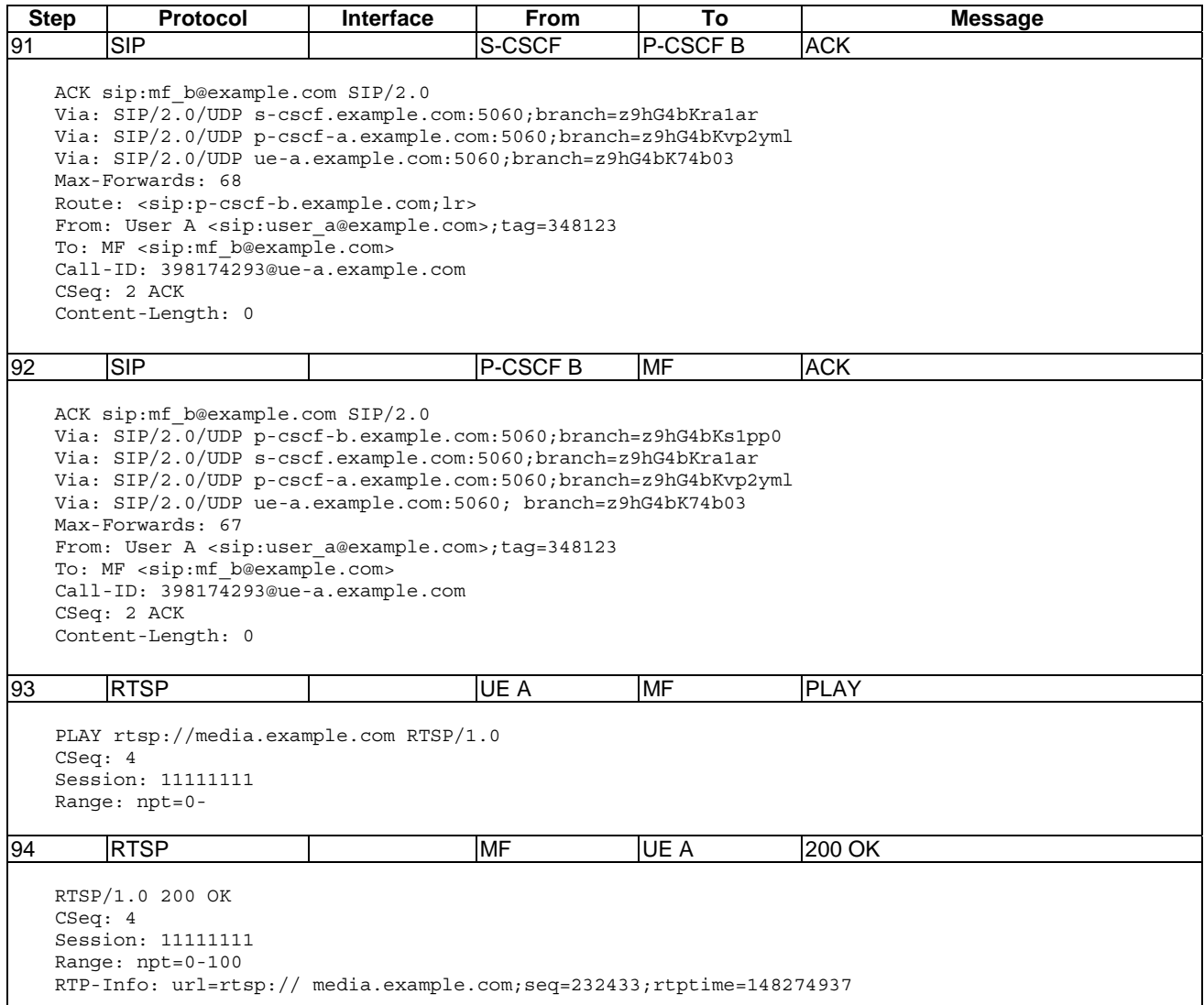

# 6.4 Traffic policy activation request -PULL mode

Figure 6.4.1 illustrates the example network architecture.

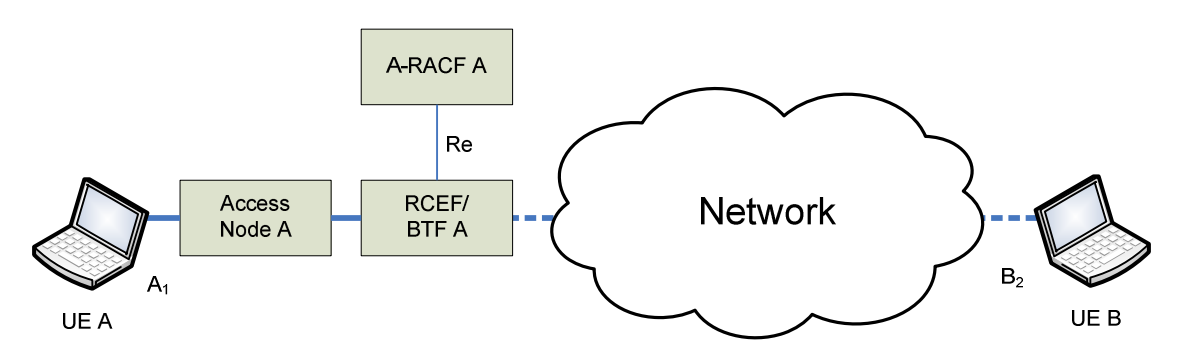

**Figure 6.4.1: Traffic policy request -PULL mode** 

The addresses and ports used in the example are as follows:

- $A_1$  = 192.168.0.2:23942 for RTP and 192.168.0.2:23943 for RTCP.
- $B_1$  = 192.168.1.2:29792 for RTP and 192.168.1.2:29793 for RTCP.

# 6.4.1 Policy activation

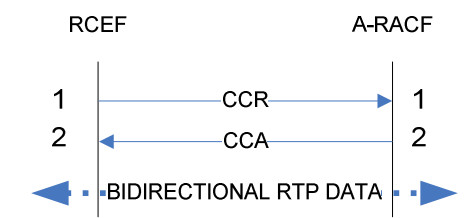

**Figure 6.4.1.1: Traffic policy activation request signalling chart -PULL mode** 

**Table 6.4.1.1: Traffic policy activation request messages chart -PULL mode** 

| Step                                                                                                    | Protocol        | <b>Interface</b>                                                                                                    | From     | Τo       | Message |  |  |
|----------------------------------------------------------------------------------------------------|-----------------|----------------------------------------------------------------------------------------------------|----------|----------|---------|--|--|
| 1                                                                                                    | DIAMETER        | Re                                                                                                    | RCEF A   | A-RACF A | CCR     |  |  |
|                                                                                                    |                 | <cc-request> ::=&lt; Diameter Header: 272, REQ, PXY &gt;<br/>&lt; Session-Id = "rcef-a.example.com;13815C;391" &gt;<br/><math>\{</math> Origin-Host = "rcef-a.example.com" <math>\}</math><br/><math>Originalm = "example.com"</math><br/>Destination-Realm = "example.com " <math>\}</math><br/>Auth-Application-Id = <math>16777253</math> (Re) }<br/><math>CC</math>-Request-Type = "INITIAL REQUEST" }<br/><math>\{ CC\text{-Request-Number} = 0 \}</math><br/>[ Logical-Access-Id = "ue a" ]<br/><math>[</math> Flow-Description = "permit out 17 from <math>192.168.1.2</math> 29792<br/>to 192.168.0.2 23942"]<br/>[ Flow-Description = "permit in 17 from 192.168.0.2 23942<br/>to 192.168.1.2 29792"]<br/><math>[</math> Flow-Description = "permit out 17 from <math>192.168.1.2</math> 29793<br/>to 192.168.0.2 23943" ]<br/>[ Flow-Description = "permit in 17 from 192.168.0.2 23943<br/>to 192.168.1.2 29793"]<br/>[ QoS-Information =</cc-request> |          |          |         |  |  |
|                                                                                                    |                 | [ Max-Requested-Bandwidth-UL = 104000 ]<br>[ Max-Requested-Bandwidth-DL = 104000 ]                                                                                                    |          |          |         |  |  |
|                                                                                                    | 1               |                                                                                                    |          |          |         |  |  |
| 2                                                                                                    | <b>DIAMETER</b> | Re                                                                                                    | A-RACF A | RCEF A   | CCA     |  |  |
| <cc-answer> ::= &lt; Diameter Header: 272, PXY &gt;<br/>&lt; Session-Id = "rcef-a.example.com;13815C;391" &gt;<br/>{ Origin-Host = "a-racf-a.example.com" }<br/><math>\{</math> Origin-Realm = "example.com " <math>\}</math><br/>Auth-Application-Id = <math>16777253</math> (Re) }<br/><math>Result-Code = DIAMETER SUCCES (2001)</math><br/><math>\{ CC-Request-Number = 0 \}</math><br/>[ Policy-Rule-Install =<br/>[ Policy-Rule-Definition =<br/><math>\{</math> Policy-Rule-Name = "policy-rule-example-pull-UL" <math>\}</math><br/>[ Flow-Status = ENABLED-UPLINK (0) ]<br/>[ QoS-Information =<br/><math>[</math> ToS-Traffic-Class = 101110 <math>]</math><br/><math>[</math> Precedence = 1]<br/>1<br/>1<br/>[ Policy-Rule-Install =<br/>[ Policy-Rule-Definition =<br/><math>\{</math> Policy-Rule-Name = "policy-rule-example-pull-DL" <math>\}</math><br/>[ Flow-Status = ENABLED-DOWNLINK (1) ]<br/><math>[</math> OoS-Information =<br/><math>[</math> ToS-Traffic-Class = 101110 <math>]</math><br/><math>[</math> Precedence = 1]<br/>1<br/>1</cc-answer> |                 |                                                                                                    |          |          |         |  |  |

### 6.4.2 Policy deactivation

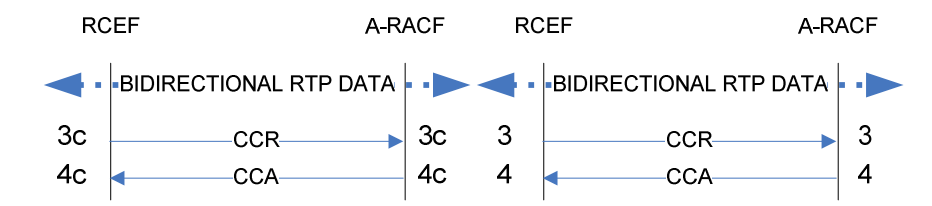

**Figure 6.4.2.1: Traffic policy deactivation request signalling chart -PULL mode** 

**Table 6.4.2.1: Traffic policy deactivation request messages chart -PULL mode** 

| <b>Step</b>                                                                                                    | <b>Protocol</b> | <b>Interface</b> | <b>From</b> | To           | Message    |  |  |
|----------------------------------------------------------------------------------------------------|-----------------|------------------|-------------|--------------|------------|--|--|
| 3                                                                                                    | <b>DIAMETER</b> | Re               | RCEF A      | A-RACF A     | CCR.       |  |  |
| <cc-request> ::=&lt; Diameter Header: 272, REQ, PXY &gt;<br/><math>\leq</math> Session-Id = "rcef-a.example.com;13815C;391" &gt;<br/><math>Original - Host = "rcef-a.example.com"</math><br/><math>Originalm = "example.com"</math><br/>Destination-Realm = "example.com " <math>\}</math><br/>Auth-Application-Id = <math>16777253</math> (Re) }<br/>Service-Context-Id = "service <math>1@dreef-a.example.com"</math><br/><math>CC</math>-Request-Type = "TERMINATION REQUEST" }<br/><math>CC</math>-Request-Number = 1 }<br/>Loqical-Access-Id = "ue a" <math>]</math></cc-request>                          |                 |                  |             |              |            |  |  |
| 4                                                                                                    | <b>DIAMETER</b> | Re               | A-RACF A    | <b>RCEFA</b> | <b>CCA</b> |  |  |
| <cc-answer> ::= &lt; Diameter Header: 272, PXY &gt;<br/><math>\epsilon</math> Session-Id = "rcef-a.example.com;13815C;391" &gt;<br/><math>Original</math>-Host = "a-racf-a.example.com" <math>\}</math><br/><math>Originalm = "example.com"</math><br/>Auth-Application-Id = <math>16777253</math> (Re) }<br/><math>Result-Code = DIAMETER SUCCES (2001)</math><br/>CC-Request-Type = "TERMINATION REQUEST" }<br/><math>CC</math>-Request-Number = 1 }<br/>[ Policy-Rule-Remove =<br/>[ Policy-Rule-Name = "policy-rule-example-pull-UL" ]<br/>[ Policy-Rule-Name = "policy-rule-example-pull-DL" ]</cc-answer> |                 |                  |             |              |            |  |  |

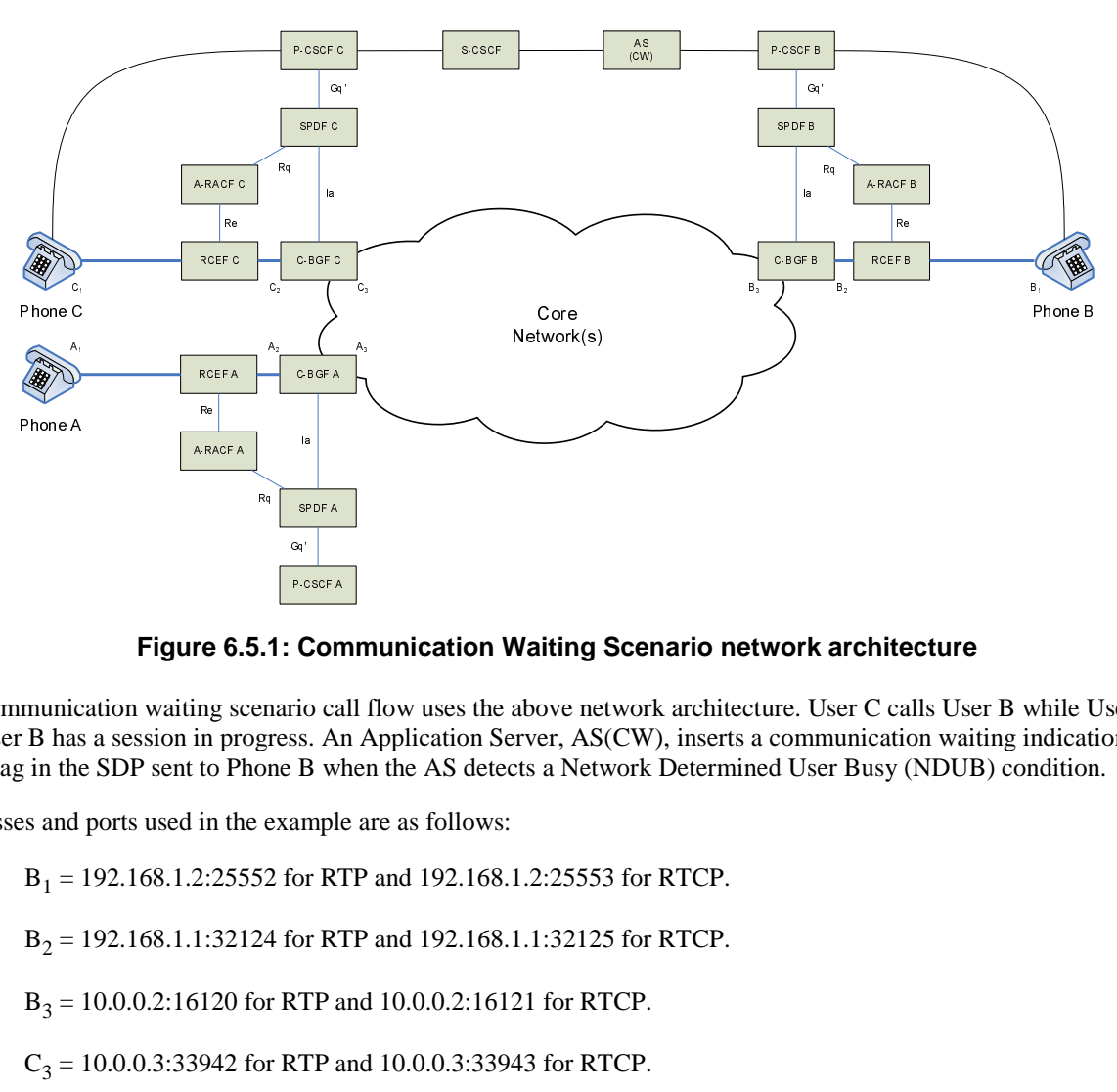

# 6.5 Communication Waiting

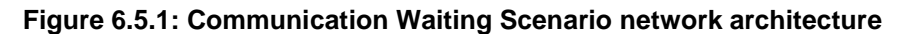

The communication waiting scenario call flow uses the above network architecture. User C calls User B while User A and User B has a session in progress. An Application Server, AS(CW), inserts a communication waiting indication XML tag in the SDP sent to Phone B when the AS detects a Network Determined User Busy (NDUB) condition.

Addresses and ports used in the example are as follows:

- $B_1 = 192.168.1.2:25552$  for RTP and 192.168.1.2:25553 for RTCP.
- $B_2 = 192.168.1.1:32124$  for RTP and 192.168.1.1:32125 for RTCP.
- $B_3 = 10.0.0.2:16120$  for RTP and  $10.0.0.2:16121$  for RTCP.
- $C_3$  = 10.0.0.3:33942 for RTP and 10.0.0.3:33943 for RTCP.
- NOTE: Details are omitted on the C side. Address/port combinations  $C_2$  and  $C_1$  are therefore not used/shown in this example.

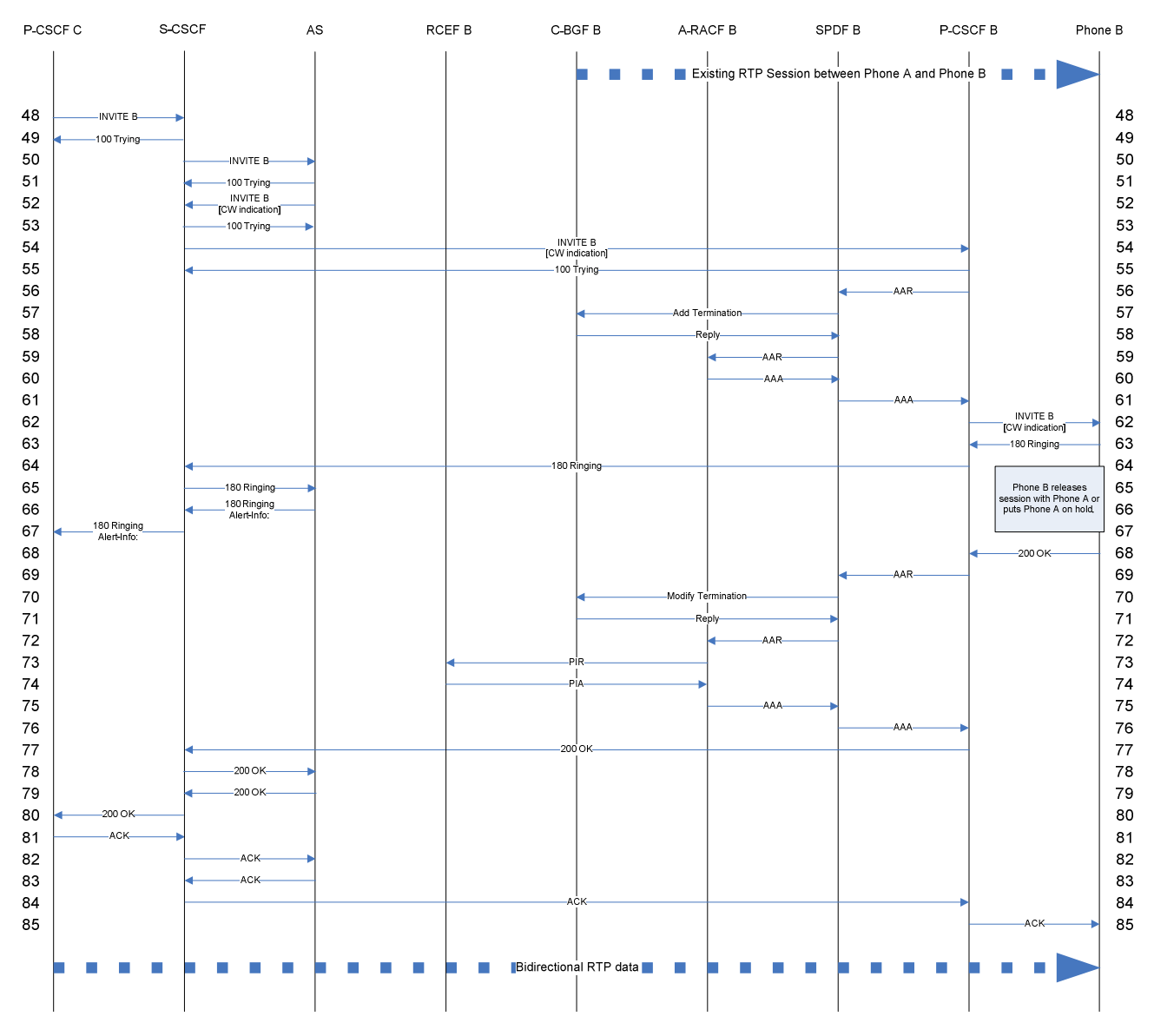

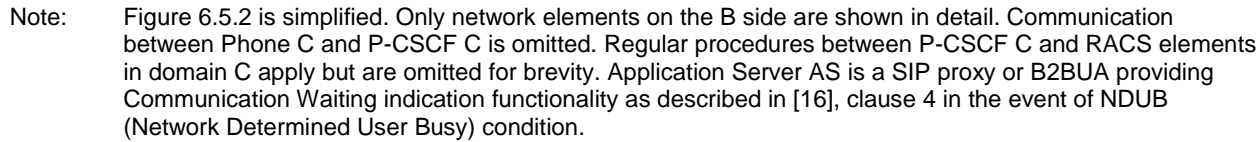

#### **Figure 6.5.2: IMS end-to-end signalling chart between two SIP end-points -communication waiting**

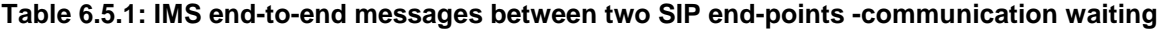

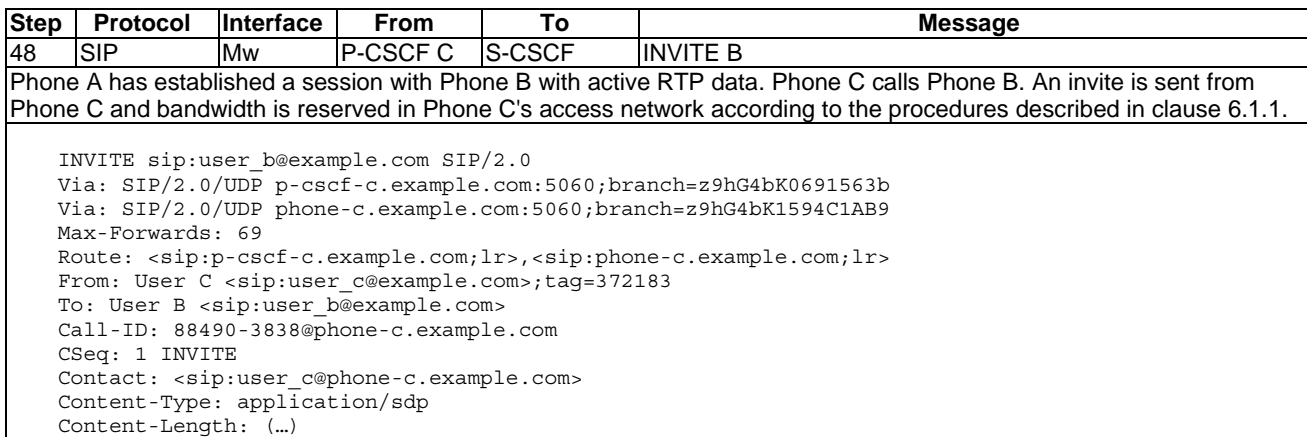

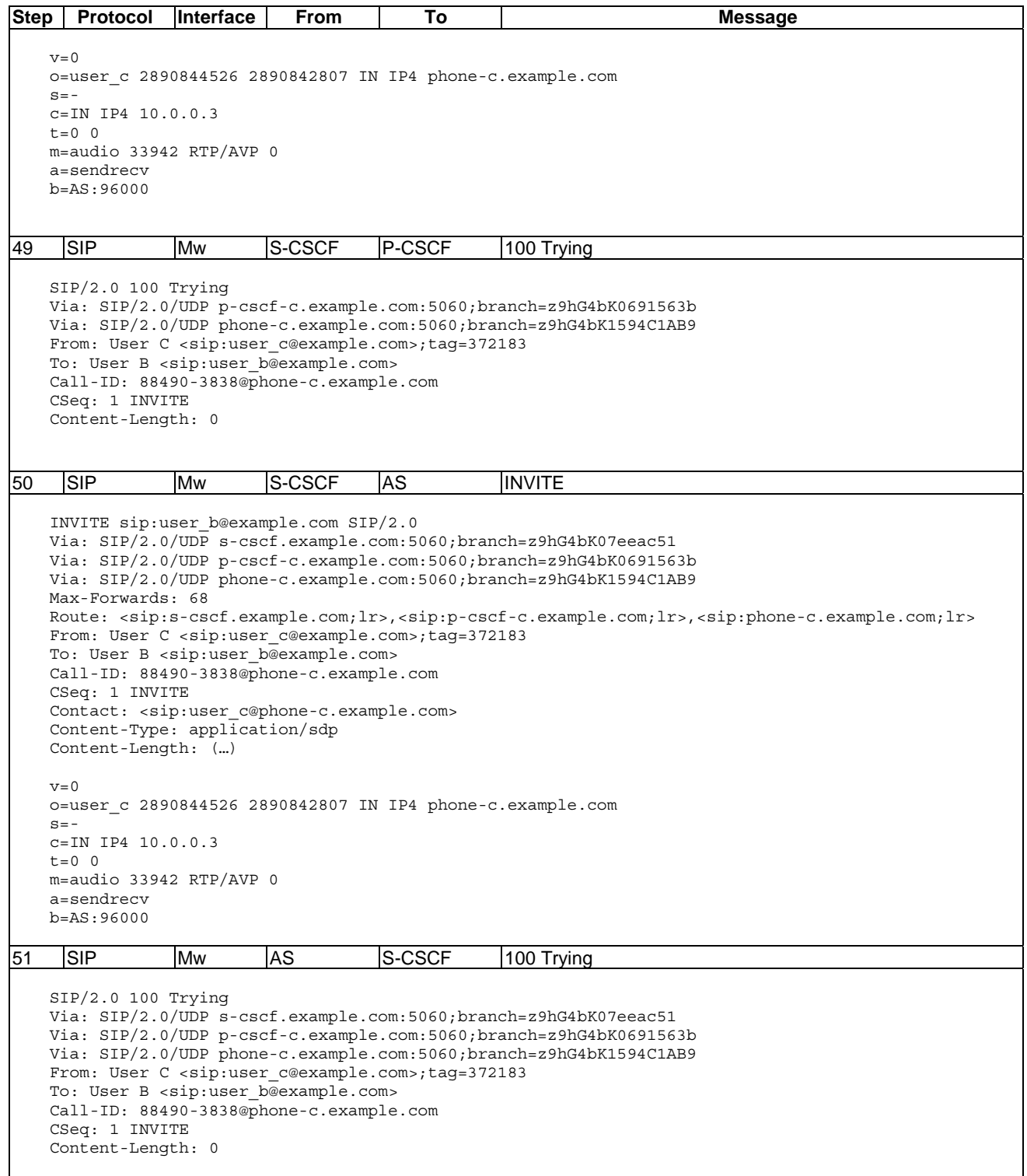

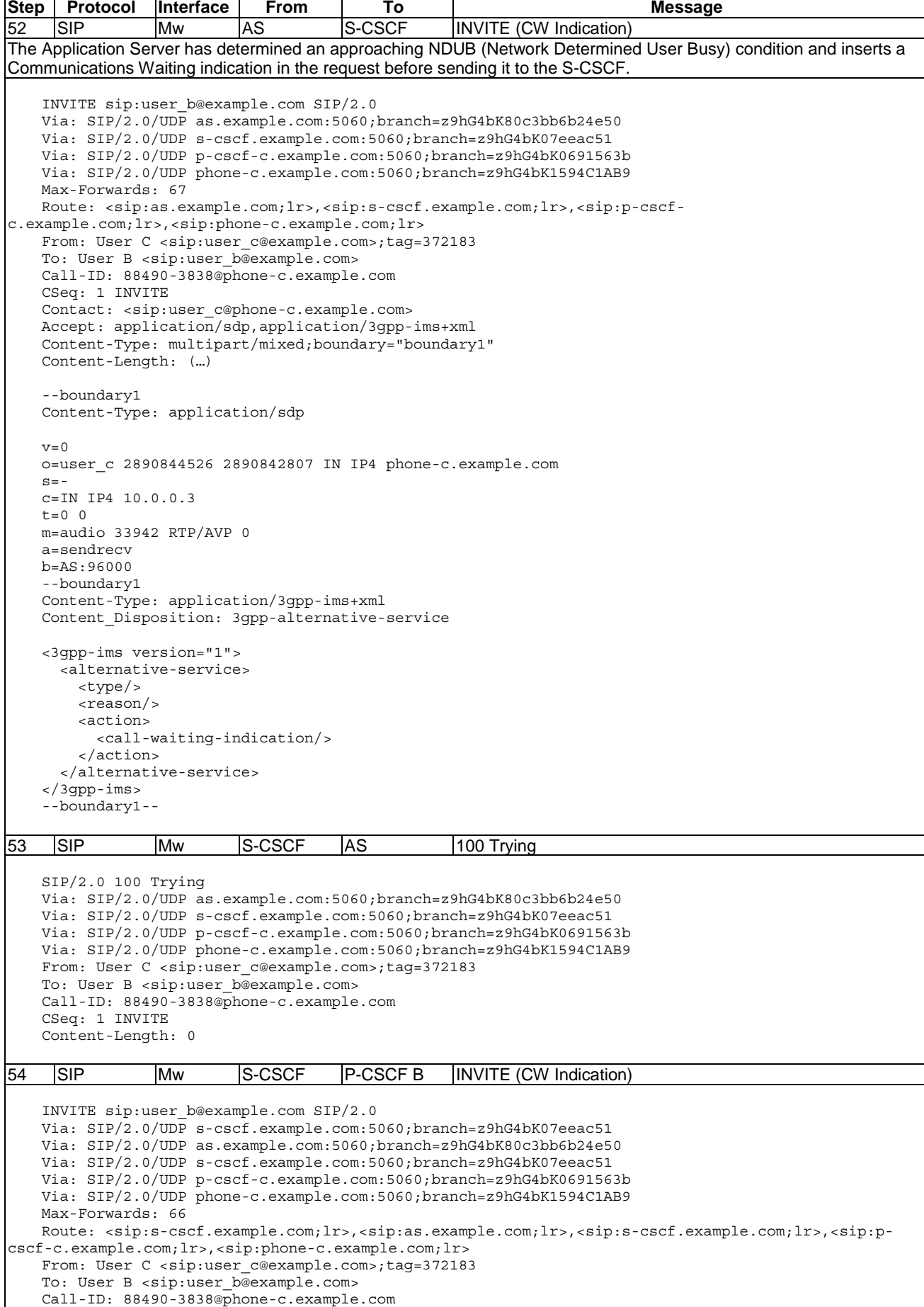

CSeq: 1 INVITE

Contact: <sip:user\_c@phone-c.example.com>

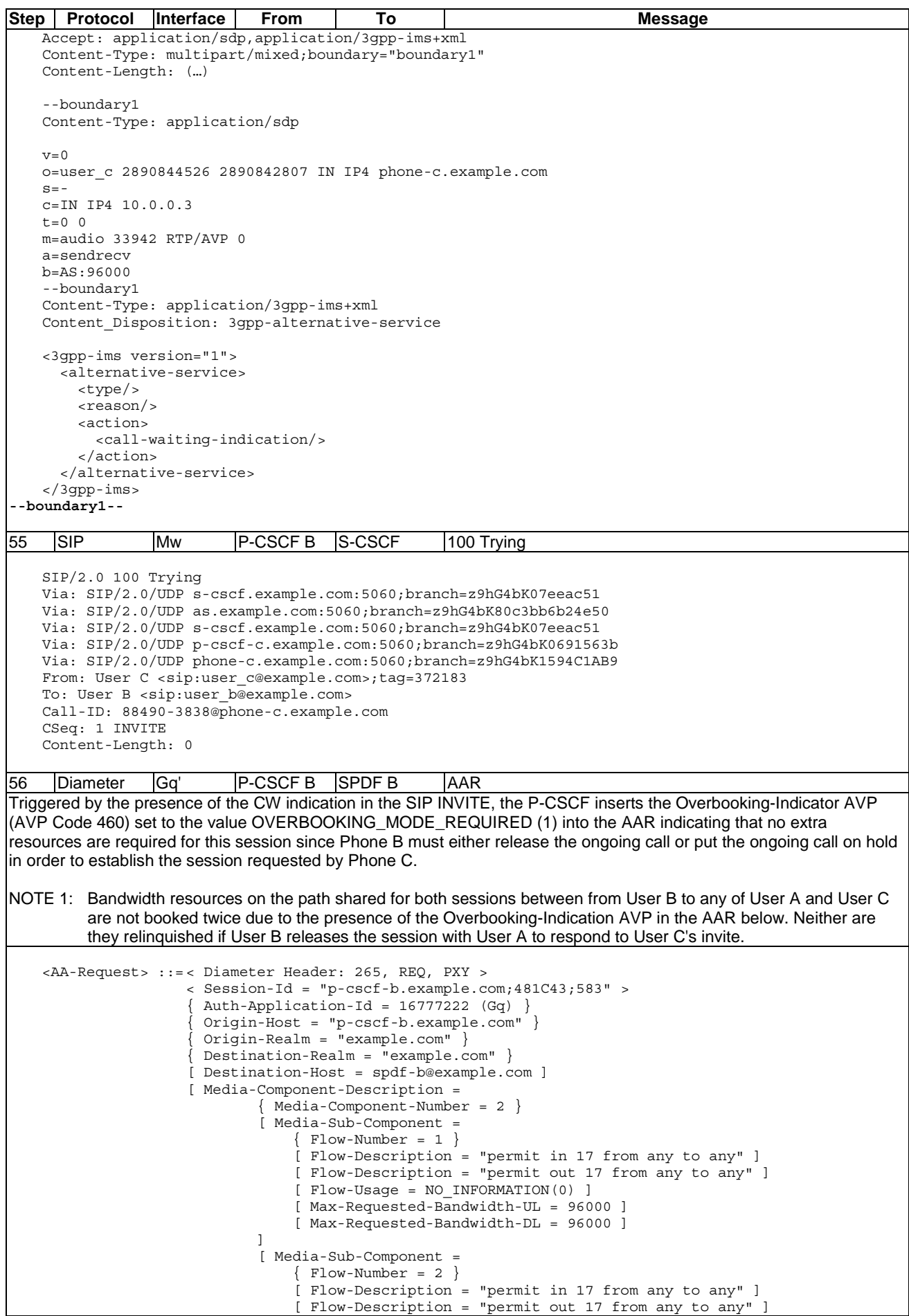
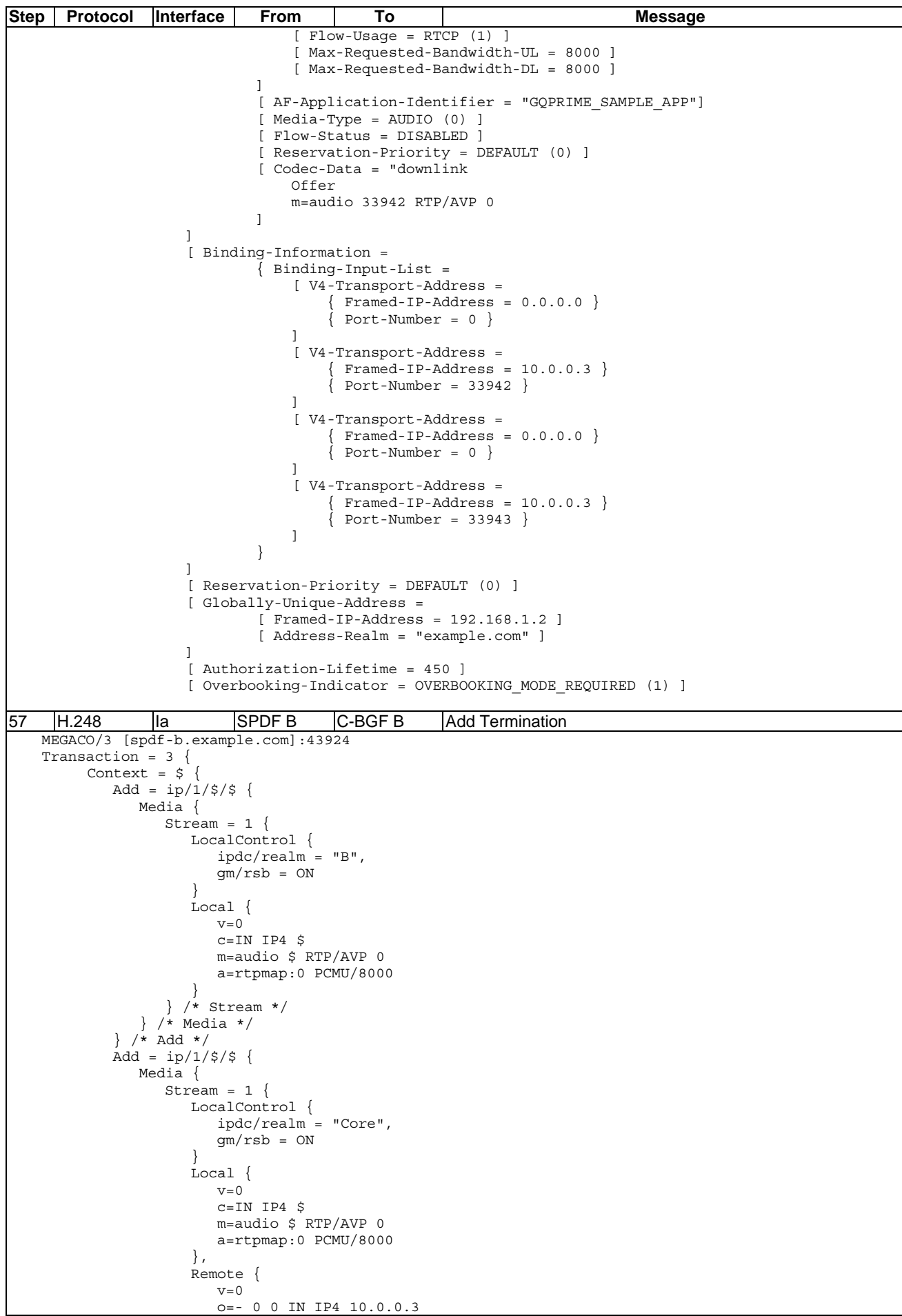

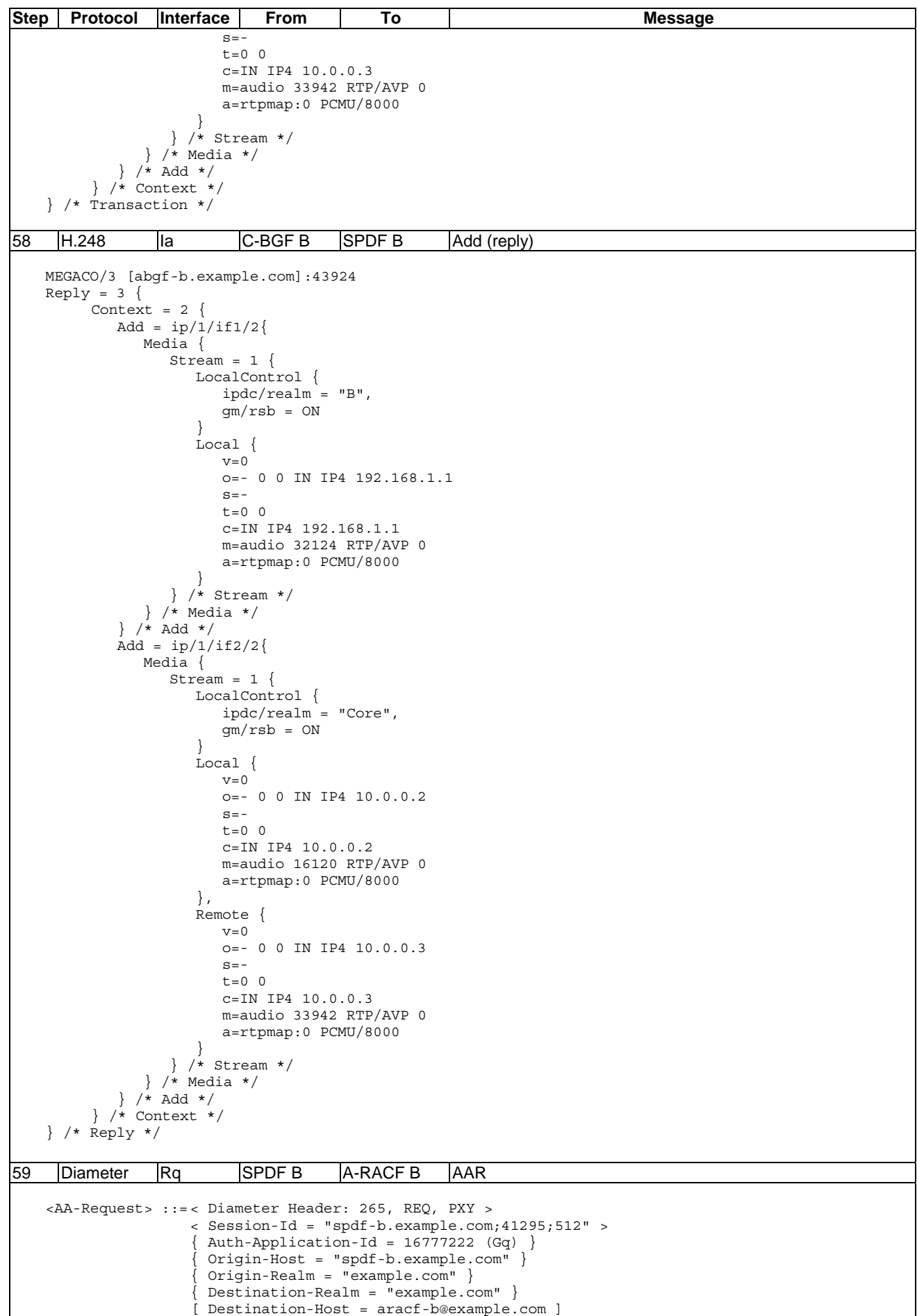

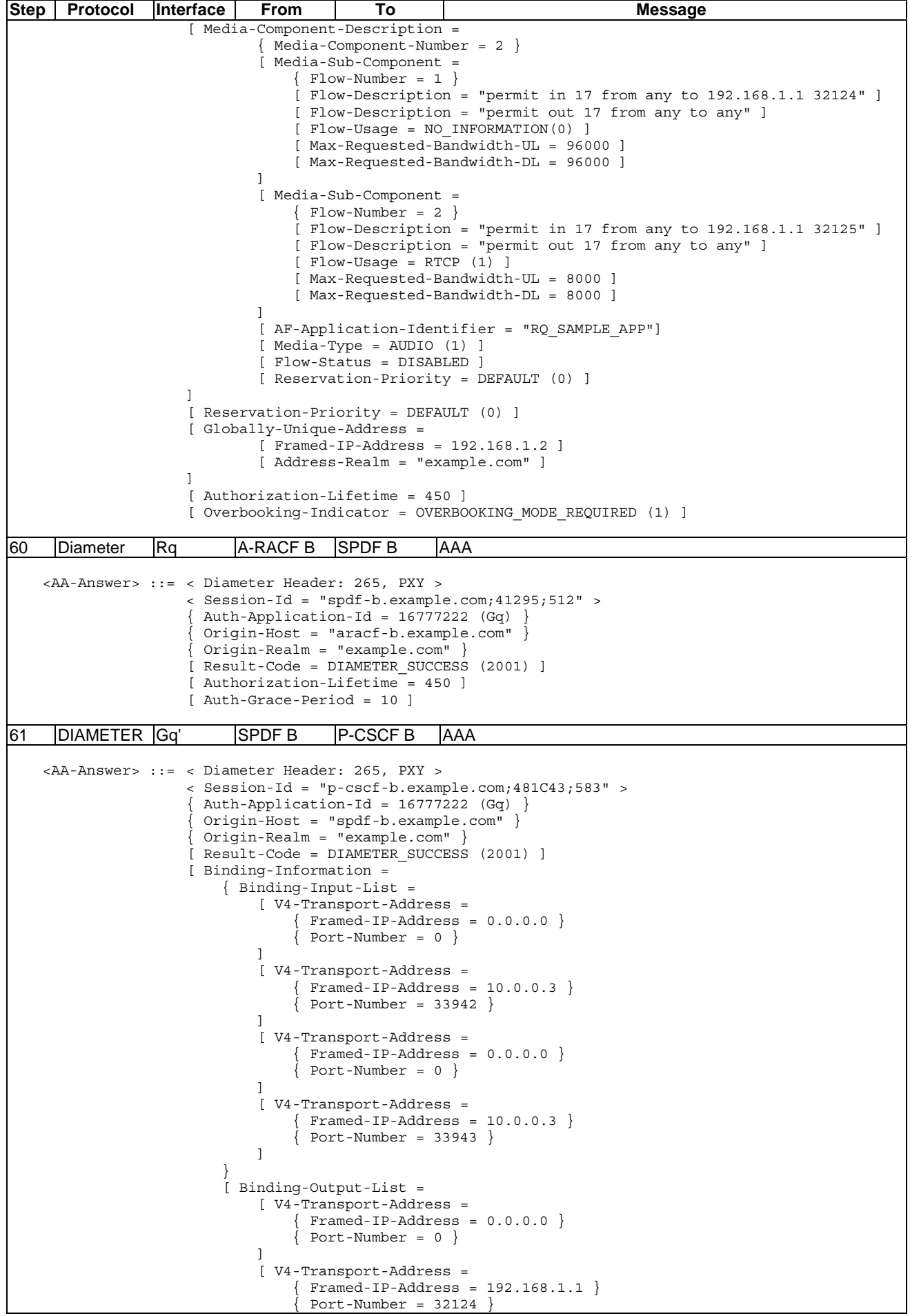

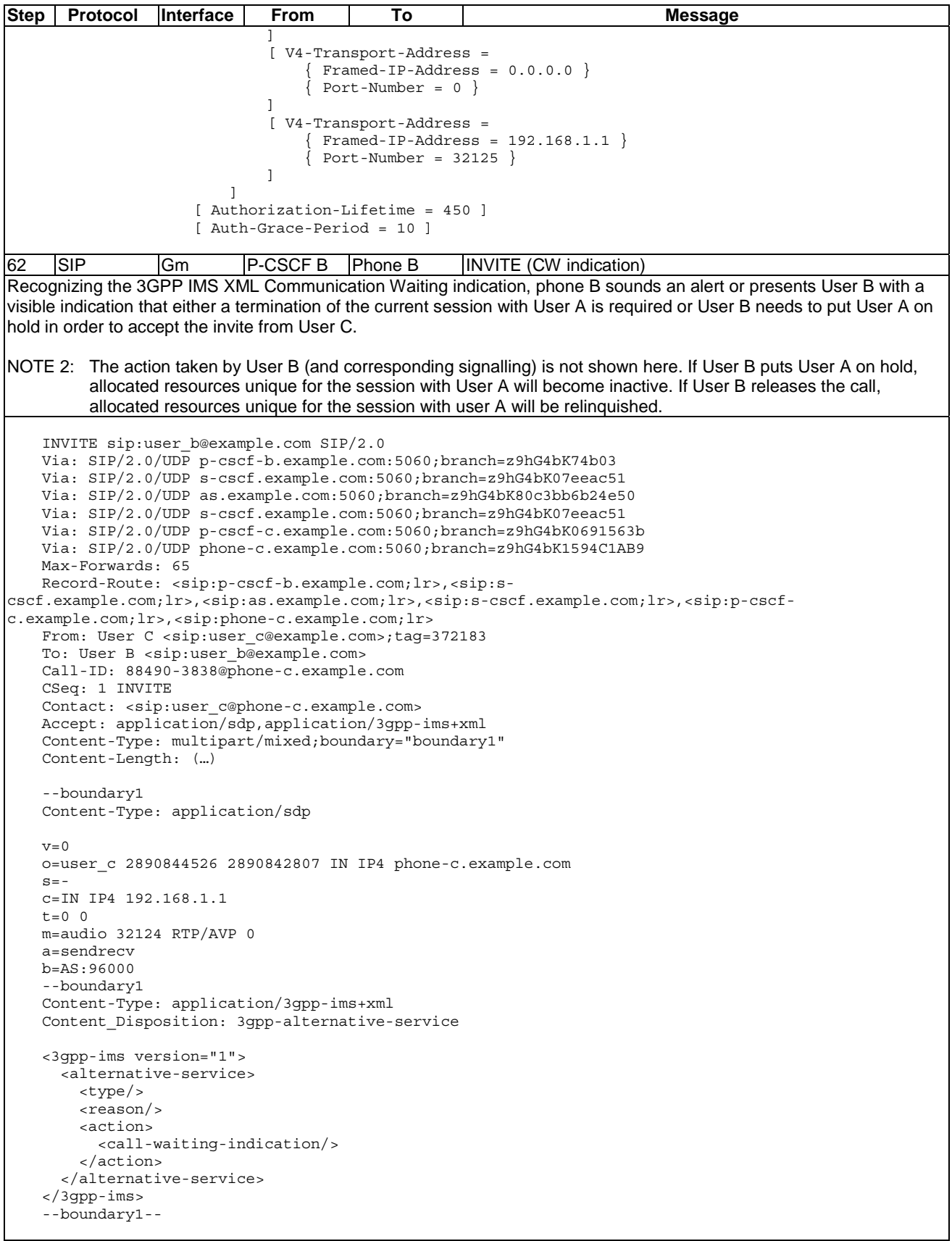

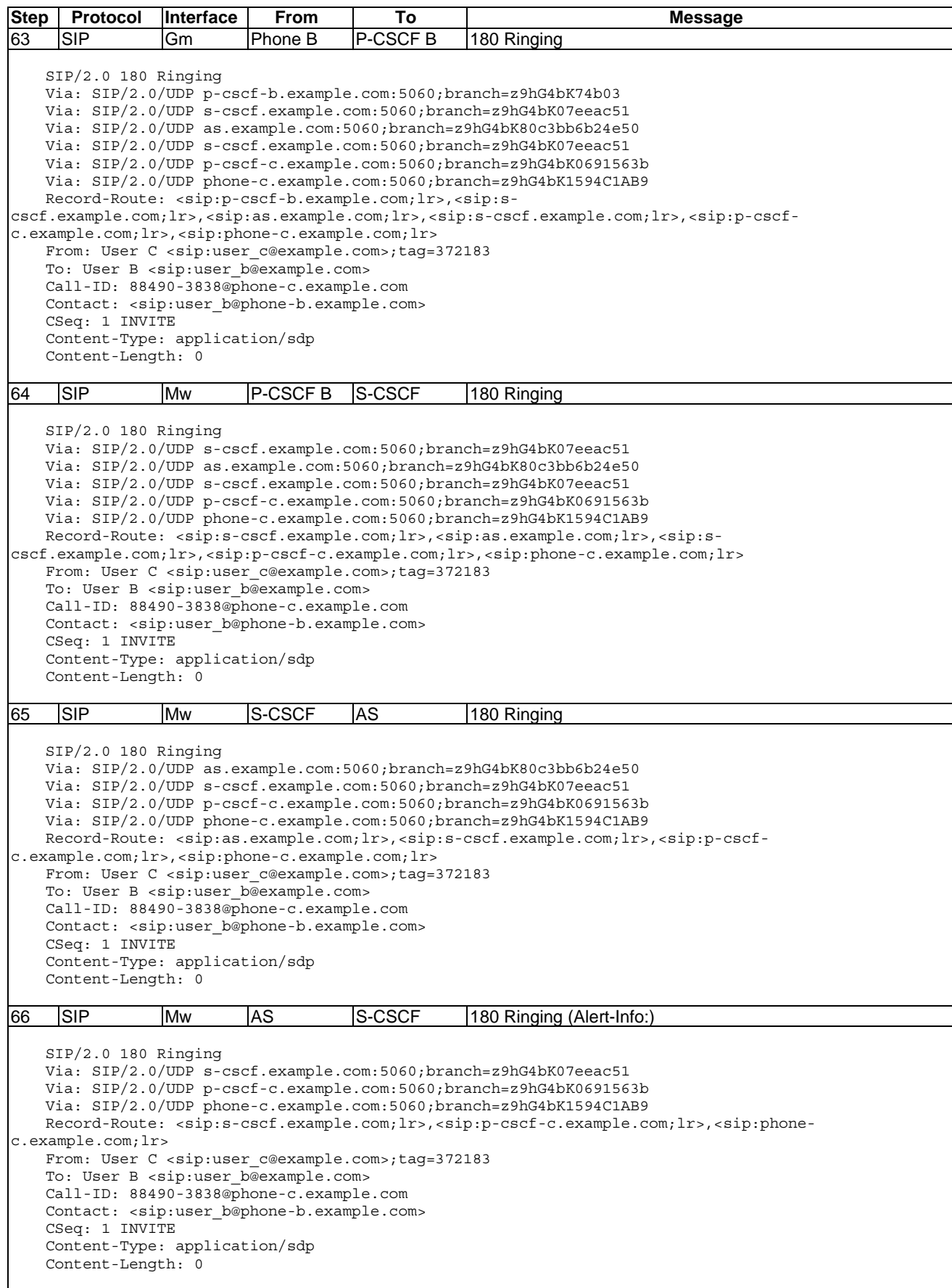

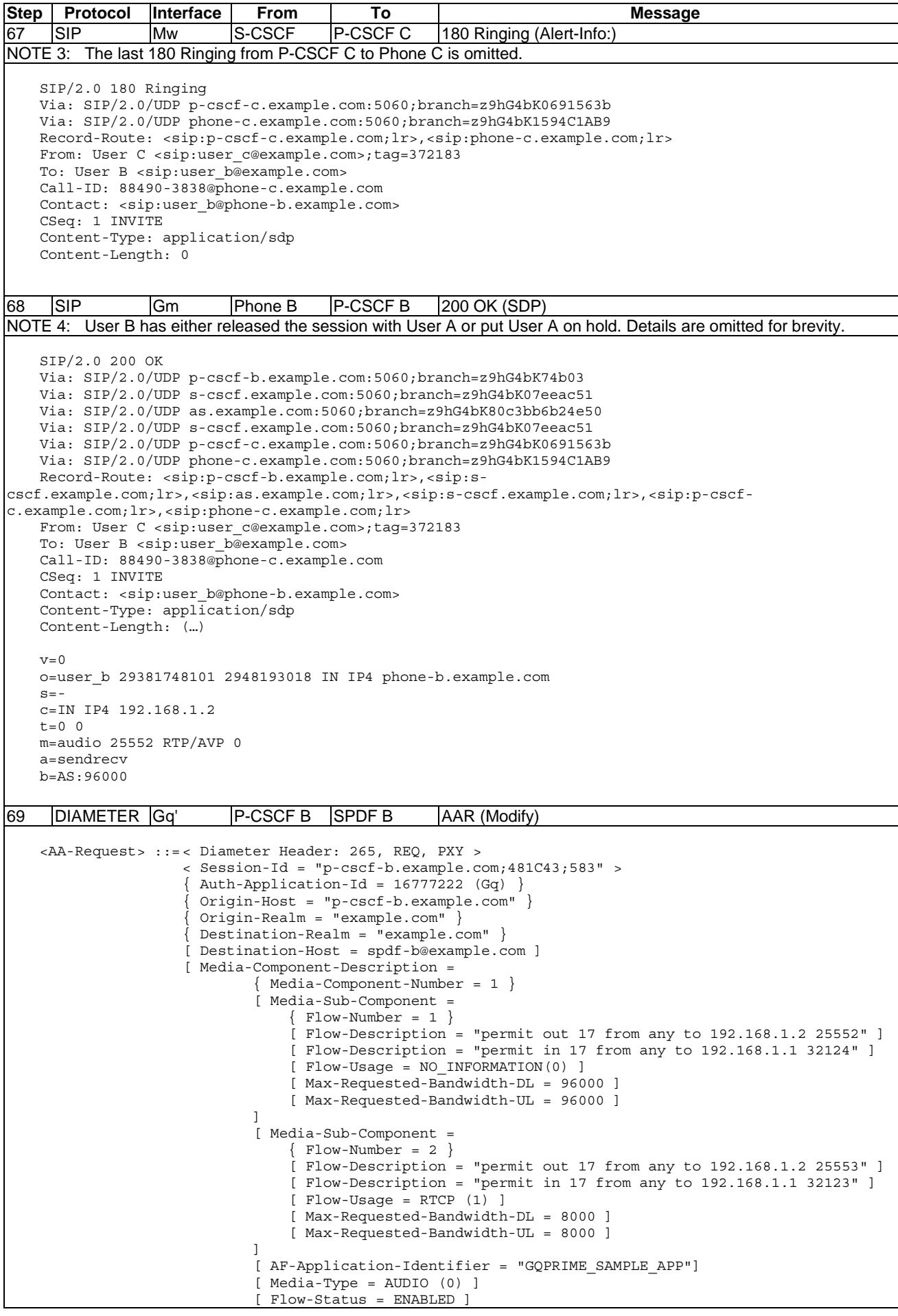

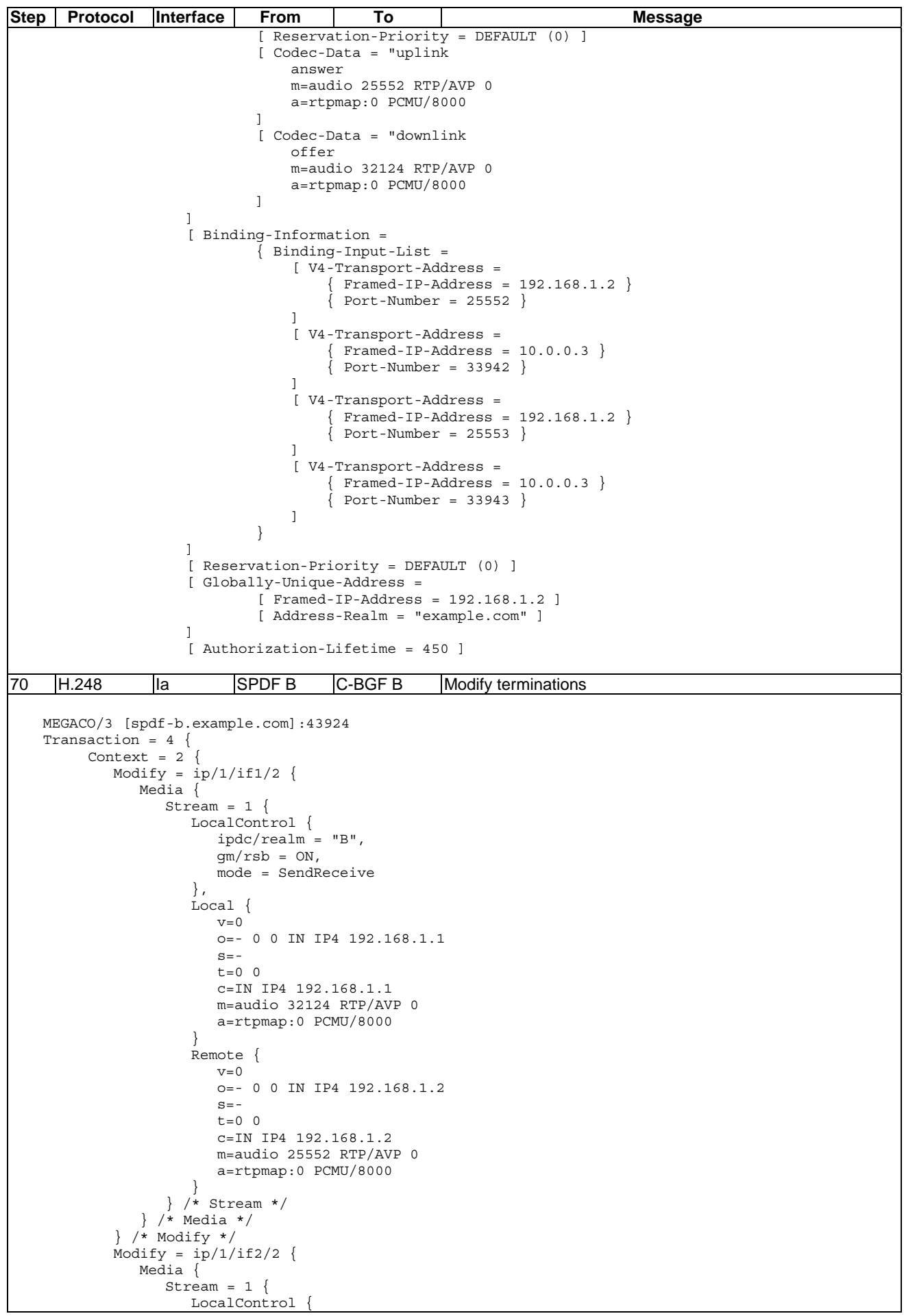

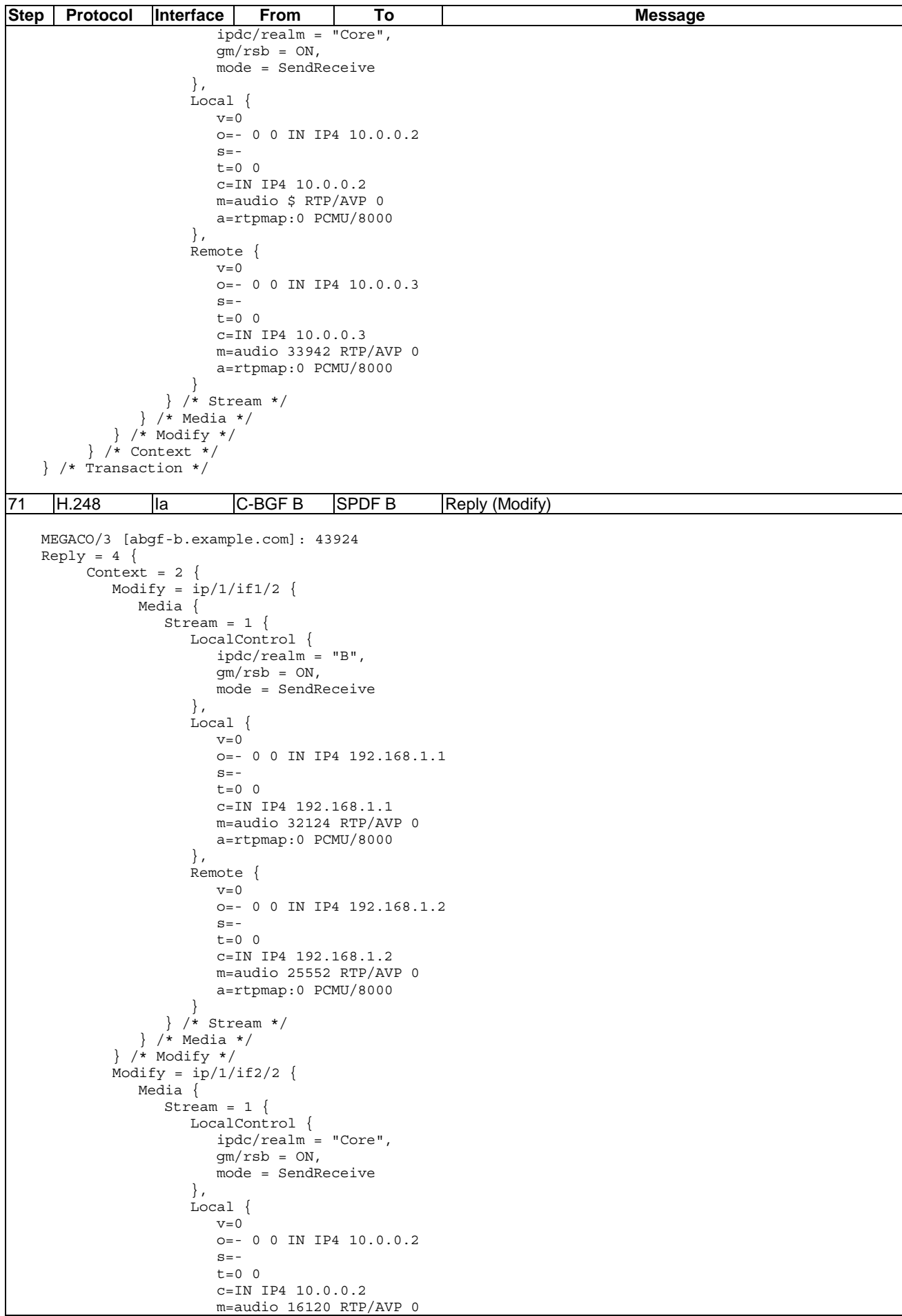

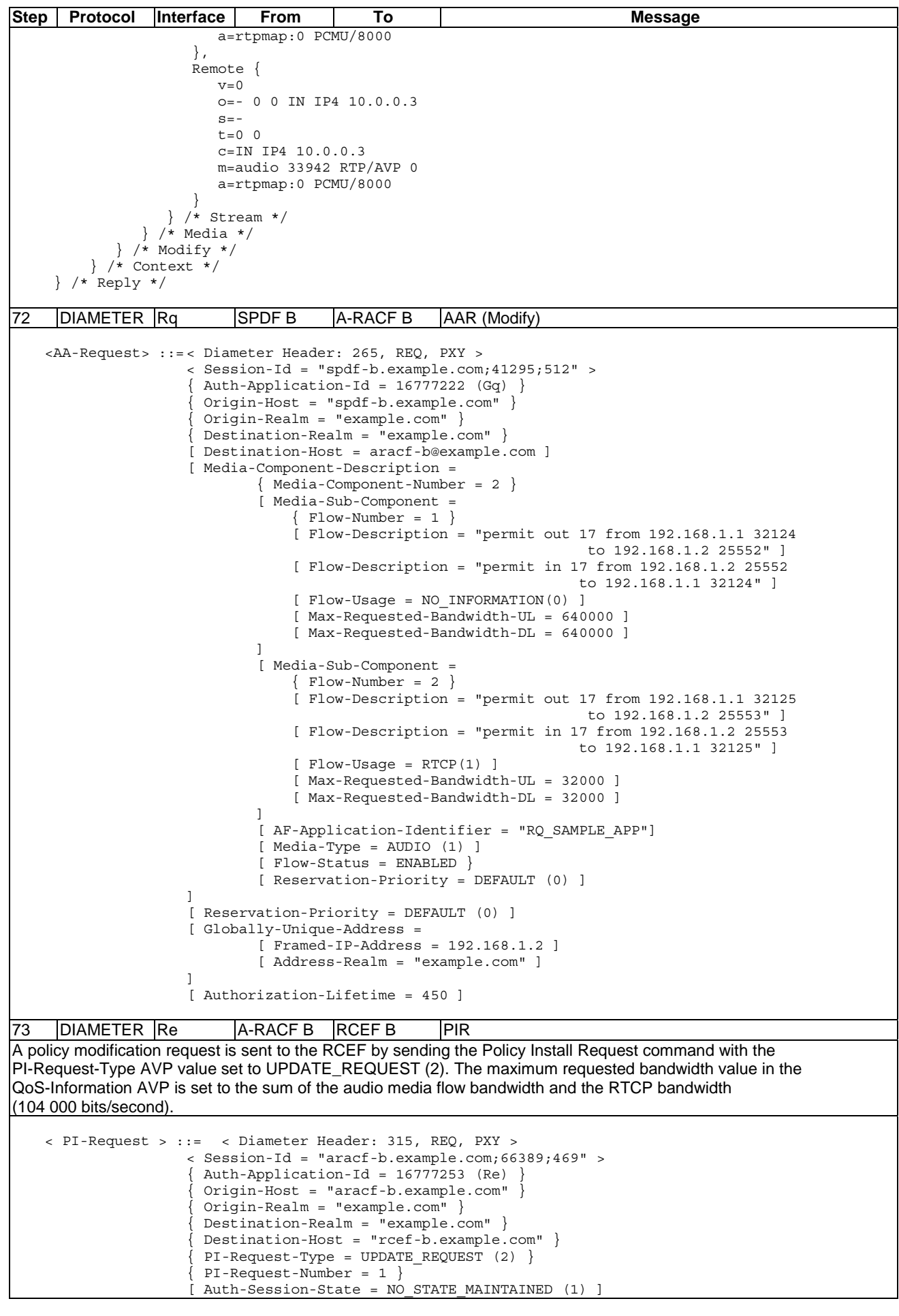

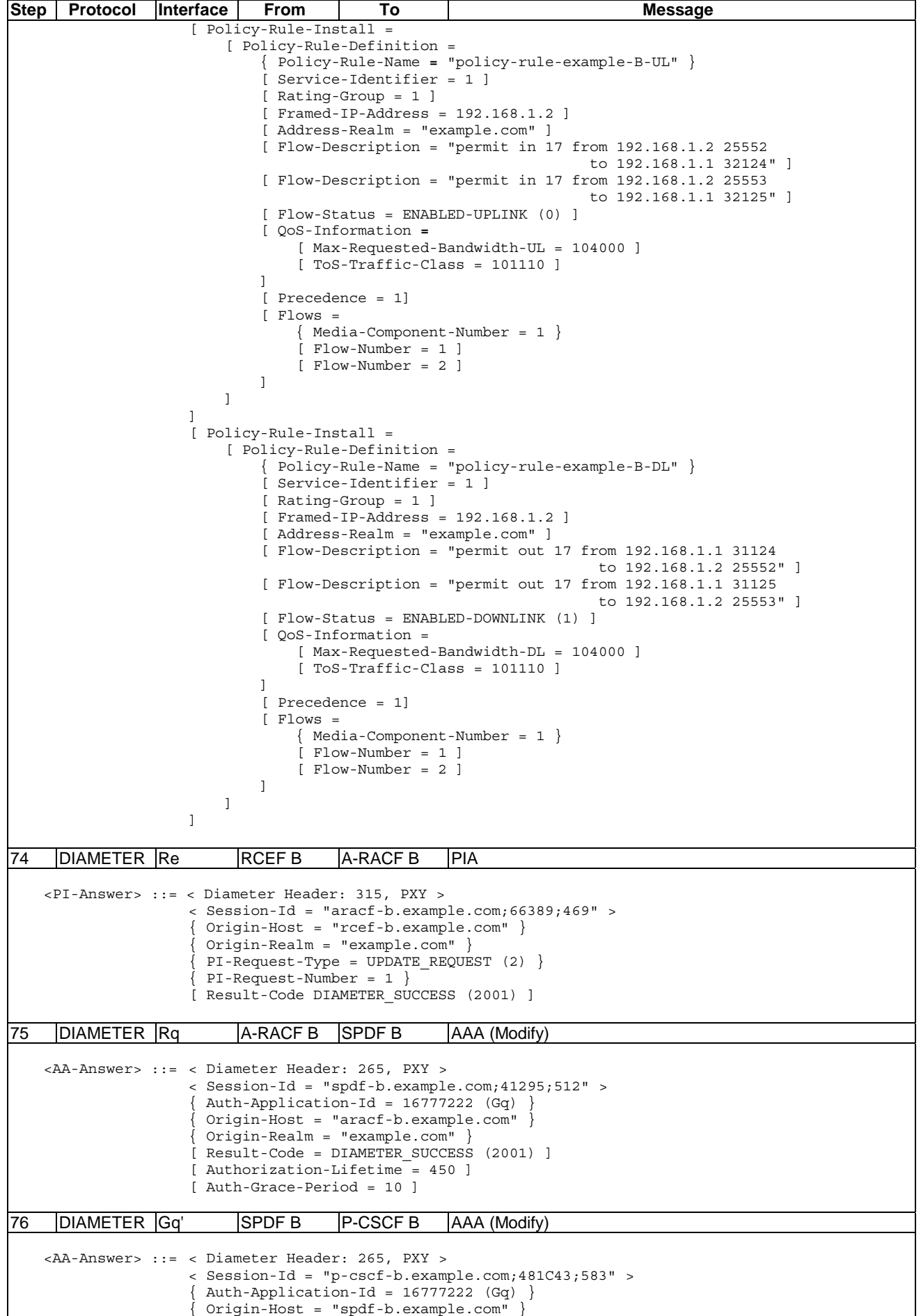

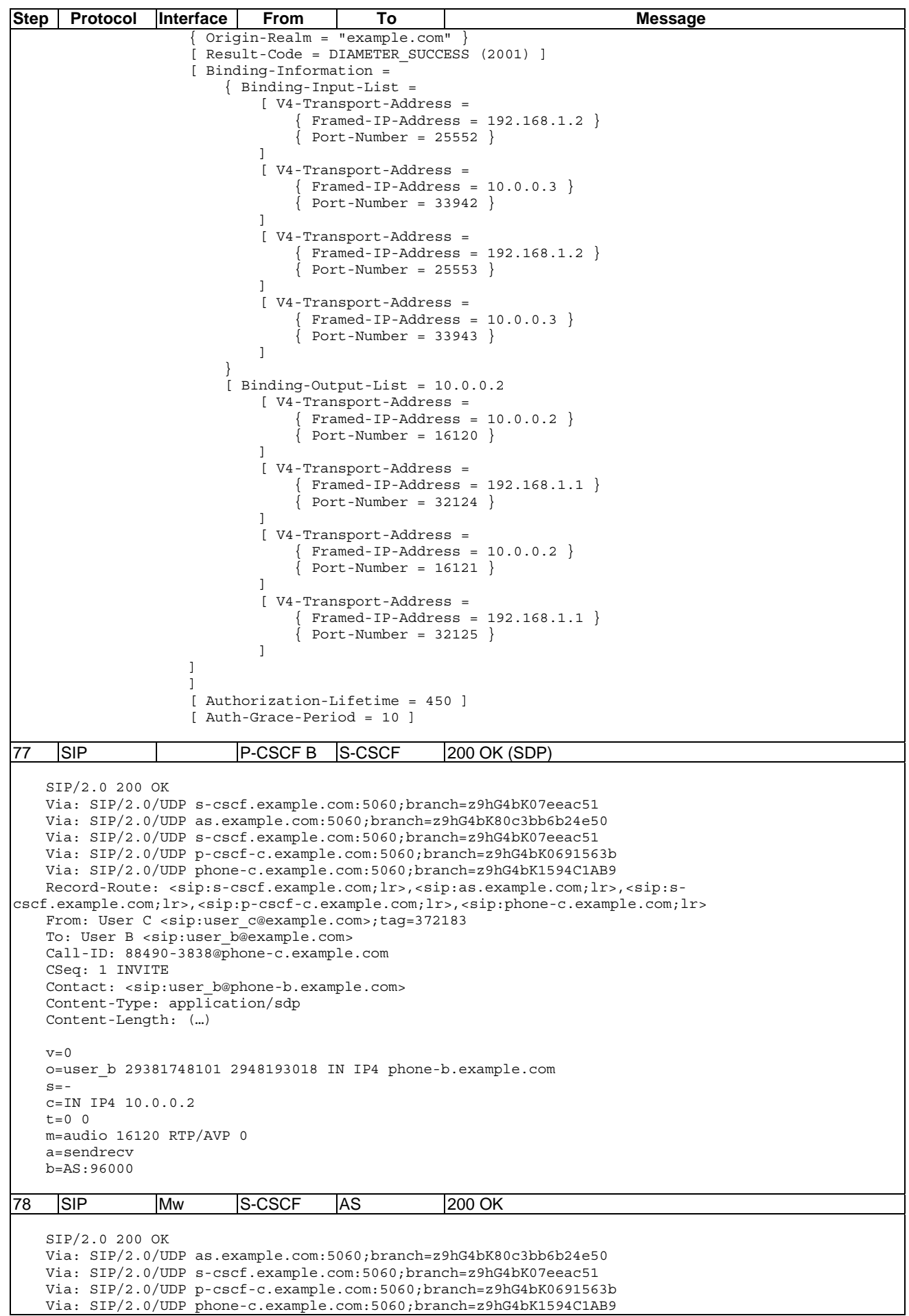

**Step Protocol Interface From To Message** Record-Route: <sip:as.example.com;lr>,<sip:s-cscf.example.com;lr>,<sip:p-cscfc.example.com;lr>,<sip:phone-c.example.com;lr> From: User C <sip:user c@example.com>;tag=372183 To: User B <sip:user\_b@example.com> Call-ID: 88490-3838@phone-c.example.com CSeq: 1 INVITE Contact: <sip:user\_b@phone-b.example.com> Content-Type: application/sdp Content-Length: (…)  $v=0$ o=user\_b 29381748101 2948193018 IN IP4 phone-b.example.com  $s=$ c=IN IP4 10.0.0.2  $t=0$  0 m=audio 16120 RTP/AVP 0 a=sendrecv b=AS:96000 79 SIP Mw AS S-CSCF 200 OK SIP/2.0 200 OK Via: SIP/2.0/UDP s-cscf.example.com:5060;branch=z9hG4bK07eeac51 Via: SIP/2.0/UDP p-cscf-c.example.com:5060;branch=z9hG4bK0691563b Via: SIP/2.0/UDP phone-c.example.com:5060;branch=z9hG4bK1594C1AB9 Record-Route: <sip:s-cscf.example.com;lr>,<sip:p-cscf-c.example.com;lr>,<sip:phonec.example.com;lr> From: User C <sip:user c@example.com>;tag=372183 To: User B <sip:user\_b@example.com> Call-ID: 88490-3838@phone-c.example.com CSeq: 1 INVITE Contact: <sip:user\_b@phone-b.example.com> Content-Type: application/sdp Content-Length: (…)  $v=0$ o=user\_b 29381748101 2948193018 IN IP4 phone-b.example.com  $s=$ c=IN IP4 10.0.0.2  $t=0$  0 m=audio 16120 RTP/AVP 0 a=sendrecv b=AS:96000 80 SIP Mw S-CSCF P-CSCFC 200 OK NOTE 5: Details of the signalling between P-CSCF C and Phone C and associated resource reservation procedures are omitted for brevity. SIP/2.0 200 OK Via: SIP/2.0/UDP p-cscf-c.example.com:5060;branch=z9hG4bK0691563b Via: SIP/2.0/UDP phone-c.example.com:5060;branch=z9hG4bK1594C1AB9 Record-Route: <sip:p-cscf-c.example.com;lr>,<sip:phone-c.example.com;lr> From: User C <sip:user c@example.com>;tag=372183 To: User B <sip:user b@example.com> Call-ID: 88490-3838@phone-c.example.com CSeq: 1 INVITE Contact: <sip:user\_b@phone-b.example.com> Content-Type: application/sdp Content-Length: (…)  $v=0$ o=user\_b 29381748101 2948193018 IN IP4 phone-b.example.com  $s=$ c=IN IP4 10.0.0.2  $t=0$  0 m=audio 16120 RTP/AVP 0 a=sendrecv b=AS:96000

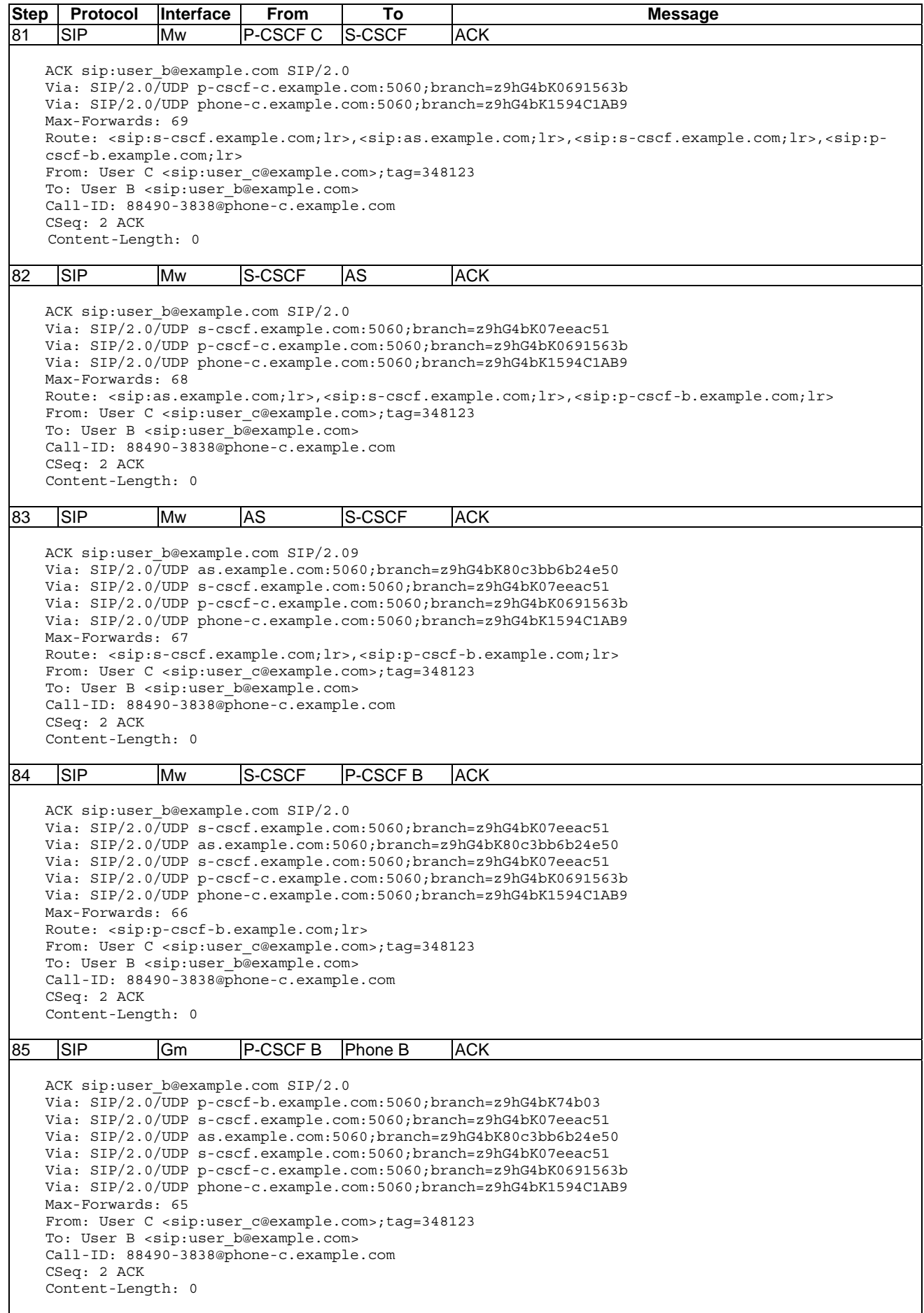

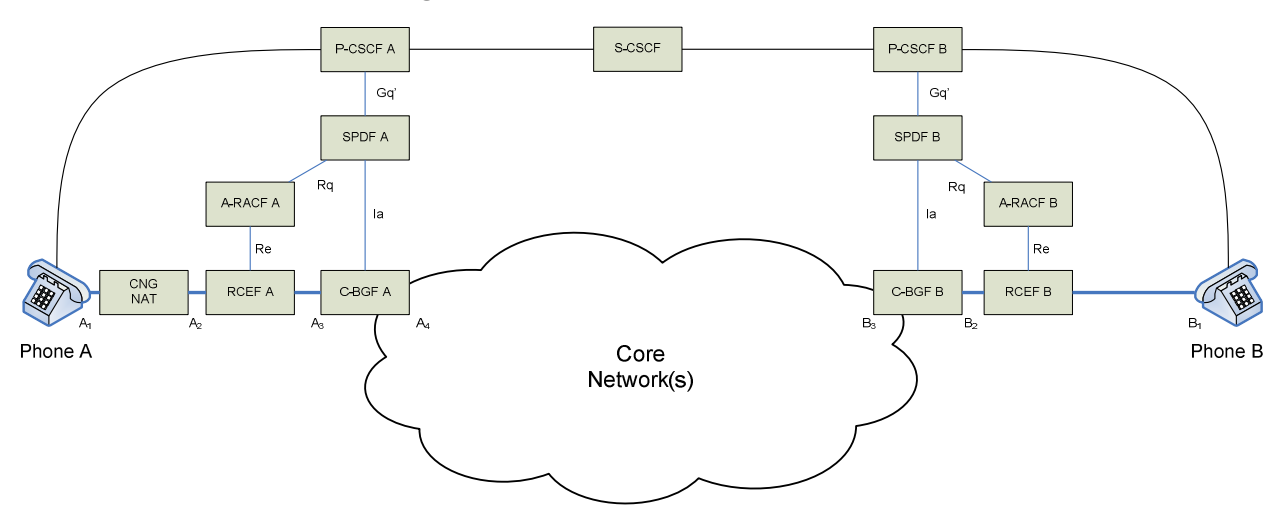

#### 6.6 Media Latching/Hosted NAT traversal

**Figure 6.6.1: Media Latching/Hosted NAT architecture** 

Support for Hosted NAT traversal is required for the scenario where an interim NAT device is placed between the client and the Border Gateway Function (BGF) The interim NAT device (in this scenario: CNG NAT between Phone A and RCEF A in the figure above) translates the local internal IP address  $A_1$  used inside the CNG to the external address  $A_2$ residing in the same address space as the access side interface of C-BGF A with IP address A<sub>3</sub>.

Phone A will use its local IP address in SDP information. C-BGF A will be instructed to latch on to the media stream sent from Phone A in order to correlate RTP flows between Phone A and Phone B.

- NOTE 1: It is required that the CNG NAT device performs symmetric Network Address Translation for this scenario to work.
- $A_1$  = Voice: 172.16.0.2:11212 for RTP and 172.16.0.2:11213 for RTCP.
- $A_2$  = Voice: 192.168.0.2:29412 for RTP and 192.168.0.2:29413 for RTCP.
- $A_3$  = Voice: 192.168.0.1:4444 for RTP and 192.168.0.1:4445 for RTCP.
- $A_4$  = Voice: 10.0.0.1:2222 for RTP and 10.0.0.1:2223 for RTCP.
- $B_1$  = Voice: 192.168.1.2:29792 for RTP and 192.168.1.2:29793 for RTCP.
- $B_2$  = Voice: 192.168.1.1:3332 for RTP and 192.168.1.1:3333 for RTCP.
- $B_3$  = Voice: 10.0.0.2:1110 for RTP and 10.0.0.2:1111 for RTCP.
- NOTE 2: Port allocation for address  $A_2$  is performed by the CNG NAT device. It may (depending on the type of device) not allocate an even port to RTP and adjacent higher port to RTCP. Any downstream device requiring such a port allocation scheme may therefore not work in this scenario.

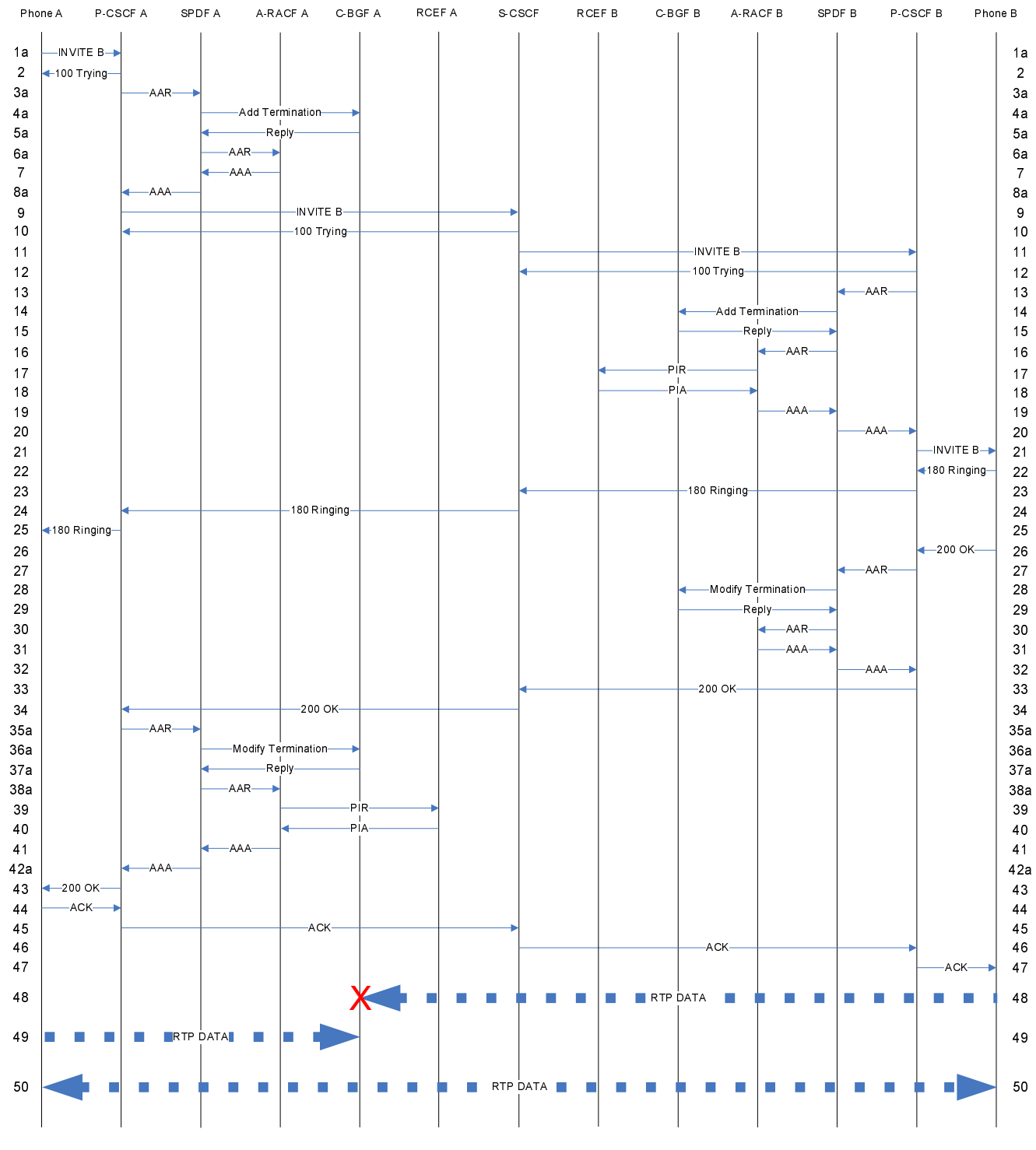

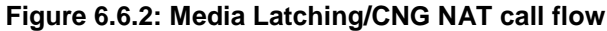

Table 6.61 describes the call flow in a hosted NAT traversal scenario.

NOTE 3: Only steps that differ from the signalling in clause 6.1.1 are shown below. They are represented in the table as 1a, 3a, 4a etc.

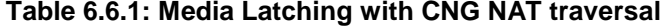

```
Step Protocol Interface From To Message
1a SIP Gm Phone A P-CSCF A INVITE B
Phone A uses its internal address to populate the SDP information. 
   INVITE sip:user_b@example.com SIP/2.0 
   Via: SIP/2.0/UDP phone-a.example.com:5060;branch=z9hG4bK74b03 
   Max-Forwards: 70 
   Route: <sip:p-cscf-a.example.com;lr> 
   From: User A <sip:user_a@example.com>;tag=372183 
   To: User B <sip:user b@example.com>
   Call-ID: 398174293@phone-a.example.com 
   CSeq: 1 INVITE 
   Contact: <sip:user_a@phone-a.example.com> 
   Content-Type: application/sdp 
   Content-Length: 129 
   \overline{v}o=user_a 2890844526 2890842807 IN IP4 phone-a.example.com 
   s=c=IN IP4 172.16.0.2 
   t=0 0
   m=audio 11212 RTP/AVP 0 
   a=sendrecv 
NOTE 1: Please refer to table 6.1.1 for details of signalling in step 2. 
3a DIAMETER Gq' P-CSCF A SPDF A AAR 
The P-CSCF identifies that phone A resides behind NAT based on local policies, e.g. by figuring out that the source IP 
address used for SIP signalling differs from the IP address conveyed in the c-line of SDP. It therefore sets the 
Latching-Indication AVP to the value LATCH (0) in order for SPDF A to trigger the Media Latching capability in C-BGF A. 
NOTE 2: The source IP address A_2 from the SIP INVITE message to P-CSCF A is used to populate the
         Globally-Unique-Address AVP in the AA-Request to SPDF A. 
    <AA-Request> ::=< Diameter Header: 265, REQ, PXY >
                     < Session-Id = "p-cscf-a.example.com;13815C;391" > 
                      \text{Author-Application-Id} = 16777222 (Gq){ Origin-Host = "p-cscf-a.example.com" } 
                      { Origin-Realm = "example.com" } 
                      { Destination-Realm = "example.com" } 
                     [ Destination-Host = "spdf-a.example.com" ] 
                    [ Media-Component-Description = 
                              { Media-Component-Number = 1 } 
                              [ Media-Sub-Component = 
                                 \{ Flow-Number = 1 \}\int Flow-Description = "permit out 17 from any to 172.16.0.2 11212" ]
                                  [ Flow-Description = "permit in 17 from any to any" ] 
                                  [ Flow-Usage = NO_INFORMATION(0) ] 
                                  [ Max-Requested-Bandwidth-DL = 96000 ] 
                                 [ Max-Requested-Bandwidth-UL = 96000
                     ] 
                              [ Media-Sub-Component = 
                                 \{ Flow-Number = 2 \}\int Flow-Description = "permit out 17 from any to 172.16.0.2 11213" ]
                                  [ Flow-Description = "permit in 17 from any to any" ] 
                                 [ Flow-Usage = RTCP (1) ]
                                  [ Max-Requested-Bandwidth-DL = 8000 ] 
                                 [ Max-Requested-Bandwidth-UL = 8000
                     ] 
                              [ AF-Application-Identifier = "GQPRIME_SAMPLE_APP"] 
                              [ Media-Type = AUDIO (0) ] 
                              [ Flow-Status = DISABLED ] 
                              [ Reservation-Priority = DEFAULT (0) ] 
                              [ Codec-Data = "uplink 
                                 offer 
                                  m=audio 11212 RTP/AVP 0" 
                     ] 
                    ] 
                       [ Binding-Information =
```
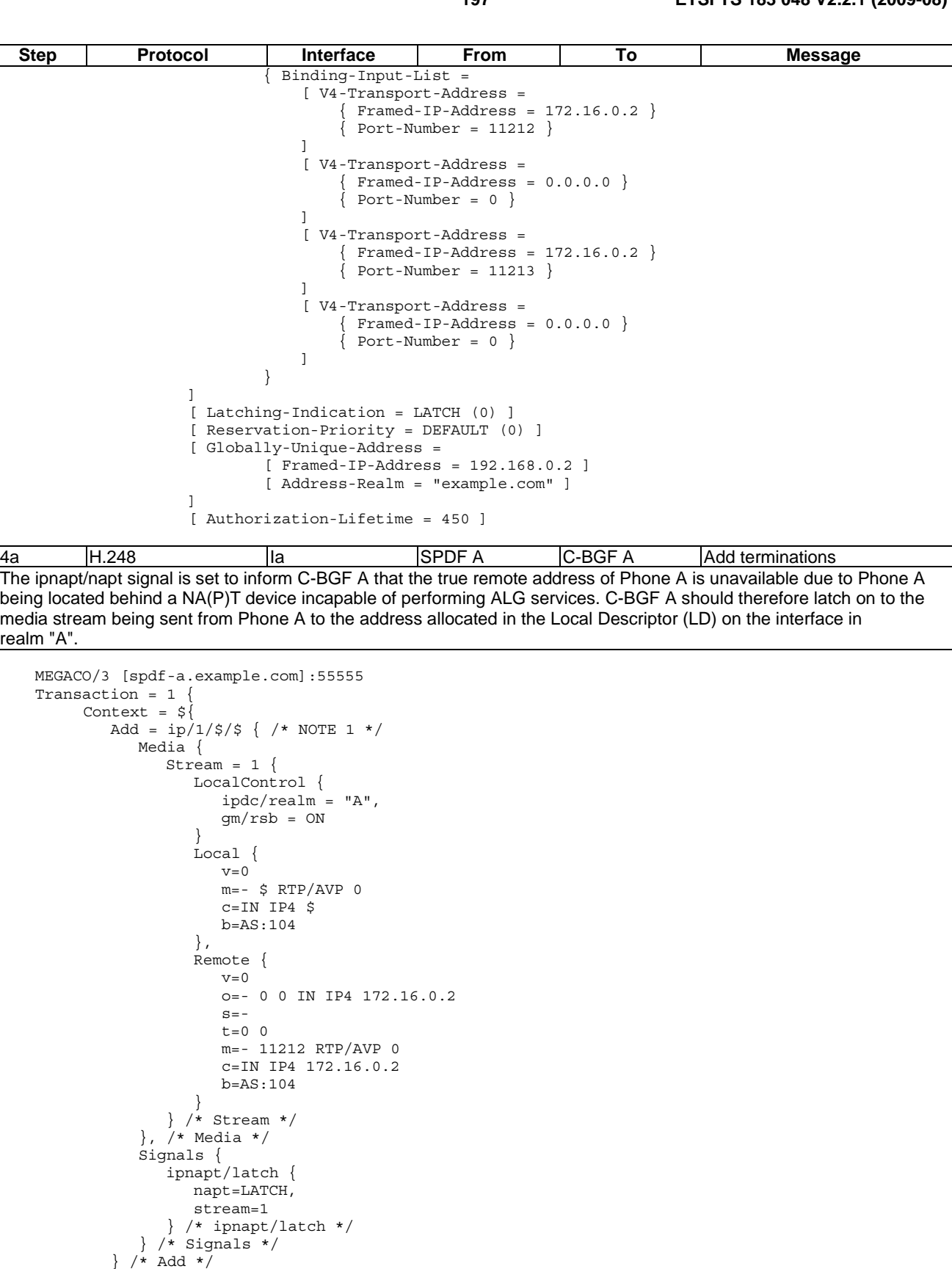

 $Add = ip/1/\xi/\xi$  { Media {

 } Local {  $v=0$ 

 $Stream = 1$  { LocalControl {

gm/rsb = ON

ipdc/realm = "Core",

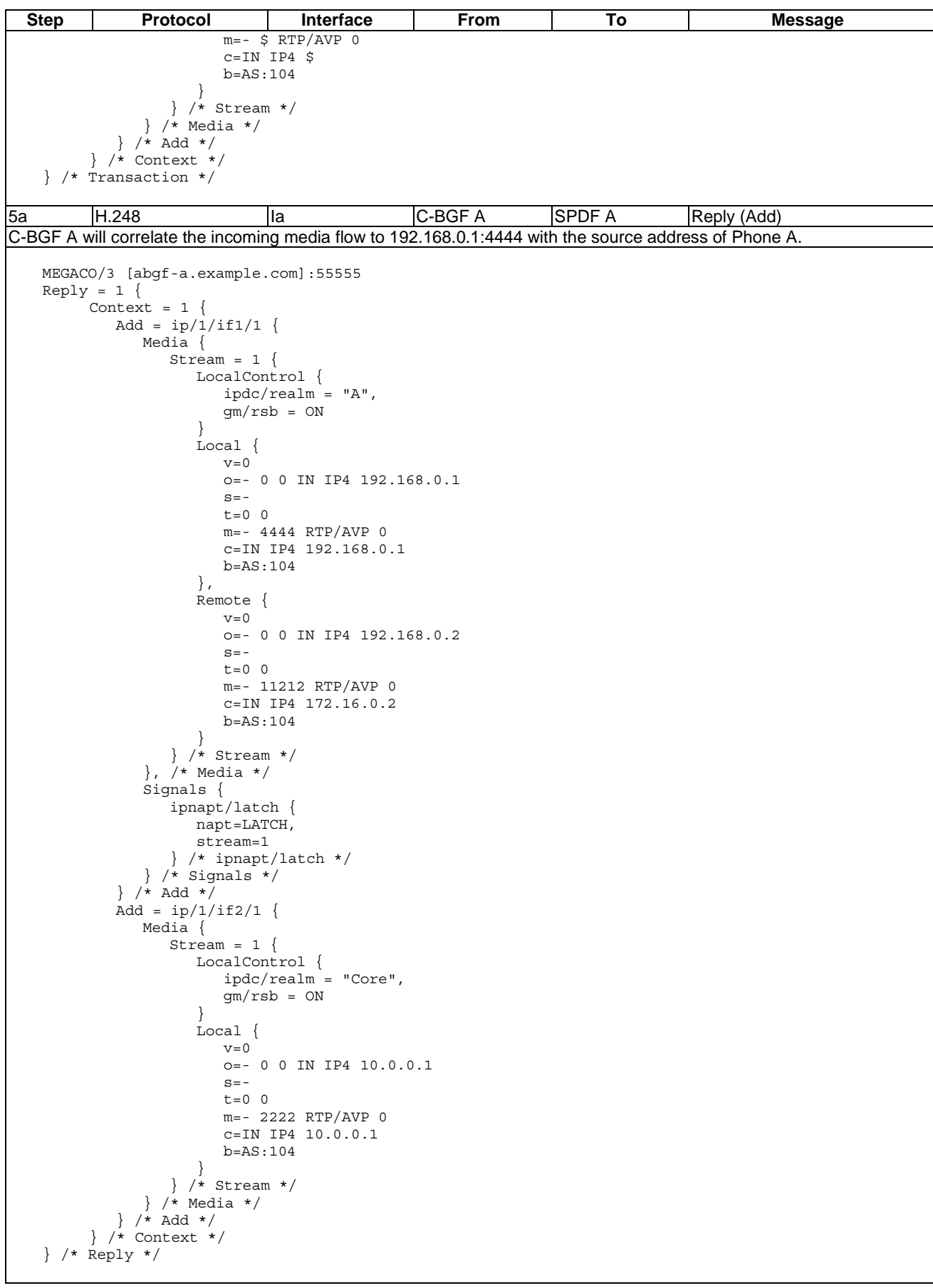

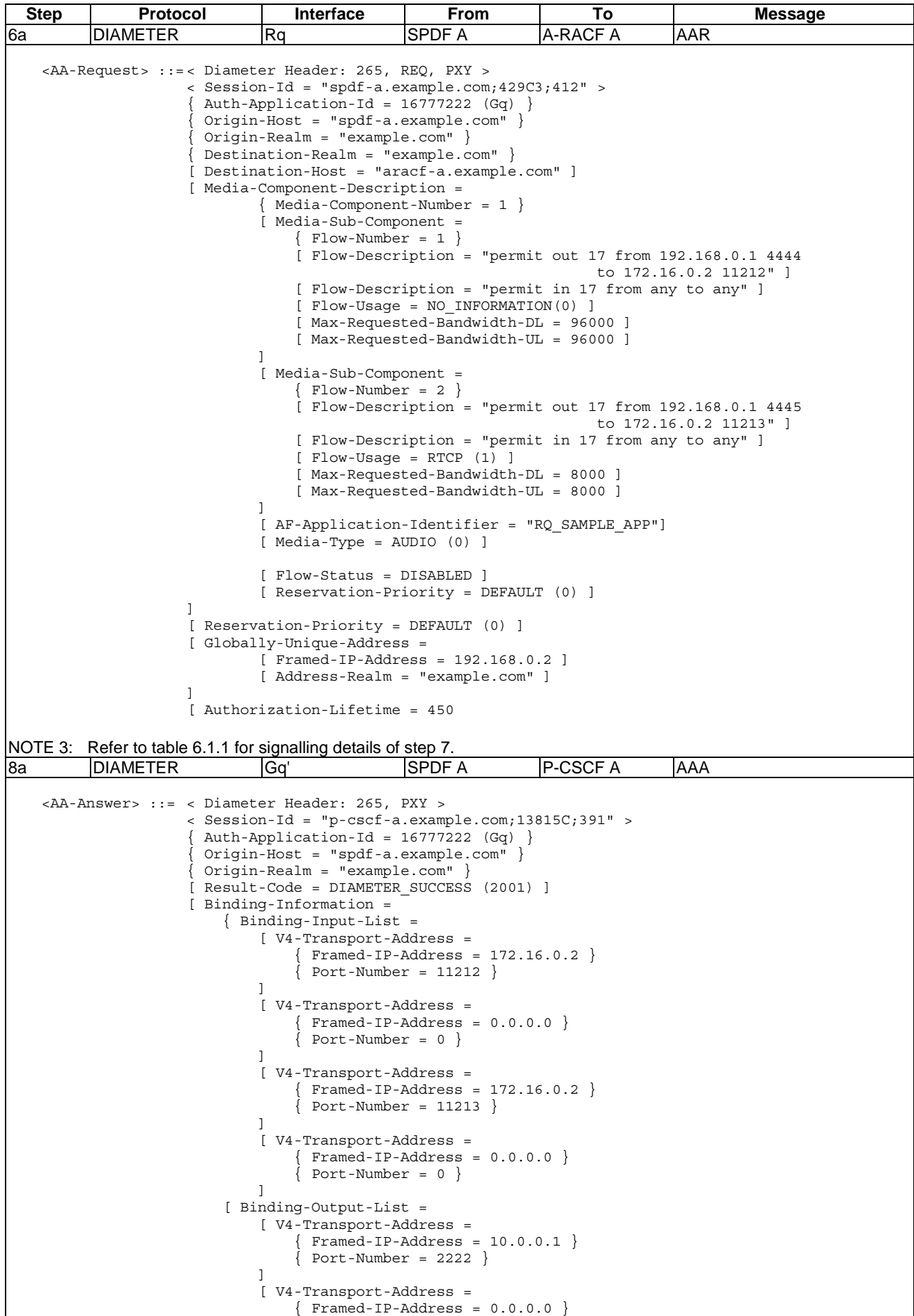

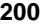

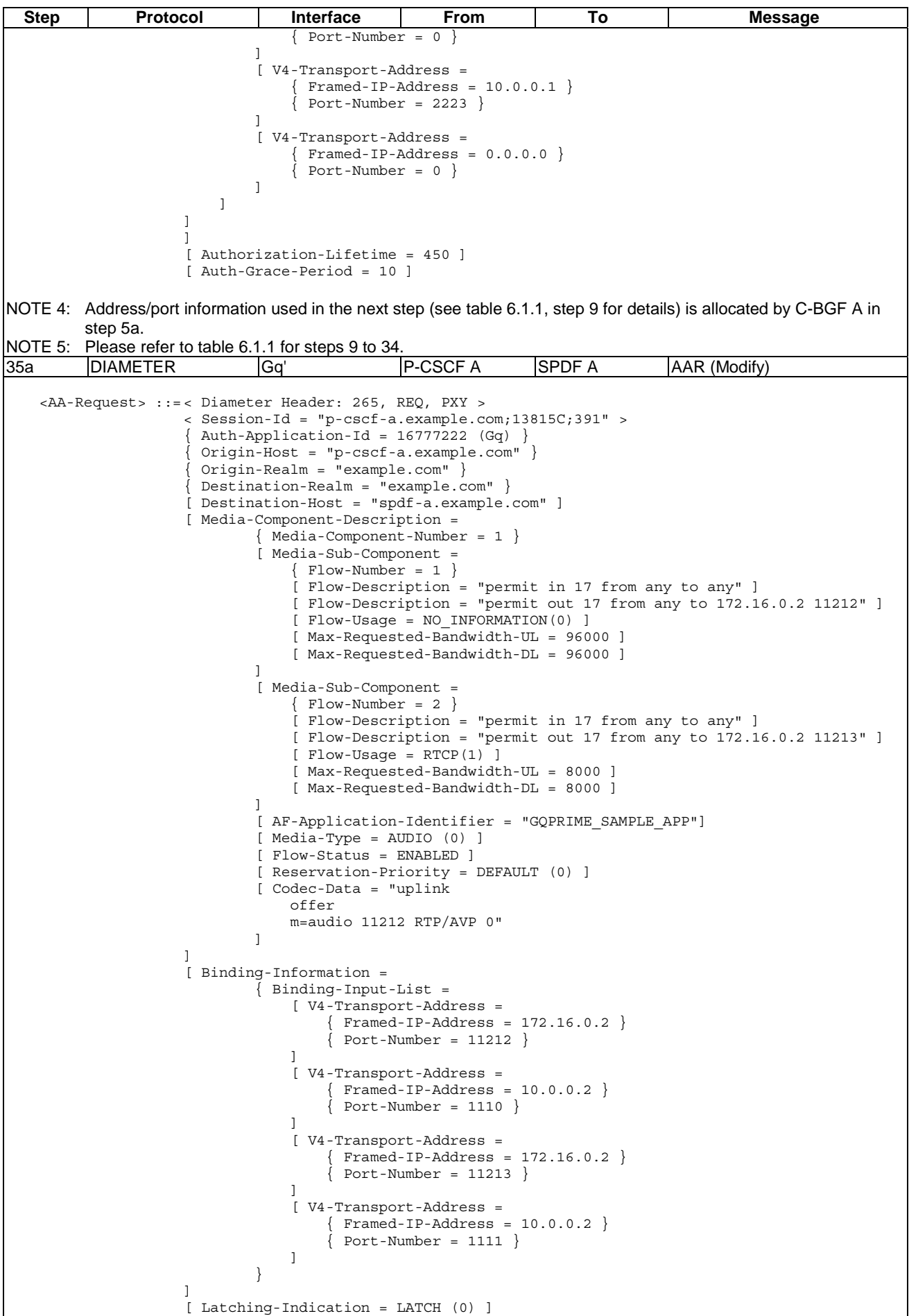

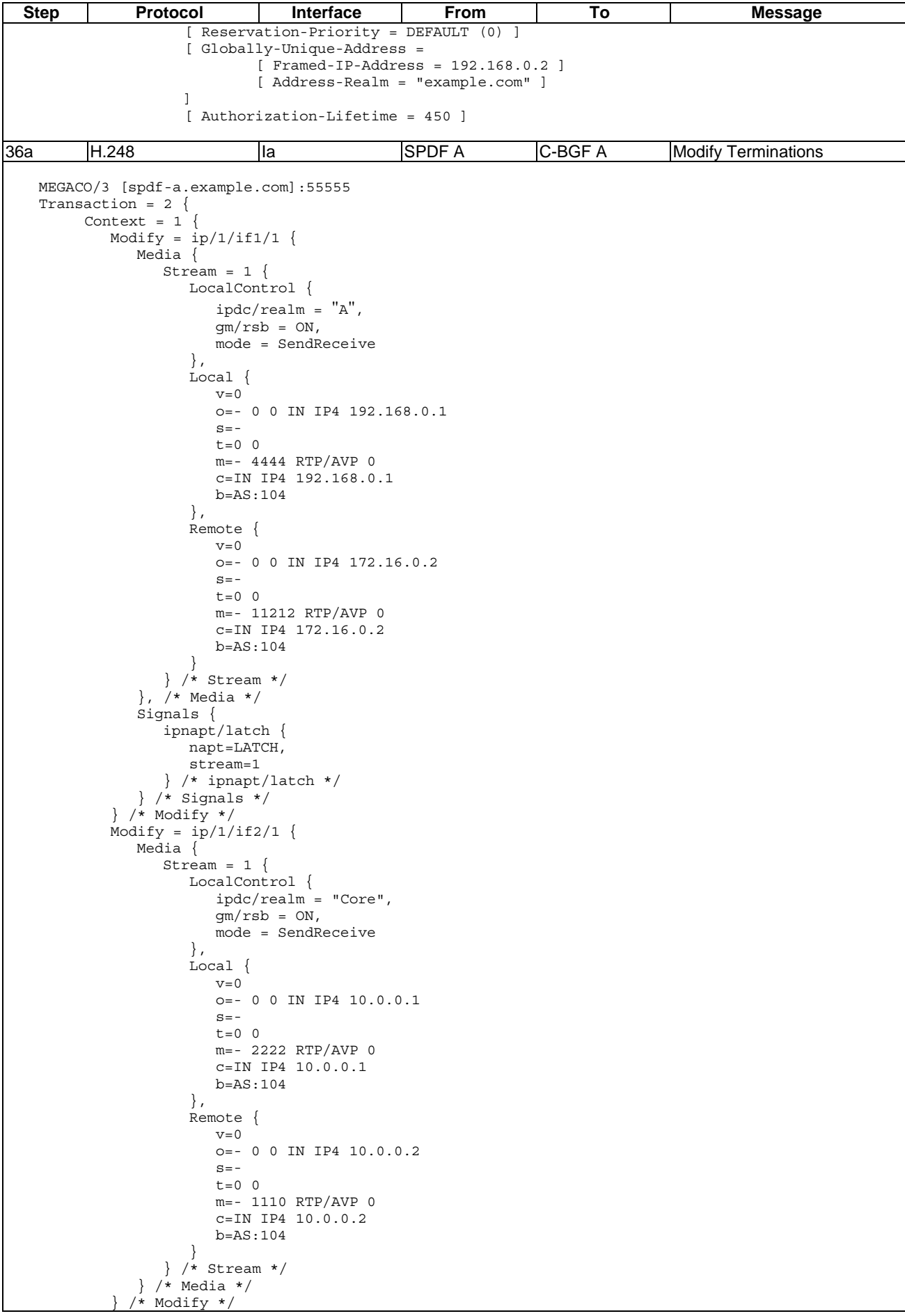

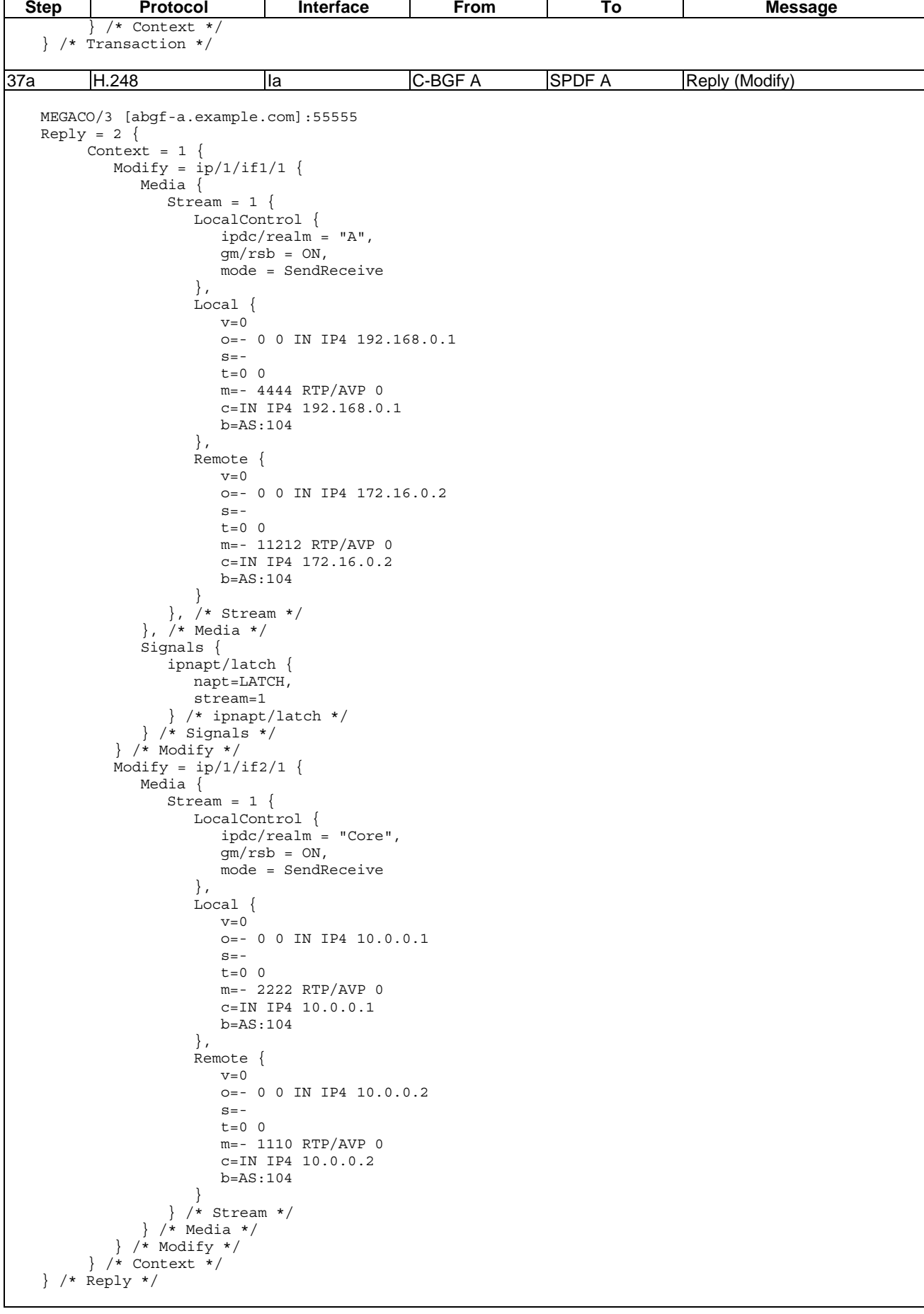

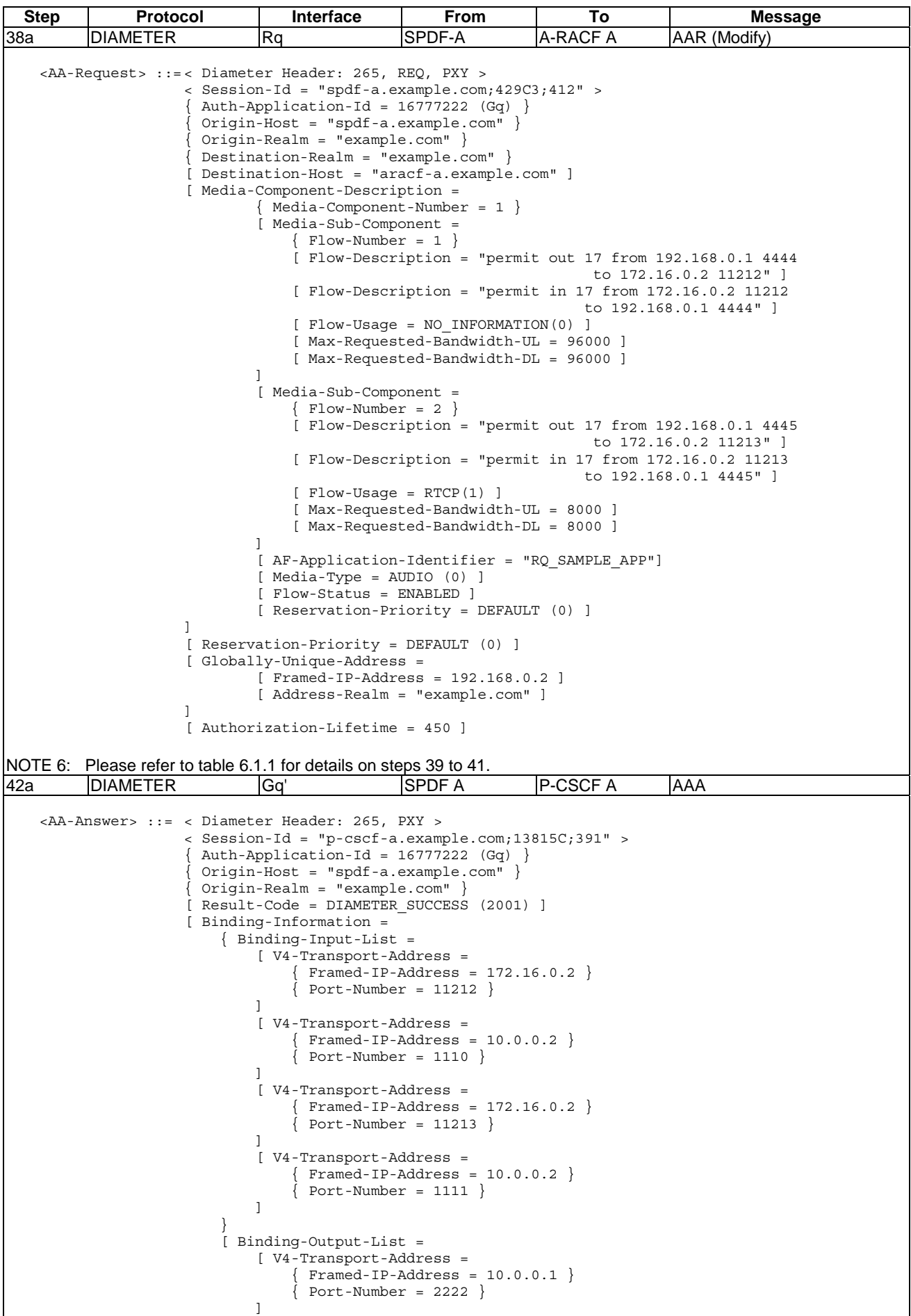

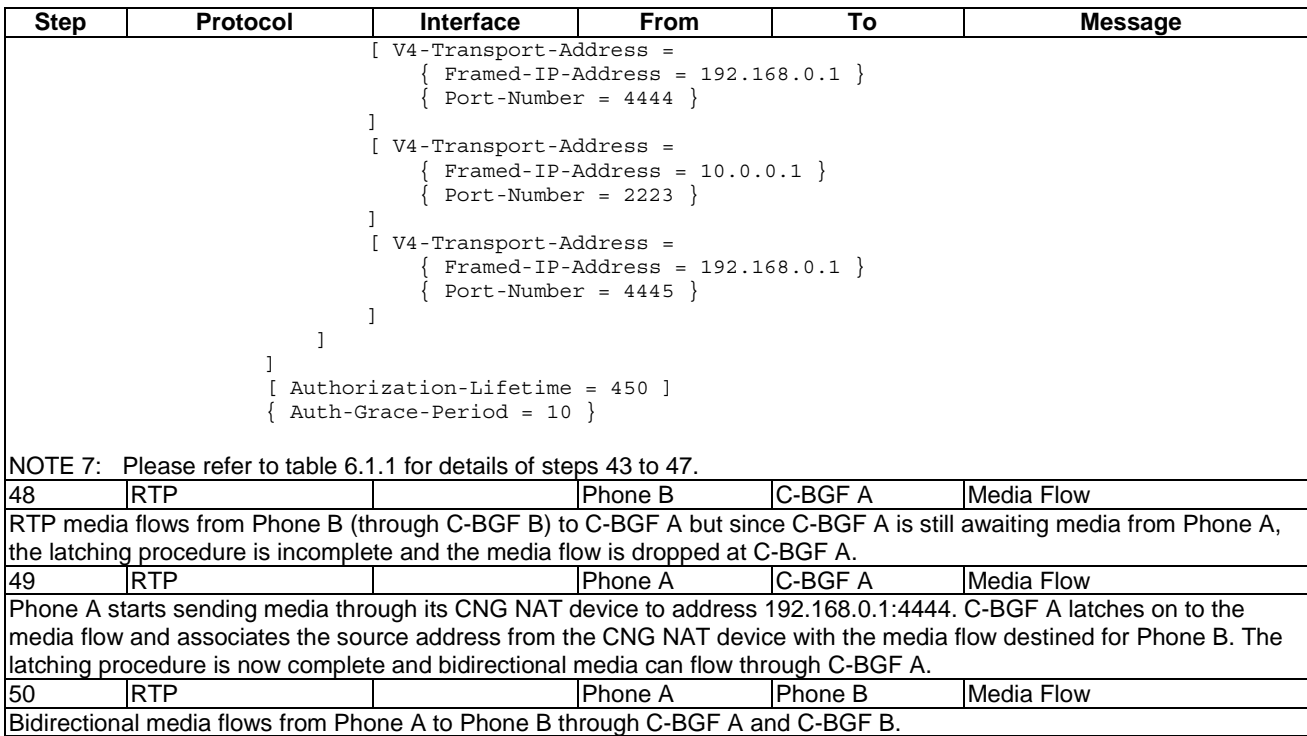

### Annex A (informative): **Bibliography**

• IETF RFC 2865: "Remote Authentication Dial In User Service (RADIUS)".

## Annex B (informative): Change history

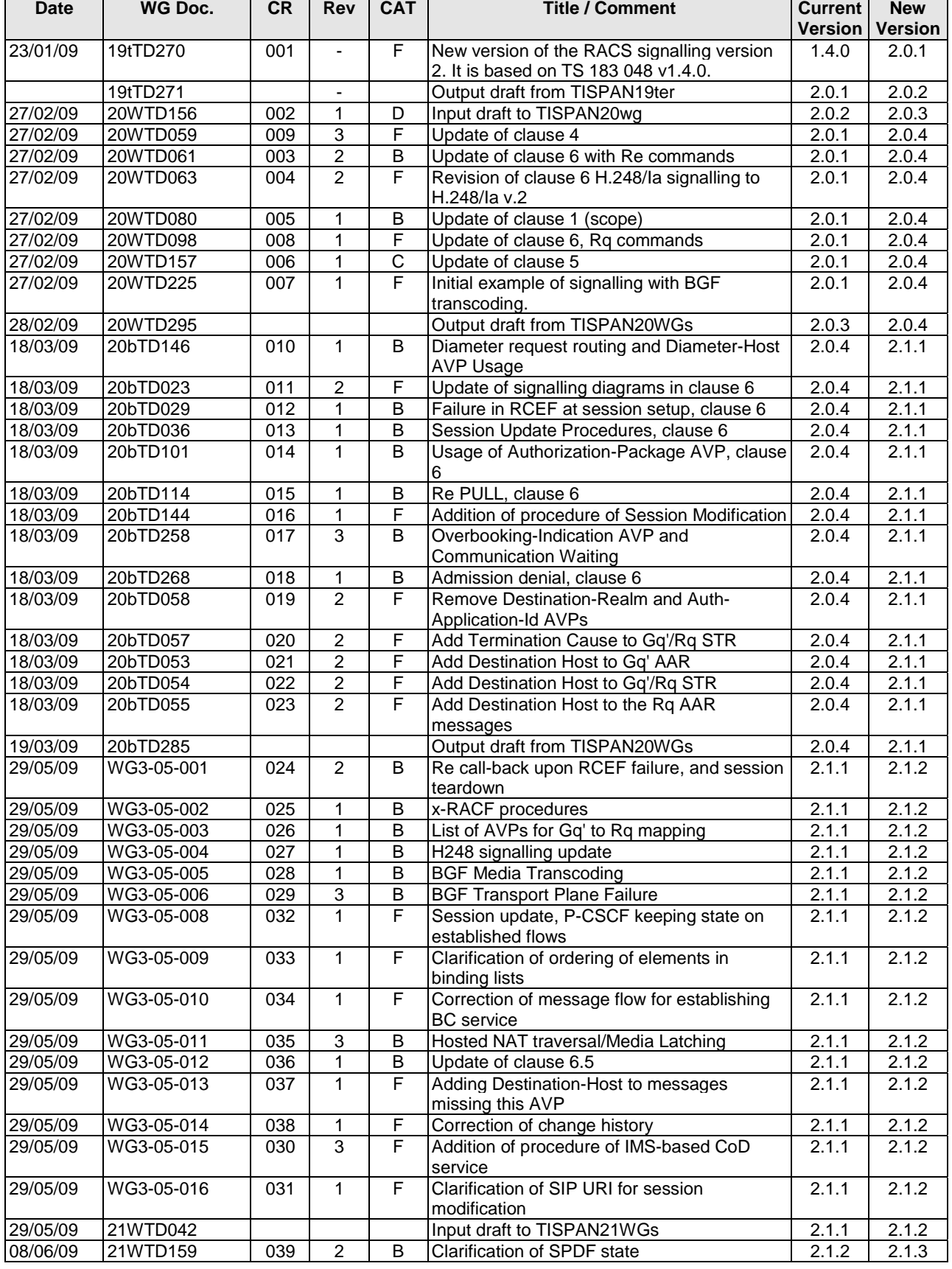

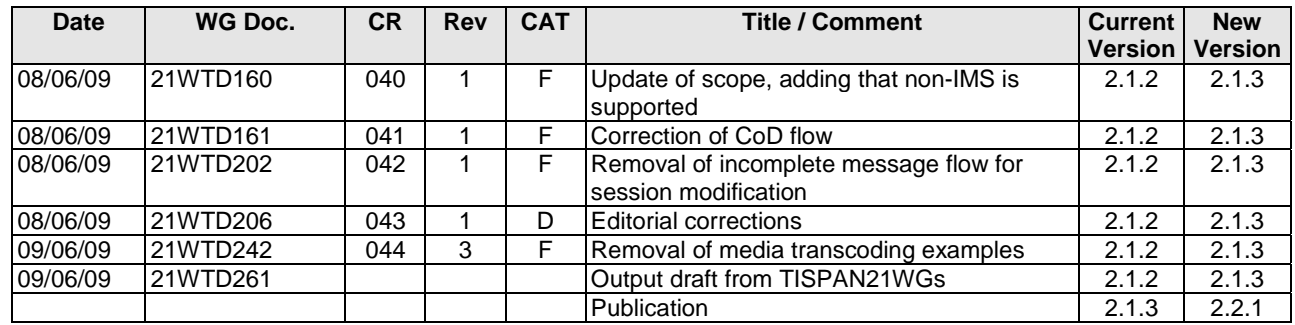

# **History**

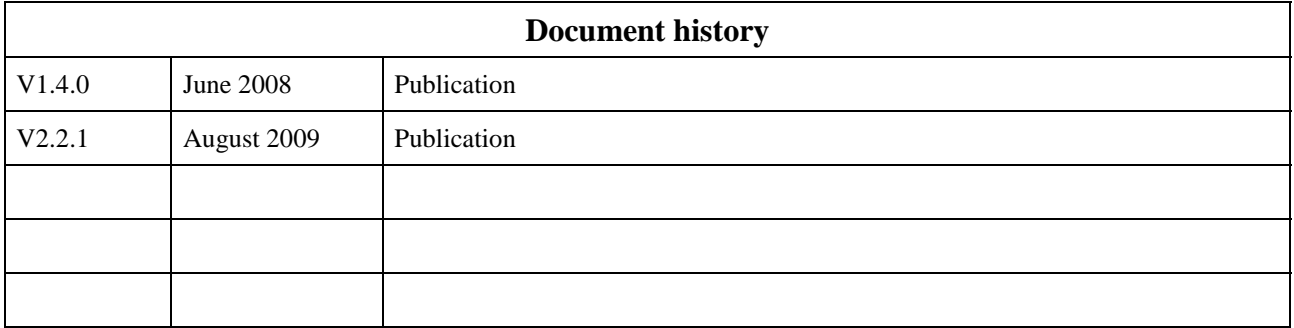